Simulación del flujo de materiales granulares secos por medio del método de elementos discretos

Francisco Luna Guevara

Trabajo de Grado para Optar el Título de Magíster en Ingeniería Civil

**Director** Vladimir Ernesto Merchán Jaimes Ingeniero Civil, M.Sc. Ph.D.

Codirector Jorge Alejandro Mendoza Rizo Ingeniero Civil, M.Sc. Ph.D.

Universidad Industrial de Santander Facultad de Ingenierías Físico-Mecánicas Escuela de Ingeniería Civil Maestría en Ingeniería Civil Bucaramanga 2020

# **Dedicatoria**

A mi familia: Amparo, Silvia, Laura, Miguel y Francisco, todo lo que he conseguido y conseguiré lo hago por y para ustedes. A mi abuelito. A mis directores que me enseñaron este camino, espero hacerlos sentir orgullosos.

#### **Agradecimientos**

A la UIS por brindarnos la oportunidad de obtener beca de matrícula y sostenimiento, son estímulos muy importantes para poder concentrarse en la investigación y sentirse cómodo.

A los profesores Vladimir Merchán y Jorge Mendoza, por toda la ayuda que me brindaron, desde el punto de vista teórico, práctico y emotivo. Sin ellos hubiera sido imposible desarrollar esta investigación y entender el bonito sentido que tiene esta labor.

A los profesores Daniel Román, Gustavo Chío y al grupo de investigación INME, por toda la ayuda recibida. No solo por haberme suministrado valiosa información necesaria para el desarrollo de la investigación, sino por su amabilidad, colaboración, soporte y ayuda.

A la escuela de ingeniería civil y el profesor Álvaro Viviescas, por brindarme excelentes profesores, condiciones y espacios para el desarrollo de todas las actividades.

A mis compañeros de la Maestría en Ingeniería Civil, especialmente Alexander, gracias por todas las discusiones que intercambiamos respecto a nuestros temas de investigación.

# Contenido

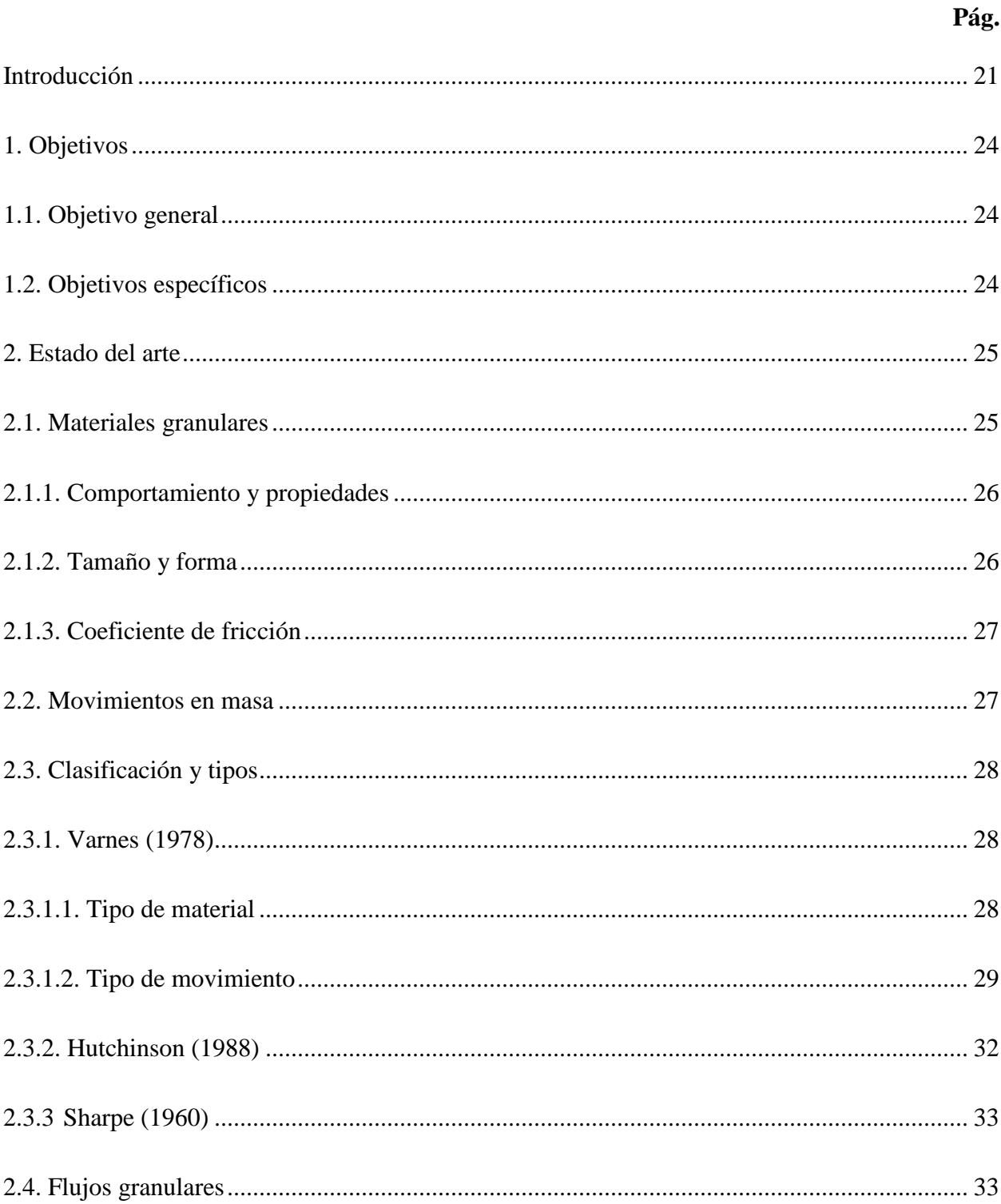

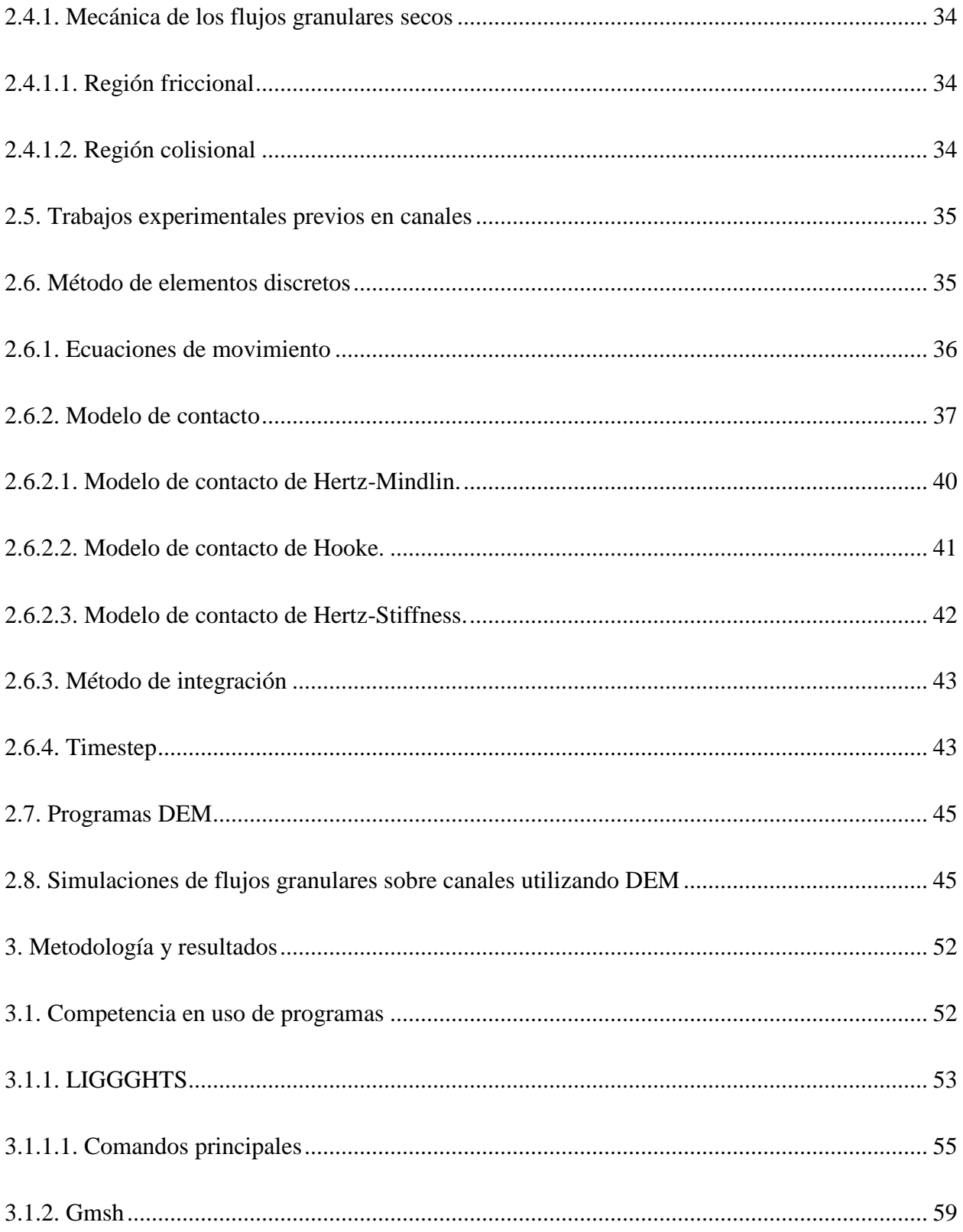

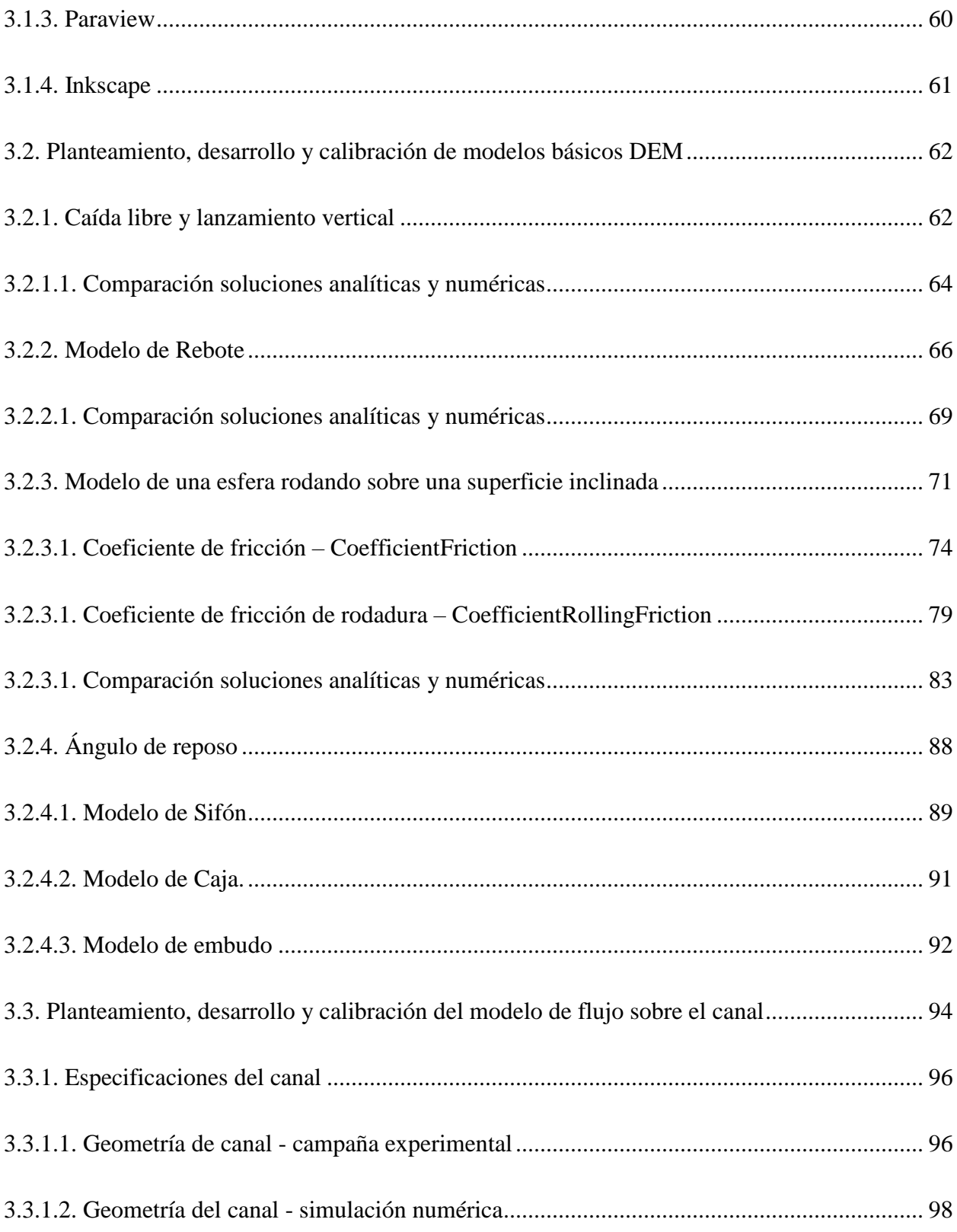

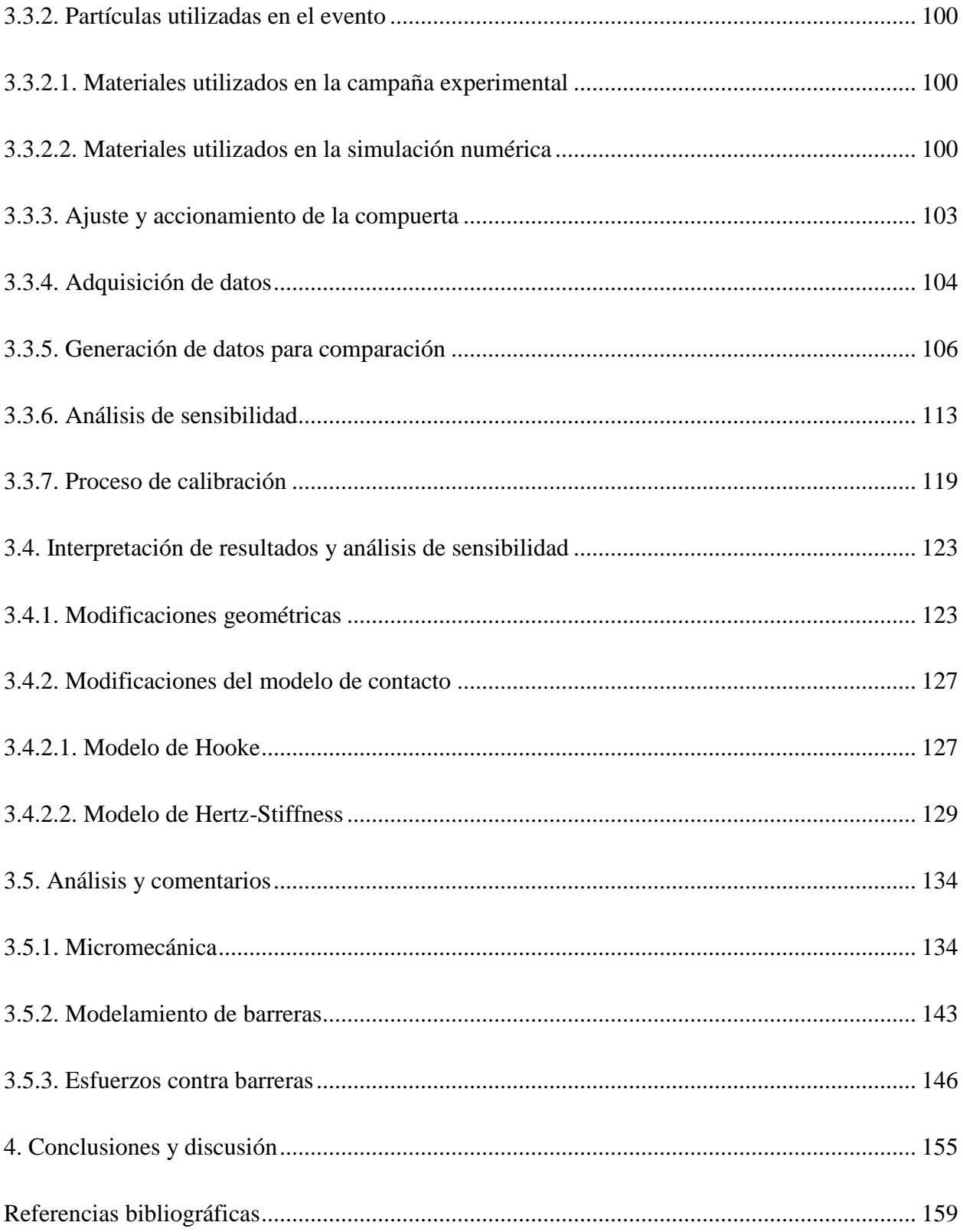

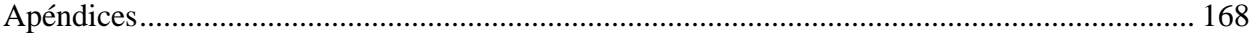

# **Lista de figuras**

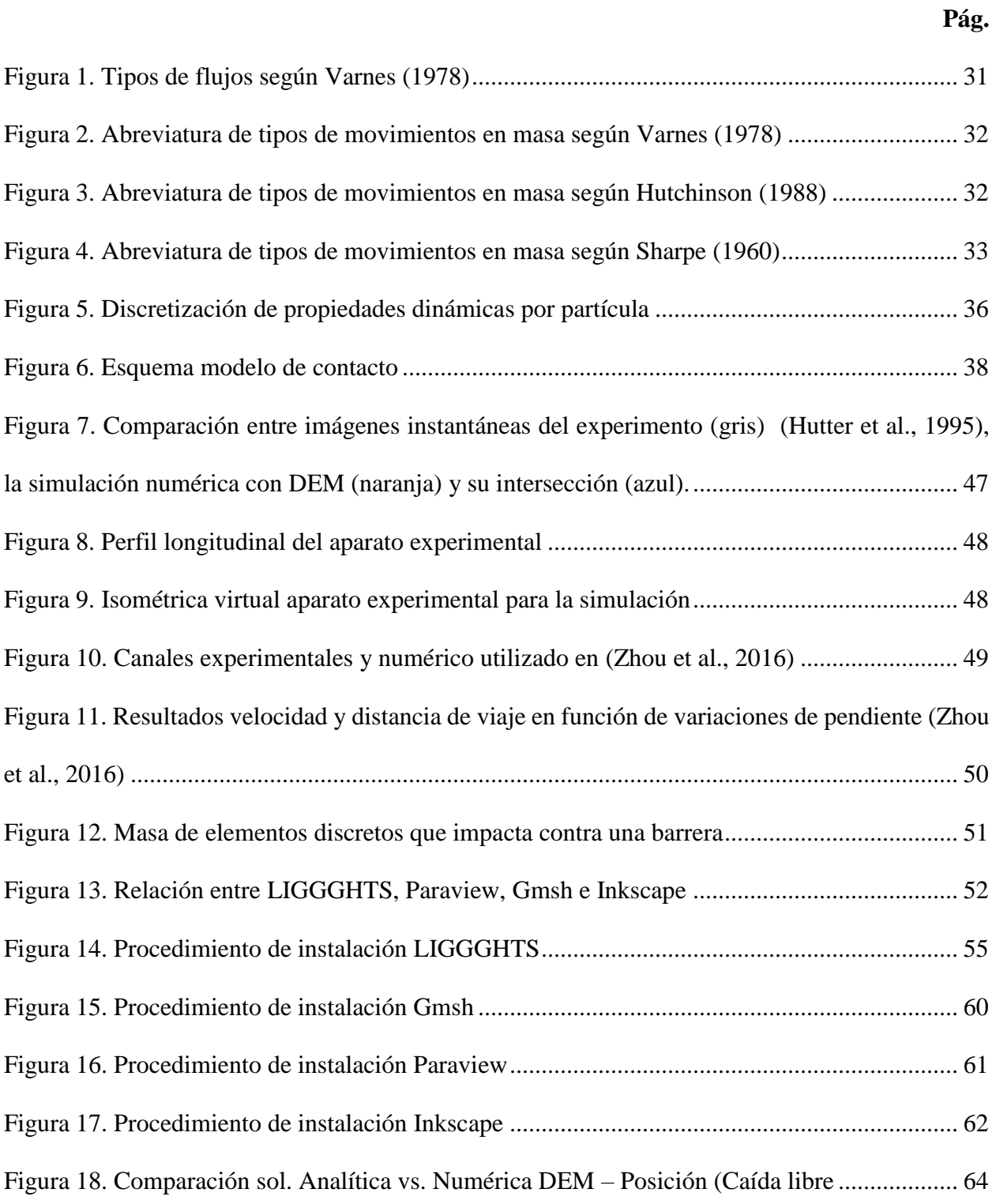

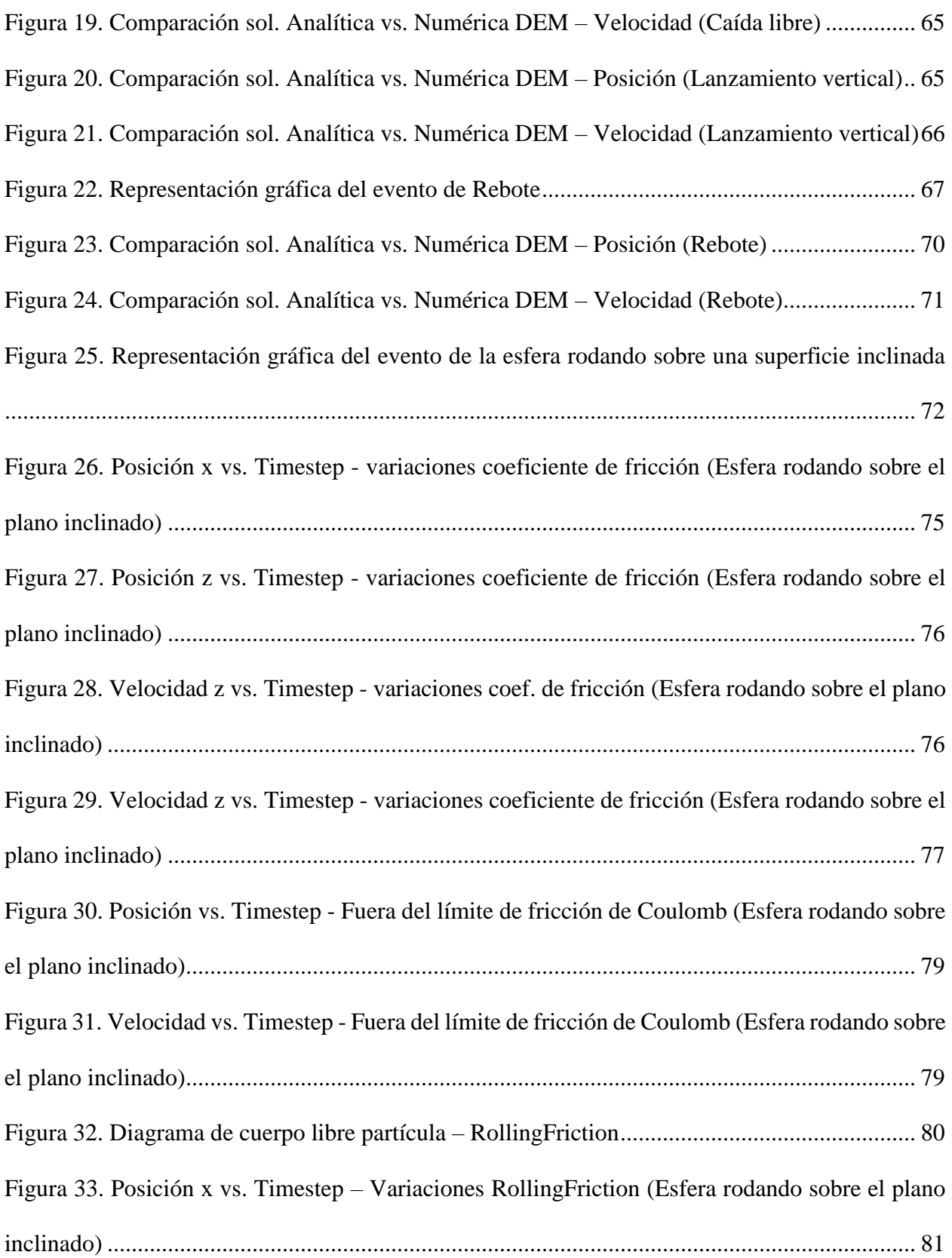

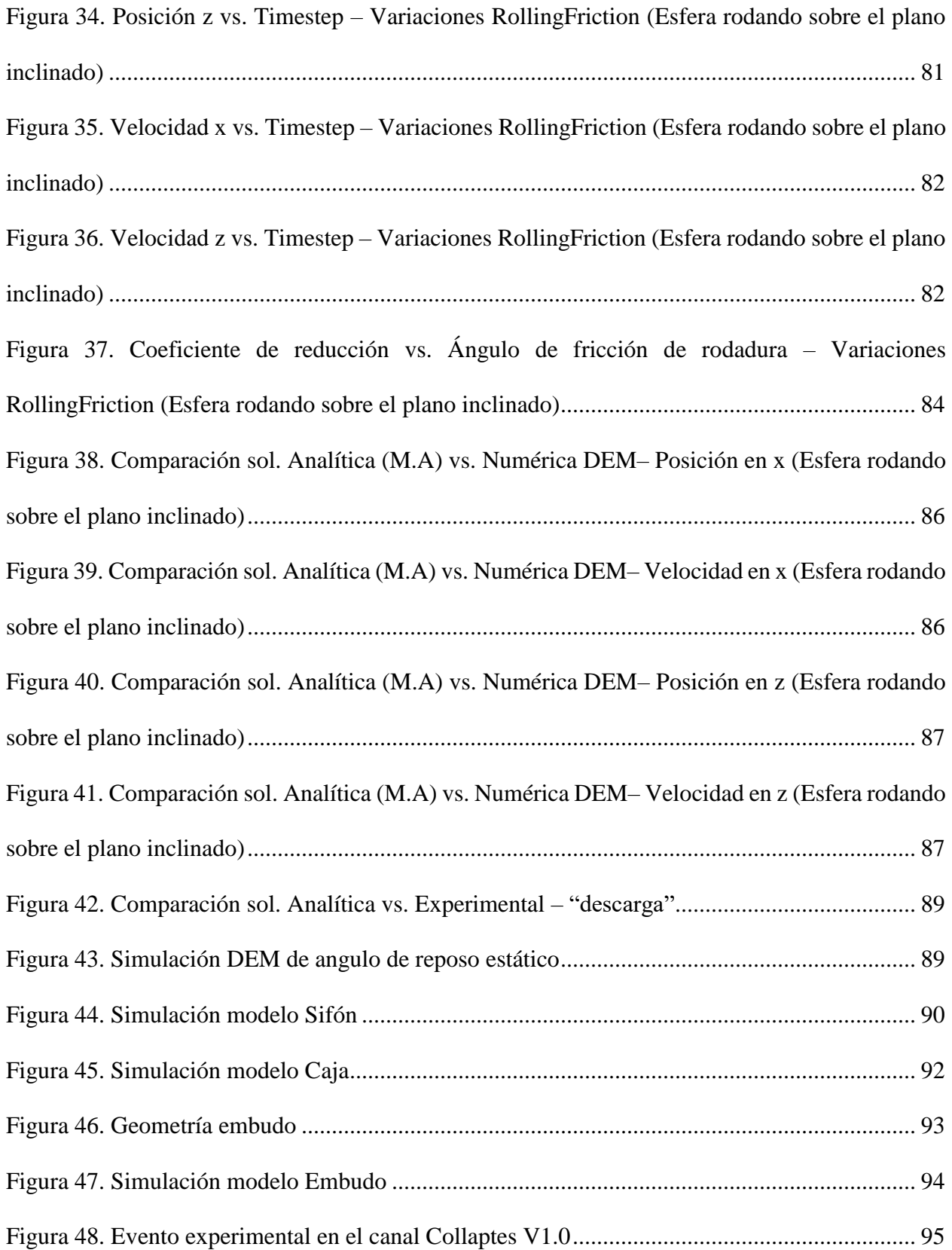

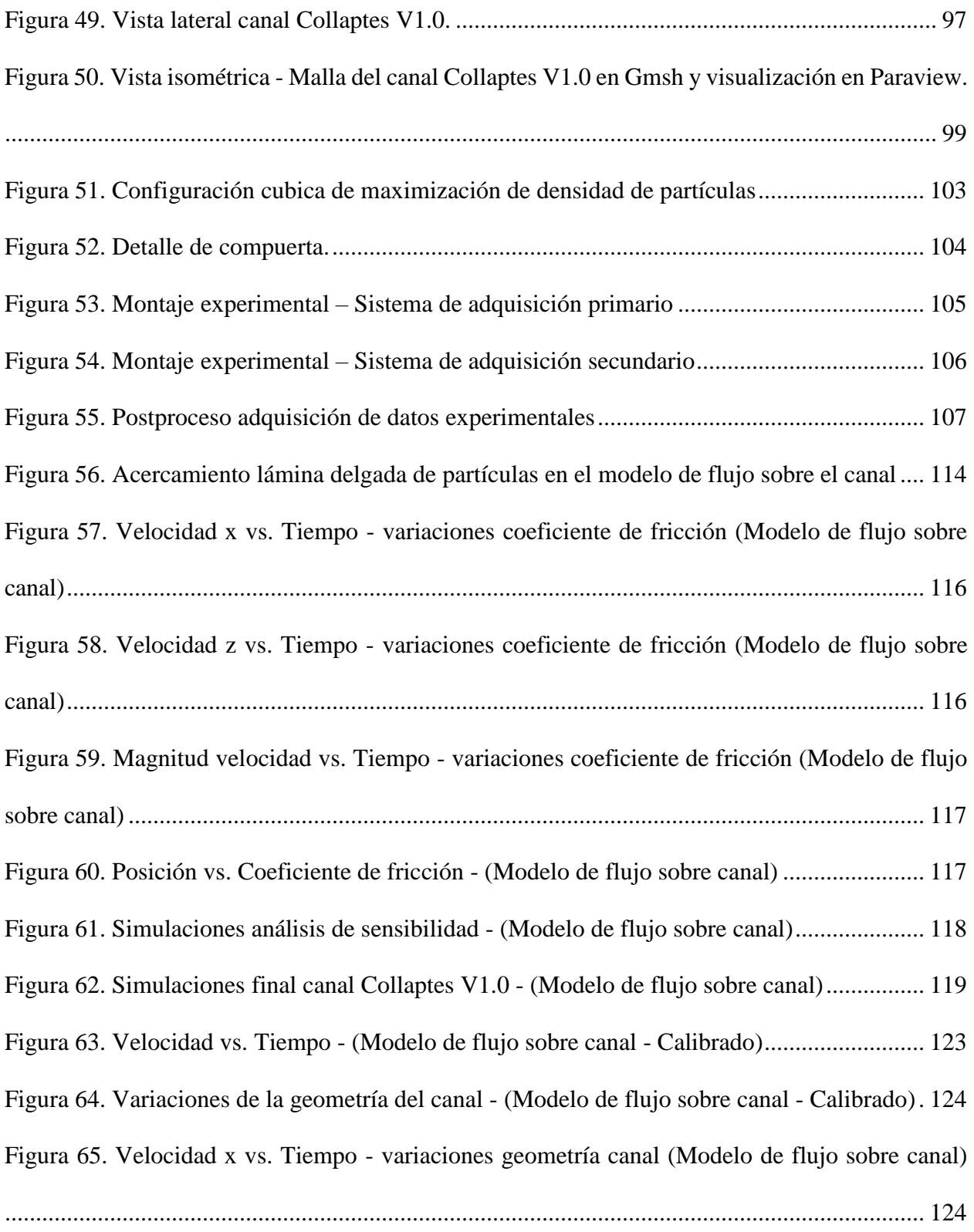

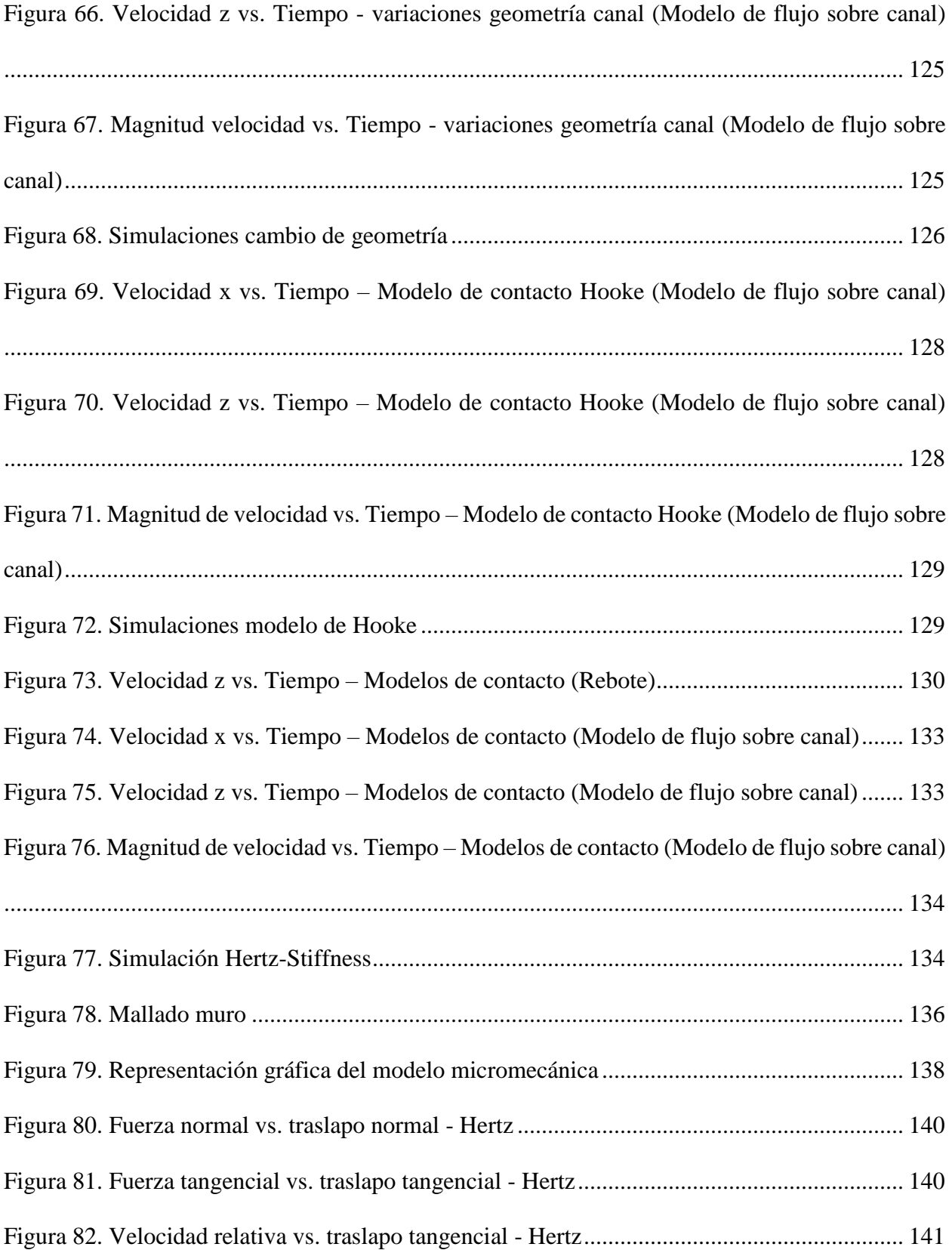

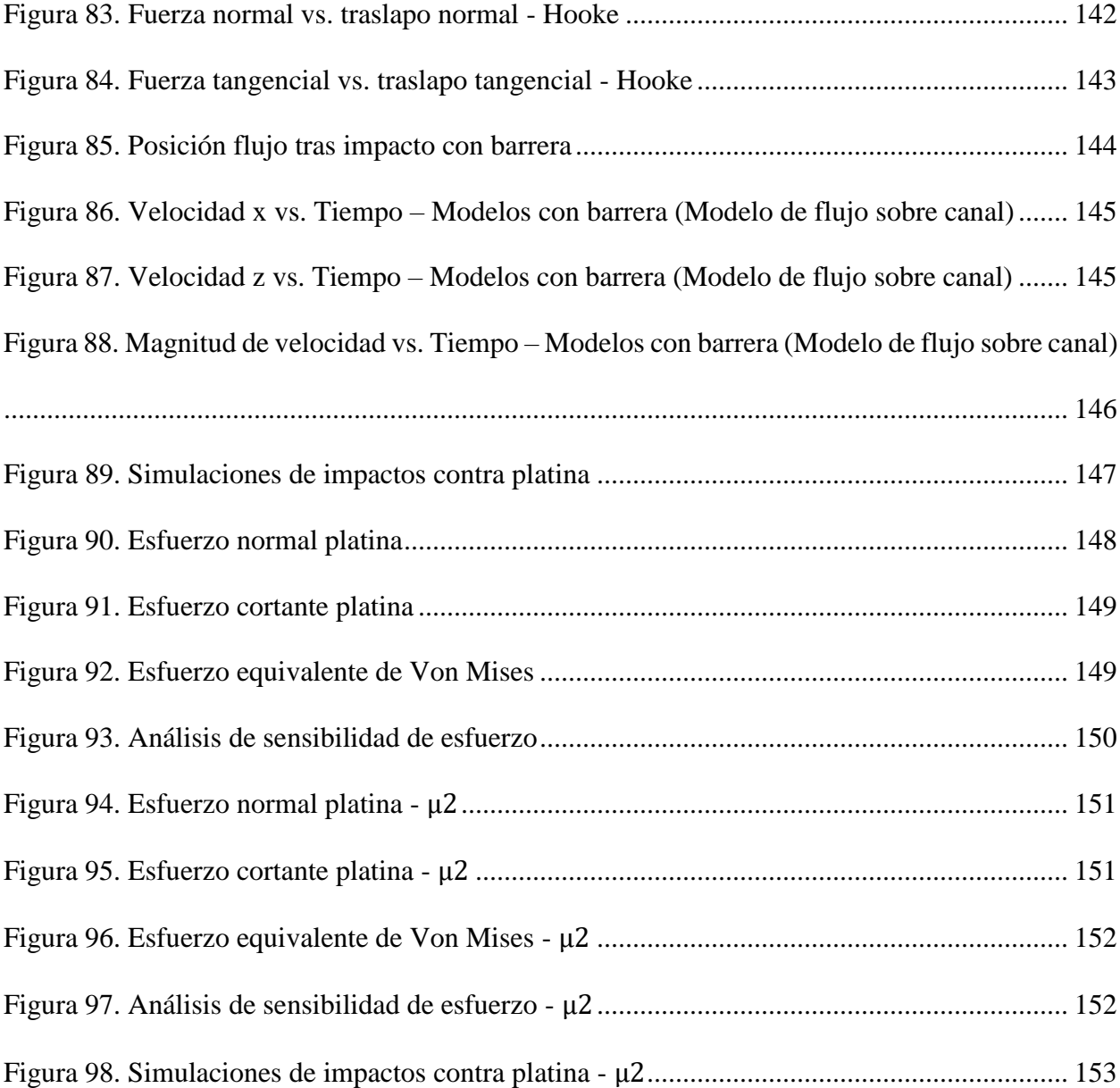

# **Lista de tablas**

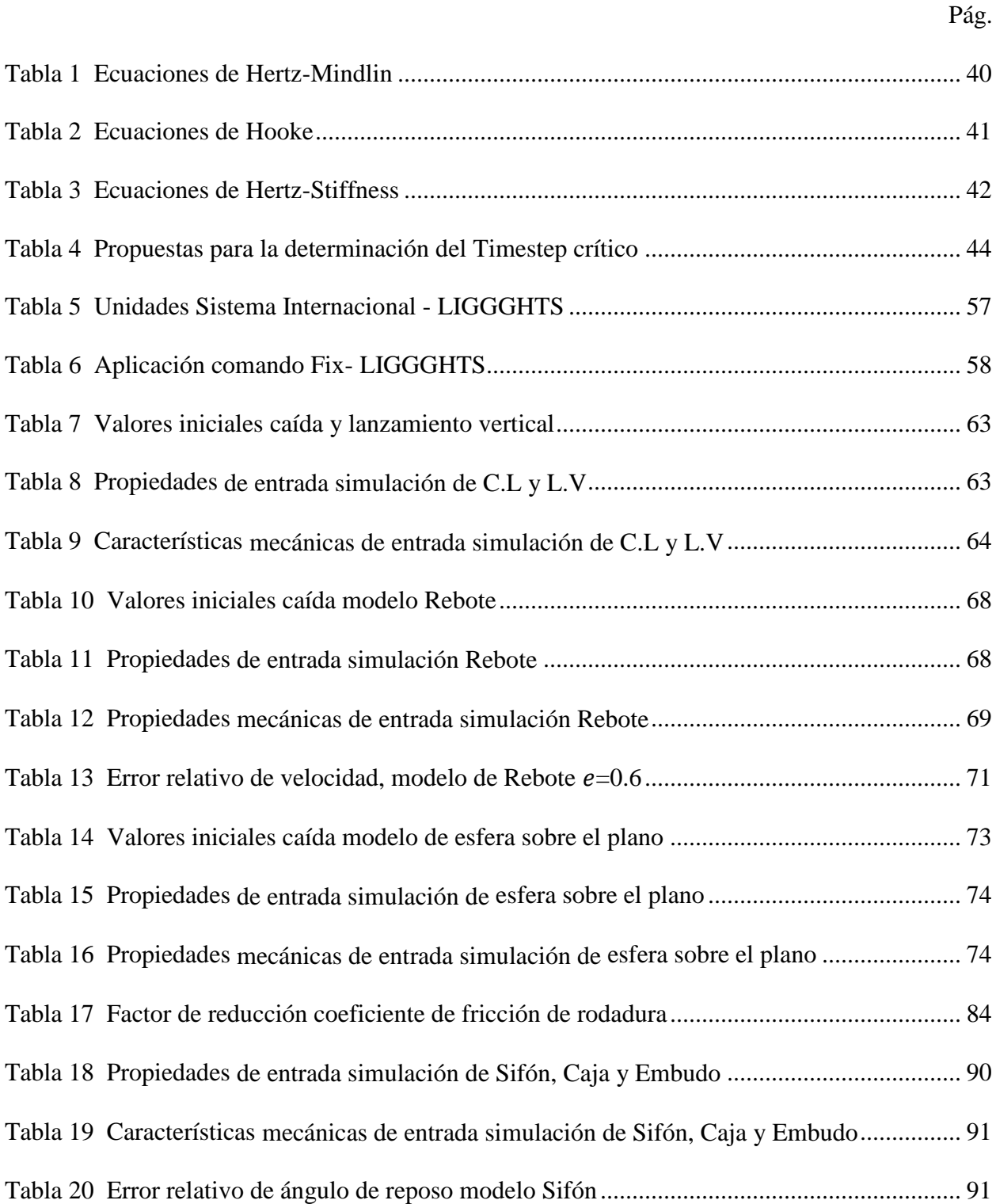

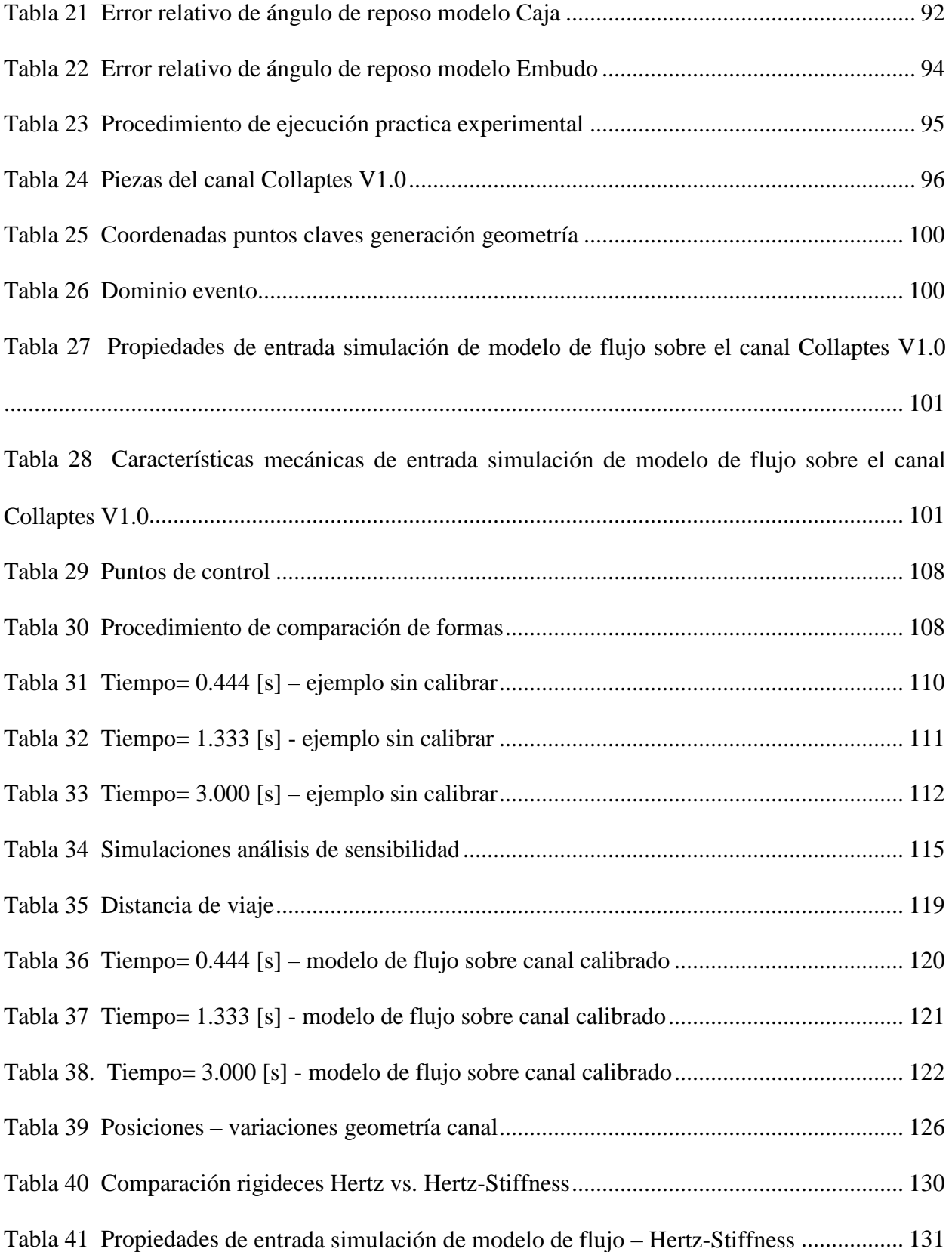

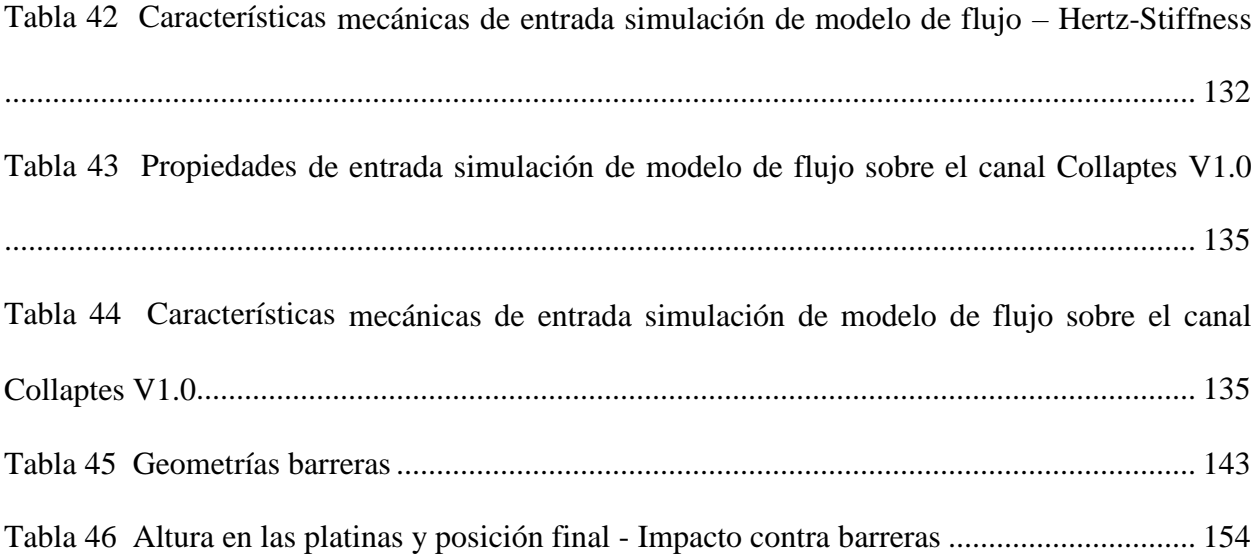

# **Lista de Apéndices**

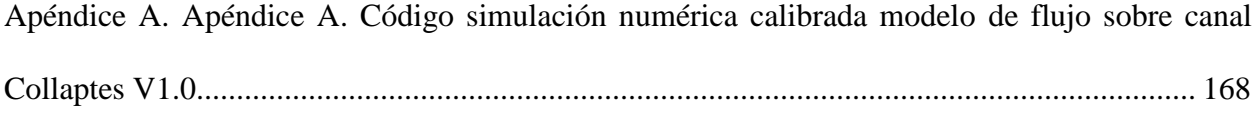

# **Título**: SIMULACIÓN DEL FLUJO DE MATERIALES GRANULARES SECOS POR MEDIO DEL MÉTODO DE ELEMENTOS DISCRETOS\*

**Autor**: Francisco Luna Guevara\*\*

**Palabras clave**: Método de elementos discretos, flujos granulares secos, simulación numérica.

#### **Descripción:**

En el presente trabajo de investigación, se desarrolla la aplicación del método de elementos discretos, utilizando el software LIGGGHTS (Kloss et al., 2012), para la evaluación del comportamiento de los flujos granulares secos sobre un canal con fricción, en relación con su forma y distancia de viaje (posición). La validación del método fue realizada a partir de la generación de modelos numéricos que representan fenómenos físicos básicos, los cuales pueden ser calculados de manera analítica, con lo que es posible verificar la incidencia que tienen las variables de entrada del método. El proceso de calibración de la simulación numérica, se desarrolló a partir de las campañas experimentales de un evento de flujo granular en canal con superficie con fricción (Collaptes V1.0), realizadas en el laboratorio de la Universidad Industrial de Santander (UIS) (Román & Chio, 2019). En segundo lugar, sobre el modelo numérico desarrollado, se hacen análisis de sensibilidad mediante variaciones controladas de la rugosidad de la base, geometría del canal y modelo de contacto utilizado.

Finalmente, los resultados obtenidos en esta investigación, pueden ser de gran utilidad y permiten establecer una posible discusión, en cuanto a la aplicación del método de elementos discretos como metodología alternativa a las desarrolladas actualmente en el estudio de flujos granulares y movimientos en masa.

\_\_\_\_\_\_\_\_\_\_\_\_\_\_\_\_\_\_\_\_\_\_\_\_\_\_\_\_\_\_\_\_\_\_\_\_\_\_\_\_\_\_\_\_\_

<sup>\*</sup> Trabajo de grado de Maestría en Ingeniería Civil

<sup>\*\*</sup> Facultad de Ingenierías Físico-Mecánicas. Escuela de Ingeniería Civil. Director: Vladimir Merchán Jaimes, Ph.D. Codirector: Jorge Alejandro Mendoza Rizo, Ph.D.

#### **Abstract**

# **Title**: SIMULATION OF DRY GRANULAR MATERIALS FLOW USING DISCRETE ELEMENT METHOD \*

**Author**: Francisco Luna Guevara\*\*

**Keywords**: discrete element method, Dry granular flow, Numerical simulation.

#### **Description:**

This research work develops the application of the discrete element method using the LIGGGHTS software (Kloss et al., 2012), for the assessment of the behavior of dry granular flows over a pipe with friction relative to its shape and travel distance (position). The validation of the method was achieved through the generation of numerical models which represent basic physical phenomena and can be calculated analytically, allowing to verify the incidence of the input variables of the method. The numerical simulation calibration process was developed from the experimental campaigns of a granular pipe flow with a frictional surface event (Collaptes V1.0), made in the laboratory of the Industrial University of Santander (UIS) (Román & Chio, 2019). Secondly, on the numerical model developed, sensitivity analyses were performed through controlled variations of base roughness, pipe geometry, and the contact model used.

Finally, the results obtained in this research can be useful and allow to establish a possible discussion regarding the application of DEM techniques as an alternative methodology to those currently developed in the study of granular flows and landslides.

\_\_\_\_\_\_\_\_\_\_\_\_\_\_\_\_\_\_\_\_\_\_\_\_\_\_\_\_\_\_\_\_\_\_\_\_\_\_\_\_\_\_\_\_\_

<sup>\*</sup> Master's degree thesis in Civil Engineering

<sup>\*\*</sup> Faculty of Physical Mechanical Engineering. School of Civil Engineering. Advisor: Vladimir Merchán Jaimes, Ph.D. Coadvisor: Jorge Alejandro Mendoza Rizo, Ph.D.

#### **Introducción**

<span id="page-20-0"></span>En los últimos años, el estudio de diversos sistemas granulares ha generado un creciente interés dentro de la comunidad ingenieril, no solo por la complejidad del modelamiento de su comportamiento cinemático, sino por lo comunes que son en la naturaleza y en la industria (Bertone et al., 2018). Sin embargo, aunque existan numerosos avances y estudios, el comportamiento de estos sistemas granulares aún no se comprende bien (Pouliquen & Chevoir, 2002). Es posible encontrar varios ejemplos que corroboran lo mencionado anteriormente:

A nivel industrial, se ha planteado entre otros los siguientes: la manipulación, transporte, acopio, generación de mezclas de agregados, harinas, sales, granos, semillas, insumos para uso agrícola y fabricación de alimentos. El análisis de estos eventos permite el estudio de fenómenos como la segregación, desgaste de partículas o problemáticas relacionadas con el almacenaje, que inciden directamente en el rendimiento de diversos procesos y por lo tanto, en la rentabilidad (Martínez et al., 2017).

De la misma manera, en la naturaleza, varios fenómenos que tienen lugar, poseen comportamiento granular o discreto, entre ellos, desde el contenido de un salero, hasta la arena de la playa o el almacenamiento de un silo de arroz. Dentro del marco geológico, un ejemplo de esto, son los flujos en masa (avalanchas de rocas, deslizamientos, flujos de detritos, avalanchas volcánicas, entre otros) (Martínez Carreaux, 2008).

Históricamente, la ocurrencia de fenómenos naturales de este tipo representa un riesgo inminente y catastrófico para la sociedad, generando periódicamente pérdidas sustanciales desde el punto de vista material y humano. En Colombia, ha representado la causa de mayor incidencia en términos de pérdidas humanas entre los años 1970 y 2011 (Campos et al., 2012), en donde han ocurrido 147 eventos de este tipo al año en promedio. Esto ha promovido, además de la obligatoriedad del estudio de estos fenómenos desde el punto de vista geológico e ingenieril establecida en leyes expedidas por el gobierno nacional (Ley 1523 de 2012); el interés por parte de la comunidad científica, quienes se han planteado el siguiente cuestionamiento ¿Cuál es el alcance y la velocidad de llegada de flujos de materiales granulares? Por este motivo, es necesario contar con modelos cinemáticos que permitan predecir de manera confiable la evolución de estas dos propiedades dinámicas de los flujos (Martínez Carreaux, 2008).

El modelamiento numérico de flujos granulares es bastante complejo, por la presencia de desplazamientos relativos o grandes deformaciones, singularidad y heterogeneidad de las interacciones entre partículas, y entre partículas y superficies o medios que intervienen en el movimiento (Lu & Mitchell, 2019). Sin embargo, es posible comprender su comportamiento en términos de contactos o interacciones a escala de partículas, basados en información mecánica detallada de las mismas (Bertone et al., 2018). Por lo tanto, se hipotetizó que utilizando el método de elementos discretos DEM, por sus siglas en inglés (Discrete Element Method), se obtendría una aproximación precisa de estas variaciones en las propiedades dinámicas del flujo mencionadas anteriormente (distancia de viaje y velocidad de llegada).

En este contexto, en el presente trabajo de investigación se abordó el estudio de dichas variaciones de las propiedades dinámicas del flujo de materiales granulares secos mediante el DEM, utilizando el software *LIGGGHTS*® (Kloss et al., 2012). Para ello, inicialmente se realizó el análisis de la incidencia que tienen propiedades mecánicas de los materiales o variables de entrada sobre los resultados de modelos numéricos que representan fenómenos físicos sencillos, y que son contrastados contra soluciones analíticas de los mismos o con respecto a principios teóricos. Posteriormente, se modeló el comportamiento de un flujo de material granular seco

tomando como base los resultados de las campañas experimentales del 'Modelado del flujo del fenómeno de remoción de masas mediante un modelo analítico bidimensional' (Román & Chio, 2019), desarrolladas en el laboratorio de la Universidad Industrial de Santander.

Una vez terminado el proceso de calibración, se realizaron análisis de sensibilidad por medio de variaciones controladas del evento experimental mencionado anteriormente, con respecto a la geometría del canal y modelo de contacto implementado en el método numérico. De lo que fue apreciable que los resultados de las simulaciones numéricas eran principalmente sensibles ante variaciones de la geometría del canal, por lo tanto, se utilizaron estas combinaciones de simulaciones para realizar ciertos estudios adicionales con respecto al impacto del flujo granular contra barreras. En primer lugar, se estudió la incidencia sobre la velocidad y distancia de viaje, al localizar un obstáculo sobre la superficie horizontal del canal, a la cual se le hicieron ciertas variaciones de altura, permitiendo que el flujo granular continuara su desplazamiento. En segundo lugar, se calcularon directamente los esfuerzos generados por el impacto de las partículas contra otra barrera localizada en la superficie horizontal, la cual detenía totalmente el movimiento para todas las simulaciones.

#### **1. Objetivos**

### <span id="page-23-1"></span><span id="page-23-0"></span>**1.1. Objetivo general**

Evaluar la velocidad y distancias de viaje en un modelo físico de flujo de materiales granulares secos por medio del método de los elementos discretos.

# <span id="page-23-2"></span>**1.2. Objetivos específicos**

Simular utilizando el método de los elementos discretos, eventos físicos básicos con solución analítica.

Simular en un sistema tridimensional, los resultados experimentales de flujo de materiales granulares secos obtenidos en el canal Collaptes V1.0 (Román & Chio, 2019).

Estudiar la influencia de variables como la pendiente, la rugosidad y el modelo constitutivo de contacto en la velocidad y la distancia de viaje del flujo de materiales granulares secos.

#### **2. Estado del arte**

#### <span id="page-24-1"></span><span id="page-24-0"></span>**2.1. Materiales granulares**

Los materiales granulares consisten básicamente en un compendio de granos macroscópicos sólidos (Duran, 2012) que se encuentran en contacto y que están rodeados de vacío. Su comportamiento micromecánico es heterogéneo, discontinuo e inherente al tipo de material. El comportamiento macroscópico, no depende únicamente de la distribución de los granos en el espacio, sino también del tipo de interacciones o contactos que tienen lugar entre ellos (micromecánica). (Oda & Iwashita, 1999).

Dentro del entendimiento del comportamiento mecánico de las partículas caben las consideraciones de la mecánica del continuo, pero de manera discreta sobre cada uno de los granos. Por esto, es posible el estudio y descripción de las relaciones de esfuerzo, desplazamiento y deformación, fundamentado en una ley constitutiva que gobierne la mecánica de contacto del grano (modelo de contacto). Sin embargo, aunque es posible su planteamiento, los números de grados de libertad de las fuerzas de contacto y movimiento a nivel granular son demasiados (Oda & Iwashita, 1999).

La finalidad del estudio de la mecánica de los materiales granulares, es formular el comportamiento macro de un sistema, en términos de cantidades micromecánicas. Esta temática ha sido abordada por grandes autores a lo largo de la historia, partiendo con Lucretius, filósofo naturalista de la antigua roma, quien afirmó en el año 55 A.C: "Es posible recoger semillas de amapola con una cuchara, tan fácilmente como si fueran agua y, al sumergir el cucharón las semillas fluirán en una corriente continua" (Duran, 2012); de la misma manera, fue contemplado por eruditos renacentistas, como Leonardo da Vinci, quien fue el primero en proponer un experimento para demostrar las leyes de la fricción seca entre partículas granulares. Posterior a estos estudios, han aparecido diversos autores que han pretendido continuar el estudio del comportamiento mecánico de los materiales granulares, como se muestra en el libro "Sands, Powers, and Grains" (Duran, 2012), algunos de ellos Charles de Coulomb, Ernst Chladni, Christiaan Oerstedt, Michael Faraday, William Rankine, Jhon Strutt y Ralph A. Bagnold, entre muchos otros.

## <span id="page-25-0"></span>**2.1.1.** *Comportamiento y propiedades*

El comportamiento del material granular es muy peculiar, debido a que presenta fases en las que se asemeja a un fluido, otras en las que actúa como un gas y, la mayor parte de las veces, una compleja combinación de ambos (Jaeger et al., 1996). Esto es debido a la manera en que se transfiere colisionalmente la energía entre las partículas y a la manera en que la energía total del conjunto se disipa (Ippolito et al., 1995).

La interacción entre partículas puede depender de variables como el diámetro, la forma, la pendiente del plano de deslizamiento, la geometría del confinamiento, la densidad, resistencia y dureza del material, la cantidad de lubricantes presentes al inicio, durante y al final del flujo (Bartali et al., 2012).

## <span id="page-25-1"></span>**2.1.2.** *Tamaño y forma*

Los materiales granulares, en términos generales, se caracterizan por la heterogeneidad en sus propiedades mecánicas y físicas. Eso hace que su modelamiento sea bastante complejo. En términos de tamaño, existen estrategias para su idealización. Para aquellos materiales a los que se les pueda practicar un ensayo granulométrico, el tamaño a utilizar, se refiere al tamaño máximo nominal (Guamushig & Ávila, 2016), independientemente de la forma. Si poseen una forma esférica regular se tomará como tamaño el valor de su diámetro. Sin embargo, la forma de la mayor cantidad de granos no es regular, por lo tanto, en el modelamiento, se propone una figura esférica que los represente. Esta esfera que posea el mismo volumen promedio de las partículas que se van a estudiar, como se muestra en la ecuación [\(2.1\).](#page-26-2)

<span id="page-26-2"></span>
$$
V_p = \frac{1}{6}\pi D^3
$$
  

$$
D = 1.24\sqrt[3]{V_p}
$$
 (2.1)

Donde,  $V_p$  es el volumen de la partícula y D el diámetro de la esfera.

#### <span id="page-26-0"></span>**2.1.3.** *Coeficiente de fricción*

Hace referencia a una magnitud adimensional numérica con la cual se representa la resistencia u oposición que tiene el movimiento relativo tangencial entre dos cuerpos que se encuentran en contacto. Se comporta de manera proporcional respecto a la fuerza normal generada por la interacción de superficies. Dicho valor que representa el rozamiento es característico de cada par de materiales que constituyen la interface de contacto.

Un cuerpo se desplaza de manera tangencial respecto a otro, únicamente cuando la fuerza que representa el coeficiente de fricción, en este caso estática, es superada; de lo contrario, se mantendrá en reposo. Una vez iniciado el movimiento relativo entre superficies, la fuerza que se opone a dicho movimiento relativo entre los cuerpos corresponde con la fuerza de fricción dinámica.

## <span id="page-26-1"></span>**2.2. Movimientos en masa**

Cruden, dentro de su trabajo "a simple definition of landslide" (Cruden, 1991), hace una recopilación de diversas definiciones que han recibido los movimientos en masa.

Una de ellas, hecha en el libro el glosario de geología (Jackson et al., 1997): es el transporte descendente del suelo y material rocoso, por efecto de la influencia gravitacional. Por lo general el material desplazado se mueve sobre una superficie o zona de cizallamiento relativamente confinada.

Otra de las definiciones que reciben los movimientos en masa, es la hecha en la tercera edición del diccionario internacional de Webster (Gove & Merriam-Webster, Inc, 1993): es el movimiento generalmente rápido en dirección descendente, sobre una pendiente, de una masa de roca, tierra o un relleno artificial.

Finalmente, la definición que Cruden adopta como la más pertinente en su publicación (The International Geotechnical Societies' UNESCO Working Party on World Landslide Inventory, 1990): es el movimiento de una masa de roca, tierra o escombros por una pendiente.

## <span id="page-27-0"></span>**2.3. Clasificación y tipos**

Dentro de la literatura existen diversas clasificaciones y definiciones de los tipos de deslizamientos o movimientos en masa según diferentes autores. Entre las más conocidas están las hechas por, Cruden y Varnes (Cruden & Varnes, 1996) (Varnes, 1978), Hutchinson (Hutchinson, 1988) y Sharpe (Sharpe, 1960).

## <span id="page-27-1"></span>**2.3.1.** *Varnes (1978)*

La clasificación hecha por Varnes (Varnes, 1978) de los flujos granulares, se basa principalmente en la distinción de dos aspectos principales que los caracterizan, estos son el tipo de material y el tipo de movimiento. A nivel local, es implementada en las clasificaciones propuestas, por ejemplo por el ingeniero Jaime Suarez (Suárez, 2009)

<span id="page-27-2"></span>**2.3.1.1. Tipo de material.** Varnes definió cada uno de los tipos de materiales, entre ellos: Roca (rock): masa dura o firme que permanecía intacta en su ubicación natural antes del inicio del movimiento.

**a) Suelo (soil):** agregados de partículas sólidas generalmente provenientes la erosión de minerales o rocas en su lugar natural.

**b) Tierra (earth):** material en el que al menos el 80% está conformado por partículas más pequeñas de dos milímetros, su límite superior es el tamaño de las arenas.

**c) Lodo (mud):** material en el que al menos el 80% está conformado por partículas más pequeñas que 0.006 milímetros, su límite superior es el tamaño de los limos.

**d) Escombros (debris):** material en el que entre un 20% y 80% está conformado por material grueso, con un tamaño superior a dos milimetros.

<span id="page-28-0"></span>**2.3.1.2. Tipo de movimiento.** También, definió cinco tipos de movimientos en masa desde el punto de vista cinemático:

**a) Caídas (Falls):** son movimientos bruscos de materiales geológicos como rocas y cantos rodados que se separan de laderas empinadas o riscos. Se genera a partir de fisuras o fracturas de la superficie. El movimiento inicia como caída libre, pero posteriormente rebota y rueda.

**b) Derrumbe (Topple):** aunque presenta el mismo comportamiento que las caídas, se diferencia de ellas porque presenta un punto de giro inicial.

**c) Deslizamiento (slide):** consiste en un desplazamiento de corte a lo largo de una o varias superficies detectables fácilmente (Suárez, 2009). Varnes define dos tipos principales los deslizamientos rotacionales y de traslación. En los primeros, son aquellos en los que la superficie de ruptura es cóncava hacia arriba. Mientras que los de traslación se desarrollan en una superficie aproximadamente plana, inclinada hacia abajo, con aproximadamente nada de movimiento de rotación.

**d) Extensión lateral (lateral spreads):** generalmente suceden sobre pendientes muy suaves. El movimiento es principalmente lateral, y en su mayoría ocurre sobre masas de rocas o sobre suelos plásticos o finos.

**e) Flujo (Flow):** son aquellos movimientos donde existen movimientos relativos de partículas, dentro de una masa que se mueve y/o desliza sobre una superficie. Por este motivo, existen desplazamientos relativos muy grandes. Esto hace que su comportamiento sea muy similar al de un flujo viscoso (Suárez, 2009). Según Varnes, existen distintos tipos, entre ellos: el flujo de detritos (debris flow), el flujo de detritos extremadamente rápido (debris avalanche), flujos de tierra (earth flow), flujos de lodo (mud flow), reptación (creep flow) y los flujos complejos (complex flow) que es el conjunto de varios de ellos a la vez. A continuación en la [Figura 1](#page-30-0) se muestran los tipos de flujo de manera gráfica y en la [Figura 2](#page-31-1) se presenta la clasificación de los movimientos en masa según Varnes.

# <span id="page-30-0"></span>**Figura 1.** *Tipos de flujos según Varnes (1978)*

*Tipos de flujos según Varnes (1978)*

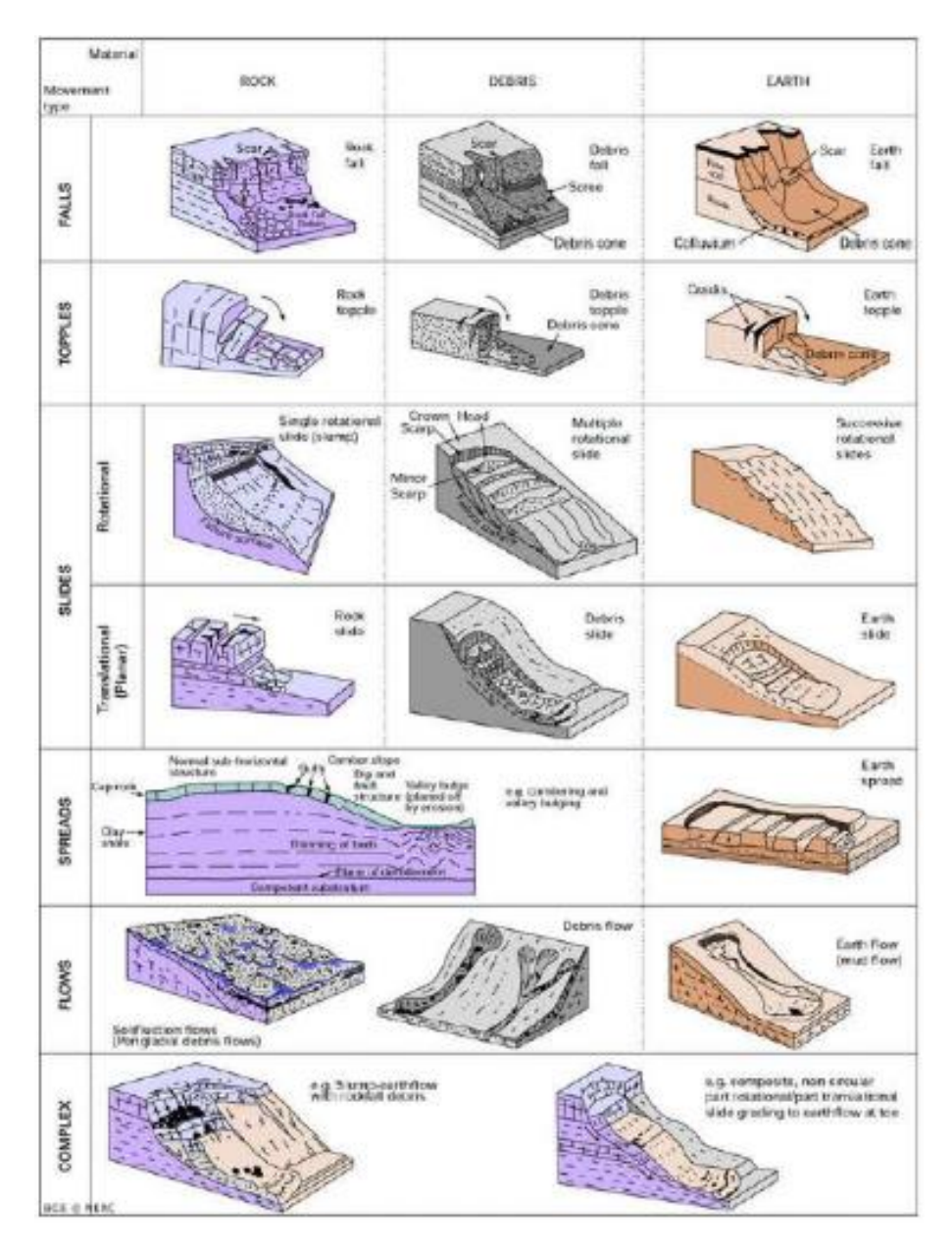

*Nota*. Tomada de Novotoý (2013)

# <span id="page-31-1"></span>**Figura 2.** *Abreviatura de tipos de movimientos en masa según Varnes (1978)*

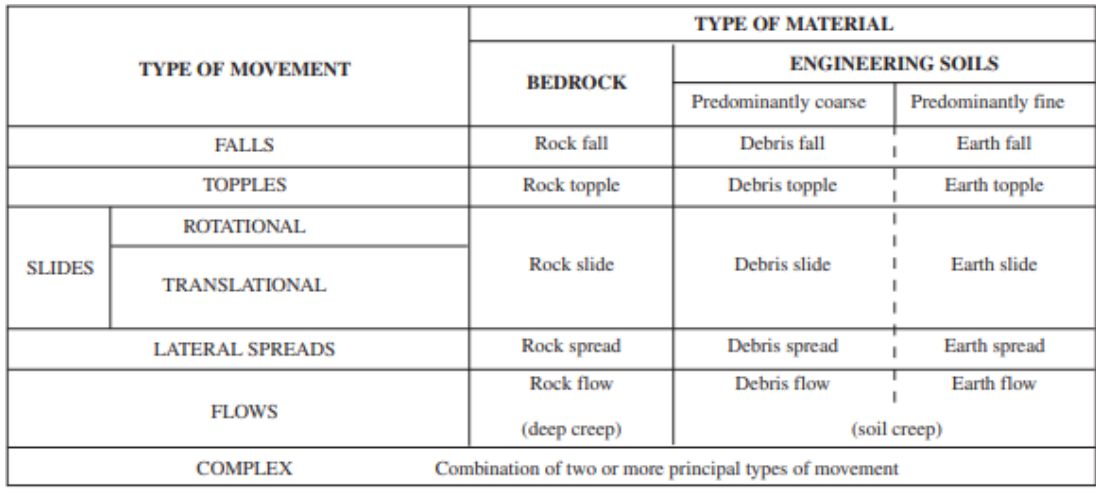

*Abreviatura de tipos de movimientos en masa según Varnes (1978)*

*Nota.* Tomada de U.S Department of the Interior & U.S Geological Survey (2004)

# <span id="page-31-0"></span>**2.3.2.** *Hutchinson (1988)*

La clasificación de los movimientos en masa hecha por Huchinson (Hutchinson, 1988)

también es bastante utilizada (ver [Figura 3\)](#page-31-2):

# <span id="page-31-2"></span>**Figura 3.** *Abreviatura de tipos de movimientos en masa según Hutchinson (1988)*

*Abreviatura de tipos de movimientos en masa según Hutchinson (1988)*

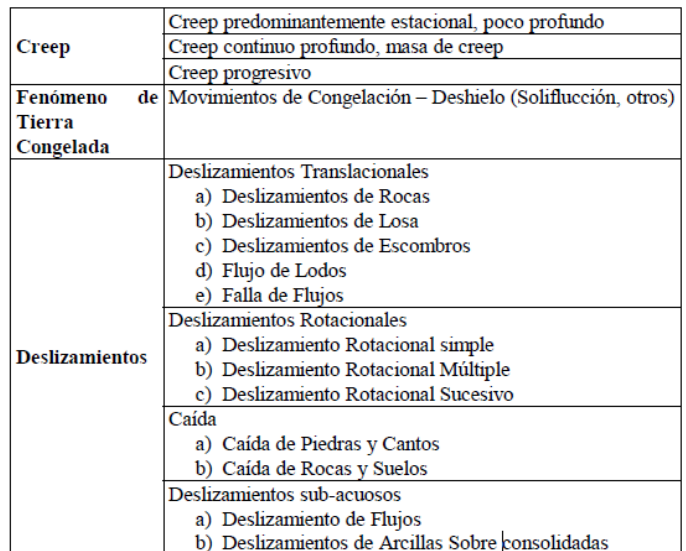

*Nota*. Tomada de Cardona & Lizcano (2004)

#### <span id="page-32-0"></span>*2.3.3 Sharpe (1960)*

La clasificación de Sharpe aunque es la más antigua de las presentadas, todavía es válida. Dentro de ella se reconoce a los deslizamientos (landslides), los flujos (flow) y la subsidencia, tal como se muestra en la [Figura 4.](#page-32-2)

## <span id="page-32-2"></span>**Figura 4.** *Abreviatura de tipos de movimientos en masa según Sharpe (1960)*

*Abreviatura de tipos de movimientos en masa según Sharpe (1960)*

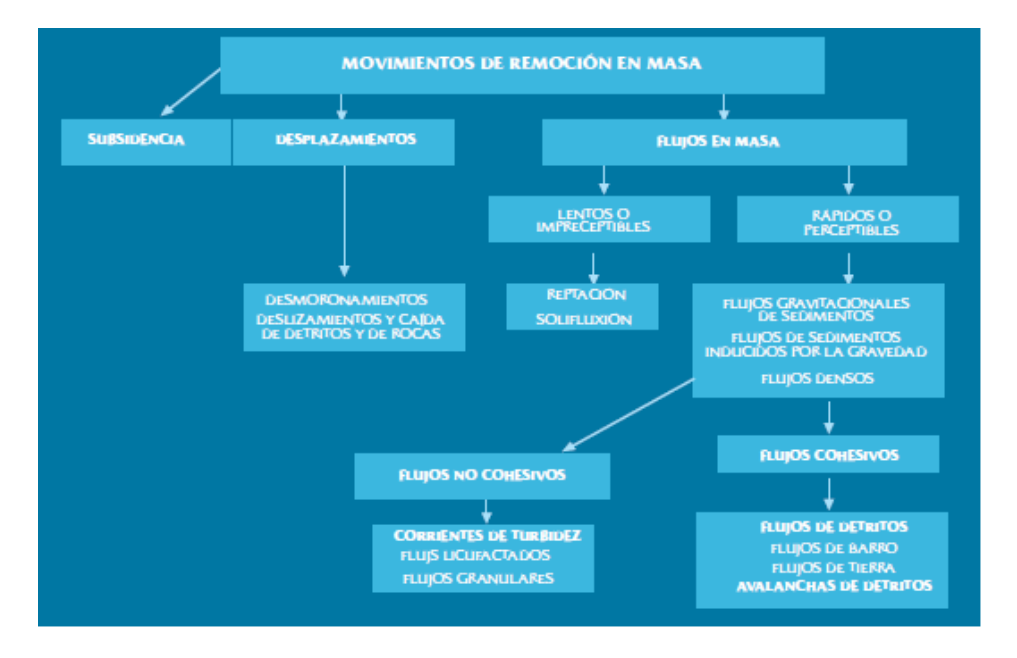

*Nota*. Tomada de Brea et al., (2005)

#### <span id="page-32-1"></span>**2.4. Flujos granulares**

El desarrollo de la presente investigación, está centrado en el estudio del comportamiento de los flujos granulares secos. Las descripciones detalladas de la clasificación de los tipos de flujos que hicieron los autores presentados anteriormente, en general, indican que dichos flujos están compuestos por una serie de partículas de distintos tamaños, sometidas a diferentes condiciones o con ciertas características físicas. Por lo tanto, partido del hecho de que un flujo granular está conformado por materiales granulares, se utilizara la definición dada en la sección [2.1,](#page-24-1) por lo que puede definirse como el movimiento y la interacción de grandes cantidades de partículas, de la misma manera que un movimiento en masa (ver sección [2.2\)](#page-26-1).

## <span id="page-33-0"></span>**2.4.1.** *Mecánica de los flujos granulares secos*

Drake, en su trabajo "Structural Features in Granular Flows" (Drake, 1990), describe la estructura de la composición interna de los flujos granulares secos en términos de movimientos individuales y colectivos de partículas. En general, estos flujos pueden dividirse en una zona friccional y en otra colisional. Este comportamiento del flujo es dependiente de la inclinación del canal, masa del flujo y geometría del piso (Drake, 1990).

**2.4.1.1. Región friccional.** Está conformada por algunas subregiones:

<span id="page-33-1"></span>**a) La región cuasi-estática:** en ella movimiento entre las partículas individuales con respecto a sus vecinas es limitado y casi imperceptible. Y la forma geométrica es dependiente del acomodamiento de las partículas que se encuentran sobre los límites del dominio.

**b) Zona de bloque deslizante:** en esta se generan bloques constituidos por cientos o miles de partículas, a una mayor velocidad que la zona cuasi-estática, con la particularidad de que las partículas permanecen en contacto con uno o más de sus vecinos, por un tiempo mayor al estimado en una colisión. La geometría del bloque está directamente relacionada con las propiedades de la superficie sobre la que se desplaza.

<span id="page-33-2"></span>**2.4.1.2. Región colisional.** Está subdividida en tres partes. **a) Zona de deslizamiento por capas de granos:** consiste en capas irregulares que parecen deslizarse una sobre la otra. Es bastante similar a la zona del bloque deslizante, sin embargo, los contactos no son permanentes. Está influenciado por las características de la superficie de sobre la que ocurre el movimiento.

**b) Zona caótica:** dentro de esta zona el arreglo y movimiento de las partículas es mucho más aleatorio, las correlaciones de velocidades entre partículas no son persistentes. Su apariencia se asemeja a la de un gas relativamente denso, donde la transferencia de momentos entre partículas es mayormente colisional y singular.

**c) Zona Saltacional:** el comportamiento de esta zona es muy similar a la caótica, pero se diferencian en que las trayectorias entre las colisiones son bastante grandes. La densidad del flujo desciende hacia una superficie difusa. El espesor de esta zona generalmente es el mismo de la capa de grano que se desliza sobre la superficie.

## <span id="page-34-0"></span>**2.5. Trabajos experimentales previos en canales**

Dentro de la literatura científica, existen diversos estudios que involucran la aplicación de canales con planos inclinados y/o superficies deslizantes para el estudio de la mecánica de los flujos granulares, por ejemplo: a principio de los años noventa, se propuso la unión de dos superficies planas rectas de 1.7 metros de longitud cada una, conectada por ángulos ajustables, con pendientes que podían variar entre los 40 y 60 grados (Savage & Hutter, 1991). Este mismo modelo fue implementado en diversas investigaciones, con variaciones geométricas o de los materiales a utilizar como (Drake, 1990). Otro de los ejemplos más populares de prácticas experimentales que utilizan canales para el estudio de los flujos granulares, es el desarrollado por el Servicio Geológico de los Estados Unidos (USGS), en Eugene, Oregon. Se recomienda revisar las prácticas experimentales planteadas por: Hungr y Morgenstern (1984), Savage y Hutter (1991), Hutter et al., (1995), Davies y McSaveney (1999), Davies et al., (1999), Denlinger y Iverson (2001), Goujon et al., (2003); Friedmann et al., (2006) Manzella y Labiouse (2008) o Goujon et al., (2007).

#### <span id="page-34-1"></span>**2.6. Método de elementos discretos**

DEM (por sus siglas en inglés Discrete Element Method), fue desarrollado en los años setenta por Cundall y Strack (Cundall & Strack, 1979). Es una metodología que permite el modelamiento de sistemas discontinuos, y por lo tanto se adecúa bastante bien al estudio de medios granulares. Está basado en las leyes de movimiento de la mecánica clásica, un método de integración y en la aplicación de un modelo constitutivo de contacto. Permite el conocimiento de propiedades, a nivel de partículas, como lo son la posición, velocidad y aceleración. En la [Figura](#page-35-1)  [5,](#page-35-1) se muestra de manera gráfica cada una de las partículas de la simulación, con sus propiedades cinemáticas definidas, todo esto para tres tipos de material (azul, amarillo y rojo) (Zhou et al., 2015):

## <span id="page-35-1"></span>**Figura 5.** *Discretización de propiedades dinámicas por partícula*

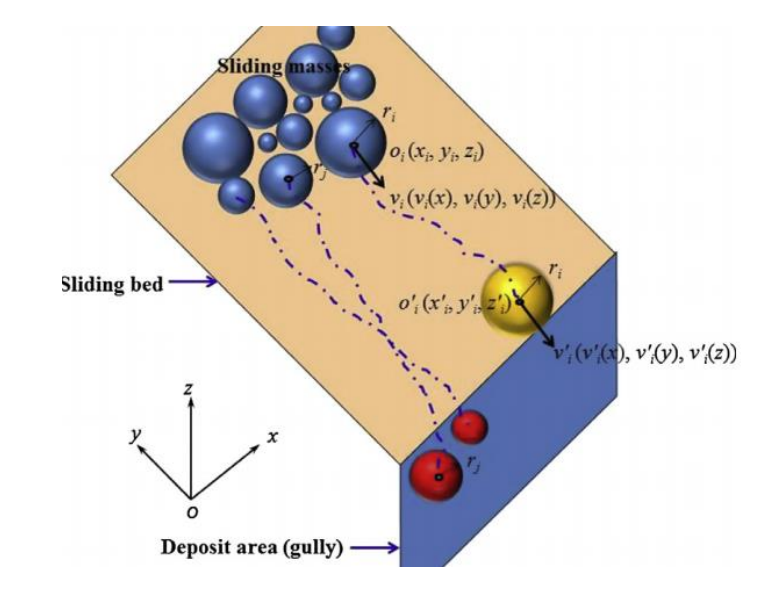

*Discretización de propiedades dinámicas por partícula*

## <span id="page-35-0"></span>**2.6.1.** *Ecuaciones de movimiento*

Como se mencionó anteriormente, el método está principalmente basado en conceptos de mecánica clásica, más específicamente, en la segunda ley de Newton y las ecuaciones de

*Nota.* Tomada de Zhou et al., (2015)
cinemática. Para el desarrollo de simulaciones DEM, es necesario conocer las fuerzas que actúan al nivel de partícula dentro del sistema (Da Silva & Nesmachnow, 2018), estas son: las generadas por interacciones entre partículas, por fronteras o superficies y las internas o externas. Por lo tanto, a partir de la magnitud, ubicación y dirección de cada una de estas, es posible conocer su respectiva fuerza y momento resultantes, utilizando las ecuaciones de la segunda ley de Newton [\(2.2\)](#page-36-0) [y \(2.3\):](#page-36-1)

<span id="page-36-0"></span>
$$
m_i \frac{d^2 x_i}{dt^2} = \sum_{j=1}^n F_j
$$
 (2.2)

<span id="page-36-1"></span>
$$
I_i \frac{d^2 \theta_i}{dt^2} = \sum_{k=1}^n T_k
$$
\n(2.3)

En donde, i es el número de partículas, m<sub>i</sub> su masa, I<sub>i</sub> su momento de inercia,  $\frac{d^2x_i}{dt^2}$  $rac{d}{dt^2}$  su aceleración tangencial y  $\frac{d^2\theta_i}{dt^2}$  $\frac{d}{dt^2}$  su aceleración angular. El número de fuerzas normales y tangenciales sobre cada partícula son j y k, respectivamente.

De la misma manera, se utilizaran las ecuaciones de cinemática [\(2.4\)](#page-36-2) y [\(2.5\).](#page-36-3) En donde, x, v y a son la posición, velocidad y la aceleración de la partícula, respectivamente. El intervalo de tiempo entre cálculos es  $\Delta t$  y N es el número total de pasos realizados.

$$
x_{i+1} = x_i + v_i \Delta t + \frac{1}{2} a_i
$$
 (2.4)

$$
v_{i+1} = v_i + a_{i+1} \Delta t \tag{2.5}
$$

<span id="page-36-3"></span><span id="page-36-2"></span> $i = 0, ..., N$ 

#### <span id="page-36-4"></span>**2.6.2.** *Modelo de contacto*

Para abordar el modelo de contacto es necesario tener en cuenta los siguientes principios: las colisiones son elásticas, el contacto ocurre sobre pequeñas zonas y cada partícula se asume como un cuerpo rígido para el análisis del solapamiento (X. Li et al., 2010). Por lo tanto, cuando dos partículas rígidas entran en contacto existe superposición o traslapo entre ellas (Del Cid, 2015). Sin embargo, todo esto está supeditado a que la distancia entre las coordenadas (x, y, z) del centro de masa de las dos partículas sea inferior a la suma de sus radios (r), lo que se traduce en que exista contacto. Esta condición se muestra en las ecuaciones [\(2.6\)](#page-37-0) y [\(2.7\):](#page-37-1)

<span id="page-37-1"></span><span id="page-37-0"></span>
$$
\delta_n = |x_i - x_j| - (r_i + r_j) \le 0
$$
\n(2.6)

$$
|x_i - x_j| = \sqrt{(x_j - x_i)^2 + (y_j - y_i)^2 + (z_j - z_i)^2}
$$
 (2.7)

Para la determinación de la fuerza resultante aplicada sobre las partículas por efecto de las interacciones entre ellas y entre ellas con las superficies, se plantea una sumatoria de fuerzas que representa un modelo de resortes con pistones amortiguadores en sentido normal y tangencial, tal como se muestra en la [Figura 6.](#page-37-2)

#### <span id="page-37-2"></span>**Figura 6.**

#### *Esquema modelo de contacto*

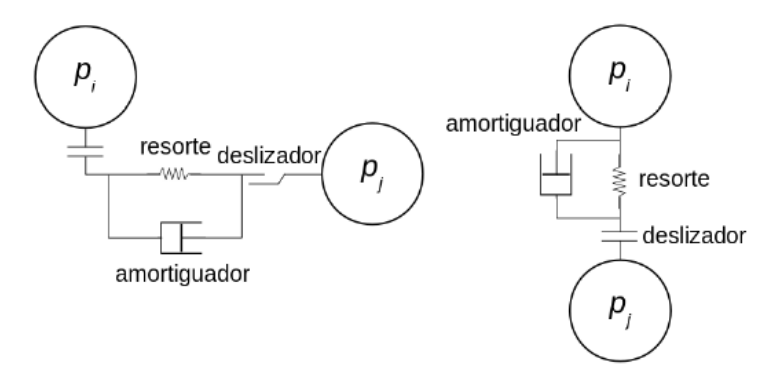

*Nota.* Tomada de Da Silva & Nesmachnow (2018)

En primer lugar, la fuerza normal  $F_n$  [\(2.10\),](#page-38-0) corresponde a la sumatoria de una fuerza de un modelo de resorte  $F_r$  [\(2.8\)](#page-38-1) y una fuerza de amortiguamiento  $F_a$  [\(2.9\).](#page-38-2) Donde,  $k_n$  corresponde con la rigidez para contacto normal,  $\delta_n$  es la superposición o traslapo de dos partículas,  $\gamma_n$  es la

constante de amortiguamiento viscoelástico para contacto normal y  $\frac{d\delta_n}{dt}$  es la componente normal de la velocidad relativa entre dos partículas.

$$
F_r = -k_n \delta_n \tag{2.8}
$$

<span id="page-38-2"></span><span id="page-38-1"></span><span id="page-38-0"></span>
$$
F_a = -\gamma_n \frac{d\delta_n}{dt} \tag{2.9}
$$

$$
F_n = -k_n \delta_n - \gamma_n \frac{d \delta_n}{dt} \tag{2.10}
$$

En segundo lugar, la componente correspondiente a la fuerza tangencial  $F_t$  [\(2.14\)](#page-38-3) corresponde a la sumatoria de una fuerza de corte  $F_c$  [\(2.12\)](#page-38-4) y una fuerza de amortiguamiento  $F_d$ [\(2.13\).](#page-38-5) En donde la superposición o traslapo tangencial  $\delta_t$ , se calcula integrando la velocidad tangencial relativa  $\frac{d\delta_t}{dt}$  entre dos partículas [\(2.11\)](#page-38-6) en el tiempo. El termino tangencial de la fuerza está supeditado a la condición de que debe ser inferior al límite de fricción de Coulomb [\(2.15\),](#page-38-7) en caso de superarse se ajustará a la magnitud de ella. Donde,  $k_t$  es la rigidez para contacto tangencial, γ<sup>t</sup> es la constante de amortiguamiento viscoelástico para contacto tangencial, y µ es el coeficiente de fricción. La ecuación [\(2.16\),](#page-39-0) muestra la fuerza resultante (F) por el contacto entre dos partículas:

$$
\delta_t = \int \frac{d\delta_t}{dt} dt
$$
\n(2.11)

<span id="page-38-6"></span><span id="page-38-5"></span><span id="page-38-4"></span>
$$
F_c = k_t \delta_t \tag{2.12}
$$

$$
F_d = -\gamma_t \frac{d\delta_t}{dt} \tag{2.13}
$$

$$
F_t = k_t \delta_t - \gamma_t \frac{d\delta_t}{dt}
$$
\n(2.14)

<span id="page-38-7"></span><span id="page-38-3"></span>
$$
F_t \le \mu F_n \tag{2.15}
$$

<span id="page-39-0"></span>
$$
F = -k_n \delta_n - \gamma_n \frac{d\delta_n}{dt} + k_t \delta_t - \gamma_t \frac{d\delta_t}{dt}
$$
\n(2.16)

Las leyes constitutivas de contacto, definen relaciones numéricas entre las propiedades intrínsecas de los materiales que intervienen en el contacto (v coeficiente de Poisson, Y módulo de Young,  $G$  módulo de corte, e coeficiente de restitución,  $\mu$  coeficiente de fricción  $m$  masa y R radio) y las variables de entradas del cálculo de la fuerza resultante [\(2.16\).](#page-39-0) A continuación, se abordan algunos modelos de contacto que son utilizados en el desarrollo de esta investigación.

#### <span id="page-39-2"></span><span id="page-39-1"></span>**2.6.2.1. Modelo de contacto de Hertz-Mindlin.**

#### <span id="page-39-6"></span><span id="page-39-5"></span>**Tabla 1**

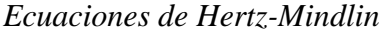

<span id="page-39-8"></span><span id="page-39-7"></span><span id="page-39-4"></span><span id="page-39-3"></span>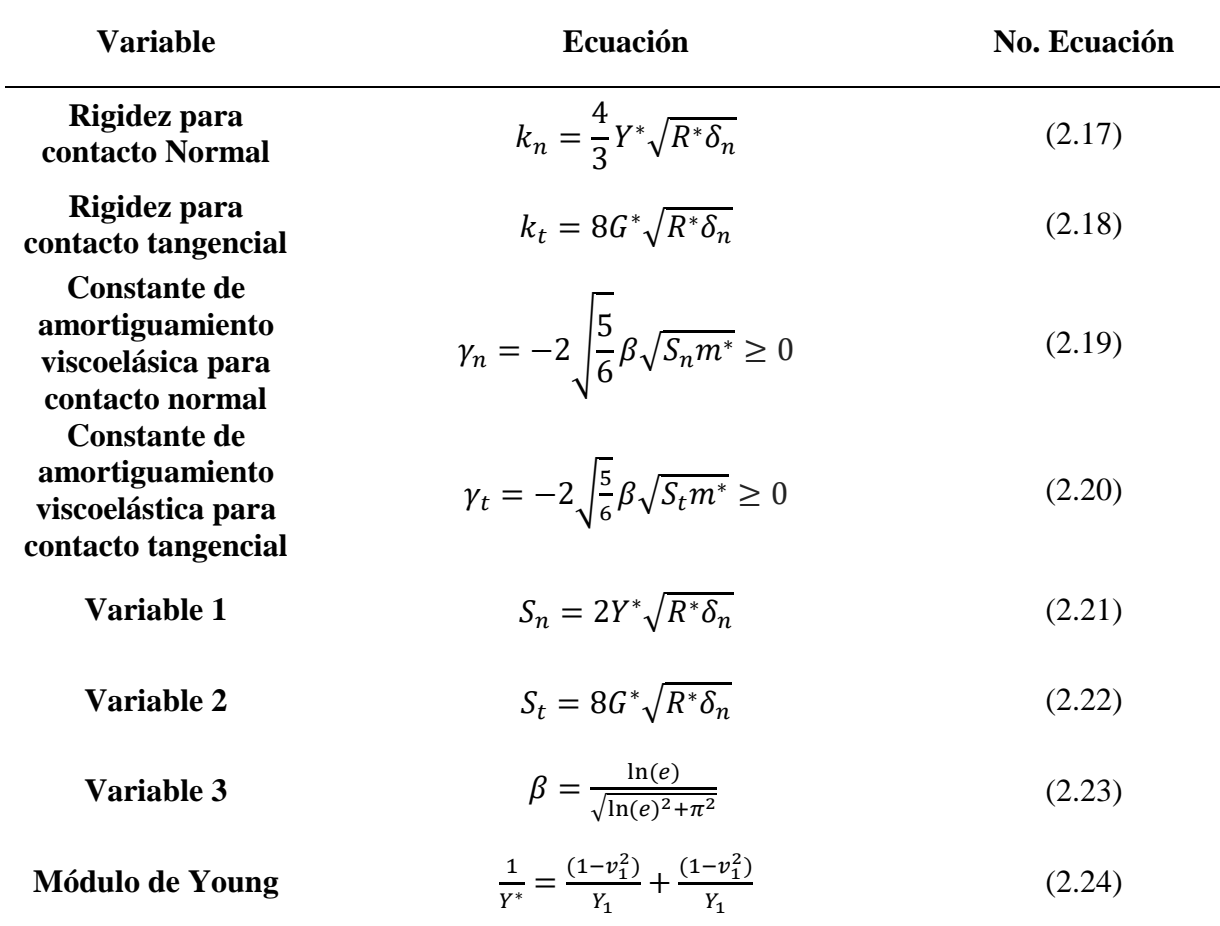

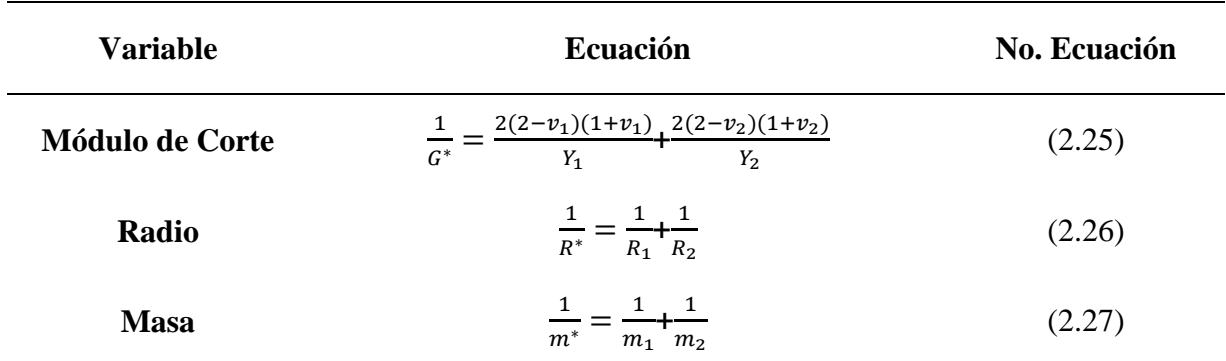

**2.6.2.2. Modelo de contacto de Hooke.**

# **Tabla 2**

## *Ecuaciones de Hooke*

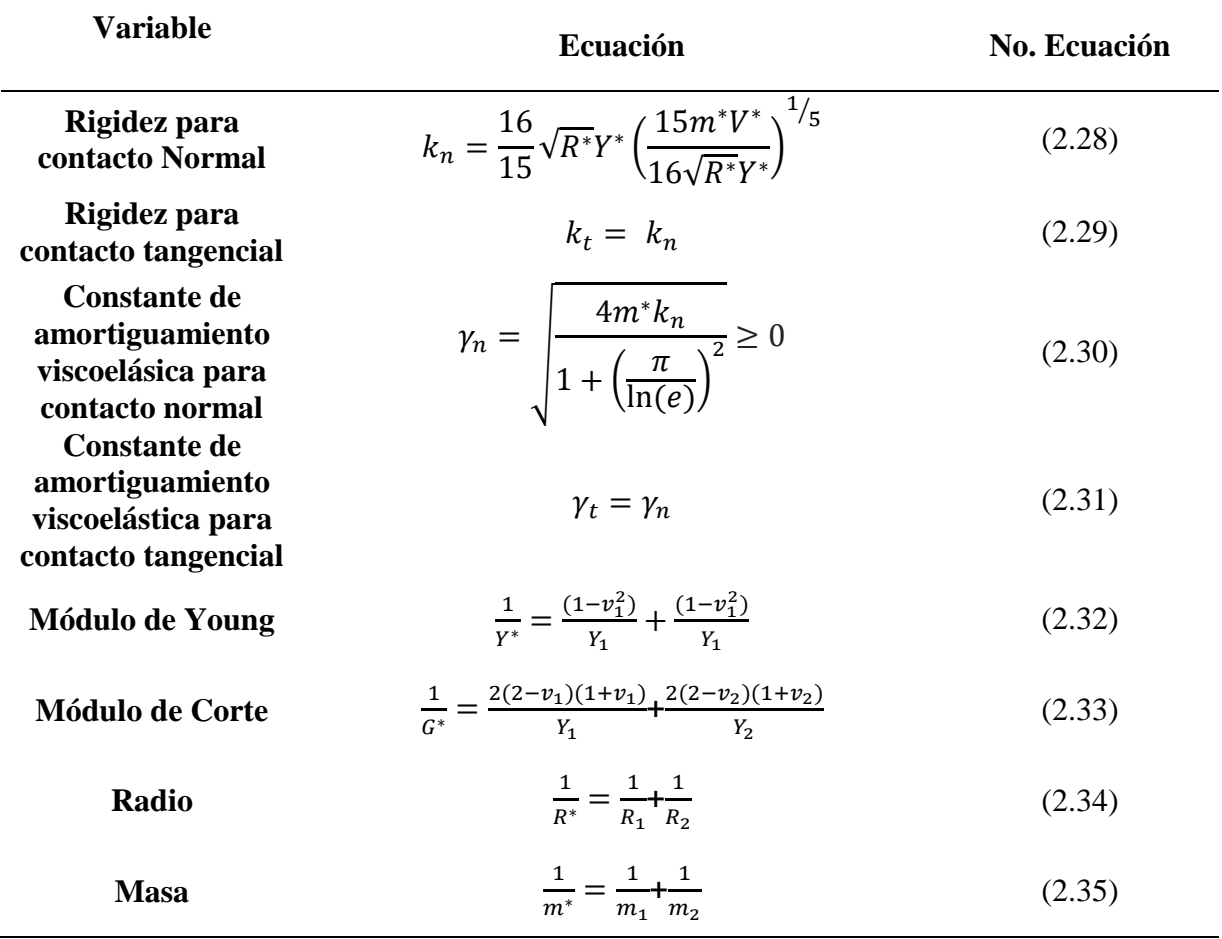

Donde,  $S_n$ ,  $S_t$  y  $\beta$  son variables utilizadas para la simplificación de las expresiones [\(2.17\),](#page-39-1)  $(2.18), (2.19)$  $(2.18), (2.19)$  y  $(2.20).$ 

En este caso, las rigideces y constantes viscoelásticas de amortiguamiento son iguales para las componentes de las direcciones normal y tangencial. Existe una variable más que es la velocidad característica que se espera de la simulación y que incide directamente en la magnitud de la rigidez para el contacto normal. Actúa como un punto de linealización para el modelo.

**2.6.2.3. Modelo de contacto de Hertz-Stiffness.** Utiliza las relaciones numéricas [\(2.17\),](#page-39-1) [\(2.18\),](#page-39-2) [\(2.19\)](#page-39-3) y [\(2.20\)](#page-39-4) presentadas en la [Tabla 1,](#page-39-5) para la definición de las variables utilizadas en la ecuación [\(2.16\).](#page-39-0) La diferencia radica en que en este modelo se contempla la rigidización de las partículas por efecto del traslapo generado en función de las interacciones de contacto.

### **Tabla 3**

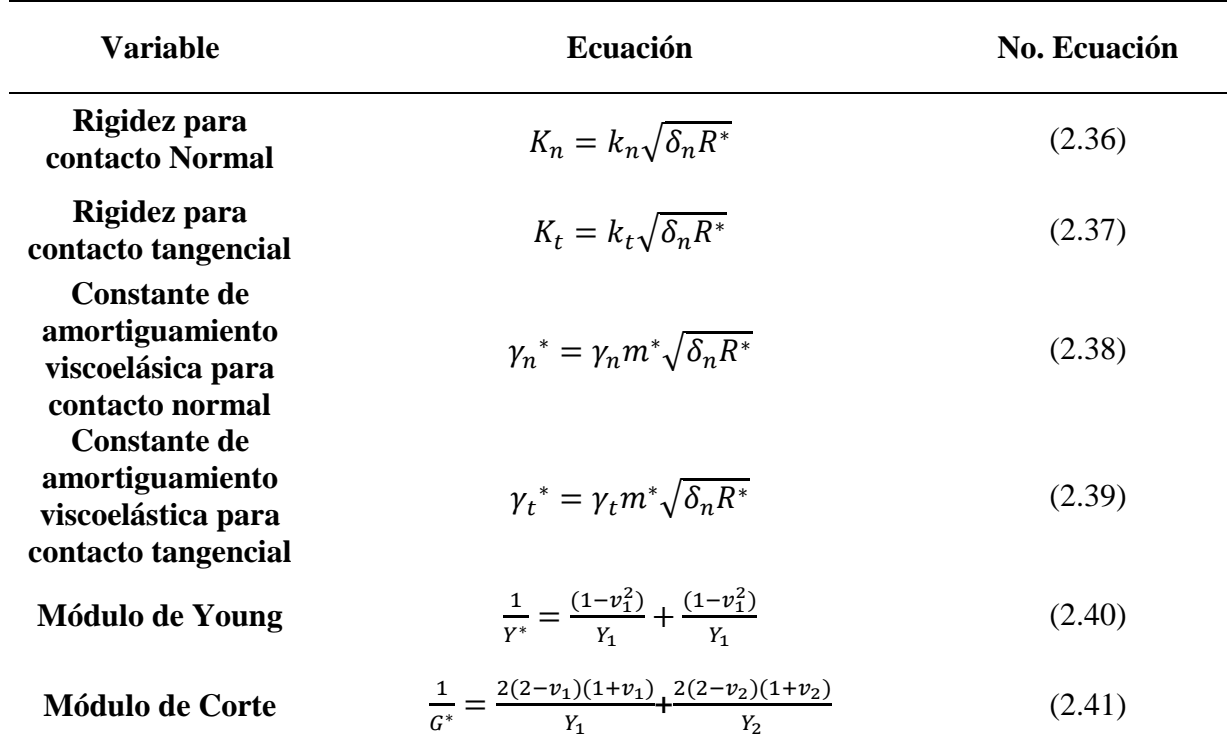

*Ecuaciones de Hertz-Stiffness*

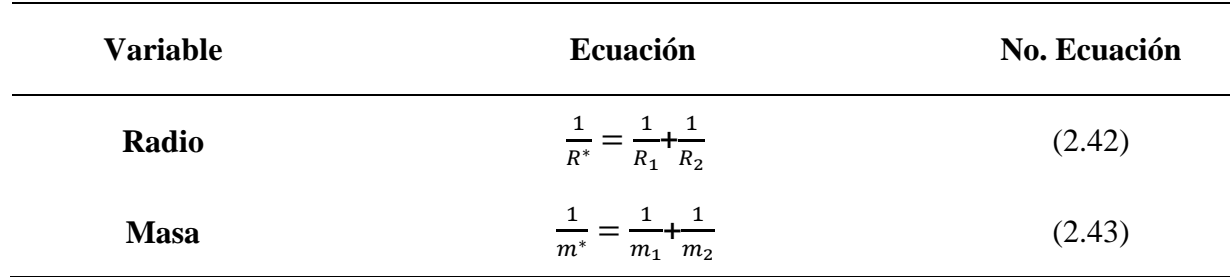

#### **2.6.3.** *Método de integración*

El método de integración de velocidad de Verlet, se utiliza para la solución de las ecuaciones diferenciales [\(2.2\)](#page-36-0) y [\(2.3\)](#page-36-1) (Otsubo et al., 2017). Todo esto, con la finalidad de construir expresiones que representan determinada posición (x), velocidad (v) y aceleración (a), para un punto subsiguiente, en términos dinámicos correspondientes a los intervalos de tiempo entre calculos  $\Delta t$  (a partir de ahora serán llamado "timesteps"). Emplea los fundamentos del teorema de Taylor, a partir del cual se define la aproximación de la segunda derivada de la posición. A partir de esto, se generan las siguientes expresiones (24), (25) y (26):

$$
a_{i+1} = \frac{f_i}{m_i} \tag{2.44}
$$

$$
v_{i+1} = v_i + a_{i+1} \Delta t \tag{2.45}
$$

$$
x_{i+1} = 2x_i - x_{i-1} + \Delta t^2 \frac{f_i}{m_i}
$$
 (2.46)

$$
i = 0, ..., N
$$
 (2.47)

Donde N es el número de pasos. Finalmente, se procede a realizar cálculos iterativos por medio de las expresiones mostradas anteriormente. Sin embargo, el cálculo del paso inicial, correspondiente a la posición y velocidad  $(x_1 y v_1)$  debe realizarse utilizando las expresiones [\(2.2\),](#page-36-0) [\(2.4\),](#page-36-2) [\(2.5\)](#page-36-3) y los valores iniciales del evento.

#### **2.6.4.** *Timestep*

Corresponde con el intervalo de tiempo en que se hacen los cálculos de un sistema. En este caso, el estado del sistema en el futuro es dependiente del estado actual. El dominio del tiempo se discretiza en intervalos donde se hacen los cálculos. Aunque la integración de Verlet es un método estable, presenta problemas cuando el intervalo de cálculo (timestep), es superior a un valor umbral, el cual se denomina como "timestep crítico", en la [Tabla 4](#page-43-0) se muestran diversas propuestas para la selección de este valor (Otsubo et al., 2017), sin embargo, en el desarrollo de la presente investigación se utiliza el de Rayleigh recomendado por Li et al., (2005).

#### <span id="page-43-0"></span>**Tabla 4**

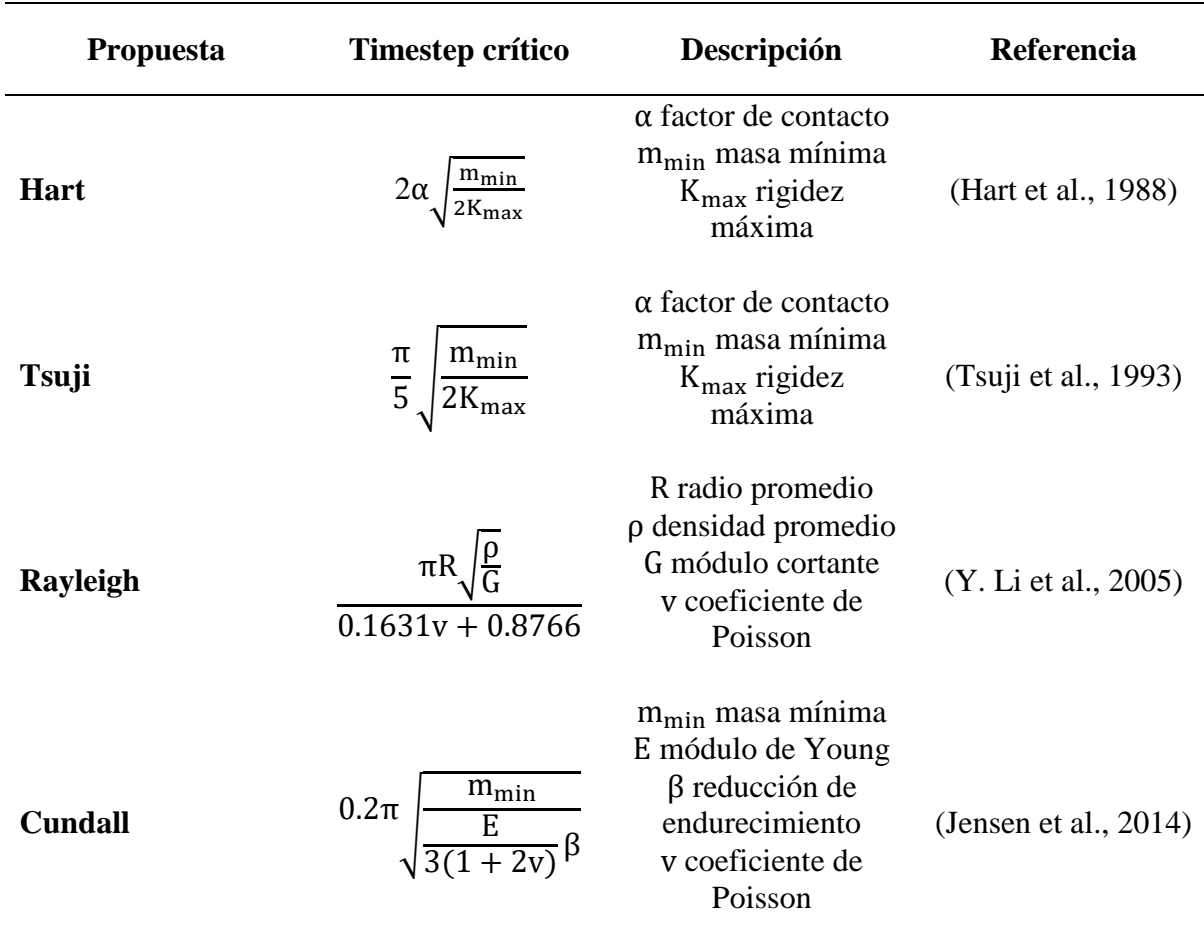

*Propuestas para la determinación del Timestep crítico*

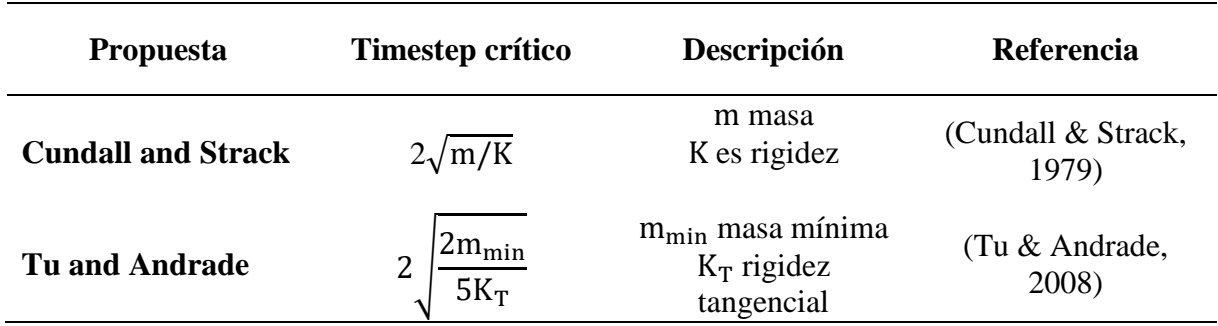

#### **2.7. Programas DEM**

Existen numerosos programas de simulación de partículas que utilizan DEM: UDEC y 3DEC, PFC, Chute Maven, Mercury-DPM, YADE, LIGGGHTS, LAMMPS, MFIX-DEM, ESyS-Particle, EDEM, GROMOS 96, ELFEN, entre otros.

Para el desarrollo de esta investigación se utilizó LIGGGHTS (Kloss et al., 2012), es el acónimo compuesto por el significado de sus siglas en inglés: LAMMPS Improved, for General, Granular, Granular heat Transfer Simulations. Es un software libre perteneciente a CFDEM®project, basado en el método clásico de elementos discretos. Se distingue porque permite importar geometrías complejas desde programas CAD, a las que es posible asignarles propiedades mecánicas intrínsecas y con respecto a la interacción entre ellas mismas o con partículas.

### **2.8. Simulaciones de flujos granulares sobre canales utilizando DEM**

La aplicación de prácticas experimentales que involucran flujos granulares sobre canales, han sido ampliamente utilizados como respuesta a la falta de datos y complejidades geométricas en eventos reales (Crosta et al., 2007) (ver sección [2.5\)](#page-34-0). Las simulaciones de flujos de partículas en canales mediante la técnica de los elementos discretos, se ha implementado exitosamente desde el año 2000 con el trabajo de Calvetti et al., (2000). En el que pretendieron simular los resultados experimentales de Hutter et al., (1995), a través de la aplicación de 1256 discos circulares, con la finalidad de calibrar las constantes de amortiguamiento; finalmente se obtuvieron resultados satisfactorios. (Calvetti et al., 2000)

En esta parte se abordan algunas otras investigaciones en las que se realizaron simulaciones de diversas prácticas experimentales utilizando DEM, por ejemplo:

Banton et al. (2009), pretendieron analizar la capacidad del método de elementos discretos por medio de la simulación de flujos granulares sobre un modelo desarrollado en dos dimensiones de un canal con aspectos geométricos y propiedades mecánicas de las partículas prestablecidos propuestas por los autores Savage & Hutter, (1991) y Hutter et al., (1995). La calibración se realizó a partir de los resultados geométricos instantáneos del depósito del experimento analógico (control fotográfico), con los de simulaciones en las que se realizaron variaciones en el amortiguamiento del contacto con la superficie basal (experimento numérico), es decir, en el análisis de la disipación de energía. Realizaron combinaciones de ensayos compuestas por dos tipos de materiales y dos tipos de superficies, con ciertas propiedades preestablecidas (pendiente y rugosidad). En la [Figura](#page-46-0)  [7,](#page-46-0) se muestra el procedimiento de comparación realizado en su investigación, mencionado anteriormente.

Finalmente concluyeron que se obtuvieron resultados bastante satisfactorios y resaltaron la capacidad que tiene DEM para modelar avalanchas de material granular, cuando son consideradas de manera acertada: la forma, coeficientes de fricción y coeficiente de restitución de los materiales (Banton et al., 2009). Adicionalmente, para corregir los desplazamientos excesivos generados por la condición esférica de las partículas, propusieron la aplicación de una fuerza de arrastre que ralentiza artificialmente las velocidades de las partículas, lo cual también obtuvo buenos resultados.

#### <span id="page-46-0"></span>**Figura 7.** *Comparación entre imágenes instantáneas del experimento (gris)* (Hutter et al., 1995)*, la simulación numérica con DEM (naranja) y su intersección (azul).*

*Comparación entre imágenes instantáneas del experimento (gris)* (Hutter et al., 1995)*, la simulación numérica con DEM (naranja) y su intersección (azul).*

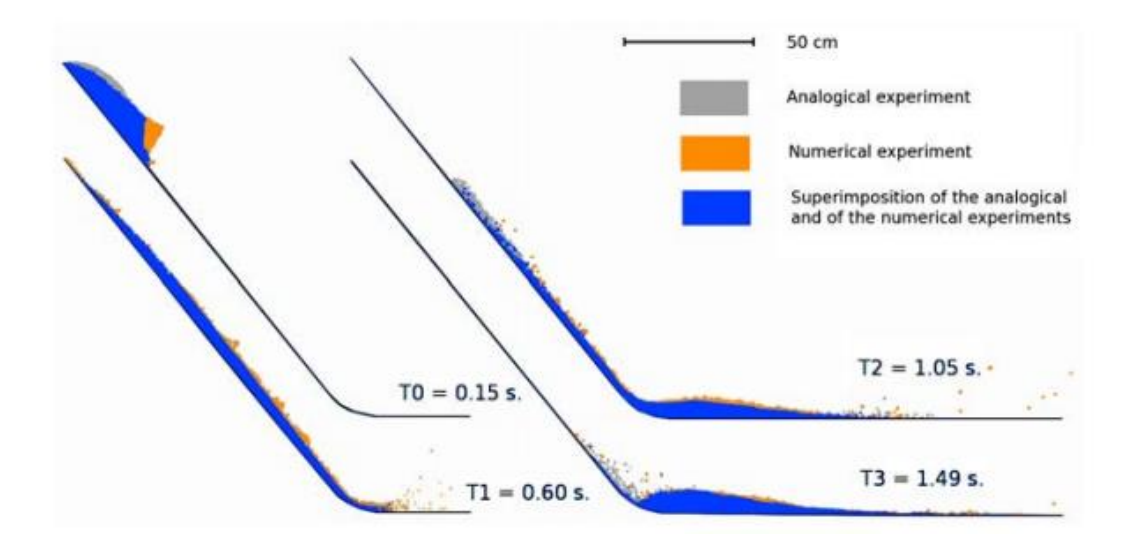

*Nota*. Tomada de Banton et al. (2009)

De la misma manera, Cagnoli & Piersanti (2015) investigaron la reproducibilidad mediante simulaciones numéricas de los efectos del tamaño del grano y el volumen del flujo, sobre su movilidad, velocidad y forma (Cagnoli & Piersanti, 2015), a partir de los eventos experimentales desarrollados sobre un canal cóncavo hacia arriba (ver [Figura 9\)](#page-47-0), con ciertas propiedades geométricas (Cagnoli & Romano, 2012) (Cagnoli & Romano, 2010), tal como se muestra en la [Figura 8](#page-47-1) y [Figura 9.](#page-47-0) Obtuvieron resultados satisfactorios, y concluyeron que al haberse centrado en flujos secos y densos, el método de elementos discretos podría ser utilizado para el estudio de flujos piroclásticos densos, flujos de bloques o cenizas y avalanchas de rocas. De la misma manera afirmaron que la disipación de energía a lo largo de la simulación numérica, disminuyo para tamaño de granos inferiores y para los eventos en los que hubo mayor compactación previa al flujo.

# <span id="page-47-1"></span>**Figura 8.** *Perfil longitudinal del aparato experimental*

*Perfil longitudinal del aparato experimental*

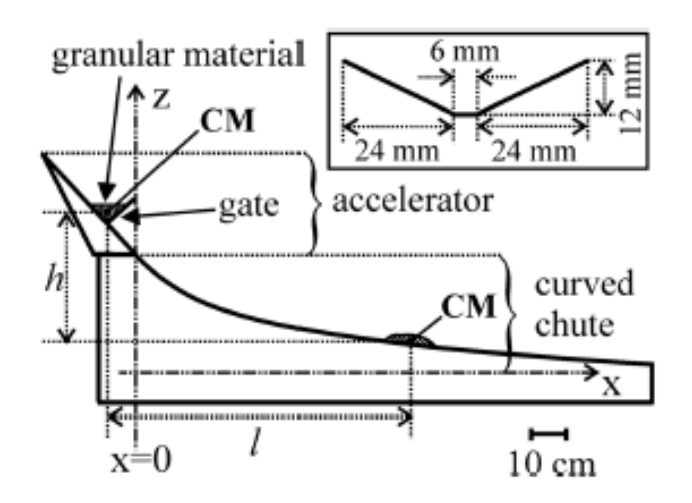

*Nota.* Tomada de Cagnoli & Romano (2010)

## <span id="page-47-0"></span>**Figura 9.** *Isométrica virtual aparato experimental para la simulación*

*Isométrica virtual aparato experimental para la simulación*

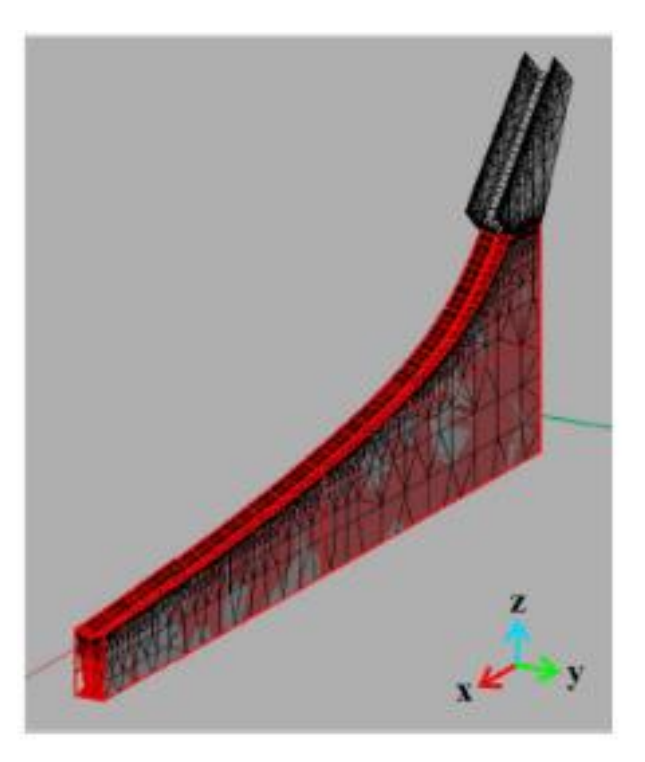

*Nota.* Tomada de Cagnoli & Piersanti (2010)

En el año 2016, Zhou et al. (2016), utilizaron el método de elementos discretos para simular el proceso de movimiento masivo de avalanchas de escombros y lo validaron, por medio del desarrollo de pruebas de laboratorio con distintas configuraciones de canales y materiales, con ciertas propiedades mecánicas y geométricas, como se muestra en la [Figura 10,](#page-48-0) contra los resultados numéricos de DEM, de lo que determinaron las propiedades cinemáticas de los materiales en la simulación numérica, tal como se muestra en la [Figura 11.](#page-49-0) A partir de esto, afirmaron que DEM puede simular el comportamiento mecánico de los materiales de una forma bastante aproximada (Zhou et al., 2016).

#### <span id="page-48-0"></span>**Figura 10.**

*Canales experimentales y numérico utilizado en* (Zhou et al., 2016)

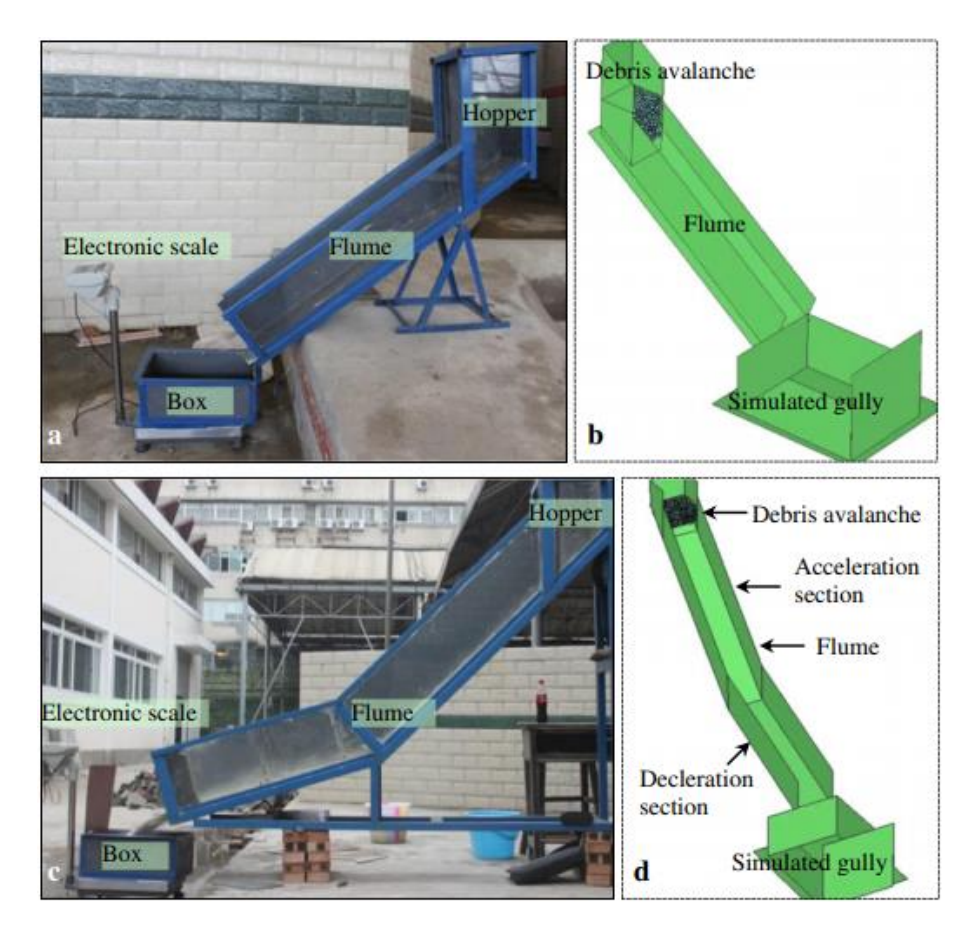

*Nota.* Tomada de Zhou et al. (2016)

#### <span id="page-49-0"></span>**Figura 11.** *Resultados velocidad y distancia de viaje en función de variaciones de pendiente* (Zhou et al., 2016)

2016)

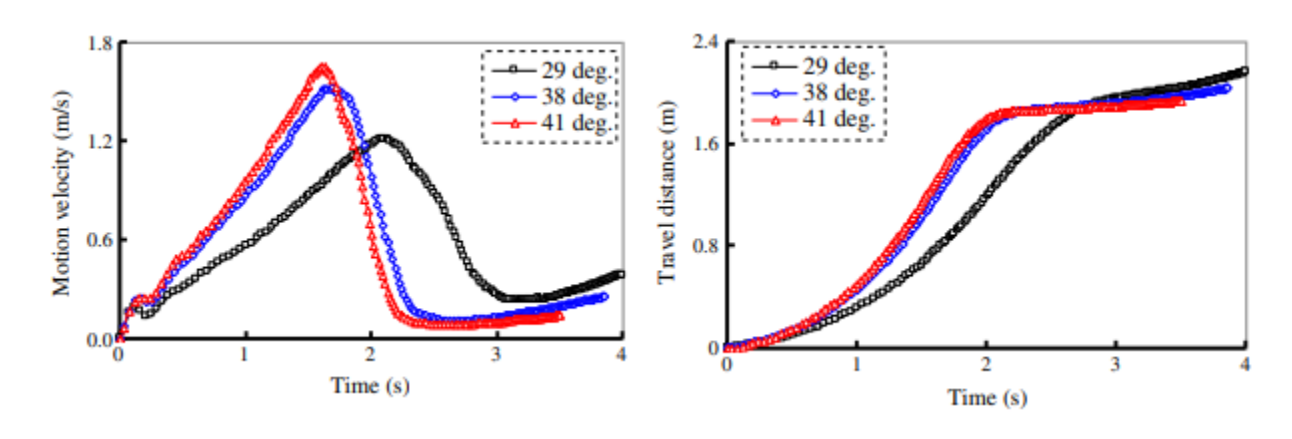

*Resultados velocidad y distancia de viaje en función de variaciones de pendiente* (Zhou et al.,

En Italia, Salciarini et al. (2010), abordaron ciertas investigaciones en las que se aplica la simulación de flujos granulares en el análisis de la efectividad del diseño de barreras de contención, para la posterior aplicación en la protección de un corredor vial en riesgo latente ante una pendiente de roca marginalmente estable, lo que significa que es probable que falle en algún momento por efecto de fuerzas desestabilizadoras, como un sismo (Salciarini et al., 2010). Todo esto, a partir de la simulación de cierta masa desplazándose sobre una superficie inclinada que impacta contra una barrera, con distintas combinaciones geométricas, del evento y la barrera (L, s, B, H, α, β), a la que se le calculan las fuerzas de impacto. La efectividad de las barreras está estipulada por aquellas que contengan hasta el 94% del material del flujo. En la [Figura 12,](#page-50-0) se muestra la configuración de la simulación numérica realizada:

*Nota*: Tomada de Zhou et al. (2016)

# <span id="page-50-0"></span>**Figura 12**

*Masa de elementos discretos que impacta contra una barrera*

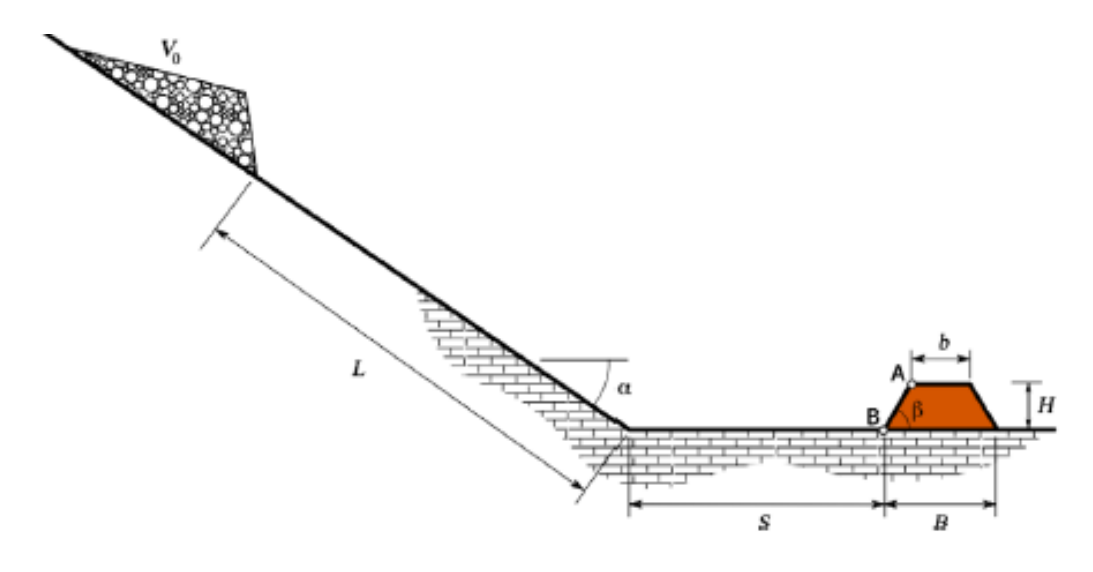

*Nota:* Tomada de Zhou et al., (2015)

#### **3. Metodología y resultados**

#### **3.1. Competencia en uso de programas**

Dentro de esta etapa se abordan competencias respecto al uso de programas no convencionales o poco tradicionales utilizados en el desarrollo de la presente investigación. Cabe resaltar, que todos los software que van a ser enunciados a continuación son de fuente abierta, libres y/o gratuitos. Se realiza una descripción sencilla del programa, para qué se utilizó y cómo se adquirió. Estos software o progrmas fueron instalados dentro del dominio del sistema operativo de código abierto Ubuntu 18.04.02 LTS. Los programas utilizados fueron: LIGGGHTS (Kloss et al., 2012), Gmsh (Geuzaine & Remacle, 2009), Paraview (Ayachit, 2015) e Inkscape (2020). Todos los procedimientos de instalación fueron llevados a cabo en el terminal.

#### <span id="page-51-0"></span>**Figura 13.** *Relación entre LIGGGHTS, Paraview, Gmsh e Inkscape*

*Relación entre LIGGGHTS, Paraview, Gmsh e Inkscape*

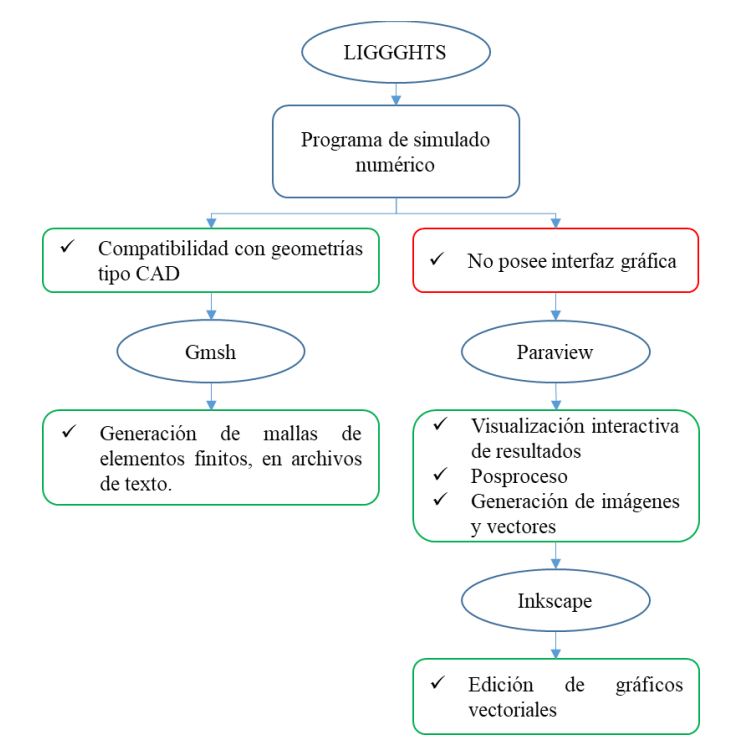

Las aplicaciones de cada uno de estos programas están relacionadas en torno a LIGGGHTS, pues se utilizaron para aprovechar algunas de sus características o para mitigar algunas de sus deficiencias. Todo esto se evidencia en la [Figura 13.](#page-51-0)

#### **3.1.1.** *LIGGGHTS*

Es un programa de fuente abierta de simulación numérica de dinámica granular, en el que el movimiento de partículas es resuelto mediante el método de elementos discretos, fue desarrollado por Christoph Kloss, Sandia National Laboratories y DCS computing GmbH, su código está escrito principalmente en C++. Es el acrónimo conformado por sus siglas en inglés (LAMMPS, Improved, for General, Granular and Granular Heat Transfer Simulations). Fue el software central de este trabajo de investigación, pues con él se realizaron todos los cálculos del sistema en las configuraciones de simulaciones numéricas.

Dentro de las ventajas más grandes que tiene el software, está la gran versatilidad para el modelamiento de superficies por medio de mallas, a las que es posible establecer determinadas propiedades mecánicas (correspondientes al modelo de contacto establecido, ver sección [2.6.2\)](#page-36-4); así mismo, pueden generarse mallas estáticas o en movimiento. Estas configuraciones geométricas, pueden ser importadas desde software CAD, lo que permite el uso de formas complejas y un mayor espectro de modelos.

Otra de sus ventajas, es que permite asignar a todos los diversos objetos inmersos en la simulación, características mecánicas propias y las relaciones entre ellas, por medio de la generación de matrices simétricas para cada propiedad, en las que el número de fila y columna representa a cada uno de los tipos de materiales. En la ecuación [\(3.1\),](#page-53-0) se muestra un ejemplo de la matriz generada por el uso de tres tipos de materiales. Hay que resaltar que existen propiedades

que generan una matriz diagonal, con los valores ingresados para cada tipo de material y en los que las interfaz entre ellos son definidas con cero, tal como se muestra en la ecuación [\(3.2\),](#page-53-1) como lo son el módulo de Young y el coeficiente de Poisson.

<span id="page-53-1"></span><span id="page-53-0"></span>
$$
\begin{bmatrix}\n\mu_{11} & \mu_{12} & \mu_{13} \\
\mu_{21} & \mu_{22} & \mu_{23} \\
\mu_{31} & \mu_{32} & \mu_{33}\n\end{bmatrix}
$$
\n(3.1)\n
$$
\begin{bmatrix}\nY_{11} & 0 & 0 \\
0 & Y_{22} & 0 \\
0 & 0 & Y_{33}\n\end{bmatrix}
$$
\n(3.2)

Una de las debilidades de LIGGGHTS es que carece de interfaz gráfica. Posee ciertas funciones que ejecutan los cálculos predefinidos, a partir de un archivo de texto con instrucciones que precisan el modelo de interés para las simulaciones (en el Anexo 1, se muestra un ejemplo de esto). Lo que implica el uso de programas de visualización interactiva gráfica para el análisis y/o post proceso de los datos. Como respuesta a esto, el software brinda la posibilidad de generar fácilmente archivos ".VTK", que pueden ser post procesados de manera prácticamente automática en el software auxiliar de visualización interactiva mencionado anteriormente (Paraview). En la [Figura 14](#page-54-0) se muestran los pasos consecutivos para la instalación del software LIGGGHTS.

Aunque en la ejecución del software el archivo de entrada no sigue ningún orden estricto, ciertos valores deben definirse previamente para que la ejecución de otros comandos tenga suficiente información y haga cálculos acertados. Los valores que deben ser predefinidos son: el tipo de átomo, el dominio, las propiedades mecánicas, geometrías, la inserción de las partículas y la definición de las salidas o almacenaje de datos (Bosch, 2014). Esto se hace por medio de ciertos comandos principales que son mencionados en [3.1.1.1.](#page-54-1)

## <span id="page-54-0"></span>**Figura 14.** *Procedimiento de instalación LIGGGHTS*

*Procedimiento de instalación LIGGGHTS*

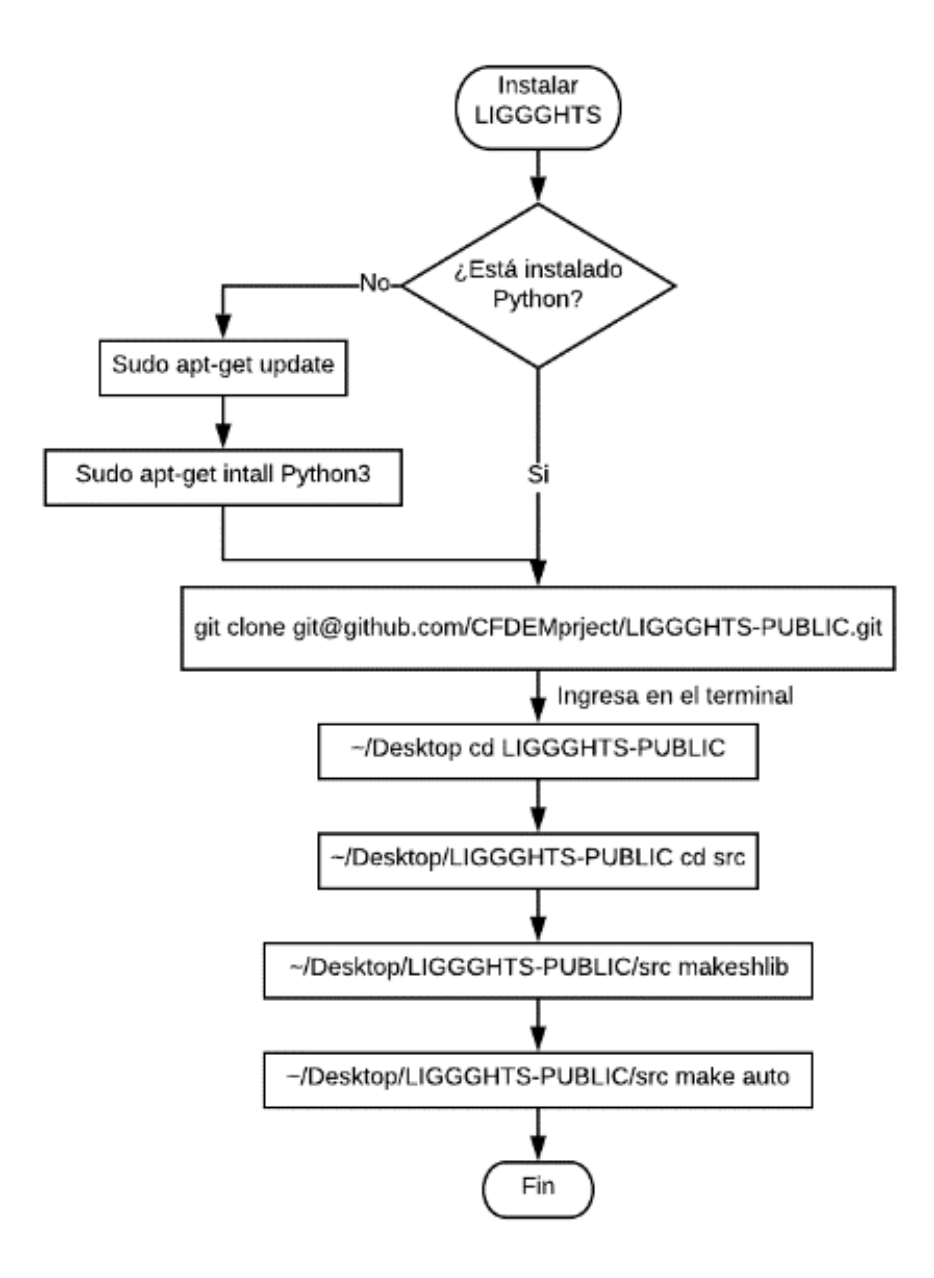

<span id="page-54-1"></span>**3.1.1.1. Comandos principales. Atom\_style:** este comando define el tipo de partícula a utilizar (bond, charge, ellipsoid, full, line, molecular, tri, hybird, sphere, granular, superquadric, convexhull o sph), la utilizada en esta investigación es "Sphere" por las propiedades de diámetro y masa del material utilizado.

**Atom\_modify:** determina la forma en que se realiza la búsqueda del ID del átomo. Y la función array, es el método más rápido.

**Boundary:** este comando define el tipo de frontera que delimita el dominio de la simulación, puede ser f (finita), p (periódica), s (no periódica, retractilada), m (no periódica, retractilada con el mínimo valor). En las simulaciones desarrolladas, se utilizan primordialmente "f" y "m".

**Newton:** toma en cuenta la tercera ley de Newton. En estos casos se deja apagado (off), lo que permite que si dos partículas en contacto, están en procesadores diferentes cada uno procesa su interacción.

**Communicate:** establece el tipo de comunicación que ocurre en cada timestep, si es en un único procesador o varios procesadores. En este caso se utilizaron varios procesadores "single vel yes".

**Region:** este comando define un espacio determinado, a partir de la definición de una región delimitado por figuras geométricas, puede ser utilizado para la generación del dominio o para la inserción de partículas.

**Create\_box:** es la función con la que se genera el dominio de la simulación. En ella se debe indicar el número de tipos de átomos o materiales que se utilizan en la simulación.

**Neighbour:** este comando define los parámetros para la construcción de listas de vecinos por pares, existen valores predeterminados según el sistema de unidades seleccionado, habitualmente se recomienda seleccionar un valor del orden del tamaño de las partículas, para mejorar la eficiencia en el tiempo de cálculo.

**Units:** el software toma los valores de entrada en el sistema definido (lj, real, metal, si, cgs, electron, micro, nano) en este caso, se utilizó el sistema internacional en la generación de todos los modelos.

## <span id="page-56-0"></span>**Tabla 5**

*Unidades Sistema Internacional - LIGGGHTS*

| <b>Variable</b>     | <b>Unidades</b>               |  |  |
|---------------------|-------------------------------|--|--|
| <b>Masa</b>         | Kilogramos                    |  |  |
| <b>Distancia</b>    | Metros                        |  |  |
| <b>Tiempo</b>       | Segundos                      |  |  |
| Energía             | Julios                        |  |  |
| <b>Velocidad</b>    | Metros/segundo                |  |  |
| <b>Fuerza</b>       | Newton                        |  |  |
| <b>Torque</b>       | Newton*metro                  |  |  |
| <b>Temperatura</b>  | Kelvin                        |  |  |
| Presión             | Pascales                      |  |  |
| Viscosidad dinámica | Pascal*segundo                |  |  |
| Carga               | Coulombs                      |  |  |
| <b>Dipolo</b>       | Coulombs*metro                |  |  |
| Campo eléctrico     | Voltios/metro                 |  |  |
| <b>Densidad</b>     | Kilogramos/metro <sup>3</sup> |  |  |

**Neighbourmodify:** estos comandos establecen parámetros que afectan la construcción y el uso de listas de vecinos por pares.

**Fix:** este comando se refiere a cualquier operación que es aplicada sobre la simulación. Puede utilizarse para establecer propiedades, estados de carga, generar mallas y muros, insertar partículas, entre otras cosas. Algunas de las aplicaciones o usos de este comando se muestran en

la [Tabla 6.](#page-57-0)

# <span id="page-57-0"></span>**Tabla 6**

*Aplicación comando Fix- LIGGGHTS*

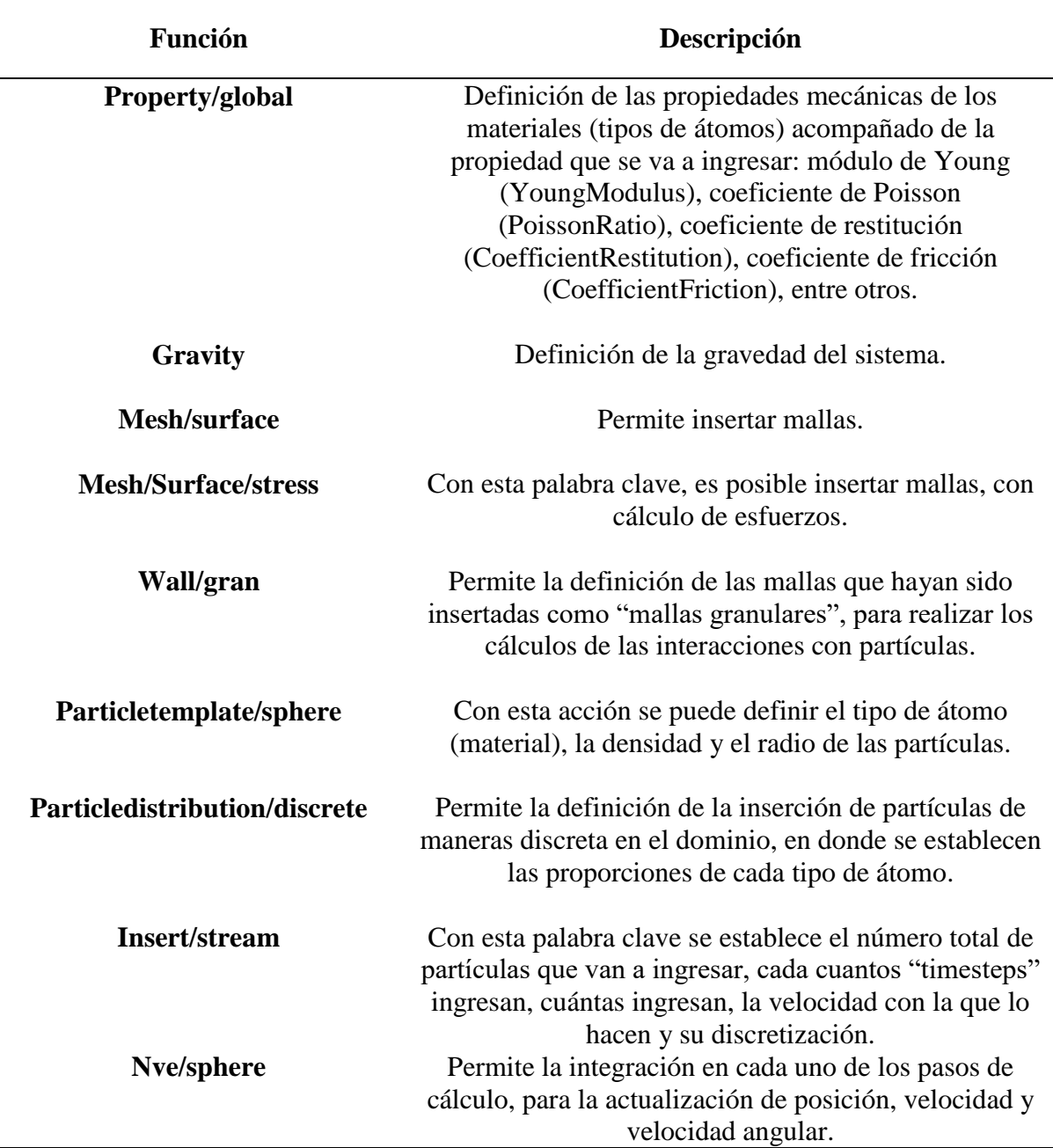

*Nota*. Existen muchas otras funciones, estás fueron las utilizadas en la presente investigación.

Pair\_style: este comando permite definir los modelos de contacto para cada tipo de átomo que intervienen en las interacciones de la simulación.

**Timestep:** este comando define los intervalos de cálculo de la simulación.

**Compute:** define los cálculos que se deben hacer sobre las partículas

**Run:** define el número de timesteps. Puede subdividir distintos estados de modelamiento, por ejemplo la inserción de partículas y movimiento de una malla por separado.

**Dump:** este comando permite la generación de los datos de salida de la simulación, en archivos ".VTK" para el post proceso. Permite generar celdas con información de interés, como las coordenadas, identificación de las partículas, velocidad, velocidad angular, radio y fuerzas, tanto para las partículas, como para las mallas.

## **3.1.2.** *Gmsh*

Es un software de fuente abierta, que permite la generación de mallas de elementos finitos para la descripción de cualquier tipo de geometría. El proceso de importación y uso de geometrías que permite el software LIGGGHTS, implica la generación, descripción y exportación de estas mallas en el formato ".STL".

Este formato es una representación en código de las coordenadas de los nodos que comprenden las configuraciones geométricas de las figuras que conforman el cuerpo de intereés. Cabe mencionar que se intentó exportar geometrías desde otro software CAD, como AutoCAD y FreeCAD, pero presentaron problemáticas de duplicación en la malla. En el desarrollo de esta investigación se utilizó este software, para la generación de todas las geometrías de superficies utilizadas en todas las simulaciones numéricas. El procedimiento de instalación se muestra en la [Figura 15.](#page-59-0)

#### <span id="page-59-0"></span>**Figura 15.** *Procedimiento de instalación Gmsh*

*Procedimiento de instalación Gmsh*

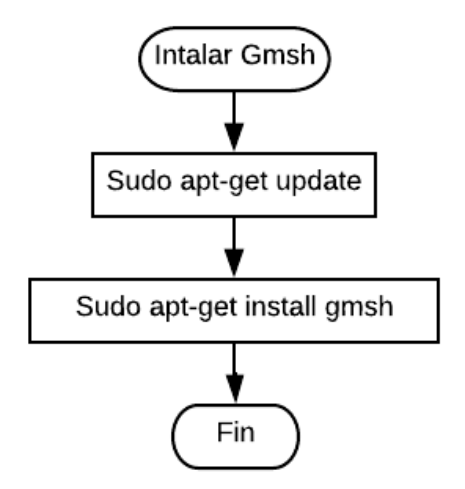

## **3.1.3.** *Paraview*

Es un software de fuente abierta para la visualización en tres dimensiones, análisis y/o post proceso de datos de manera interactiva. Permite por medio de la aplicación de filtros, extraer información de interés y realizar manipulaciones gráficas para mostrar los resultados de maneras cuantitativas y cualitativas. Permite la visualización de los resultados en el dominio preestablecido por la relación de almacenaje de datos en el **dump** del script y el número total de timesteps de la simulación. Funciona a la perfección con los datos de salida de LIGGGHTS, que como se mencionó anteriormente, pueden ser generados en el formato ".VTK", lo que permite que puedan ser leídos en Paraview de manera directa.

#### <span id="page-60-0"></span>**Figura 16.** *Procedimiento de instalación Paraview*

*Procedimiento de instalación Paraview*

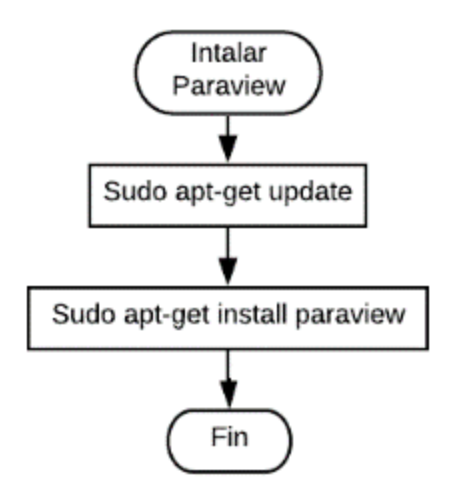

Permite, tras la aplicación de filtros la manipulación de datos, la generación y extracción de vectores en archivos "\*.csv" en los que están definidas: posiciones, fuerzas, velocidades, velocidades angulares, clasificación u operaciones generadas dentro del calculador, y que posteriormente pueden ser interpretadas y graficadas en otros programas como Matlab. Estos son los software más utilizado para la visualización, análisis y post proceso de los resultados. El procedimiento de instalación se muestra en la [Figura 16.](#page-60-0)

#### **3.1.4.** *Inkscape*

Es un software de fuente abierta utilizado como editor de gráficos vectoriales libres (es una alternativa gratuita a Corel). Fue utilizado para la comparación de las imágenes experimentales y las de las simulaciones numéricas. El procedimiento de instalación se muestra en la [Figura 17.](#page-61-0)

#### <span id="page-61-0"></span>**Figura 17.**

*Procedimiento de instalación Inkscape*

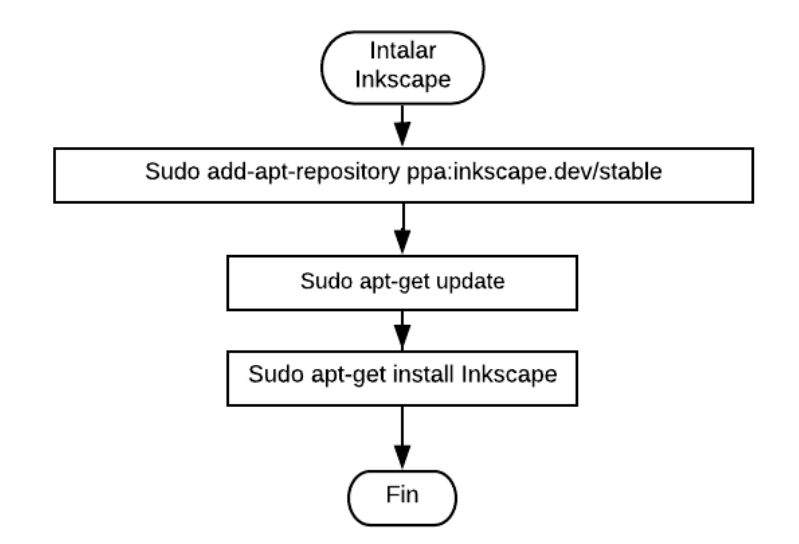

#### **3.2. Planteamiento, desarrollo y calibración de modelos básicos DEM**

En esta etapa de la investigación, para el análisis de la incidencia que tienen las variables de entrada sobre la respuesta de las simulaciones numéricas y la determinación de su validez, se realizaron comparaciones, en términos de velocidad y posición, entre soluciones analíticas y numéricas (utilizando DEM), de algunos modelos de fenómenos físicos comunes dentro del estudio de la mecánica clásica. Los modelos abordados en el desarrollo de esta investigación son: caída libre, lanzamiento vertical, "Rebote", "esfera que rueda sobre un plano", "sifón", "caja" y "Embudo".

Las soluciones analíticas de cada uno de estos modelos físicos, se realizaron utilizando la segunda ley de Newton [\(2.2\)](#page-36-0) [\(2.3\)](#page-36-1) y las ecuaciones de cinemática [\(2.4\)](#page-36-2) [\(2.5\),](#page-36-3) según corresponda.

Las soluciones numéricas desarrolladas utilizando LIGGGHTS, aplican el modelo de contacto de Hertz-Mindlin, presentado en la sección [2.6.2.1.](#page-39-6)

### <span id="page-61-1"></span>**3.2.1.** *Caída libre y lanzamiento vertical*

En el evento de caída libre (C.L), una partícula se desplaza en dirección descendente, mientras que en el lanzamiento vertical (L.V) se mueve en dirección ascendente. Estos eventos parten desde una altura y velocidad predefinidas (ver [Tabla 7\)](#page-62-0), no se tiene en consideración ningún tipo de fricción o disipación de energía por efecto del aire o condiciones externas en el movimiento.

## <span id="page-62-0"></span>**Tabla 7**

*Valores iniciales caída y lanzamiento vertical*

| <b>Valores iniciales</b>          | C.L  | L.V |
|-----------------------------------|------|-----|
| Velocidad en $z \,[\mathrm{m/s}]$ |      | 5.5 |
| Posición en z [m]                 | 1.55 |     |

Ambos eventos están enmarcados dentro del mismo dominio, lo que significa que las magnitudes de la posición y velocidad inicial de alguno de ellos, corresponde con las finales del evento contrario, lo que funciona como control de la solución. Las propiedades de entrada se muestran en la [Tabla 8](#page-62-1) y características mecánicas de entrada en la [Tabla 9,](#page-63-0) las cuales son las mismas para las simulaciones numéricas de ambos eventos.

## <span id="page-62-1"></span>**Tabla 8**

*Propiedades de entrada simulación de C.L y L.V*

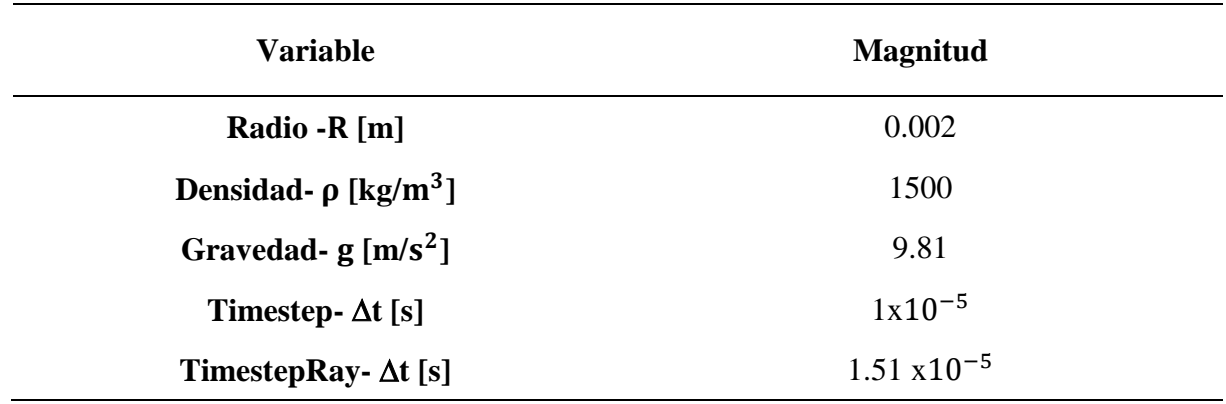

#### <span id="page-63-0"></span>**Tabla 9**

**Variable Magnitud Coeficiente de restitución- e** 1 Coeficiente de Poisson- v 0.33 **Módulo de Young-Y [Pa]** 8x10<sup>8</sup> **Coeficiente de fricción-** µ 0.5

*Características mecánicas de entrada simulación de C.L y L.V*

**3.2.1.1. Comparación soluciones analíticas y numéricas.** Se obtuvieron resultados bastante satisfactorios en la comparación tanto de velocidad, como de posición, debido a que los errores relativos máximos no superaron el valor de 0.5%. En la [Figura 18,](#page-63-1) [Figura 19,](#page-64-0) [Figura 20](#page-64-1) y [Figura 21,](#page-65-0) se muestran de manera gráfica las comparaciones mencionadas anteriormente.

#### <span id="page-63-1"></span>**Figura 18.** *Comparación sol. Analítica vs. Numérica DEM – Posición (Caída libre*

*Comparación sol. Analítica vs. Numérica DEM – Posición (Caída libre)*

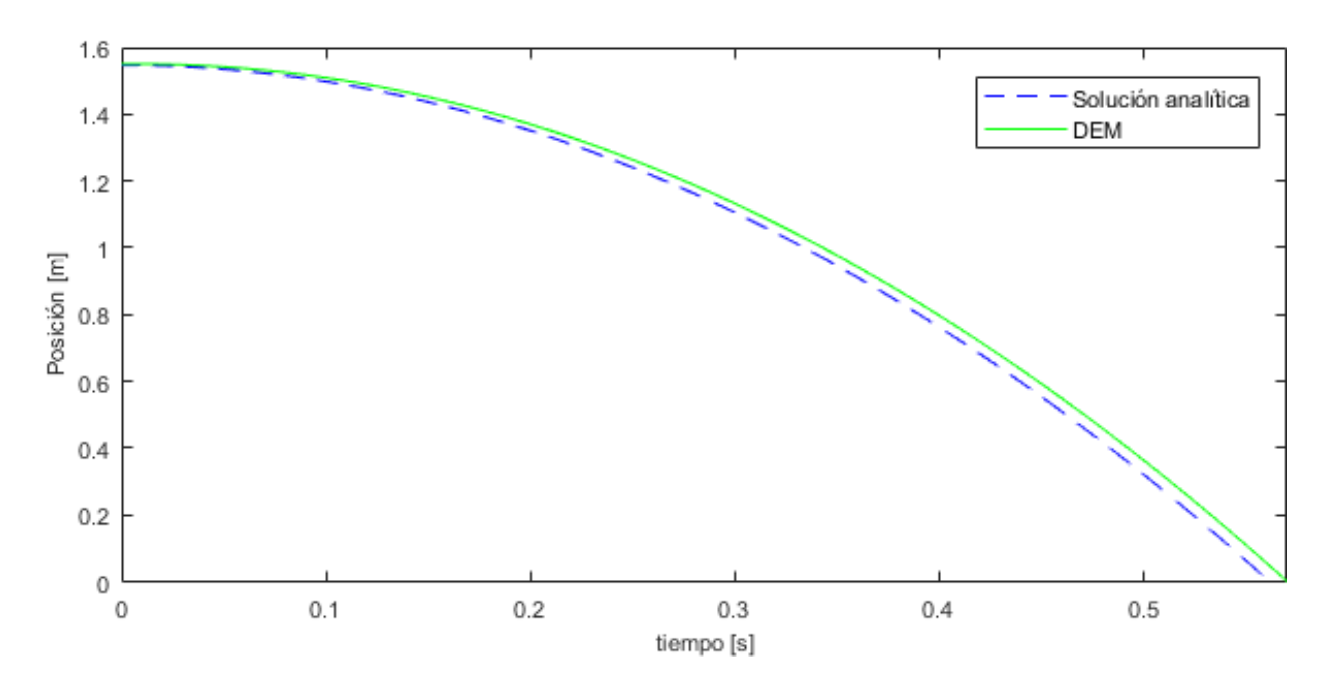

# <span id="page-64-0"></span>**Figura 19.** *Comparación sol. Analítica vs. Numérica DEM – Velocidad (Caída libre)*

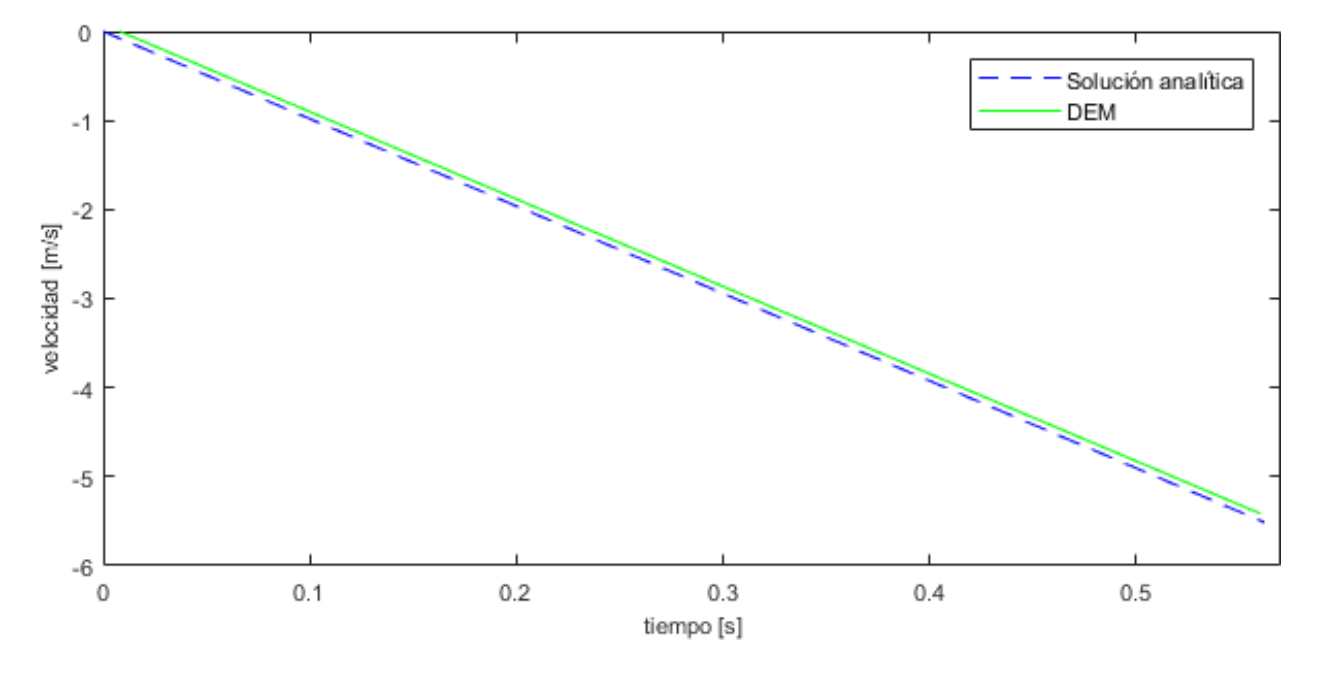

*Comparación sol. Analítica vs. Numérica DEM – Velocidad (Caída libre)*

## <span id="page-64-1"></span>**Figura 20.** *Comparación sol. Analítica vs. Numérica DEM – Posición (Lanzamiento vertical)*

*Comparación sol. Analítica vs. Numérica DEM – Posición (Lanzamiento vertical)*

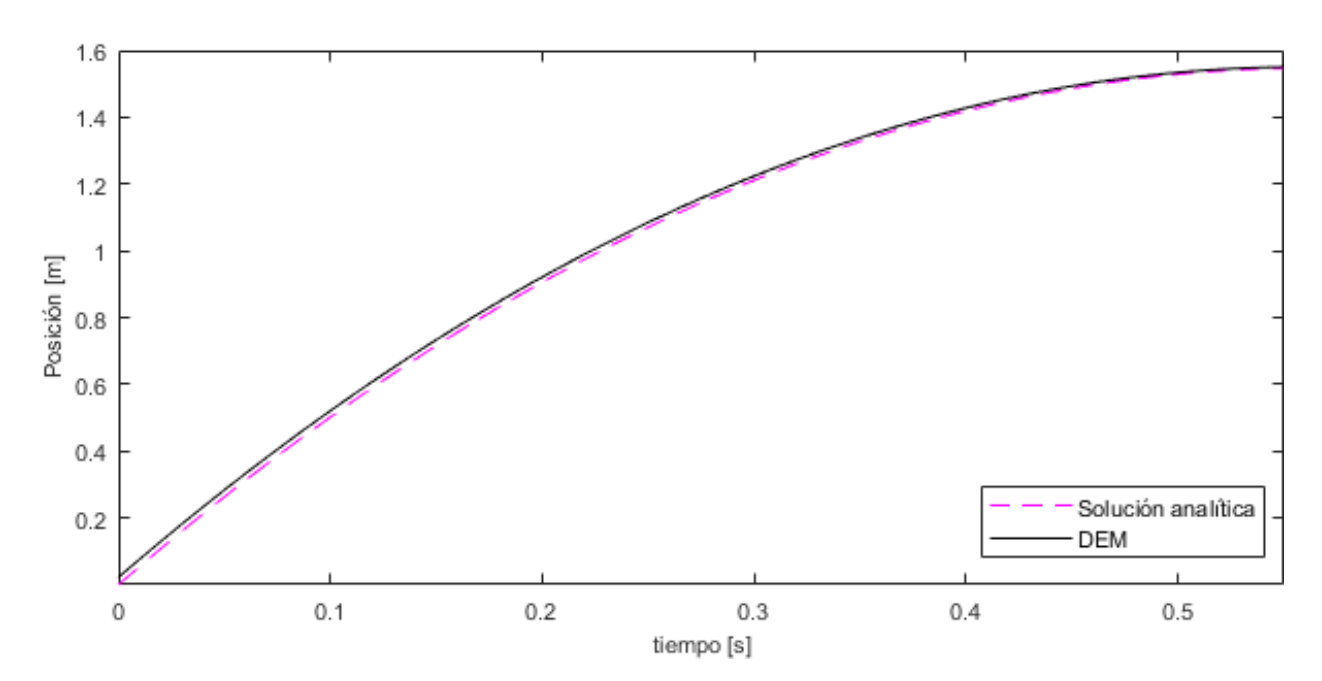

#### <span id="page-65-0"></span>**Figura 21.** *Comparación sol. Analítica vs. Numérica DEM – Velocidad (Lanzamiento vertical)*

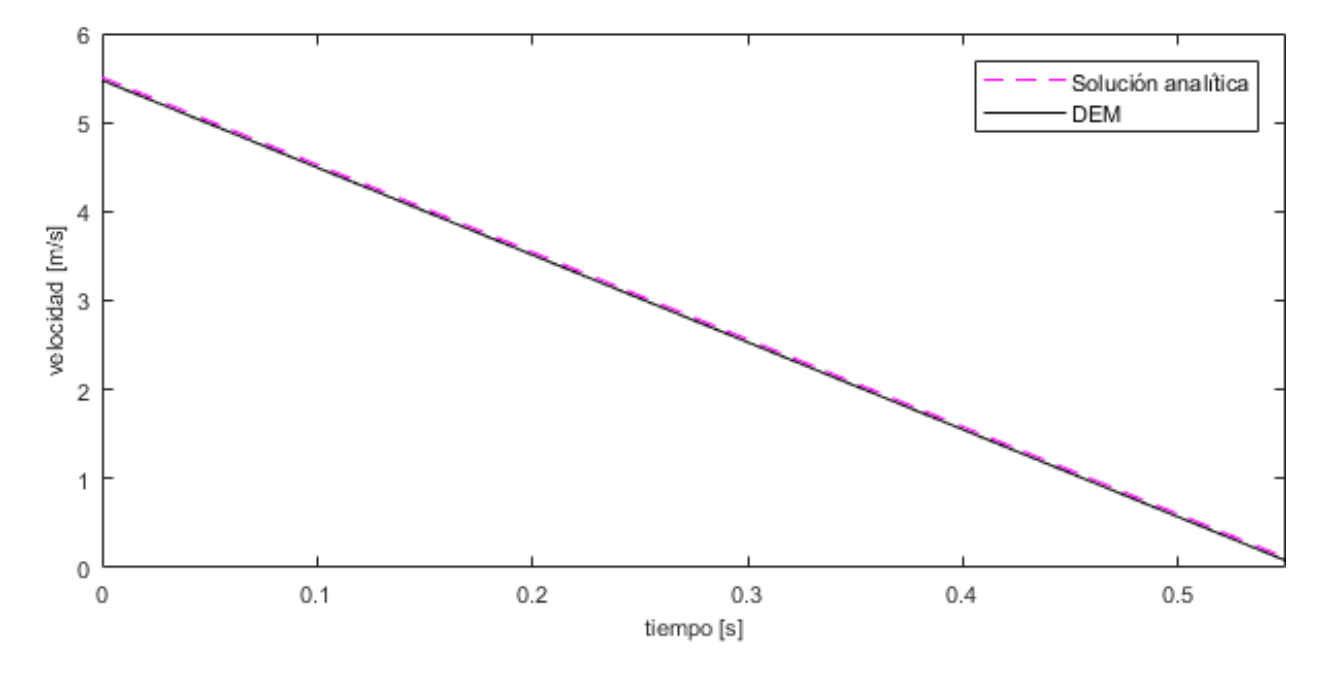

*Comparación sol. Analítica vs. Numérica DEM – Velocidad (Lanzamiento vertical)*

Hay que recalcar, que las propiedades mecánicas ingresadas, mencionadas en la [Tabla 5,](#page-56-0) no inciden en el comportamiento del movimiento (posición y velocidad), de ninguno de los dos eventos, debido a que la fuerza resultante para cada timestep de cálculo, es equivalente a la sumatoria de fuerzas que actúan sobre la partícula, es decir: las ejercidas por contactos e interacciones, a partir de la ecuación [\(2.16\),](#page-39-0) fuerzas externas e internas. En estos modelos en particular, esta fuerza resultante corresponde únicamente a la ejercida por efecto de su masa propia, lo que hace que la aceleración sea constante y tome el valor de la gravedad ingresada. Tal como se muestra en las ecuaciones [\(3.3\)](#page-65-1) y [\(3.4\).](#page-65-2)

$$
\sum F_z = mg = ma \tag{3.3}
$$

<span id="page-65-2"></span><span id="page-65-1"></span>
$$
g = a \tag{3.4}
$$

## **3.2.2.** *Modelo de Rebote*

Se denominó Rebote, al modelo numérico de la simulación de una partícula, valga la redundancia, rebotando sobre una superficie rígida únicamente en dirección vertical. En la

[Figura](#page-66-0) 22, se hace una representación gráfica del evento durante diferentes etapas del mismo. Está constituido por la fusión de los dos modelos mencionados en la sección [3.2.1,](#page-61-1) que son la caída libre y el lanzamiento vertical. La caída libre, es análoga a cada etapa discreta en la que la partícula se desplaza de manera descendente; así como el lanzamiento vertical es equivalente a cada ciclo en que la partícula se desplaza de forma ascendente. Sus valores iniciales de cada evento discreto, están supeditados a los finales del directamente anterior contrario.

#### **Figura 22***. Representación gráfica del evento de Rebote*

*Representación gráfica del evento de Rebote*

<span id="page-66-0"></span>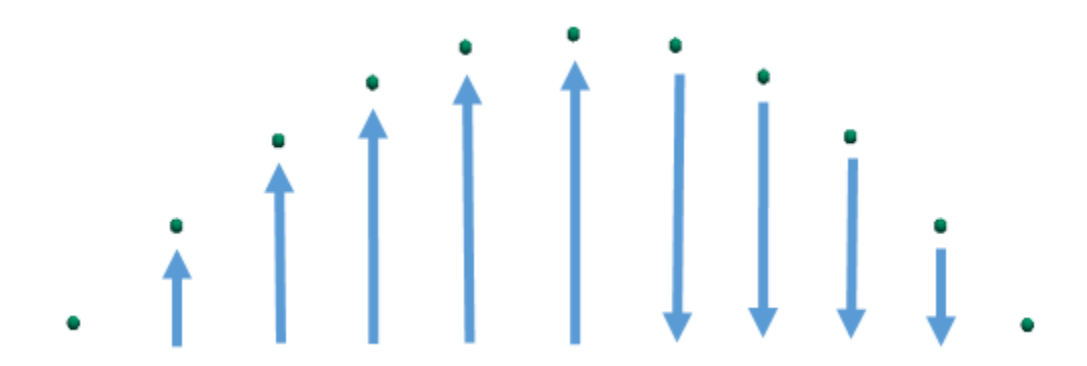

Los eventos poseen ciertas condiciones iniciales propuestas y la aceleración que gobierna el movimiento es la gravedad, debido a que no existe ninguna fuerza externa actuando sobre la partícula, exceptuando los instantes de cálculo, en los que ocurren los impactos contra el suelo, lo que refleja la dirección del movimiento y, por lo tanto, la dirección de la velocidad.

Principalmente, este modelo físico fue desarrollado con el objeto de abordar la componente normal, ecuación [\(2.10\)](#page-38-0) , en referencia con la amortiguación viscoelástica, la cual está representada por la ecuación [\(2.19\).](#page-39-3) A su vez, esta ecuación depende de las expresiones [\(2.21\)](#page-39-7) y [\(2.23\),](#page-39-8) que más específicamente son relaciones numéricas compuestas por ciertas propiedades geométricas y mecánicas ( $\delta_n$ , e, Y<sup>\*</sup>, m<sup>\*</sup> y R<sup>\*</sup>). Sin embargo, los resultados en términos de velocidad y posición

de la partícula del modelo, no presentaron variaciones en relación con modificaciones en cuanto a la geometría, masa o módulo de Young, pero si se observó sensibilidad en los resultados ante variaciones del coeficiente de restitución. Por lo tanto, se realizaron tres modelos de Rebote, en los que se establecieron ciertas propiedades fijas y se realizaron variaciones en el coeficiente de restitución. La ecuación [\(2.23\),](#page-39-8) no permite valores inferiores a cero por la aplicación de logaritmos; y la ecuación [\(2.21\),](#page-39-7) no permite valores superiores a uno debido a la condición que tiene ( $\gamma_n \ge 0$ ). Por este motivo, se seleccionaron tres valores para el análisis dentro del rango permitido, los cuales se muestran en l[a Tabla 12.](#page-68-0) En la [Tabla 10](#page-67-0) y [Tabla 11](#page-67-1) se muestran todas las propiedades de entrada.

## <span id="page-67-0"></span>**Tabla 10**

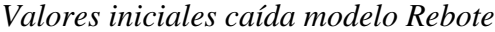

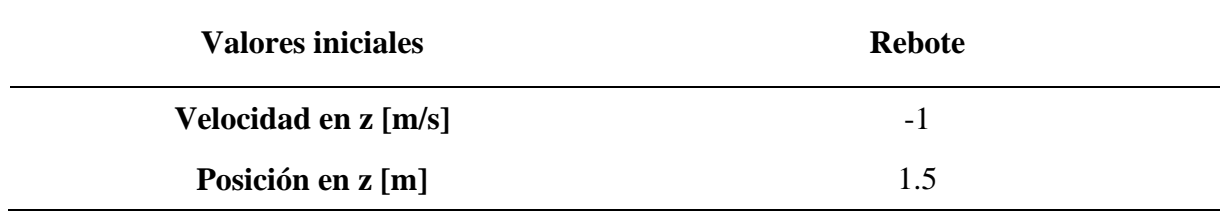

## <span id="page-67-1"></span>**Tabla 11**

*Propiedades de entrada simulación Rebote*

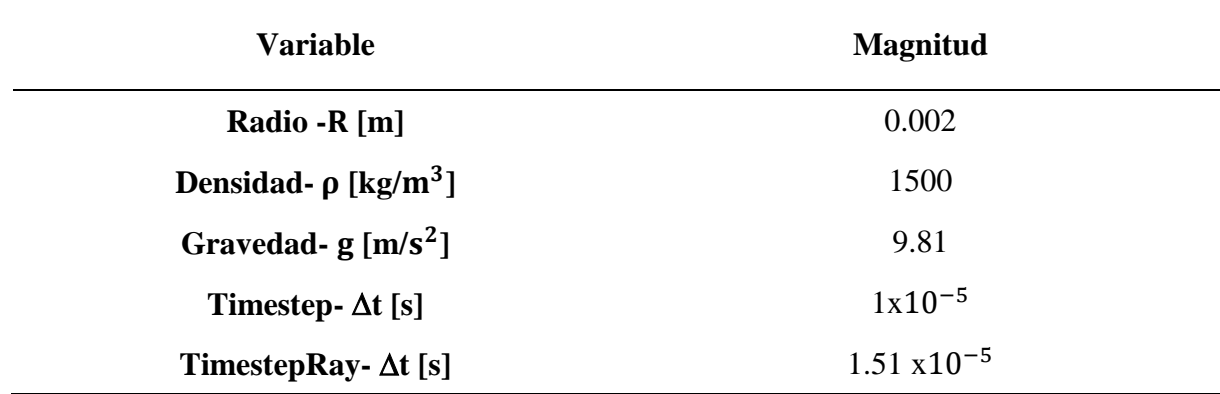

#### <span id="page-68-0"></span>**Tabla 12**

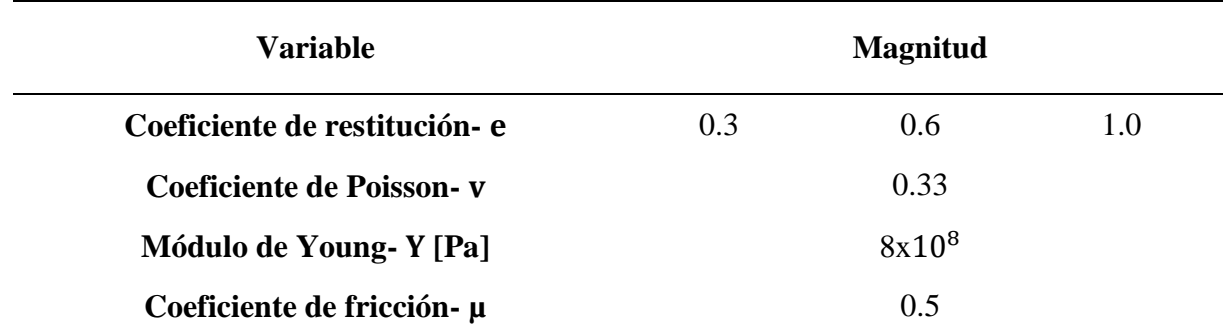

*Propiedades mecánicas de entrada simulación Rebote*

**3.2.2.1. Comparación soluciones analíticas y numéricas.** Para el desarrollo de la solución analítica, se aplicaron las ecuaciones de cinemática [\(2.4\)](#page-36-2) y [\(2.5\),](#page-36-3) basados en el fundamento teórico que tienen la caída libre y lanzamiento vertical, en que cada trayecto discreto del evento está supeditado a velocidades o posiciones máximas y mínimas. Todo esto, para la automatización de los cálculos iterativos entre estas dos condiciones y obtener así, la solución analítica mencionada anteriormente. Se realizaron diversas hipótesis para comparar el funcionamiento del coeficiente de restitución contra el resultado del modelo numérico del evento, entre ellas: conservación de energía potencial, factores de amplificación en la rigidez para contacto normal y conservación de la energía cinética; en las que fue evidente la existencia de alguna relación directa con conservación de energía.

Finalmente, el coeficiente de restitución se utilizó como un factor de reducción constante de la velocidad máxima en cada ciclo de caída libre, es decir, la velocidad correspondiente al instante exacto en el que la partícula choca contra el suelo. El movimiento en dirección ascendente parte con esa magnitud de velocidad resultante. En la ecuación [\(3.5\),](#page-69-0) se muestra la relación entre la velocidad final de la caída libre ( $v_{\text{fc}}$ ), la inicial del lanzamiento vertical ( $v_{\text{ilv}}$ ) y el coeficiente

de restitución (e), correspondiente a cada impacto contra la superficie horizontal. A partir de este valor, se utilizan nuevamente las ecuaciones de cinemática para desarrollar la siguiente etapa.

<span id="page-69-0"></span>
$$
v_{ilv} = v_{fcl} e
$$
 (3.5)

En la [Figura 23](#page-69-1) y [Figura 24](#page-70-0) se muestran las comparaciones entre las soluciones analíticas y las obtenidas utilizando DEM, de los tres modelos o escenarios analizados (coeficiente de restitución de 0.3, 0.6 y 1.0). Los cuales presentaron resultados satisfactorios. El error en términos de posición no supera el 0.1%, lo cual es evidente en la [Tabla 13,](#page-70-1) donde las gráficas coinciden de manera muy cercana. En términos de velocidad, para comparar el error de una manera cuantitativa, se seleccionó el modelo correspondiente al coeficiente de restitución de 0.6, se compararon las magnitudes de los picos donde aparentemente hay diferencias en la [Figura 24.](#page-70-0) En la [Tabla 13,](#page-70-1) se muestran los errores relativos correspondientes, los cuales no superan valores de 0.25% de error relativo, el cual pudo haber sido generado por la discretización del dominio.

#### <span id="page-69-1"></span>**Figura 23.** *Comparación sol. Analítica vs. Numérica DEM – Posición (Rebote)*

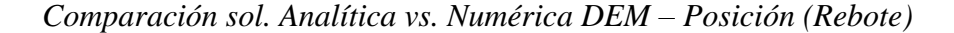

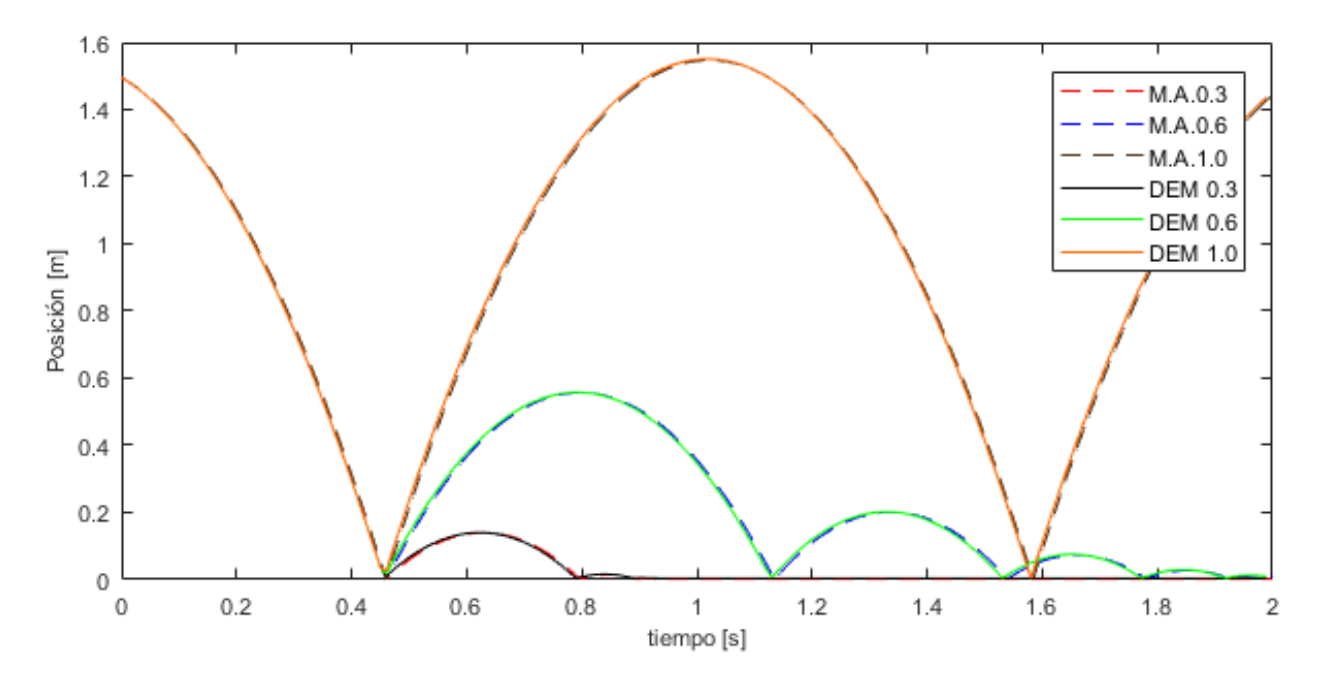

## <span id="page-70-0"></span>**Figura 24.** *Comparación sol. Analítica vs. Numérica DEM – Velocidad (Rebote)*

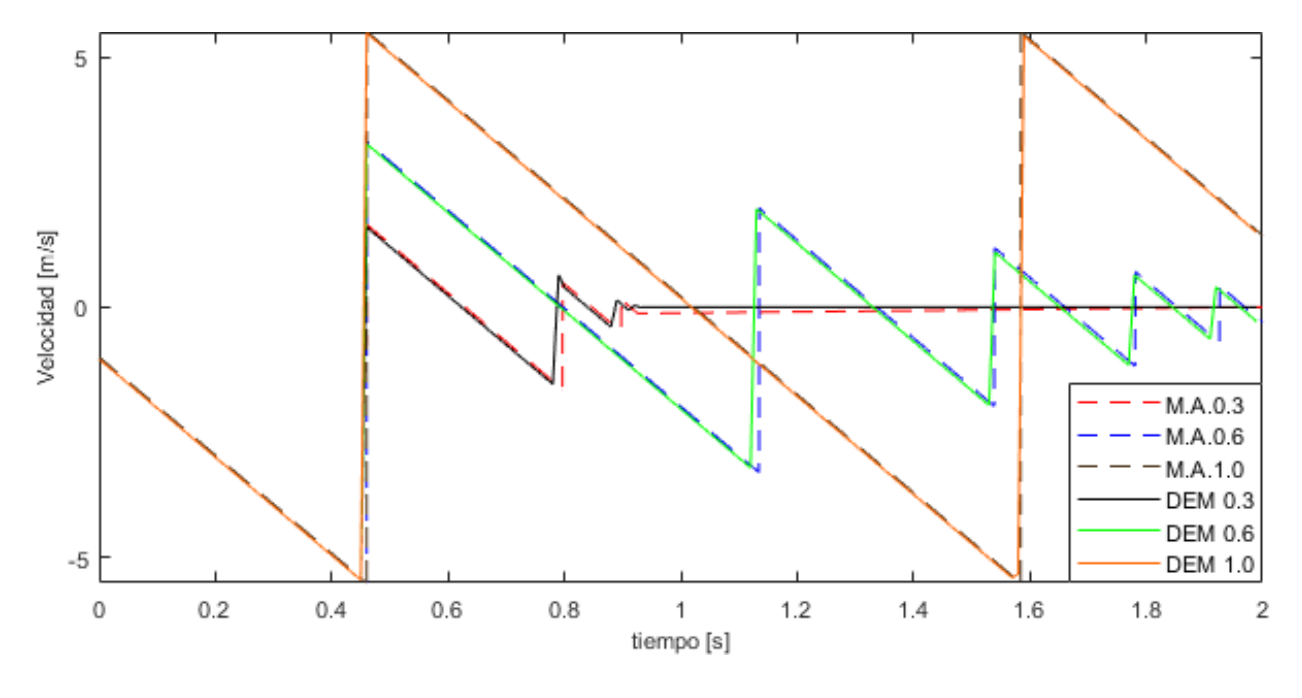

*Comparación sol. Analítica vs. Numérica DEM – Velocidad (Rebote)*

#### <span id="page-70-1"></span>**Tabla 13**

*Error relativo de velocidad, modelo de Rebote =0.6*

| <b>Rebotes</b> | Tiempo [s] |       |            | Velocidad [m/s] |          |            |
|----------------|------------|-------|------------|-----------------|----------|------------|
|                | <b>DEM</b> | M.A   | $\%$ error | <b>DEM</b>      | M.A      | $\%$ error |
|                | 0.466      | 0.463 | 0.648      | $-5.506$        | $-5.508$ | 0.035      |
| 2              | 1.138      | 1.134 | 0.353      | $-3.293$        | $-3.301$ | 0.250      |
| 3              | 1.540      | 1.539 | 0.097      | $-1.963$        | $-1.977$ | 0.710      |
| 4              | 1.782      | 1.781 | 0.084      | $-1.179$        | $-1.177$ | 0.178      |
| 5              | 1.927      | 1.926 | 0.078      | $-0.705$        | $-0.706$ | 0.217      |

### **3.2.3.** *Modelo de una esfera rodando sobre una superficie inclinada*

Como su nombre lo indica es un modelo que describe una esfera rodando sobre una superficie inclinada con fricción. El evento posee ciertas características de entrada requeridas para el desarrollo de las soluciones numéricas y analíticas, en este caso, los valores iniciales están descompuestos en los ejes que componen el plano inclinado (ver [Tabla 14\)](#page-72-0), las propiedades de entrada de la simulación (ver [Tabla 15\)](#page-73-0) y las propiedades mecánicas del material (ver [Tabla 16\)](#page-73-1). La superficie inclinada del evento tiene una pendiente (θ) de 40°. La representación gráfica del evento se muestra en la [Figura 25.](#page-71-0)

## <span id="page-71-0"></span>**Figura 25.** *Representación gráfica del evento de la esfera rodando sobre una superficie inclinada*

*Representación gráfica del evento de la esfera rodando sobre una superficie inclinada*

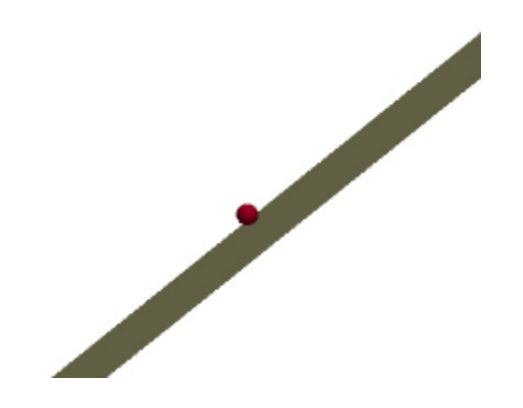

Principalmente, este modelo físico fue desarrollado con el objeto de abordar la componente tangencial de la fuerza resultante, ecuación [\(2.14\),](#page-38-3) en relación con la incidencia que tiene el coeficiente de fricción y la fuerza que genera en el resultado de la simulación numérica.

Para el desarrollo de la solución analítica, vale la pena aclarar que en este modelo la aceleración que gobierna el movimiento está directamente influenciada por la fuerza de fricción (ff ), por efecto del contacto partícula-superficie y la fuerza generada por su propia masa. Para abordar esto, se utilizaron las ecuaciones [\(2.2\)](#page-36-0) y [\(2.3\),](#page-36-1) que corresponden a la segunda ley de Newton. Se realizaron: sumatoria de fuerzas en el eje x' [\(3.6\),](#page-71-1) el cual es paralelo a la superficie inclinada y sumatoria de momentos en el centro de masa de la partícula [\(3.7\).](#page-72-1)

<span id="page-71-1"></span>
$$
\sum F_{x'} = mg \sin \theta - f_f = ma \tag{3.6}
$$
$$
\sum M = f_f R = I\alpha
$$
 (3.7)

## <span id="page-72-4"></span>**Tabla 14**

*Valores iniciales caída modelo de esfera sobre el plano*

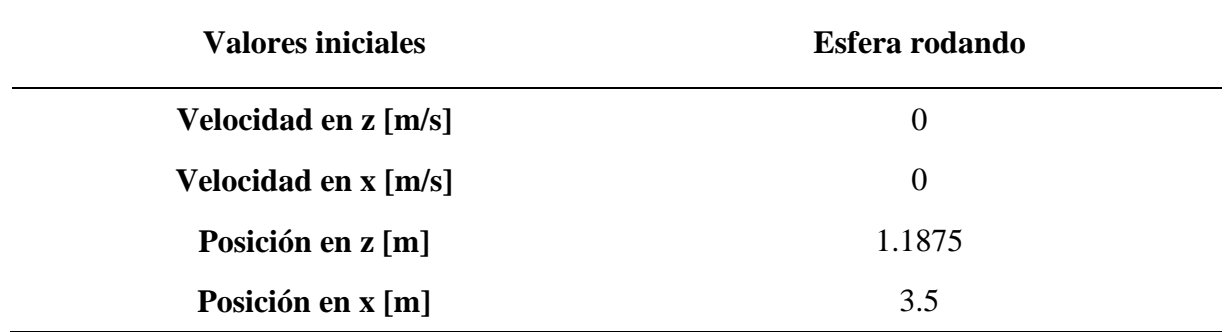

Donde I, representa la inercia rotacional de la partícula y α su aceleración angular. A partir de esto, fue posible generar dos expresiones que representa la aceleración en el sentido longitudinal del plano (a) [\(3.8\),](#page-72-0) la cual fue descompuesta en los ejes globales del sistema "x" y "z" [\(3.10\)](#page-72-1) [\(3.11\),](#page-72-2) y la fuerza de fricción [\(3.9\).](#page-72-3) Hay que aclarar que estas expresiones están restringidas al evento en que la partícula gira y no se desliza.

<span id="page-72-3"></span><span id="page-72-0"></span>
$$
a = -\frac{5}{7}g\sin\theta\tag{3.8}
$$

$$
f_f = \frac{2}{7}mg\sin\theta\tag{3.9}
$$

$$
a_x = \frac{5}{7} g \sin \theta \cos \theta \tag{3.10}
$$

<span id="page-72-2"></span><span id="page-72-1"></span>
$$
a_z = \frac{5}{7}g\sin\theta^2\tag{3.11}
$$

#### <span id="page-73-1"></span>**Tabla 15**

*Propiedades de entrada simulación de esfera sobre el plano*

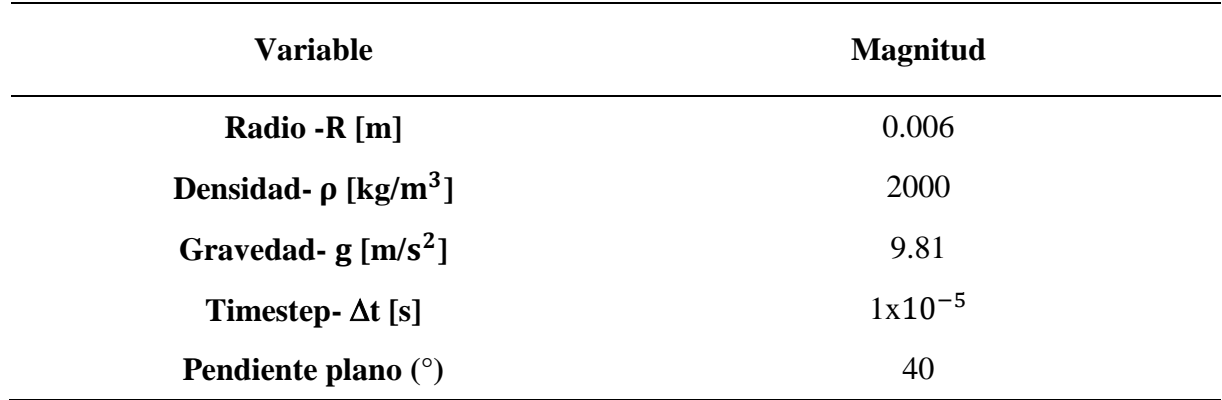

## <span id="page-73-0"></span>**Tabla 16**

*Propiedades mecánicas de entrada simulación de esfera sobre el plano*

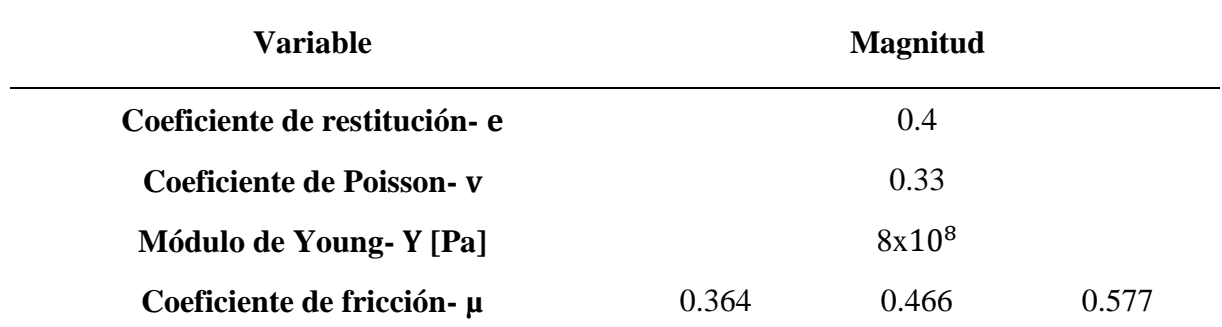

<span id="page-73-2"></span>**3.2.3.1. Coeficiente de fricción – CoefficientFriction.** El análisis de la fuerza de fricción se abordó en primera instancia a partir de variaciones de posición y velocidad ante modificaciones del coeficiente de fricción en el programa, se plantearon inicialmente tres ángulos de fricción (ϕ) 20°, 25° y 30° (ver [Tabla 16\)](#page-73-0), con sus respectivos coeficientes de fricción (µ), utilizando la ecuación [\(3.12\).](#page-74-0) En la [Figura 26,](#page-74-1) [Figura 27,](#page-75-0) [Figura 28](#page-75-1) y [Figura 29](#page-76-0) se grafican posición y velocidad, en los ejes x y z. Es necesario aclarar que los valores que toma el dominio en el que se muestran los resultados, depende de la relación entre los timesteps de la simulación y la frecuencia de almacenaje de los datos. Siendo en este caso un total de 135000 pasos, almacenados cada 100. Se

muestran los resultados a partir del paso 500, debido a que corresponde con el instante en que la esfera empieza a rodar.

<span id="page-74-0"></span>
$$
\mu = \tan \phi \tag{3.12}
$$

# <span id="page-74-1"></span>**Figura 26.** *Posición x vs. Timestep - variaciones coeficiente de fricción (Esfera rodando sobre el plano inclinado)*

*Posición x vs. Timestep - variaciones coef. de fricción (Esfera rodando sobre el plano inclinado)*

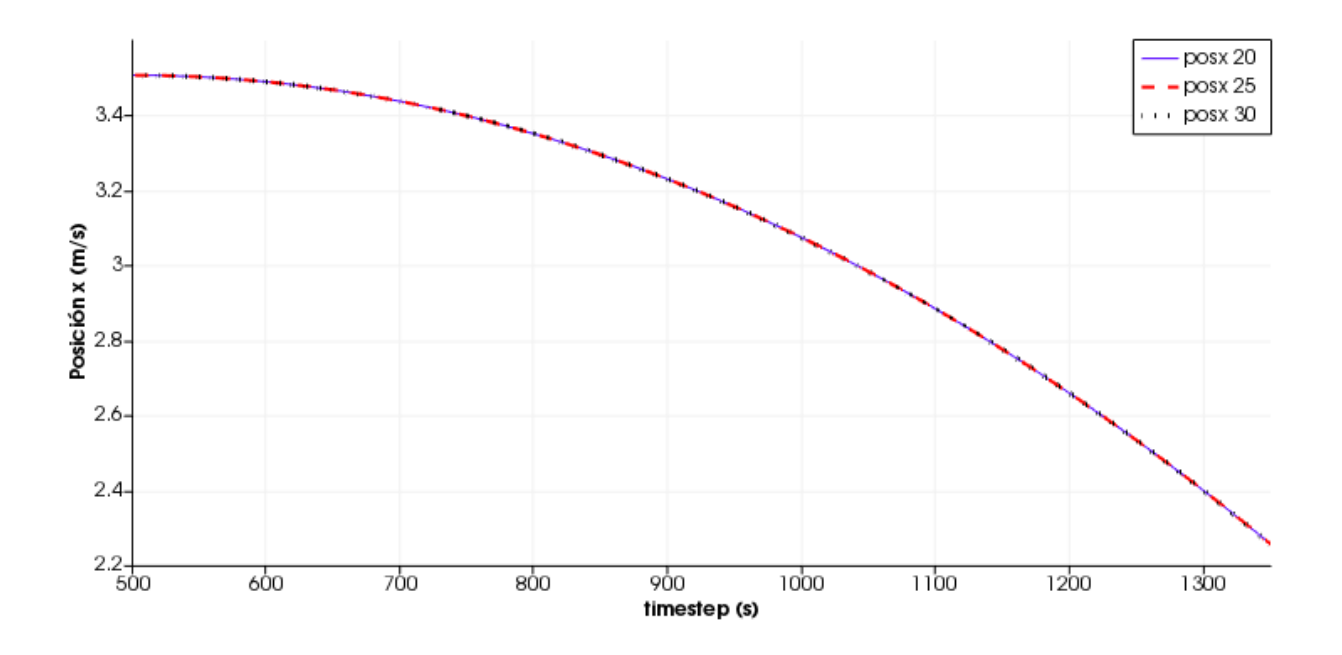

# <span id="page-75-0"></span>**Figura 27.** *Posición z vs. Timestep - variaciones coeficiente de fricción (Esfera rodando sobre el plano inclinado)*

*Posición z vs. Timestep - variaciones coef. de fricción (Esfera rodando sobre el plano inclinado)* 

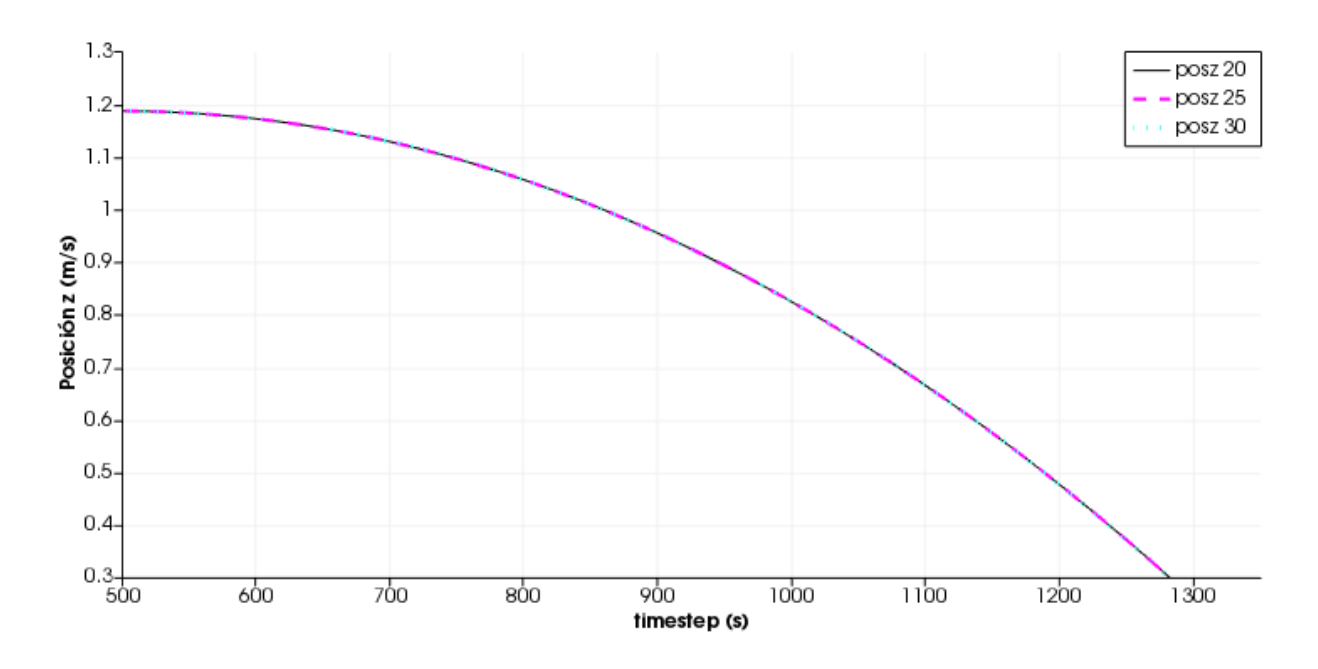

## <span id="page-75-1"></span>**Figura 28.** *Velocidad z vs. Timestep - variaciones coef. de fricción (Esfera rodando sobre el plano inclinado)*

*Velocidad z vs. Timestep - variaciones coef. de fricción (Esfera rodando sobre el plano inclinado)*

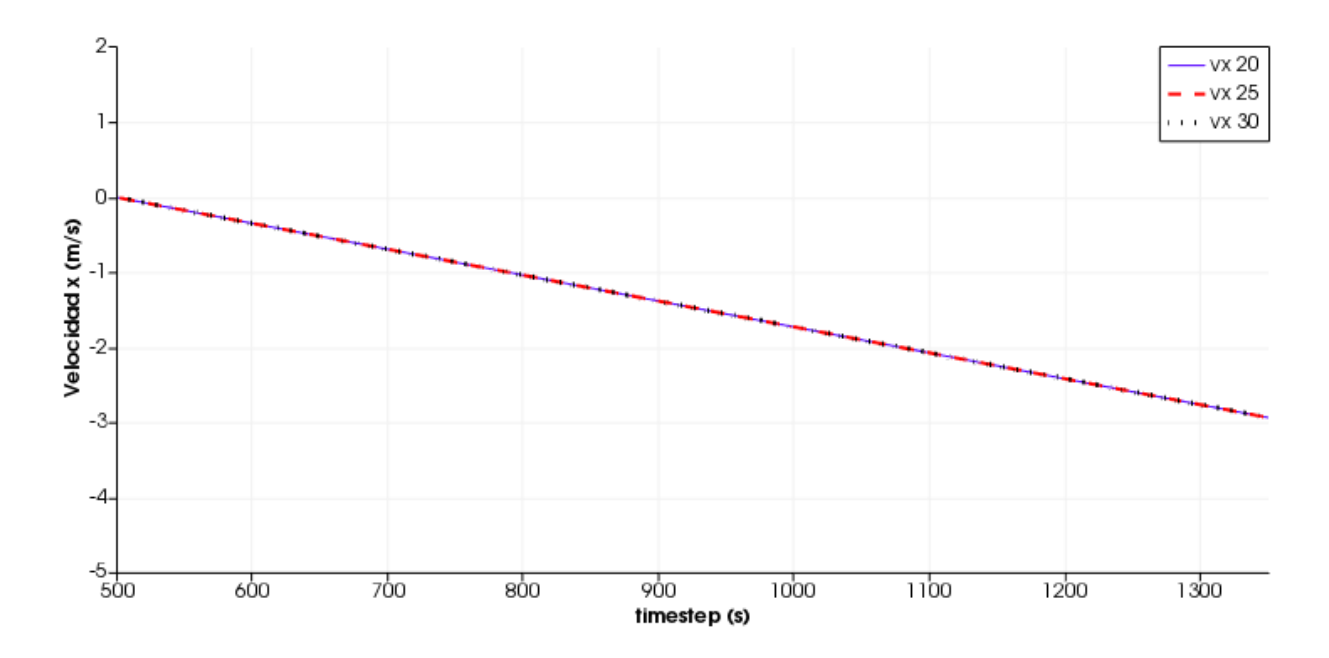

#### <span id="page-76-0"></span>**Figura 29.** *Velocidad z vs. Timestep - variaciones coeficiente de fricción (Esfera rodando sobre el plano inclinado)*

*Velocidad z vs. Timestep - variaciones coeficiente de fricción (Esfera rodando sobre el plano inclinado)*

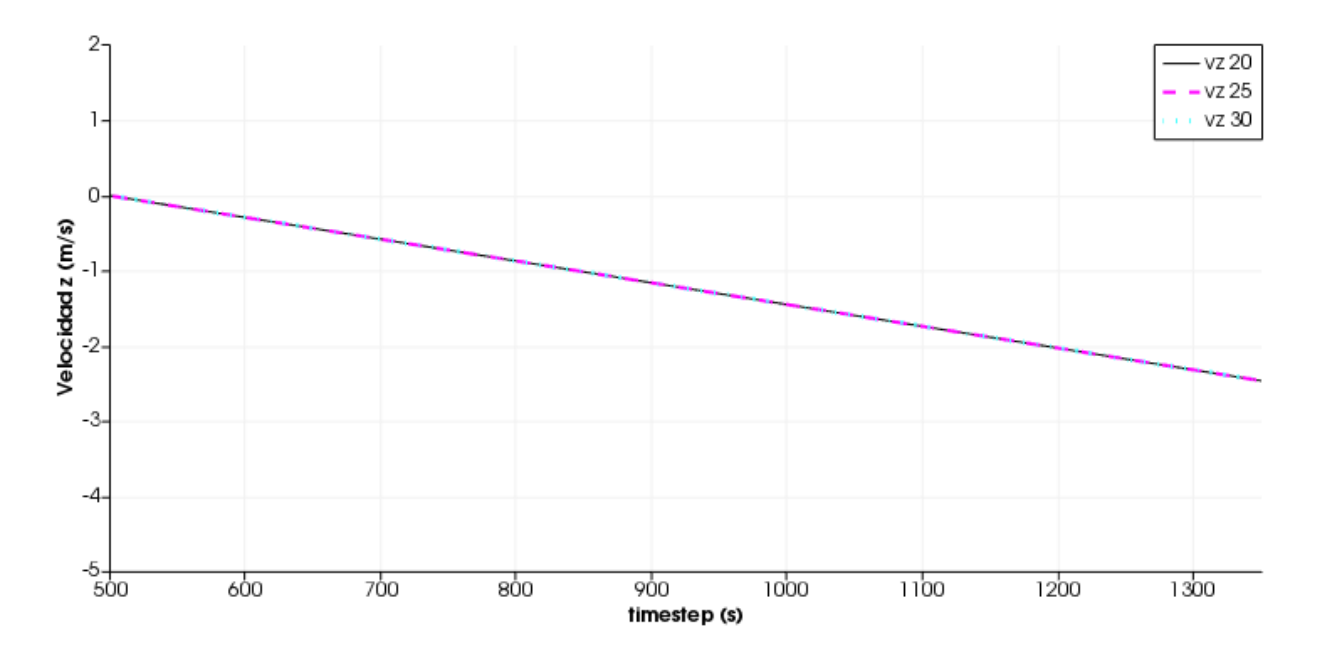

No ocurren variaciones en los resultados de las simulaciones numéricas ante estas variaciones del coeficiente de fricción, esto ocurre debido a que las ecuaciones [\(3.13\)](#page-76-1) y [\(3.14\),](#page-77-0) corresponden al evento en que la esfera o partícula rodando sobre la superficie inclinada que no se desliza, lo cual está supeditado a que la fuerza (f<sub>f</sub>) sea inferior al límite de fricción de Coulomb [\(2.15\),](#page-38-0) de lo contrario existiría deslizamiento. Es posible expresar esta desigualdad en términos del peso de la partícula (mg), pendiente de la superficie (θ=40°) y ángulo de fricción (ϕ), tal como se muestra en la ecuación [\(3.16\).](#page-77-1) Para este análisis, se tenía un valor de pendiente de superficie predeterrminado ( $\theta$ =40°), lo que permitió calcular el intervalo de valores del ángulo de fricción, para los que teóricamente debería existir deslizamiento [\(3.17\).](#page-77-2)

<span id="page-76-1"></span>
$$
\frac{2}{7}mg\sin\theta \le \mu F_n \tag{3.13}
$$

$$
F_n = mg \cos \theta \tag{3.14}
$$

<span id="page-77-0"></span>
$$
\mu = \tan \phi \tag{3.15}
$$

<span id="page-77-1"></span>
$$
\frac{2 \tan \theta}{7 \tan \phi} \le 1\tag{3.16}
$$

<span id="page-77-2"></span>
$$
\Phi \le 13.4818^{\circ} \tag{3.17}
$$

Tras esto se realizó, un nuevo modelo numérico manteniendo las mismas propiedades establecidas en la [Tabla 14,](#page-72-4) [Tabla 15](#page-73-1) y [Tabla 16,](#page-73-0) exceptuando el valor del coeficiente de fricción.

Para este, se utilizó un valor de 0.08748, que corresponde a un ángulo de fricción de 5°, el cual se encuentra en el rango establecido por la ecuación [\(3.17\)](#page-77-2) y por lo tanto, no cumple la desigualdad [\(3.16\).](#page-77-1) Sin embargo, en las comparaciones entre las soluciones numéricas (ver [Figura](#page-78-0)  [30](#page-78-0) y [Figura 31\)](#page-78-1) no existe ninguna variación, esto es debido a que numéricamente, aunque la fuerza de fricción sea pequeña, no existe una fuerza que contrarreste el momento que genera. Adicionalmente, dentro del software existe esta misma condición del límite de fricción de Coulomb [\(2.15\),](#page-38-0) pero lo que sucede es que si no cumpliera se sustituye la componente tangencial de la fuerza por  $\mu F_n$ .

Estos tipos de simulaciones, no contemplan disipación de energía, por este motivo las simulaciones numéricas presentan las mismas relaciones de velocidad y posición. Por este motivo, se abordó otra función, que permitiera modelar perdidas de energía.

## <span id="page-78-0"></span>**Figura 30.** *Posición vs. Timestep - Fuera del límite de fricción de Coulomb (Esfera rodando sobre el plano inclinado)*

4posx 20 posz 20  $3.5 -$ - posx 5  $-$  posz 5 3-Posición (m/s)<br>Posición 2<br>  $2.5$ <br>  $2.5$  $\mathbf{I}$  $0.5 -$ O.  $600$ 700 800 900 1000  $1100$  $1200$ 1300 timestep (s)

*Posición vs. Timestep - Fuera del límite de fricción de Coulomb* 

# <span id="page-78-1"></span>**Figura 31.** *Velocidad vs. Timestep - Fuera del límite de fricción de Coulomb (Esfera rodando sobre el plano inclinado)*

*Velocidad vs. Timestep - Fuera del límite de fricción de Coulomb* 

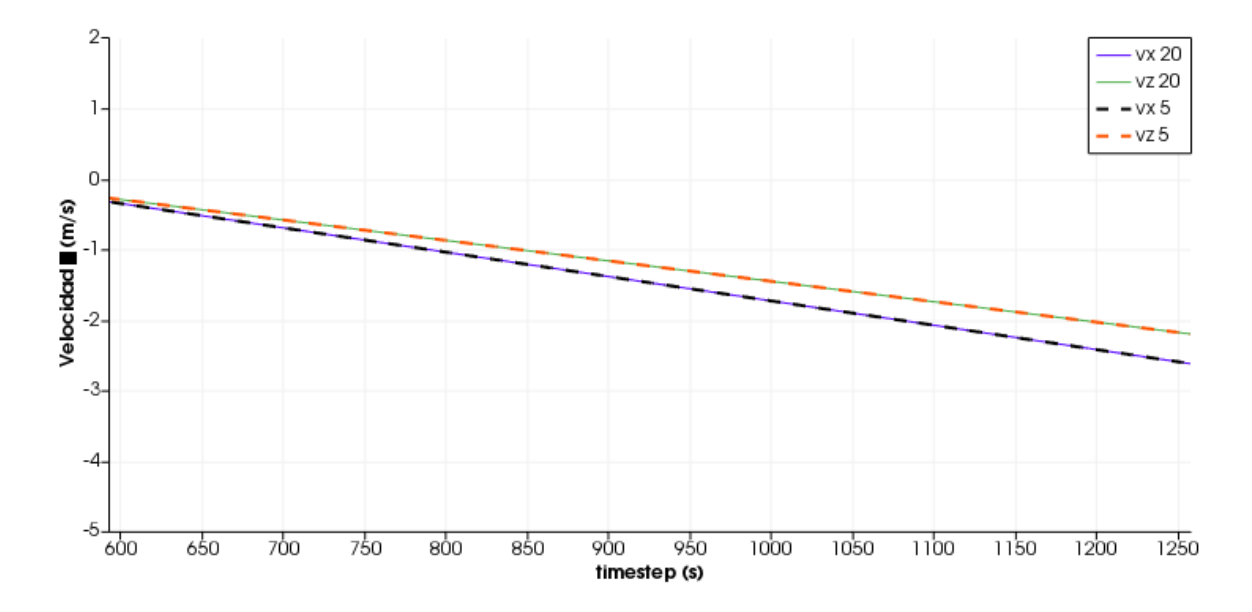

<span id="page-78-2"></span>**3.2.3.1. Coeficiente de fricción de rodadura – CoefficientRollingFriction.** La función RollingFriction (R<sub>f</sub>), se empleó como un artificio matemático para el modelamiento de la

disipación de energía, lo que permite la simulación real de un evento de una esfera rodando sobre un plano inclinado o de otros tipos de eventos. Matemáticamente, es un par  $(T)$  de fuerzas que se agrega a la partícula y que afecta directamente la sumatoria de momentos de la misma, debido a que está constituido por dos vectores en dirección contraria, con igual magnitud, en posiciones opuestas en la partícula, tal como se muestra en el DCL de la [Figura 32.](#page-79-0) Está definido por la ecuación [\(3.19\),](#page-79-1) en donde,  $W$  es la velocidad angular de cada partícula o superficie.

#### <span id="page-79-0"></span>**Figura 32.** *Diagrama de cuerpo libre partícula – RollingFriction*

*Diagrama de cuerpo libre partícula – RollingFriction*

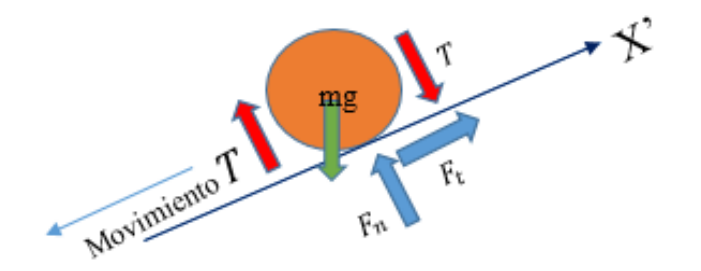

$$
W_{rc} = W_1 - W_2 \tag{3.18}
$$

<span id="page-79-1"></span>
$$
T = \frac{R_f \delta_n W_{rc}}{R |W_{rc}|} \tag{3.19}
$$

Para el análisis de la incidencia del coeficiente de fricción de rodadura sobre los resultados numéricos de la simulación del fenómeno en cuestión, en términos de velocidad (ver [Figura 33](#page-80-0) y [Figura 34\)](#page-80-1) y posición (ver [Figura 35](#page-81-0) y [Figura 36\)](#page-81-1), se realizaron cinco simulaciones numéricas en las que se varió el valor del ángulo de fricción de rodadura (0°,10°, 15°,20° y 30°), en los que se mantuvieron las propiedades establecidas en la [Tabla 14,](#page-72-4) [Tabla 15](#page-73-1) y [Tabla 16.](#page-73-0) Para esto, se seleccionó y mantuvo el ángulo de fricción de 25°, que corresponde a un valor de coeficiente de fricción de 0.466, para la reproducción de todos estos modelos.

# <span id="page-80-0"></span>**Figura 33.** *Posición x vs. Timestep – Variaciones RollingFriction (Esfera rodando sobre el plano inclinado)*

*Posición x vs. Timestep – Variaciones RollingFriction (Esfera rodando sobre el plano inclinado)*

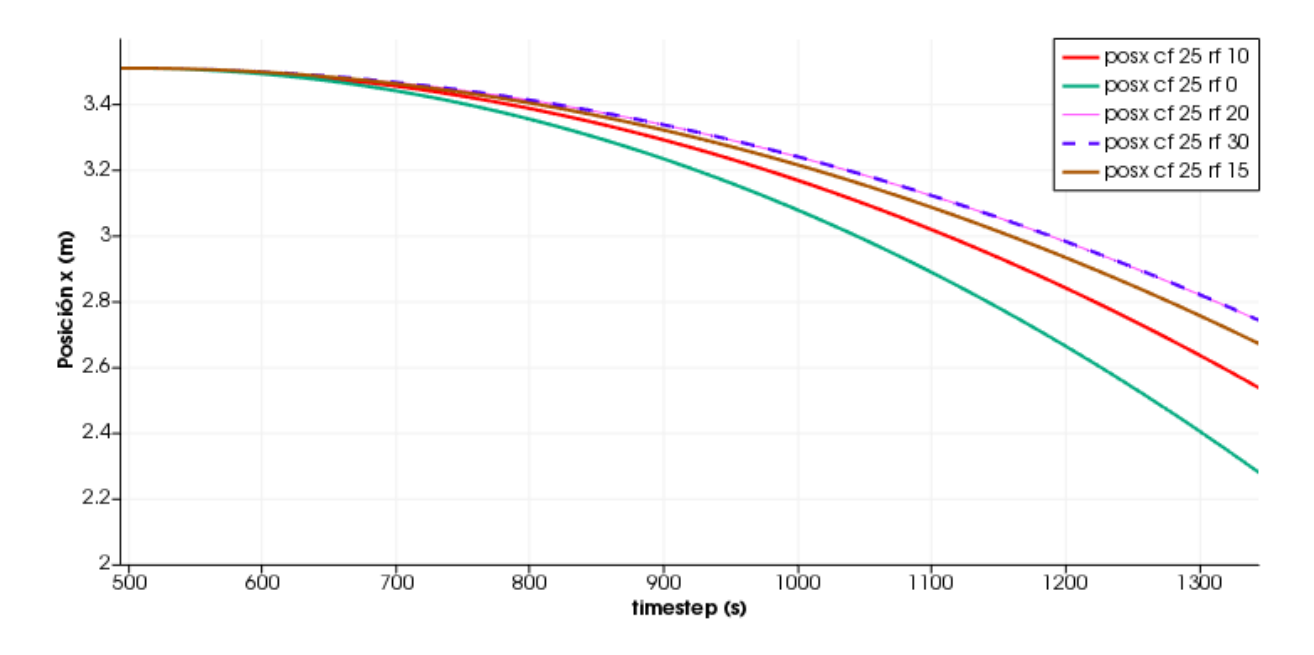

## <span id="page-80-1"></span>**Figura 34.** *Posición z vs. Timestep – Variaciones RollingFriction (Esfera rodando sobre el plano inclinado)*

*Posición z vs. Timestep – Variaciones RollingFriction (Esfera rodando sobre el plano inclinado)*

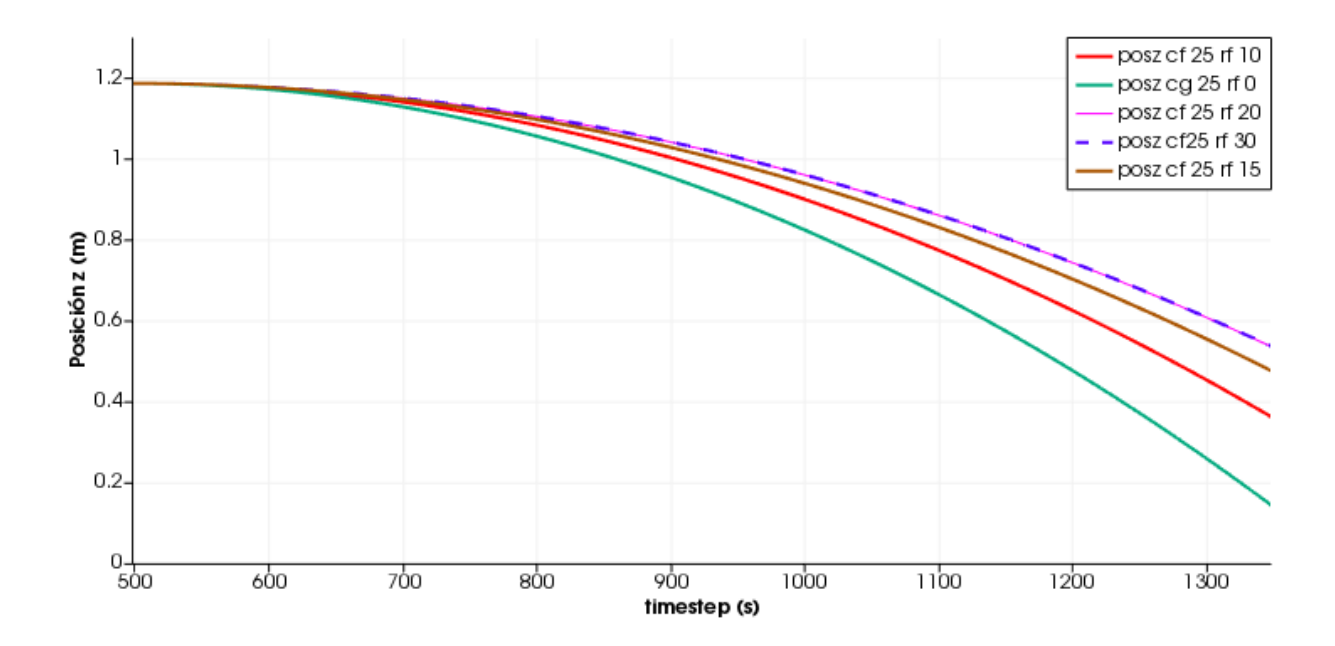

# <span id="page-81-0"></span>**Figura 35.** *Velocidad x vs. Timestep – Variaciones RollingFriction (Esfera rodando sobre el plano inclinado)*

*Velocidad x vs. Timestep – Variaciones RollingFriction (Esfera rodando sobre el plano inclinado)*

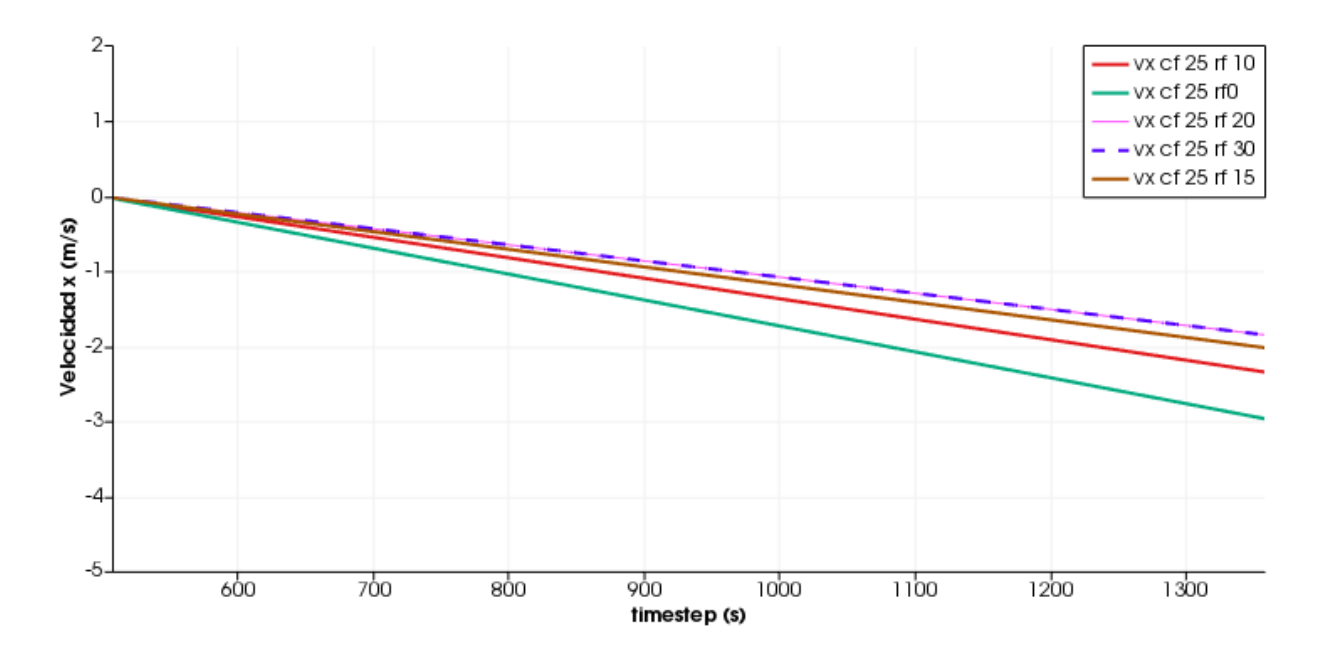

## <span id="page-81-1"></span>**Figura 36.** *Velocidad z vs. Timestep – Variaciones RollingFriction (Esfera rodando sobre el plano inclinado)*

*Velocidad z vs. Timestep – Variaciones RollingFriction (Esfera rodando sobre el plano inclinado)*

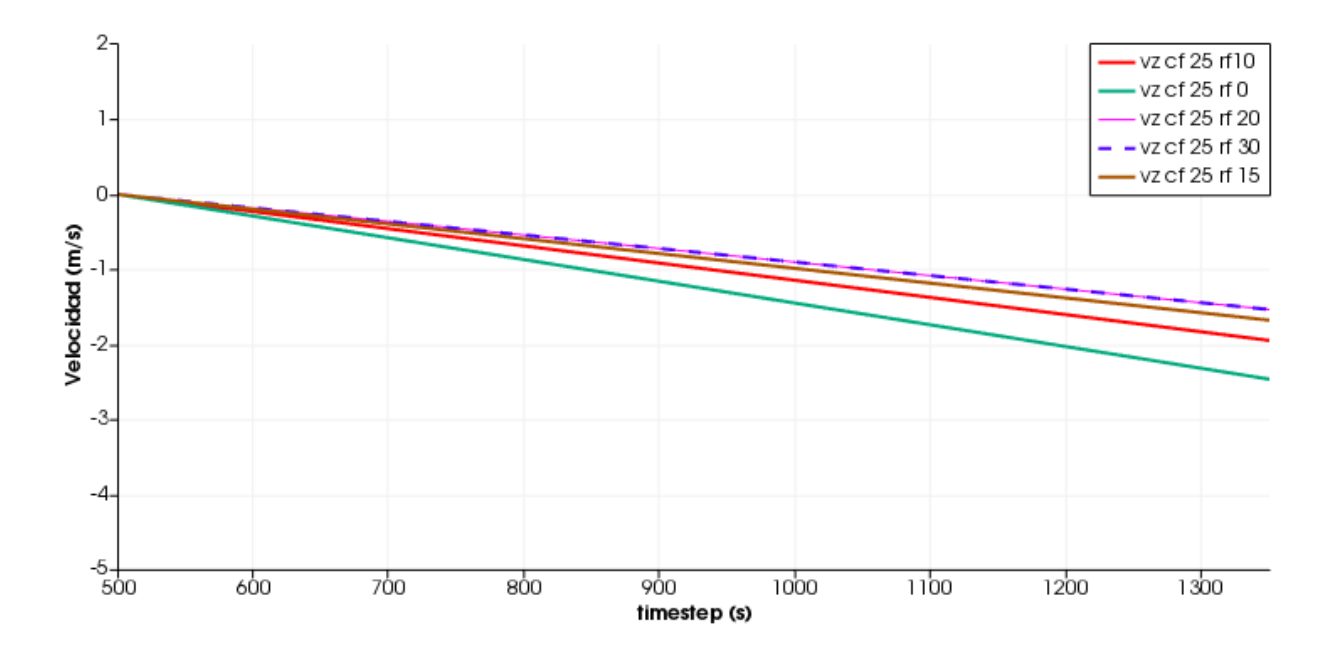

**3.2.3.1. Comparación soluciones analíticas y numéricas.** Para la generación de la solución analítica, se realizaron diversas hipótesis de la influencia que tiene el coeficiente de fricción de rodadura, sobre las respuestas de posiciones y velocidades presentadas anteriormente. Partiendo del hecho de que las formas de estas funciones mantienen las mismas tendencias ante las variaciones, se analizaron por medio de la búsqueda de un coeficiente de reducción que las representase, aplicando el mismo análisis que se realizó en el modelo de Rebote (ver sección [3.2.2\)](#page-65-0). En primera instancia, se estudiaron las variaciones de la posición, sin embargo, la proporción de reducción para cada punto es distinta, lo que no permitió establecer relación alguna que representara estas variaciones.

En segundo lugar, se consideraron las variaciones de la respuesta en términos de velocidad. Fue evidente que para cada uno de los ángulos utilizados existe una proporción directa de reducción que se ajusta a las variaciones de velocidades en ambos ejes, debido a que las funciones de velocidad permanecían comportándose linealmente, y tan solo disminuye su pendiente. Al contrastar las magnitudes del modelo sin coeficiente de fricción de rodadura respecto a los otros, se calcularon los factores de reducción que se muestran en la [Tabla 17](#page-83-0) y representan de manera gráfica la sensibilidad de la velocidad en la [Figura 37.](#page-83-1) Es importante resaltar que estos factores de reducción son altamente sensibles ante variaciones de la pendiente en la que rueda la partícula. Para esto se realizó la misma combinación de simulaciones, pero utilizando una pendiente de 30 grados, estos resultados se muestran en la [Tabla 17](#page-83-0) y [Figura 37.](#page-83-1)

## <span id="page-83-0"></span>**Tabla 17**

| <b>RollingFriction</b> | $40^{\circ}$ | $30^\circ$ |
|------------------------|--------------|------------|
| $0^{\circ}$            | 1.0000       | 1.0000     |
| $10^{\circ}$           | 0.7916       | 0.3221     |
| $15^{\circ}$           | 0.6837       | 0.2135     |
| $20^{\circ}$           | 0.6254       | 0.1794     |
| $30^\circ$             | 0.6254       | 0.1315     |
| $45^{\circ}$           | 0.6254       | 0.1315     |
| $60^\circ$             | 0.6254       | 0.1315     |

*Factor de reducción coeficiente de fricción de rodadura*

## <span id="page-83-1"></span>**Figura 37**. *Coeficiente de reducción vs. Ángulo de fricción de rodadura – Variaciones RollingFriction (Esfera rodando sobre el plano inclinado)*

*Coeficiente de reducción vs. Ángulo de fricción de rodadura – Variaciones RollingFriction (Esfera* 

*rodando sobre el plano inclinado)*

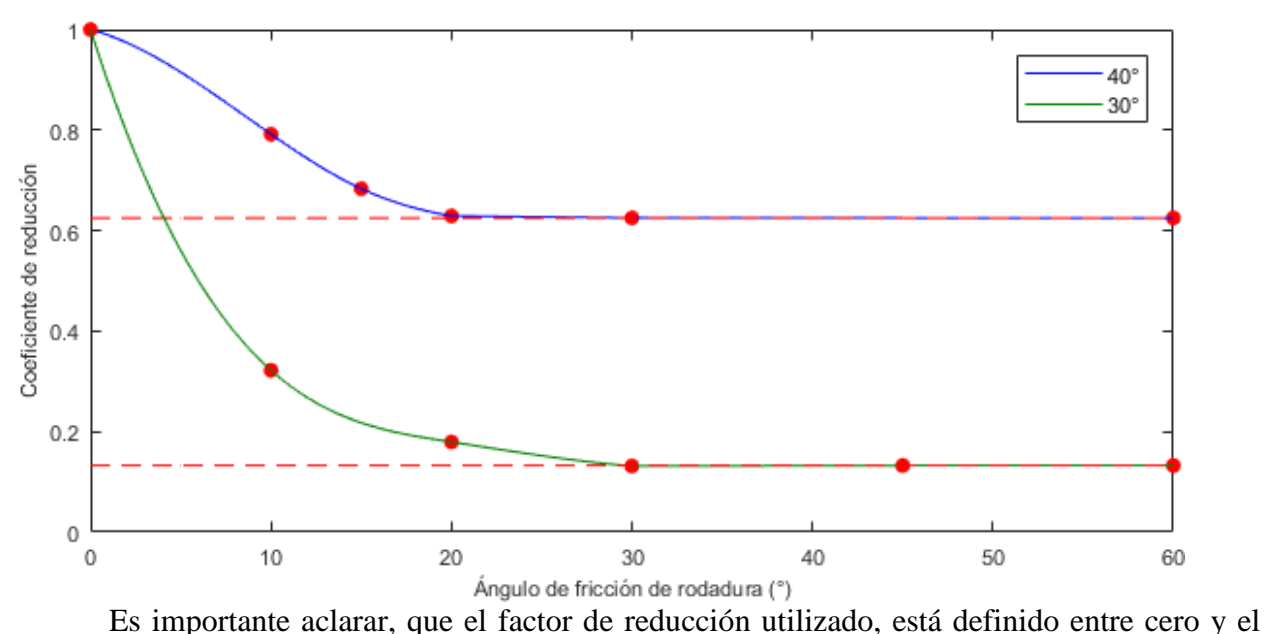

cincuenta por ciento de la pendiente de la superficie inclinada. Dentro de este rango, se estableció por medio de una regresión lineal una ecuación [\(3.20\)](#page-84-0) para la definición de la relación entre el coeficiente de reducción (Y<sub>fr</sub>) y el ángulo de fricción de rodadura ( $\theta_{fr}$ ), la cual presenta un coeficiente de correlación de 0.9896. La parte que corresponde a ángulos de fricción de rodaduras mayores a veinte grados, se comporta como una asíntota horizontal. A partir de esto, se plantearon las soluciones analíticas para cada uno de los ángulos de fricción de rodadura (0°, 10°, 15°, 20° y 30°), que corresponden a un determinado factor de reducción de la velocidad (ver [Figura 37\)](#page-83-1). Cabe aclarar que este factor de reducción no incide sobre la expresión total de la posición, pero si afecta una parte de ella. Esto ocurre debido a que existe una relación directa entre la posición y la velocidad, en donde la primera corresponde a la integral de la segunda, la constante de integración corresponde al valor de posición inicial y se mantiene invariante bajo cualquier combinación mostrada en la [Tabla 17,](#page-83-0) por lo que el coeficiente de fricción de rodadura tampoco afecta este término. En las ecuaciones [\(3.22\)](#page-84-1) y [\(3.23\),](#page-84-2) se muestran las expresiones de posición y velocidad, respectivamente. Posteriormente, se realizaron las comparaciones entre las respuestas numéricas, utilizando DEM-LIGGGHTS (ver [Figura 33,](#page-80-0) [Figura 34,](#page-80-1) [Figura 35](#page-81-0) y [Figura 36\)](#page-81-1), y las obtenidas a partir de la aplicación de las ecuaciones [\(3.22\)](#page-84-1) y [\(3.23\)](#page-84-2) (M.A). Se obtuvieron resultados bastante satisfactorios, tal como se muestra en la [Figura 38,](#page-85-0) [Figura 39,](#page-85-1) [Figura 40](#page-86-0) y *[Figura 41](#page-86-1)*, por lo que es acertado afirmar que el coeficiente de fricción de rodadura funciona como un factor de reducción de la velocidad, tal como se hipotetizó anteriormente.

$$
Y_{fr} = 0.9913 - 0.0192 \theta_{fr} \tag{3.20}
$$

<span id="page-84-2"></span><span id="page-84-1"></span><span id="page-84-0"></span>
$$
R = 0.9896 \tag{3.21}
$$

$$
x_{i+1} = x_i + (v_i \Delta t + \frac{1}{2} a_i) Y_{fr}
$$
 (3.22)

$$
v_{i+1} = (v_i + a_{i+1} \Delta t) Y_{fr}
$$
 (3.23)

# <span id="page-85-0"></span>**Figura 38.** *Comparación sol. Analítica (M.A) vs. Numérica DEM– Posición en x (Esfera rodando sobre el plano inclinado)*

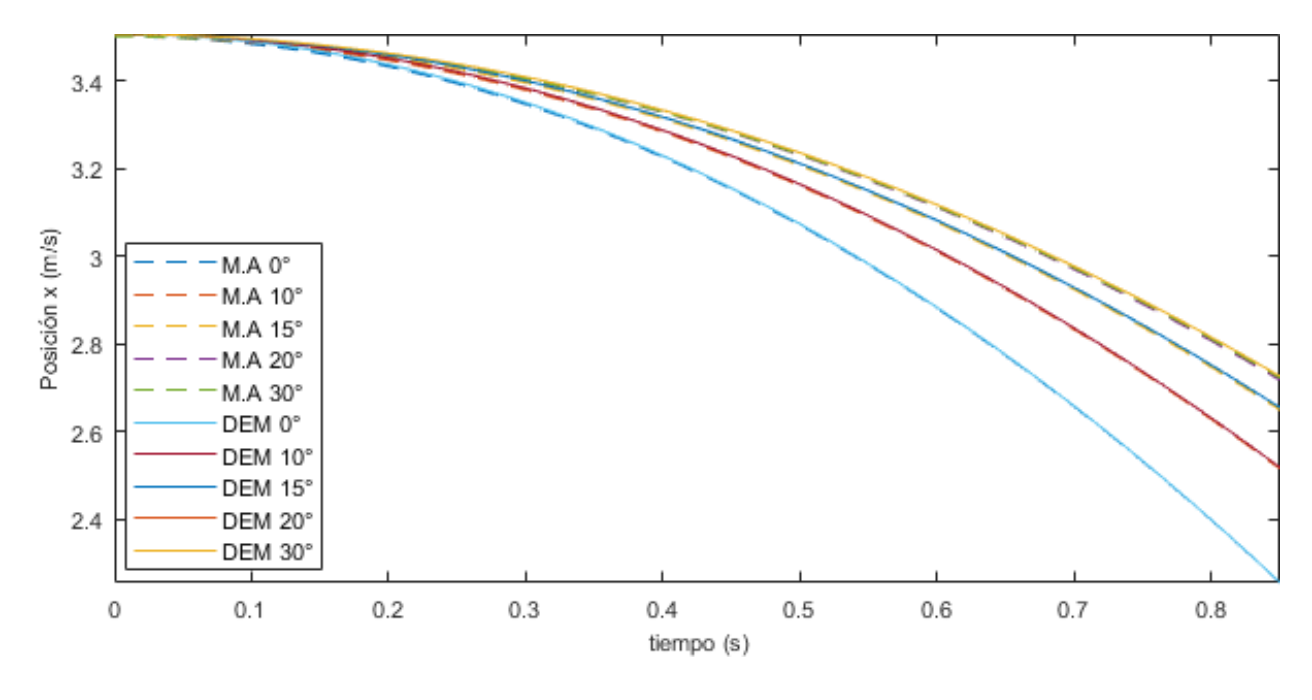

*Comparación sol. Analítica (M.A) vs. Numérica DEM– Posición en x* 

# <span id="page-85-1"></span>**Figura 39.** *Comparación sol. Analítica (M.A) vs. Numérica DEM– Velocidad en x (Esfera rodando sobre el plano inclinado)*

*Comparación sol. Analítica (M.A) vs. Numérica DEM– Velocidad en x* 

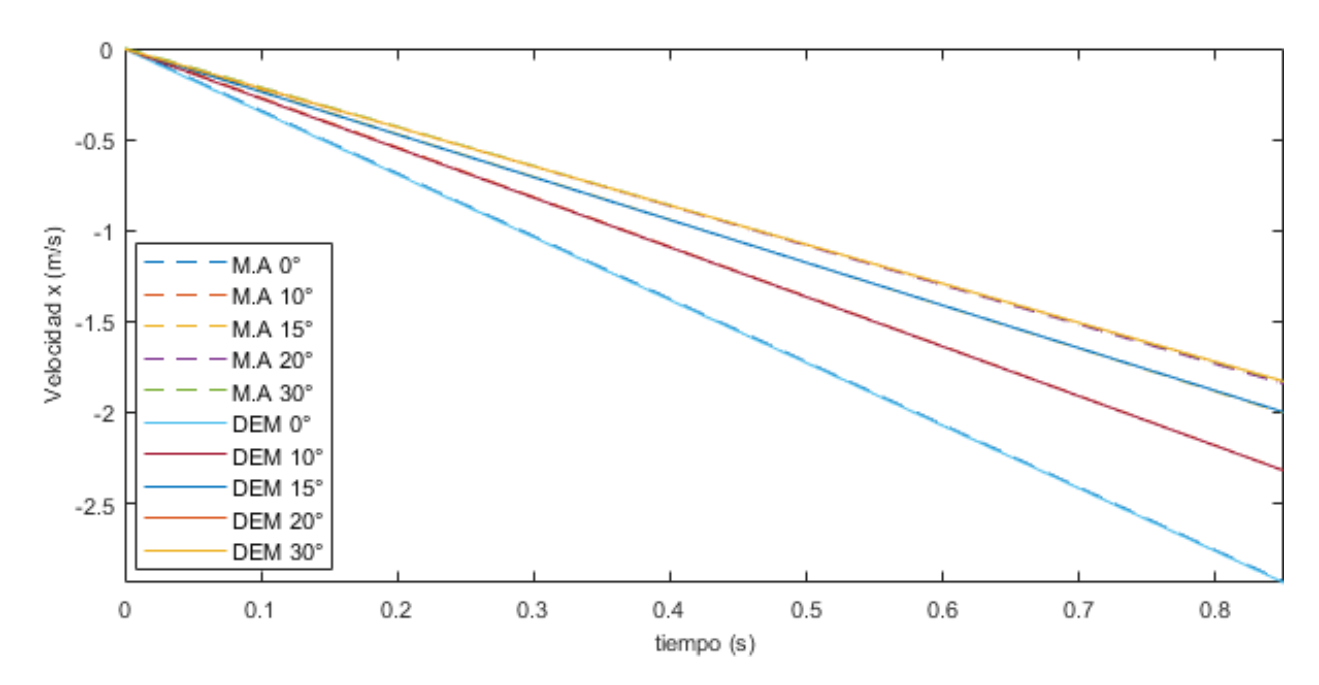

# <span id="page-86-0"></span>**Figura 40.** *Comparación sol. Analítica (M.A) vs. Numérica DEM– Posición en z (Esfera rodando sobre el plano inclinado)*

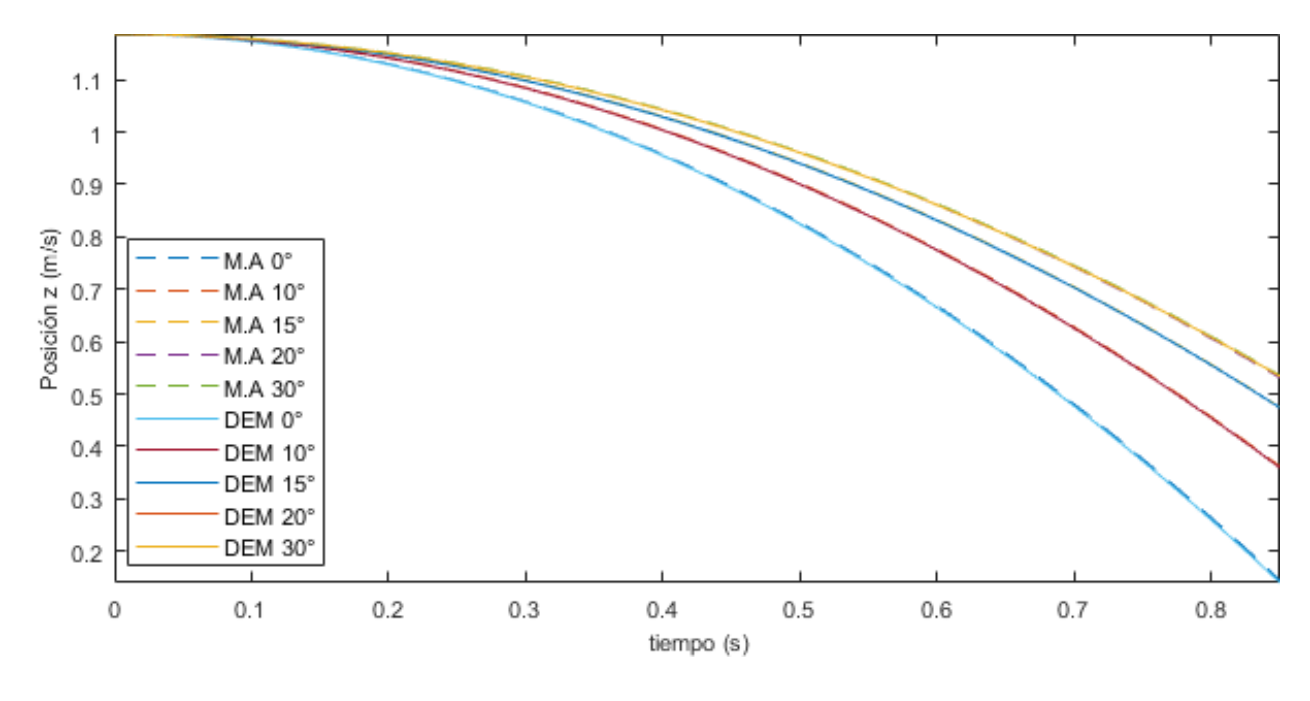

*Comparación sol. Analítica (M.A) vs. Numérica DEM– Posición en z* 

# <span id="page-86-1"></span>*Figura 41***.** *Comparación sol. Analítica (M.A) vs. Numérica DEM– Velocidad en z (Esfera rodando sobre el plano inclinado)*

*Comparación sol. Analítica (M.A) vs. Numérica DEM– Velocidad en z* 

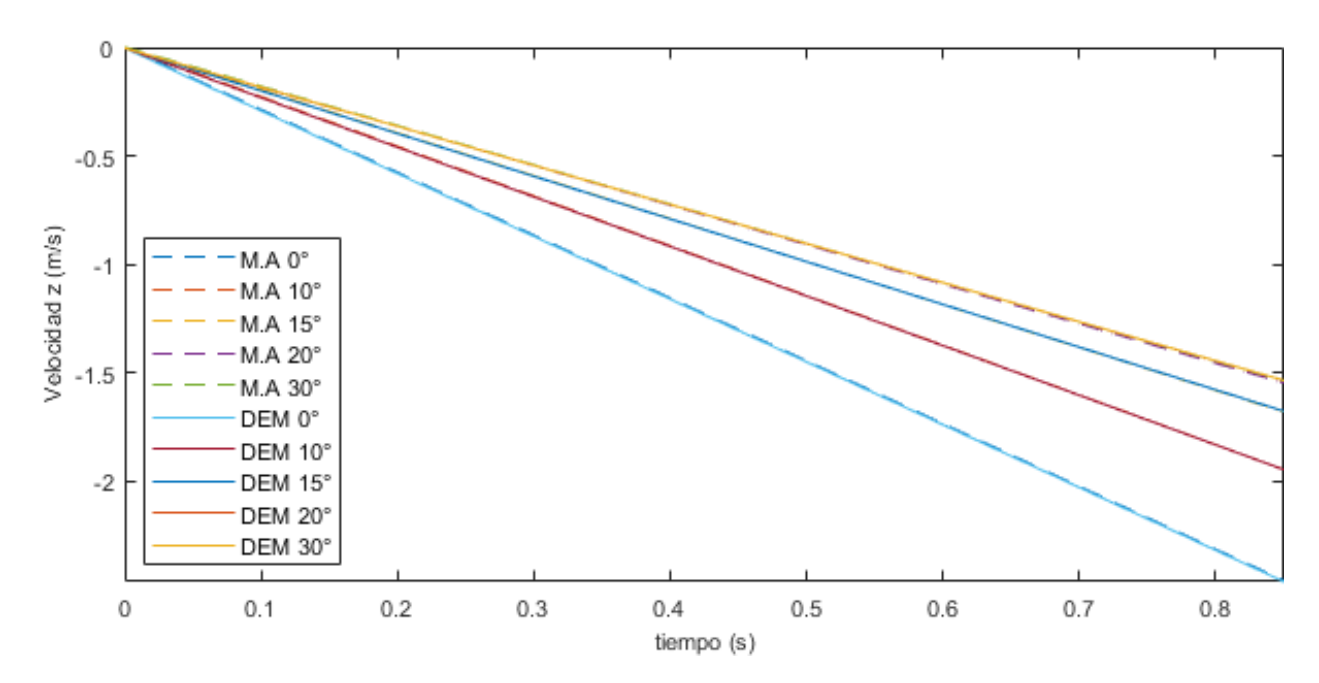

## **3.2.4.** *Ángulo de reposo*

Con la finalidad de abordar la componente tangencial de la fuerza resultante, ver ecuación [\(2.14\),](#page-38-1) que se genera por efecto del contacto partícula-partícula, y teniendo en consideración las variables abordadas anteriormente (secciones [3.2.3.1](#page-73-2) y [3.2.3.1\)](#page-78-2), en esta parte de la investigación se realizaron modelos numéricos para el análisis del coeficiente de fricción a partir de principios teóricos referentes al ángulo de reposo y el coeficiente de fricción interna.

A lo largo de la historia, diversos autores han abordado el estudio del coeficiente de fricción interna por medio del planteamiento de diversas prácticas experimentales. Por ejemplo (Train, 1958), propuso medir la inclinación del material al generar una pila del mismo con un embudo, vertiéndolo desde cierta altura o levantándolo desde la superficie en la que se apoya, en el momento en que se encuentra lleno de material. De la misma manera, propuso la "descarga", en la que se plantea un volumen lleno de cierto material, el cual posteriormente fluye por un orificio de la misma, generando una pila. Todas estas propuestas metodológicas se han repetido en numerosas ocasiones e investigaciones, vale la pena revisar a: Atkinson (1993), Herle y Gudehus (1999), Dodds (2003), entre muchos otros.

Más recientemente, se ha abordado el estudio de coeficiente de fricción interno, por medio de las simulaciones numéricas de ciertas prácticas experimentales propuestas anteriormente, utilizando DEM. Por ejemplo (Y. Li et al., 2005) o (Beakawi Al-Hashemi & Baghabra Al-Amoudi, 2018), realizaron comparaciones entre las respuestas experimentales y las numéricas (DEM), de eventos que responden a los ya mencionados, como se muestra en la [Figura 42](#page-88-0) y [Figura 43.](#page-88-1)

### <span id="page-88-0"></span>**Figura 42.** *Comparación sol. Analítica vs. Experimental – "descarga"*

*Comparación sol. Analítica vs. experimental – "descarga"*

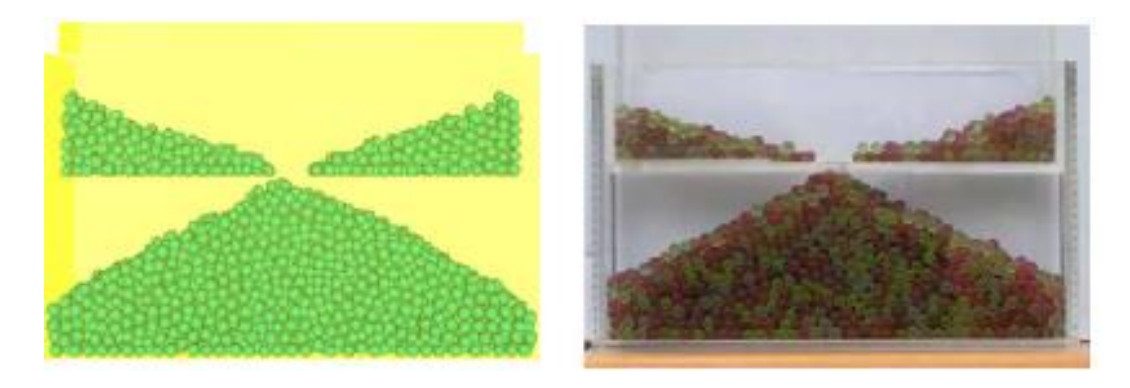

*Nota.* Tomada de Y. Li et al., (2005)

#### <span id="page-88-1"></span>**Figura 43.** *Simulación DEM de angulo de reposo estático*

*Simulación DEM de angulo de reposo estático*

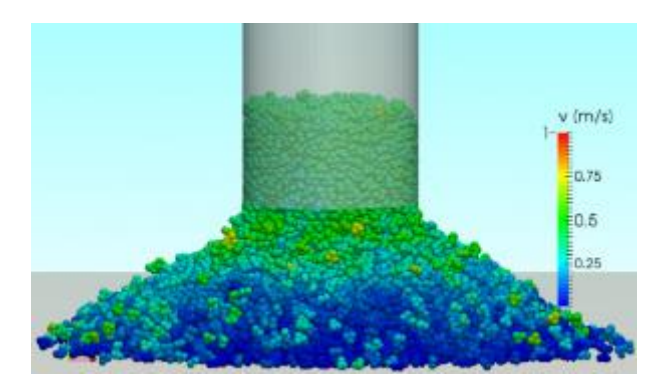

*Nota.* Tomada de Beakawi Al-Hashemi & Baghabra Al-Amoudi, (2018)

Por este motivo, se plantearon y desarrollaron los modelos numéricos de "Sifón", "Caja" y "Embudo". En el desarrollo de las simulaciones numéricas de estos modelos, se utilizaron tres combinaciones de coeficiente de fricción y de rodadura (15°, 30° y 45°).

**3.2.4.1. Modelo de Sifón.** El modelo de Sifón, consiste básicamente en la generación de un volumen de partículas dentro de un dominio definido y delimitado por muros, donde posteriormente se realiza un agujero en la tapa inferior del mismo, lo que genera el flujo constante de partículas en dirección descendente; finalmente se mide el ángulo de la región lineal de la pila con respecto a la base horizontal. Este evento es comparable con el modelo planteado por Y. Li et al., (2005). En la [Figura 44,](#page-89-0) se muestran los tres instantes de la simulación numérica mencionadas anteriormente. Los valores de entrada de la simulación se presentan en la [Tabla 18](#page-89-1) y [Tabla 19.](#page-90-0)

### <span id="page-89-0"></span>**Figura 44.**

*Simulación modelo Sifón*

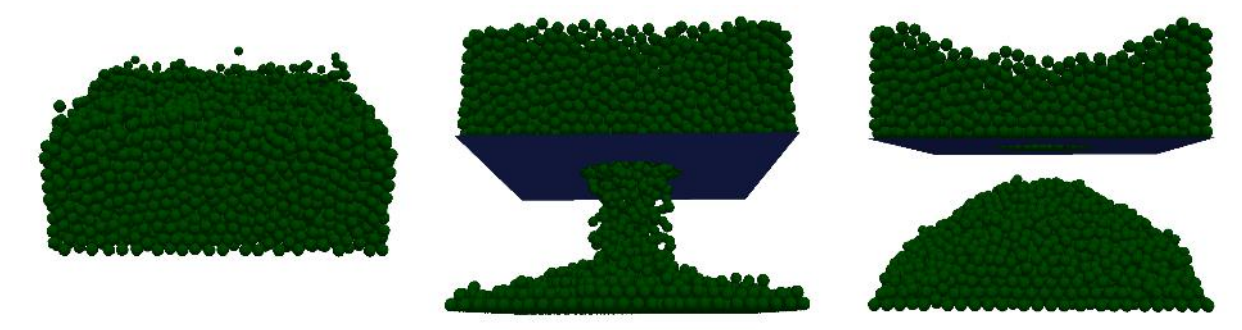

## <span id="page-89-1"></span>**Tabla 18**

*Propiedades de entrada simulación de Sifón, Caja y Embudo*

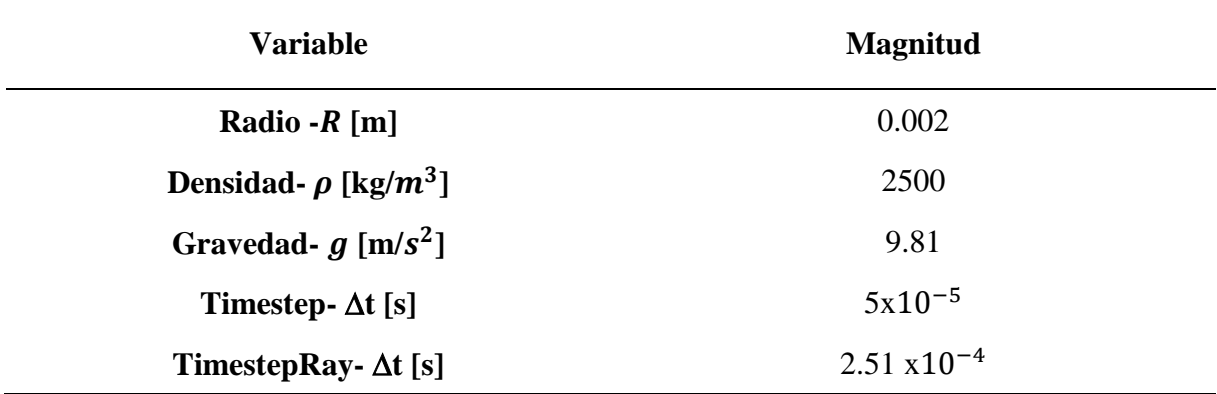

Los resultados analíticos concuerdan con los de las simulaciónes, tal como se muestra en la [Tabla 20,](#page-90-1) en donde se compara el ángulo de fricción ingresado a partir de los coeficientes ( $\mu$  y R<sub>f</sub>), con el ángulo de reposo obtenido en la simulación numérica. Sin embargo, en la parte superior del evento no es apreciable la pendiente que forman las partículas en estado estático, debido a que el agujero por el que fluyen es circular, lo que genera una especie de cono truncado.

### <span id="page-90-0"></span>**Tabla 19**

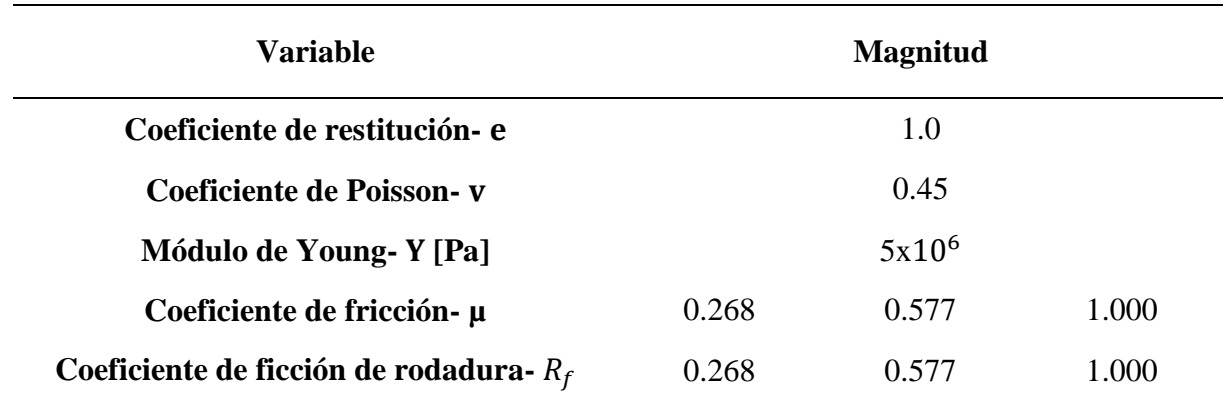

*Características mecánicas de entrada simulación de Sifón, Caja y Embudo*

#### <span id="page-90-1"></span>**Tabla 20**

*Error relativo de ángulo de reposo modelo Sifón*

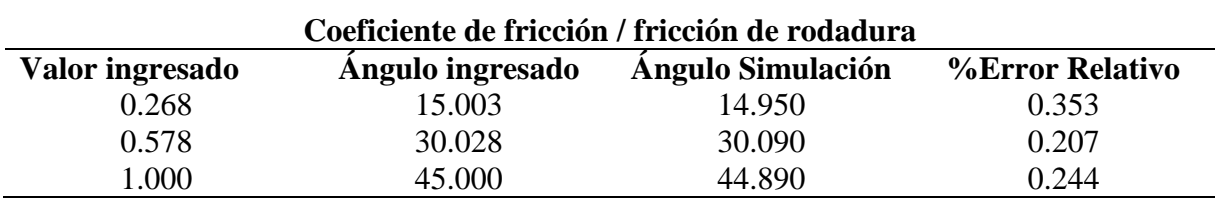

**3.2.4.2. Modelo de Caja.** El modelo de Caja consiste en la generación de partículas en la parte superior de un dominio rectangular dividido por una platina en la mitad. Posteriormente, por efecto del movimiento de esta platina en sentido lateral, las partículas granulares fluyen por la rendija generada en dirección descendente hacia el compartimiento inferior. La rendija generada es rectangular, lo que permite la visualización precisa en una de las caras del modelo de la pendiente generada por las partículas al alcanzar el reposo, tanto en la parte superior como en la inferior. Finalmente, se captura el ángulo de la región lineal de la pila generada respecto a la base horizontal. En la [Figura 45,](#page-91-0) se muestran las tres etapas de la simulación numérica mencionadas anteriormente, las propiedades mecánicas se encuentran en la [Tabla 18](#page-89-1) y [Tabla 19.](#page-90-0)

#### <span id="page-91-0"></span>**Figura 45.** *Simulación modelo Caja*

*Simulación modelo Caja*

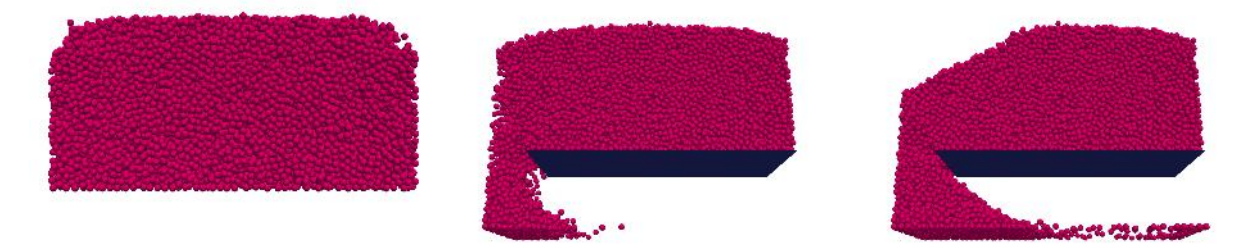

Se obtuvieron resultados bastante satisfactorios de las simulaciones, tal como se muestra en la [Tabla 21,](#page-91-1) en donde se compara el ángulo de fricción ingresado en la generación del modelo, a partir de los coeficientes ( $\mu$  y  $R_f$ ), contra el ángulo de reposo obtenido en la simulación numérica.

## <span id="page-91-1"></span>**Tabla 21**

*Error relativo de ángulo de reposo modelo Caja*

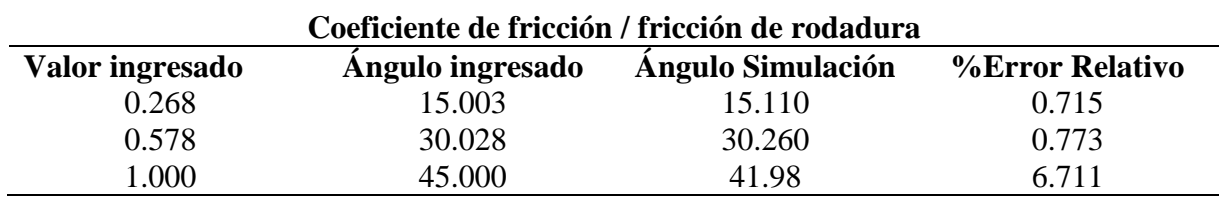

Es posible apreciar que para los coeficientes de fricción correspondientes al ángulo de 45°, existe un error más grande, esto podría haber sido generado por una especie de taponamiento que ocurrió sobre la rendija por contactos normales entre las partículas y ella misma, o por incidencia de los contactos generados entre las partículas y el muro vertical que delimita el dominio. Todos estos factores generan más incertidumbre en la generación de modelos.

**3.2.4.3. Modelo de embudo.** Debido a la incertidumbre del modelo de Caja, se desarrolló el modelo de Embudo, que constituye la combinación de los dos modelos de Sifón y Caja. En este modelo, se utiliza la geometría de un embudo generada en el programa Gmsh, tal como se muestra en la [Figura 46.](#page-92-0)

#### <span id="page-92-0"></span>**Figura 46.**

*Geometría embudo*

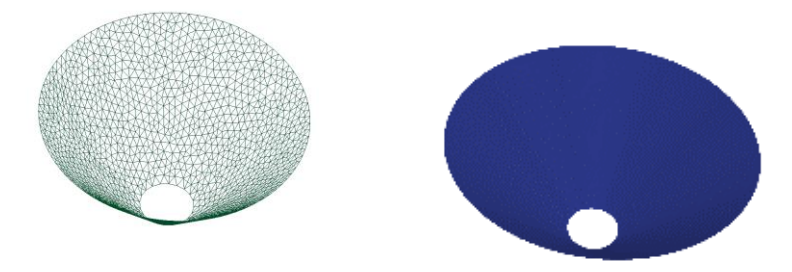

La generación de partículas se hace de manera directa basada en el volumen del embudo, posteriormente se remueve su tapa inferior, permitiendo que las partículas fluyan libremente en dirección descendente. Finalmente, se captura el ángulo de la región lineal de la pila generada respecto a la base horizontal. En la [Figura 47,](#page-93-0) se muestran las etapas de la simulación numérica mencionadas anteriormente. Se obtuvieron resultados bastante satisfactorios de las simulaciones, tal como se muestra en la [Tabla 22,](#page-93-1) en donde se compara el ángulo de fricción ingresado en la generación del modelo, a partir de los coeficientes ( $\mu$  y  $R_f$ ), contra el ángulo de reposo obtenido en la simulación numérica.

#### <span id="page-93-0"></span>**Figura 47.** *Simulación modelo Embudo*

*Simulación modelo Embudo*

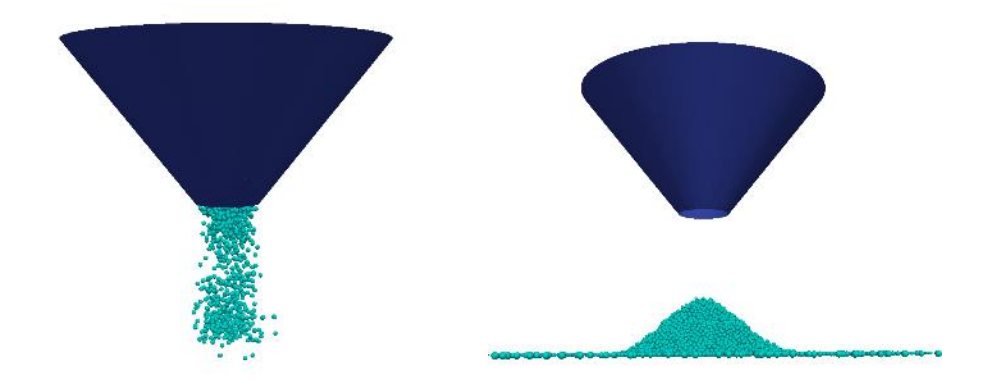

## <span id="page-93-1"></span>**Tabla 22**

*Error relativo de ángulo de reposo modelo Embudo*

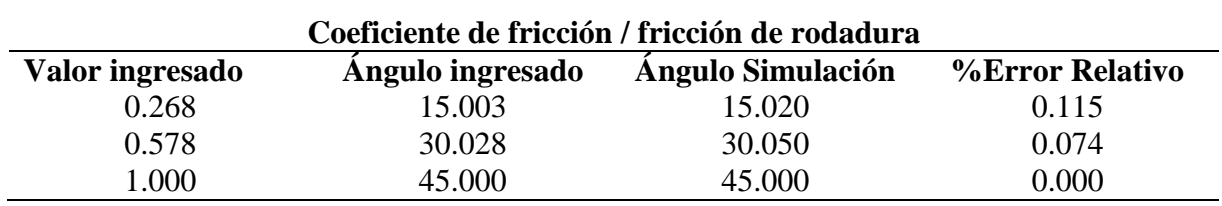

#### **3.3. Planteamiento, desarrollo y calibración del modelo de flujo sobre el canal**

En esta parte de la investigación se realizaron simulaciones numéricas, utilizando el modelo de contacto de Hertz-Mindlin, de un evento de flujo granular seco sobre un canal con cierta rugosidad en la base mostrado en la [Figura 48.](#page-94-0) En el Anexo 1, se incluye el código definitivo de la simulación del evento de estudio generado en LIGGGHTS.

Fue calibrado a partir de campañas experimentales desarrolladas en el laboratorio de la Universidad Industrial de Santander (Román & Chio, 2019). Toda la metodología aplicada en la elaboración del canal, generación y modificación de eventos, y los protocolos de adquisición de datos, se encuentran en proceso de publicación por parte de sus autores.

### <span id="page-94-0"></span>**Figura 48.** *Evento experimental en el canal Collaptes V1.0*

*Evento experimental en el canal Collaptes V1.0*

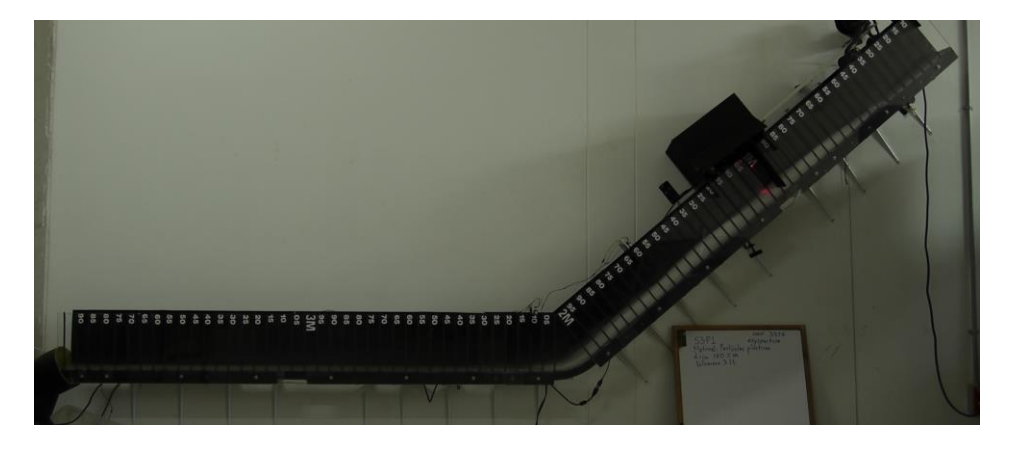

*Nota.* Adaptado de Román & Chío (2019)

El procedimiento de ejecución para la realización de los ensayos se muestra de manera resumida en la [Tabla 23,](#page-94-1) cada etapa del evento está representada por una fase del modelado numérico. En esta parte hay que recalcar que es un evento experimental en el que no se contempla la influencia del agua o humedad (estado seco), fuerzas cohesivas o adhesivas, ni efectos de fracturamiento.

### <span id="page-94-1"></span>**Tabla 23**

*Procedimiento de ejecución practica experimental*

## **Procedimiento de ejecución**

## **Paso**

- **1** Ajuste de la compuerta
- **2** Disposición del material: Se refiere a la colocación del material de ensayo en el canal por encima de la compuerta
- **3** Ejecución del ensayo y toma de datos. Comprende accionamiento de la compuerta y almacenamiento de información

*Nota*: esta tabla fue adaptada de (Román & Chio, 2019)

## **3.3.1.** *Especificaciones del canal*

**3.3.1.1. Geometría de canal - campaña experimental.** El canal Collaptes V1.0, está constituido por una superficie en forma de sección circular, que une dos secciones planas de dos metros de longitud, una de ellas inclinada con cierta pendiente. Fue elaborado en la investigación desarrollada por Román y Chío (2019) y financiado por el grupo de Investigación en Materiales y Estructuras de Construcción (INME). Las especificaciones geométricas de las partes que lo componen se encuentran descritas en la [Tabla 24.](#page-95-0)

## <span id="page-95-0"></span>**Tabla 24**

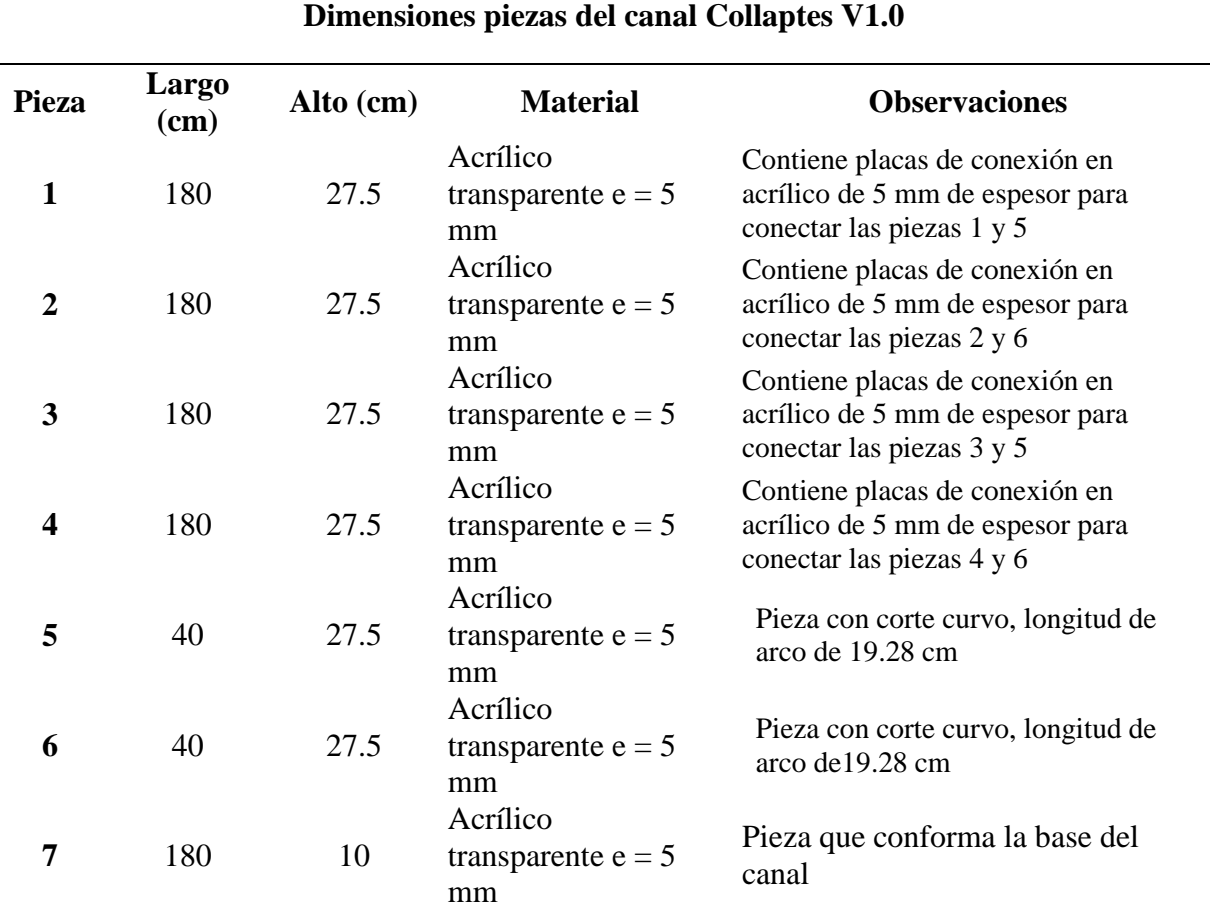

*Piezas del canal Collaptes V1.0*

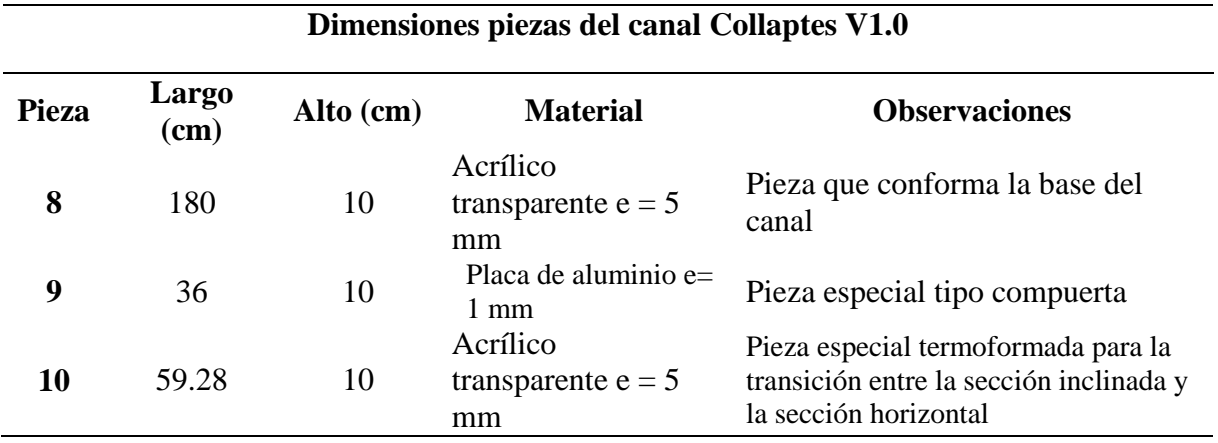

*Nota*. Esta tabla fue adaptada de (Román & Chio, 2019).

El montaje de cada una de las piezas enunciadas en la [Tabla 24,](#page-95-0) se localizan de la manera dispuesta en la [Figura 49,](#page-96-0) en donde además se muestra la sección transversal del canal sobre dos cortes A-A y B-B.

## <span id="page-96-0"></span>**Figura 49.** *Vista lateral canal Collaptes V1.0.*

*Vista lateral canal Collaptes V1.0.*

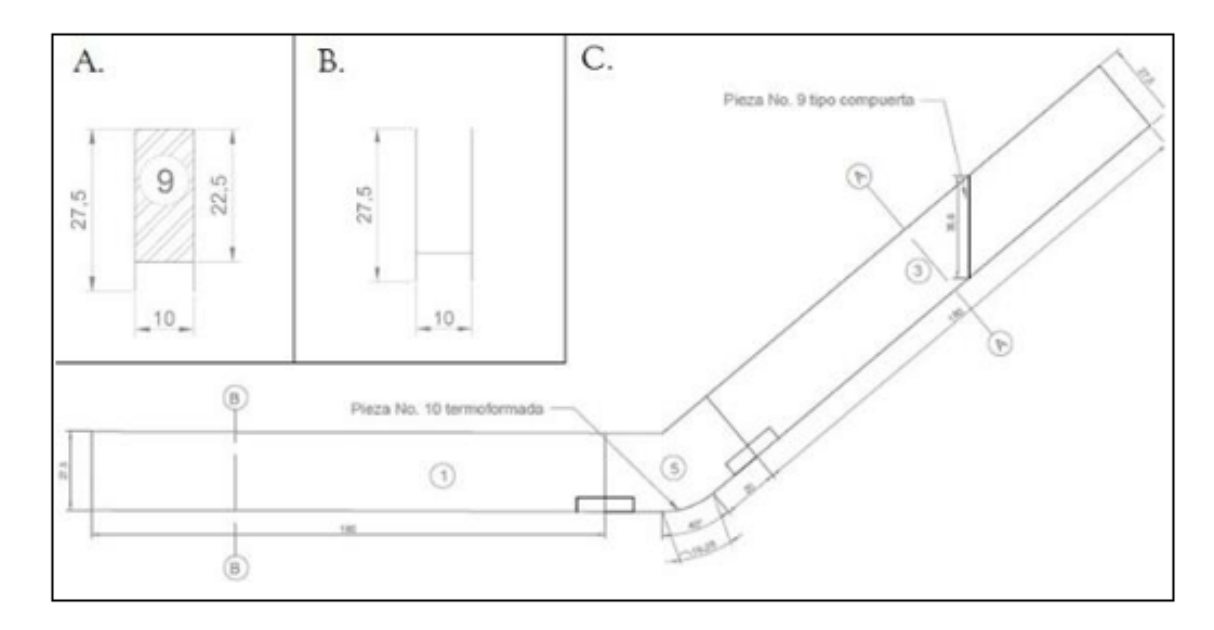

*Nota*. Tomada de Román & Chío (2019)

**3.3.1.2. Geometría del canal - simulación numérica.** En esta etapa de la investigación, se utilizó la ventaja de LIGGGHTS para importar y reconocer superficies geométricas como mallas, en donde se determinan sus propiedades mecánicas, a partir de la lectura de códigos ".STL", generados utilizando software "CAD"; todo esto con la finalidad de desarrollar el cálculo numérico de contactos partícula-superficie (canal).

Por este motivo, se utilizó el programa Gmsh para la generación del archivo de texto que representa la geometría del canal, especificada en la [Tabla 24](#page-95-0) [y Figura 49.](#page-96-0) La definición del ángulo de la superficie inclinada del canal (H), se realizó a partir de la longitud de la pieza "5" (ver [Tabla](#page-95-0)  [24\)](#page-95-0), utilizando la expresión de longitud de arco (L), ver la ecuación [\(3.24\),](#page-97-0) en donde el radio (R) es 27.5 centímetros.

$$
L = HR
$$
 (3.24)

<span id="page-97-0"></span>
$$
H = 40.16^{\circ} \tag{3.25}
$$

El modelado geométrico, requiere la generación de una malla de elementos finitos que describe al canal Collaptes V1.0 en Gmsh, para esto fue necesaria la identificación del dominio y puntos claves que establecen su contorno.

Para descartar complejidad en la estructura geométrica de la simulación del canal, se partió del hecho de que está conformado por tres superficies, dos de ellas son muros completamente verticales sin fricción, que simplemente delimitan la sección transversal del mismo; la base es la tercera superficie, está constituida por una porción circular que une dos secciones planas rectas. Esto permite la simplificación de la geometría generada en Gmsh por medio del modelamiento de una malla que describe únicamente la base del canal, tal como se muestra en la [Figura 50.](#page-98-0) La inserción y asignación de propiedades para muros verticales, se realizó de manera directa en LIGGGHTS. Es importante mencionar que Gmsh, permite hacer refinamientos de malla, de la manera que se desee (totalmente o por partes), sin embargo, puede producir aumentos exponenciales en el costo computacional o imprecisiones en posteriores estudios.

#### <span id="page-98-0"></span>**Figura 50**

*Vista isométrica - Malla del canal Collaptes V1.0 en Gmsh y visualización en Paraview.*

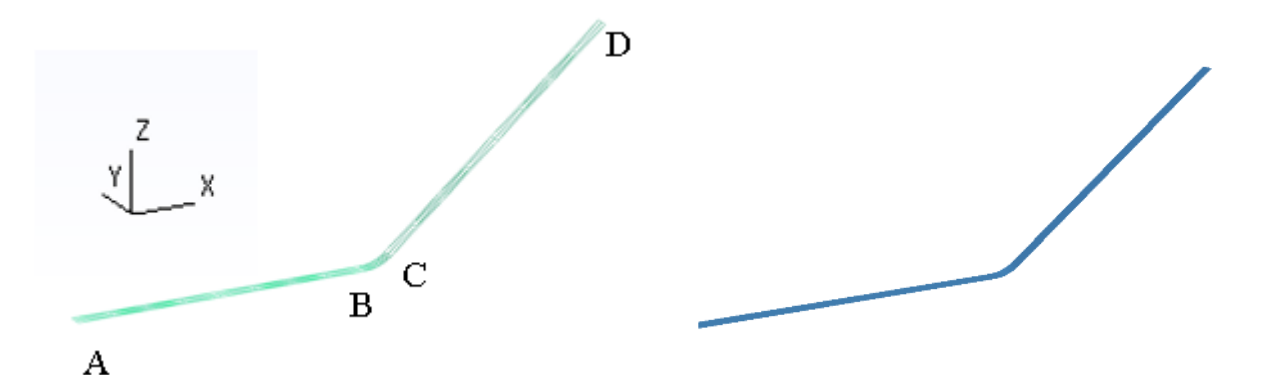

Para esto, fue necesaria la identificación de puntos claves para la generación de la geometría en Gmsh, estos son los que delimitan cada una de las secciones rectas (A-B y C-D), lo que de manera implícita delimita la parte curva del canal y a su vez, define el dominio del evento (ver [Tabla 26\)](#page-99-0). El origen, está situado en la mitad del punto final de la superficie horizontal, el eje "x" coincide con el sentido longitudinal del canal, el eje "y" con el ancho y "z" es la altura del mismo. A partir de las coordenadas de los puntos claves (ver [Tabla 25\)](#page-99-1), fue posible trazar dos líneas rectas y una sección circular uniéndolas, las cuales posteriormente fueron extruidas en dirección del eje "y" el ancho del canal (0.1 metros), con lo que se produjo la superficie. Sobre esta superficie se generó el mallado (ver [Figura 50\)](#page-98-0), el cual puede ser exportado a un archivo ".STL" y leído por LIGGGHTS.

### <span id="page-99-1"></span>**Tabla 25**

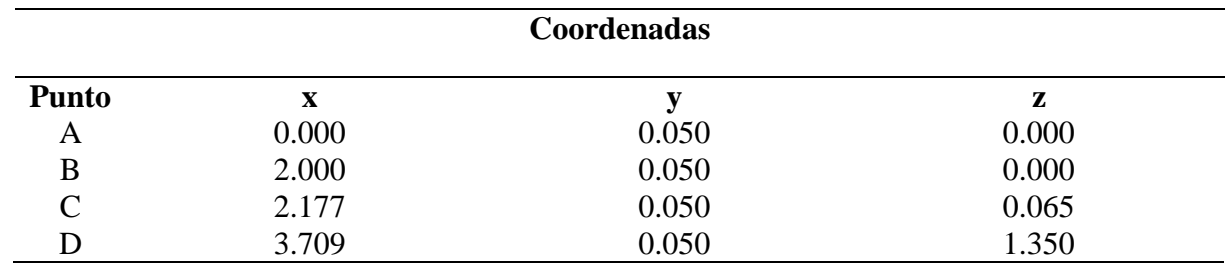

*Coordenadas puntos claves generación geometría*

#### <span id="page-99-0"></span>**Tabla 26**

*Dominio evento*

 $\overline{a}$ 

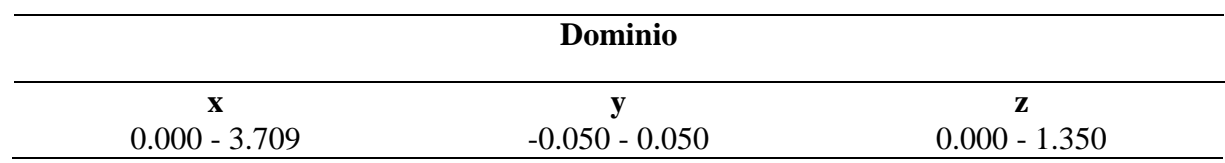

## <span id="page-99-2"></span>**3.3.2.** *Partículas utilizadas en el evento*

**3.3.2.1. Materiales utilizados en la campaña experimental.** Román y Chío (2019), en su investigación utilizaron 3 litros para reproducir el evento experimental, compuestos por combinaciones de tres tipos de materiales y tres rugosidades distintas para la base del canal. Para cada combinación se realizaron 15 repeticiones del evento.

Finalmente, para la calibración del modelo numérico planteado utilizando volúmenes finitos, seleccionaron la combinación de 3 litros de material, las partículas plásticas de 6 mm de diámetro y la base del canal que estaba cubierto con lija calibre 180 SIA<sup>1</sup>, condiciones que fueron simuladas en el presente trabajo de investigación.

**3.3.2.2. Materiales utilizados en la simulación numérica.** Para la representación del material utilizado en la simulación numérica del evento, fue necesaria la definición de las

<sup>1</sup> Nomenclatura que representa el tamaño de grano de la lija

propiedades geométricas y mecánicas del material (Román & Chio, 2019), y se muestran en la [Tabla 27](#page-100-0) y [Tabla 28.](#page-100-1)

### <span id="page-100-0"></span>**Tabla 27**

*Propiedades de entrada simulación de modelo de flujo sobre el canal Collaptes V1.0*

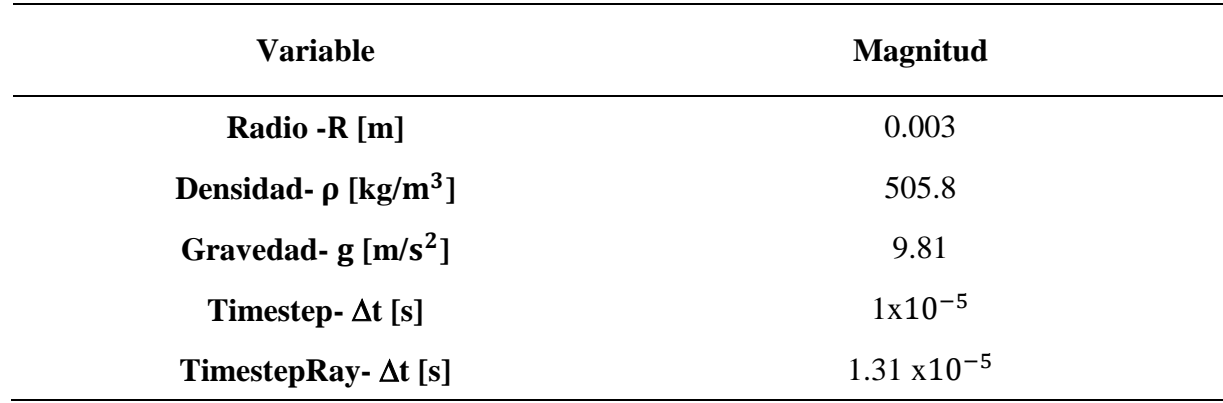

## <span id="page-100-1"></span>**Tabla 28**

*Características mecánicas de entrada simulación de modelo de flujo sobre el canal Collaptes* 

## *V1.0*

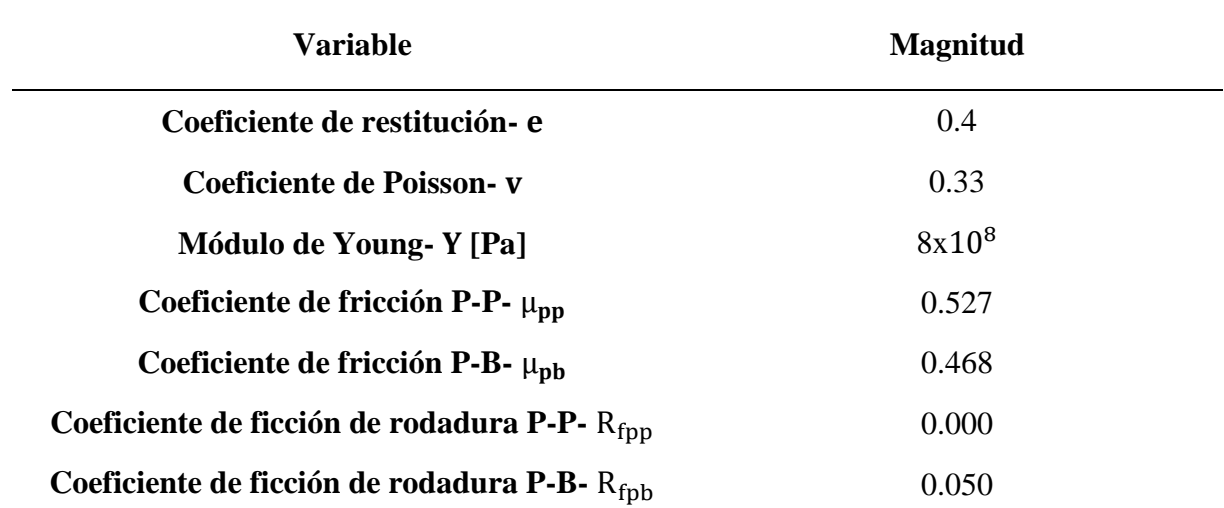

*Nota*. Las siglas P-P y P-B, significan partícula-partícula y partícula-base, respectivamente.

Uno de los principales principios de incertidumbre que se tuvo, fue establecer el número de partículas que debían ser generadas para la representación del empaquetamiento de los 3 litros

de material utilizado. Para esto, inicialmente se planteó la aplicación un artificio computacional, en el que utilizando fronteras finitas para el dominio, se eliminan automáticamente todas las partículas que salieran de él y con esto se pudiere mantener control sobre el volumen del material. Para esto, se generó un número de partículas de 26,526, lo que afectó en gran medida el costo computacional de la simulación, pues el tiempo de cálculo ascendió respecto a simulaciones preliminares un 85% aproximadamente.

Esta incertidumbre en la definición de la densidad de partículas circulares que abarcan un volumen determinado, es un problema geométrico abordado desde el siglo XVII. Johannes Kepler en 1611, planteó una relación numérica (K) de densidad máxima que se puede obtener en el apilamiento de partículas esféricas de igual tamaño (ver la ecuación [\(3.26\)\)](#page-101-0), la cual fue posteriormente comprobada por Hales en el siglo XXI (T. C. Hales, 2006) (T. Hales et al., 2017), tal como se muestra en la [Figura 51.](#page-102-0) Basados en esto, se definió el número de partículas (N) utilizando la conjetura de Kepler (K) [\(3.26\),](#page-101-0) el volumen total esperado ( $V_t$ ) y el volumen teórico de una partícula  $V_p$ . Tal como se muestra en la ecuación [\(3.27\).](#page-101-1) Hay que mencionar que la etapa en la que las partículas son generadas ocurre entre el timestep 0 hasta el 110.000 de la simulación numérica.

$$
K = \frac{\pi}{3\sqrt{2}} = 0.740480489 \dots
$$
 (3.26)

<span id="page-101-1"></span><span id="page-101-0"></span>
$$
N = \frac{KV_t}{V_p} = 19641\tag{3.27}
$$

#### <span id="page-102-0"></span>**Figura 51.**

*Configuración cubica de maximización de densidad de partículas*

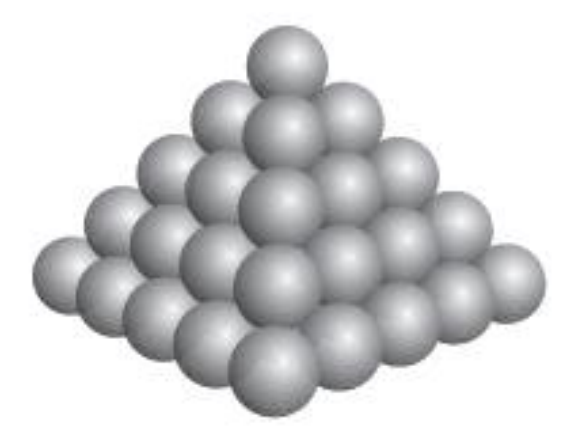

*Nota*. Tomada de Hales (2006)

#### <span id="page-102-1"></span>**3.3.3.** *Ajuste y accionamiento de la compuerta*

En la práctica experimental, la compuerta o mecanismo de apertura se diseñó para la generación de un flujo granular por efecto de su rotación en sentido horario (ver [Figura 52\)](#page-103-0), de tal manera que no interfiriera sobre la caída normal del material, es decir, se abre antes de que el empiece su movimiento descendente (Román & Chio, 2019). Esta compuerta fue simulada con la generación y desaparición de un muro vertical en LIGGGHTS, el cual permite contener las partículas hasta que alcancen el reposo (esta etapa tuvo lugar entre el timestep 110,000 hasta el 170,000).

La apertura de la compuerta se desarrolló implementando un motor eléctrico de 120 V, lo cual fue simulado con la desaparición instantánea del muro mencionado anteriormente (en el timestep 170000), lo que elimina la interfaz de contactos entre las partículas que están reposadas contra el mismo, modificando su fuerza resultante y por lo tanto la aceleración, lo que se traduce en movimiento para todas las partículas en los siguientes timesteps de cálculo.

#### <span id="page-103-0"></span>**Figura 52.**

*Detalle de compuerta.*

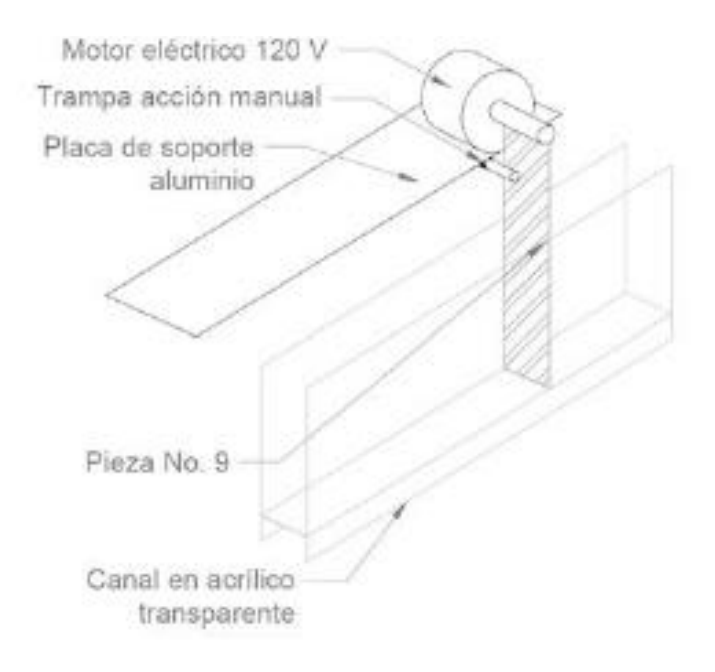

*Nota.* Tomada de Román & Chío (2019)

#### **3.3.4.** *Adquisición de datos*

En el desarrollo de las campañas experimentales Román y Chío (2019), implementaron dos sistemas de adquisición de datos. Uno primario, que tiene como objetivo fundamental la visualización global del movimiento del material a través del canal; y uno secundario, que actúa como puntos de control. El sistema de adquisición primario estaba constituido por una cámara profesional del grupo de investigación INME de la Universidad Industrial de Santander, localizada frente al canal Collaptes V1.0, la cual realizó una ráfaga de capturas fotográficas con una frecuencia de 22 capturas por segundo, tal como se muestra en la [Figura 53.](#page-104-0)

El sistema de adquisición secundario estaba conformado por un sensor óptico, una cámara con sensor CCD y dos sensores de ultrasonido HCSR04 que estaban localizados como se muestra en la [Figura 54.](#page-105-0)

En la simulación numérica, tal como se mencionó en la sección [3.1.1.1](#page-54-0) del presente documento, es posible establecer en el software LIGGGHTS qué valores o datos se requiere almacenar y con qué frecuencia hacerlo, todo esto a partir de la caracterización del tipo de partícula y de los términos que dependan de la solución arrojada por el método numérico (Teorema de integración de Verlet), es decir: posición, velocidad y aceleración. De la misma manera en la función dump es posible la definición de la discretización de los datos almacenados, que en este caso fue cada 1000 pasos.

### <span id="page-104-0"></span>**Figura 53.** *Montaje experimental – Sistema de adquisición primario*

*Montaje experimental – Sistema de adquisición primario*

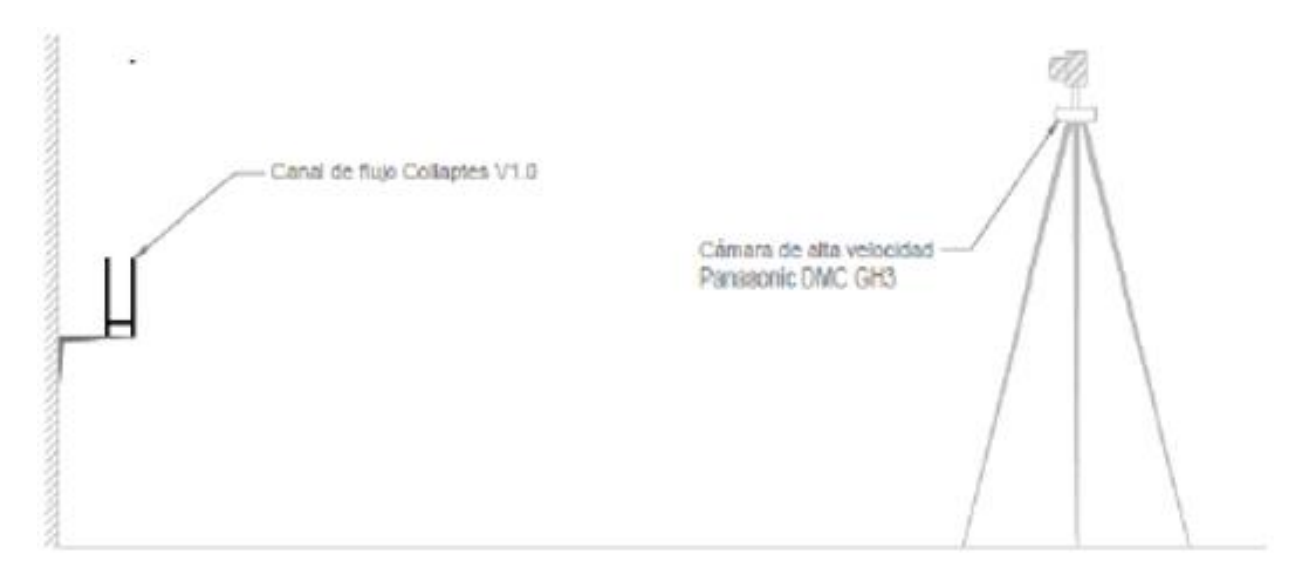

*Nota:* Tomada de Román & Chío (2019)

#### <span id="page-105-0"></span>**Figura 54.** *Montaje experimental – Sistema de adquisición secundario*

*Montaje experimental – Sistema de adquisición secundario*

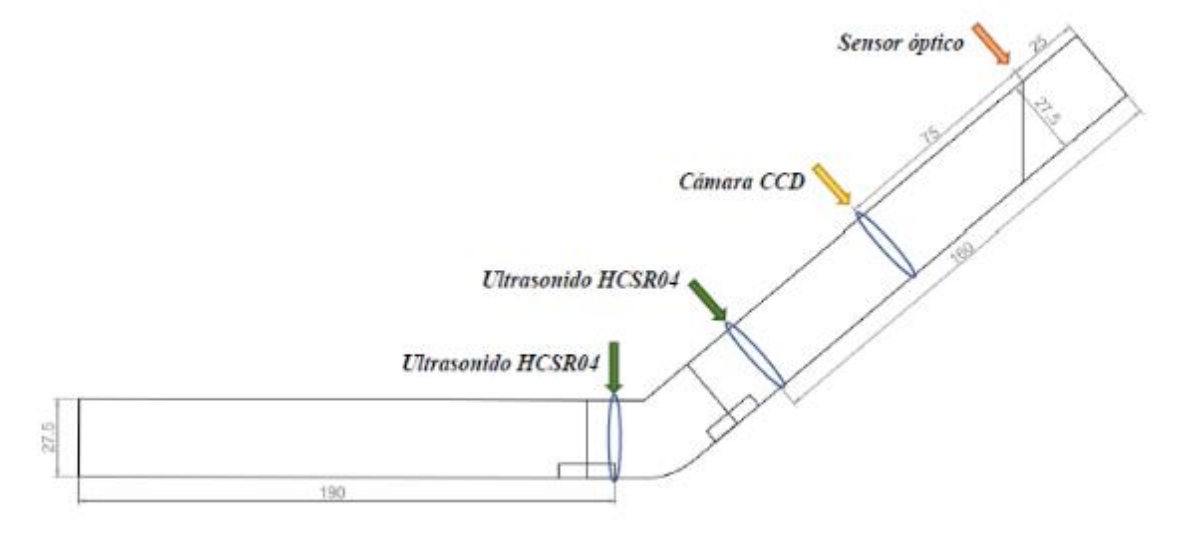

*Nota.* Tomada de Román & Chío (2019)

.

#### **3.3.5.** *Generación de datos para comparación*

Las comparaciones de los datos obtenidos de las prácticas experimentales y de la simulación numérica se realizan en términos de posición y forma. Utilizando la información de la investigación de Román y Chío (2019), fue posible obtener datos sobre la ubicación global del flujo granular de manera discretizada en los pasos de tiempo referentes a la frecuencia de capturas que hizo la cámara. Esta comparación entre los resultados fue ejecutada de manera cuantitativa y cualitativa.

La parte cuantitativa aborda la comparación entre distancia de viaje de la simulación numérica, respecto con el uso del procesamiento de datos experimentales de Román y Chío (2019), tal como se muestra en la [Figura 55](#page-106-0)

### <span id="page-106-0"></span>**Figura 55**

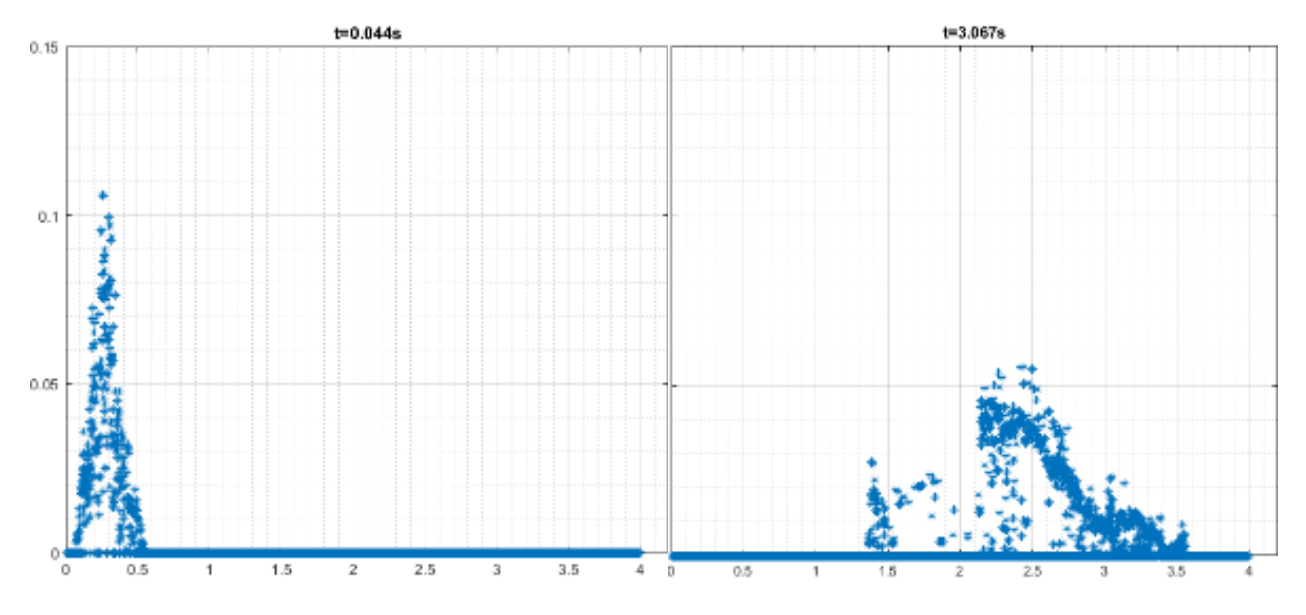

#### *Postproceso adquisición de datos experimentales*

La comparación cualitativa, se utilizó con la finalidad de abordar la altura del flujo granular seco (i.e., forma) de una manera más precisa en distintas etapas de la simulación. Consiste básicamente en la superposición de un polígono generado sobre las fotografías de las campañas experimentales, que representa la forma que tiene el flujo granular contra la imagen de la simulación. En primer lugar, se seleccionaron puntos de control para la verificación de la forma del flujo granular en ciertos instantes de tiempo (ver [Tabla 29\)](#page-107-0). Para esto, fue necesario tener en consideración que estos instantes se encontraban discretizados de maneras distintas en las fotografías del evento y en las simulaciones numéricas. Para el caso de las fotografías del evento, se seleccionó el número de captura que correspondía teniendo en cuenta la frecuencia de ráfaga de la cámara mencionada anteriormente; y para la simulación numérica en LIGGGHTS, se conoció a partir de la multiplicación entre el timestep y el paso de cálculo de interés, tal como se muestran en la ecuación [\(3.28\).](#page-107-1) Es necesario recalcar que en la simulación el evento de flujo inicia tras

*Nota.* Adaptada de Román & Chío (2019)

haberse ejecutado las dos etapas anteriores (ver secciones [3.3.2](#page-99-2) y [3.3.3\)](#page-102-1), donde se generaron las partículas y alcanzaron el reposo. En segundo lugar se planteó un protocolo para la comparación de las imágenes, utilizando el software Inkscape (2020), se muestra en la [Tabla 30.](#page-107-2)

<span id="page-107-1"></span>
$$
Tiempo = \Delta t * Paso \tag{3.28}
$$

# <span id="page-107-0"></span>**Tabla 29**

*Puntos de control*

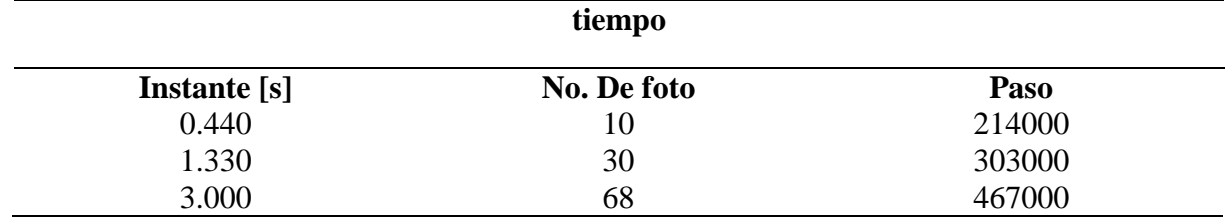

## <span id="page-107-2"></span>**Tabla 30**

*Procedimiento de comparación de formas*

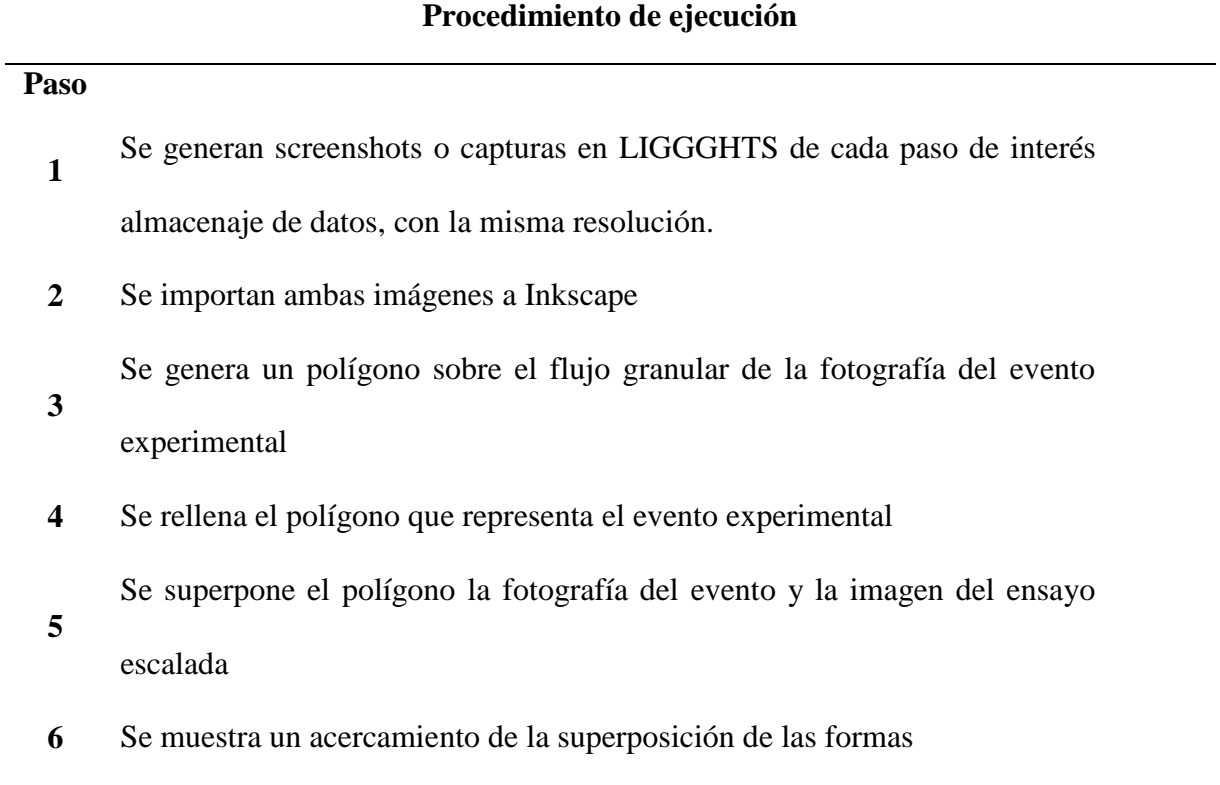
*Nota.* Se omiten algunos pasos intermedios dentro de Inkscape.

.

A continuación se muestra las comparaciones de una prueba ejecutada en el proceso de calibración, en la que se utilizó el protocolo descrito en la [Tabla 30](#page-107-0) en los tres instantes de tiempo mostrados en la [Tabla 29.](#page-107-1) Todo esto se muestra en la [Tabla 31,](#page-109-0) [Tabla 32](#page-110-0) y [Tabla 33.](#page-111-0)

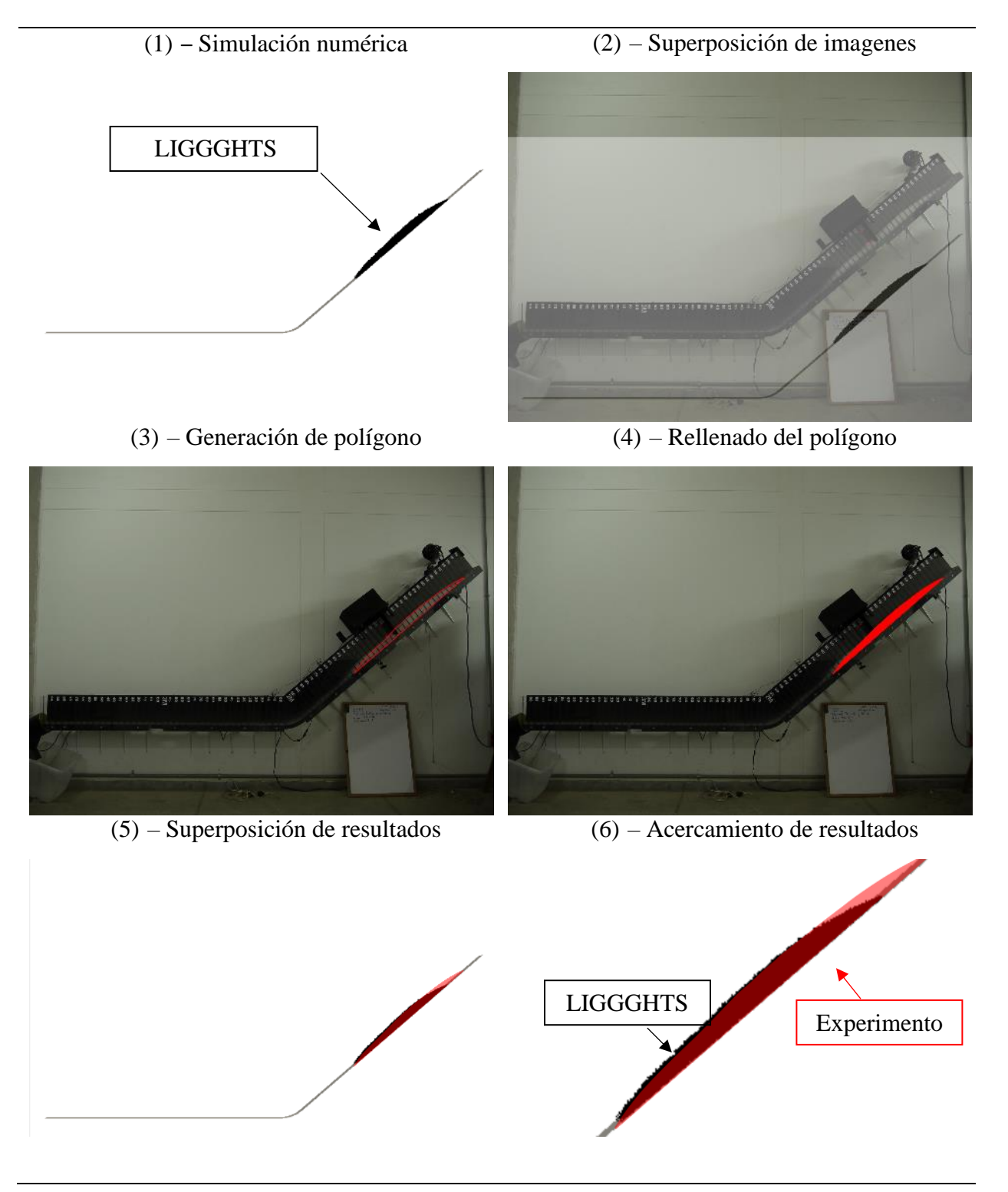

<span id="page-109-0"></span>*Tiempo= 0.444 [s] – ejemplo sin calibrar*

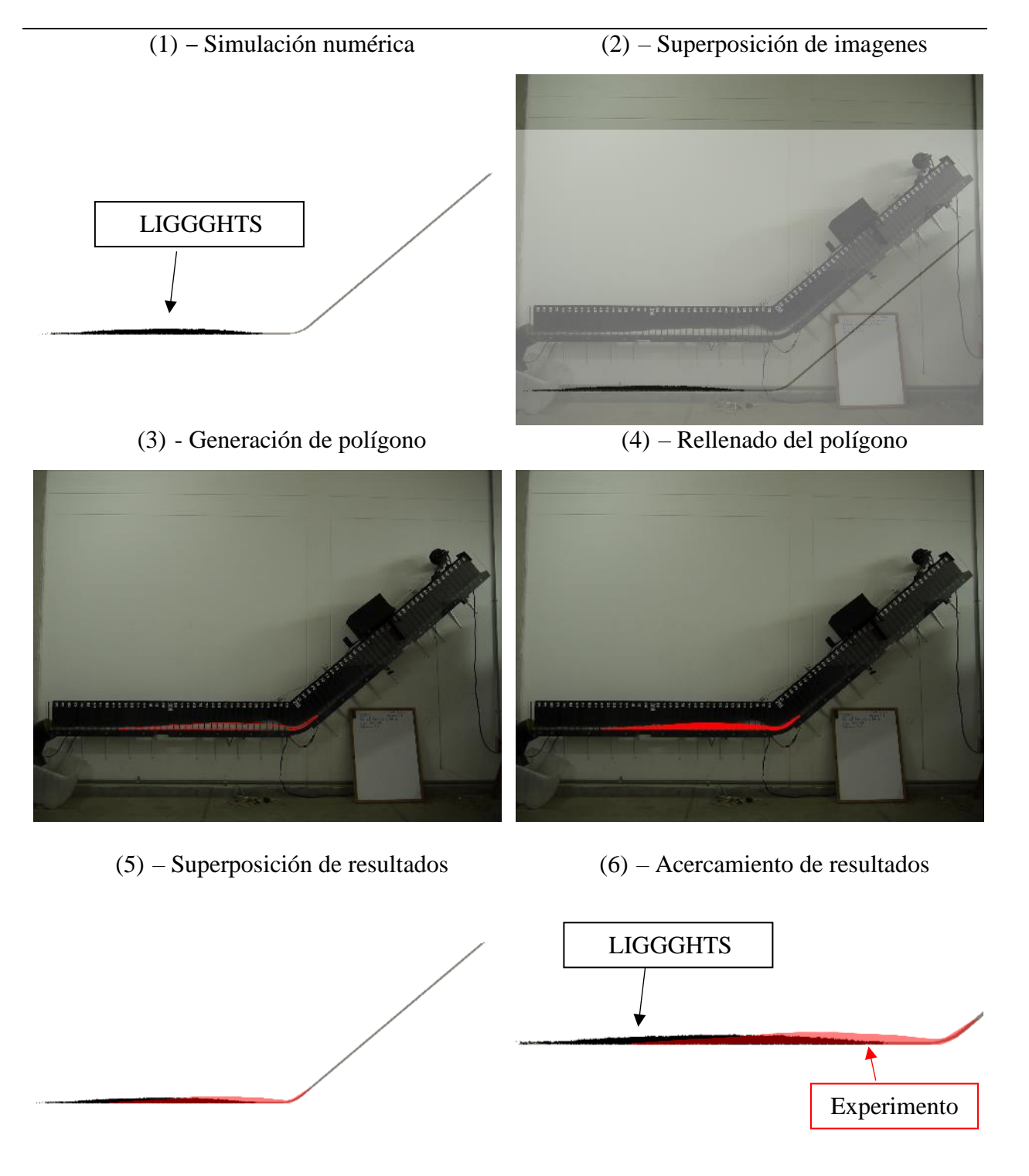

<span id="page-110-0"></span>*Tiempo= 1.333 [s] - ejemplo sin calibrar*

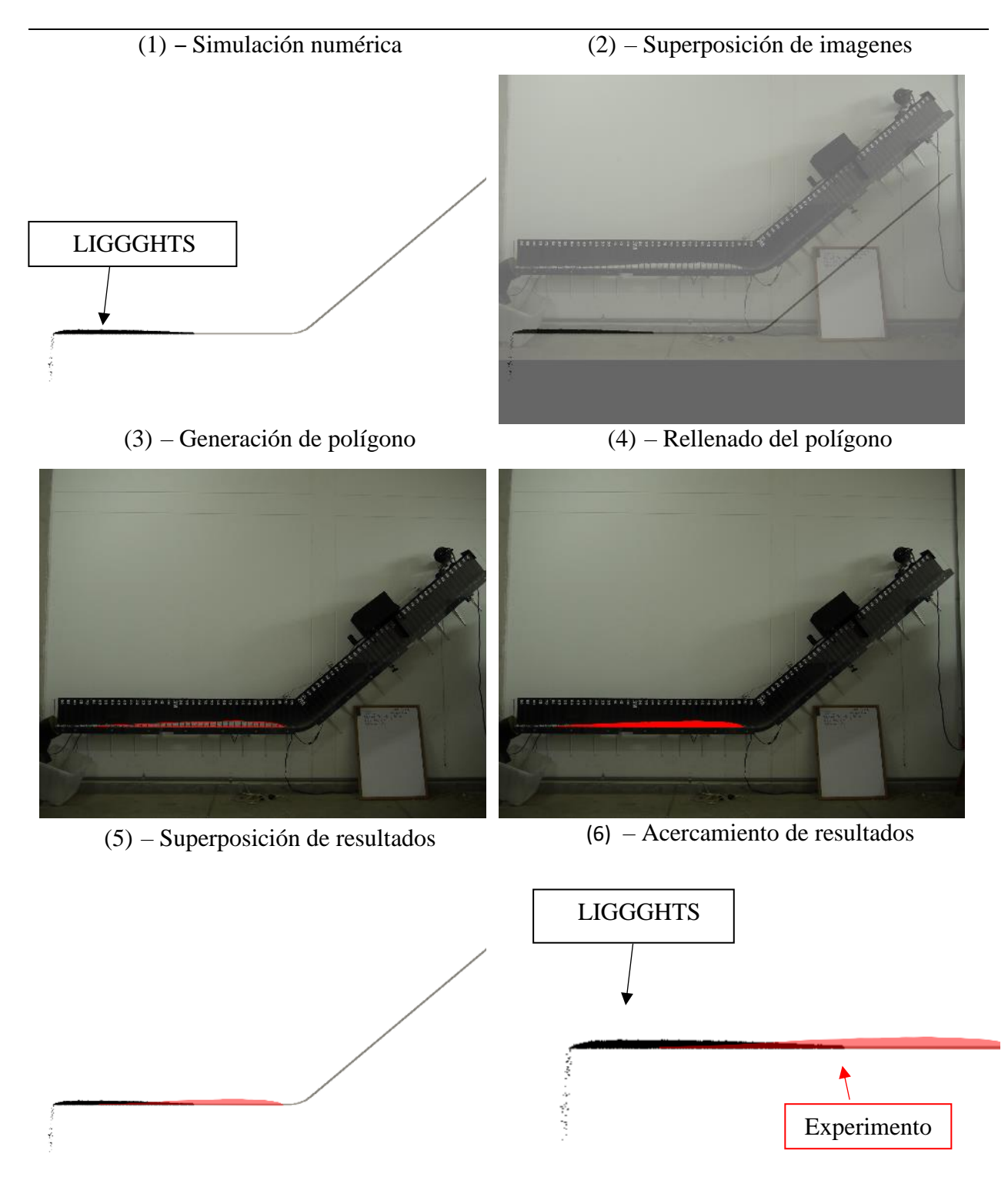

<span id="page-111-0"></span>*Tiempo= 3.000 [s] – ejemplo sin calibrar*

#### <span id="page-112-0"></span>**3.3.6.** *Análisis de sensibilidad*

Para realizar el análisis de los resultados de la simulación numérica del evento seleccionado en el canal Collaptes V1.0, en términos de velocidad y distancia de viaje, se abordó la variación de los resultados de simulaciones del evento con respecto a modificaciones en las variables de entrada de los materiales (ver [Tabla 28\)](#page-100-0).

Esta etapa se inició haciendo grandes variaciones al módulo de Young (Y\*) y coeficiente de restitución (e), variables de las que depende la componente normal de la fuerza resultante de los contactos, mostrada en la ecuación [\(2.10\).](#page-38-0) Todo esto, partiendo desde las premisas de que el modelo constitutivo de contacto utilizado es el de Hertz-Mindlin (ver [Tabla 1\)](#page-39-0) y que estas variables poseen un dominio sobre el que están definidas (ver sección [3.2.2\)](#page-65-0). Sin embargo, estas modificaciones no generaron cambios perceptibles en los resultados de las simulaciones numéricas, lo que indica que la naturaleza del evento no depende de la componente normal. Es importante decir, que utilizar valores altos de coeficiente de restitución, aumenta la ventana de tiempo de cálculo requerido para la simulación, específicamente en la etapa en que se vierten las partículas contra la compuerta y se espera que alcancen el reposo, debido a que permanecen más tiempo rebotando.

Por este motivo, en segundo lugar, se abordaron las variables de las que depende la componente tangencial de la fuerza resultante, ver ecuación [\(2.14\),](#page-38-1) estas son el coeficiente de restitución (e), coeficiente de Poisson (v) y coeficiente de fricción (µ y R). Se evaluaron los resultados en términos de velocidad y posición de la partícula del modelo, sin embargo, no presentaron variaciones en relación con modificaciones del coeficiente de Poisson o coeficiente de restitución, pero si se observó sensibilidad en los resultados ante variaciones de los coeficientes de fricción.

En materia del coeficiente de fricción de rodadura (RollingFriction), sus variaciones afectan en el comportamiento del flujo granular seco de dos maneras principalmente: primero, ante modificaciones de su valor entre partículas aumenta la pendiente de la pila de material al alcanzar el reposo. Segundo, respecto a modificaciones del valor correspondiente al coeficiente de fricción de rodadura de la interfaz de contacto partículas-superficie, se generaron aumentos desmedidos de la componente tangencial de la fuerza, lo cual ocasiona una lámina delgada de material sobre la superficie de la base por movimientos relativos entre las partículas, lo que diverge sustancialmente del comportamiento real del evento. Esto se muestra en la [Figura 56.](#page-113-0)

#### <span id="page-113-0"></span>**Figura 56**

*Acercamiento lámina delgada de partículas en el modelo de flujo sobre el canal* 

 $\diagup$ 

Por este motivo, se seleccionó un valor de coeficiente de fricción de rodadura bajo, que no generara estas fases de desplazamiento relativo entre partículas. Para corroborar la sensibilidad de la simulación numérica frente a variaciones del coeficiente de fricción, se analizaron variaciones en la velocidad y posición de las partículas en el evento, ante distintas combinaciones de propiedades mecánicas, en las que se mantuvieron las propiedades mostradas en la [Tabla 27](#page-100-1) y [Tabla 28,](#page-100-0) y se varió el coeficiente de fricción correspondiente a la interfaz de contacto partículabase, utilizando los valores que se muestran en la [Tabla 34.](#page-114-0)

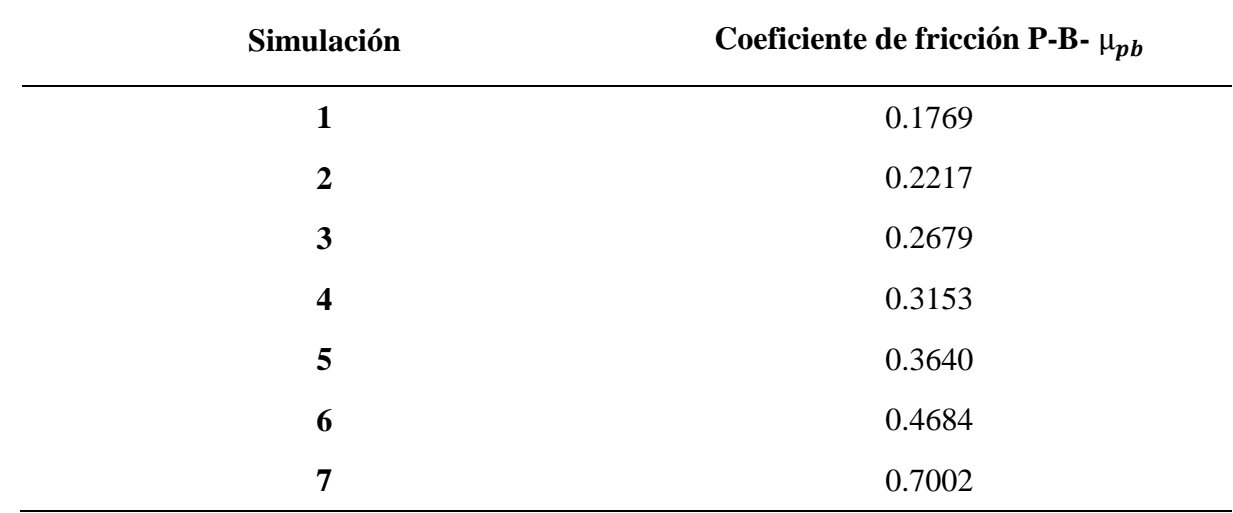

<span id="page-114-0"></span>*Simulaciones análisis de sensibilidad*

*Nota:* Se realizaron más combinaciones para el proceso de calibración, en esta parte se muestran algunas.

Para comparar las variaciones de las simulaciones numéricas en términos de velocidad, se aprovechó la función que tiene Paraview para el análisis de datos, en la que se permite exportar los resultados obtenidos en LIGGGHTS en vectores ".csv" para el post proceso en Matlab. A continuación se muestran los promedios de las velocidades en "x" (ver [Figura 57\)](#page-115-0), "z" (ver [Figura](#page-115-1)  [58\)](#page-115-1) y la magnitud de la velocidad (ver [Figura 59\)](#page-116-0).

El análisis de las variaciones en términos de posición se realizó registrando la parte inicial y final del flujo granular seco, que para esta investigación serán denominadas "Cabeza" y "Cola", respectivamente. Todo esto, sobre el instante final de la simulación numérica, es decir cuando el material ya se encuentra en reposo. La variación de estas posiciones se muestra de manera gráfica en la [Figura 60.](#page-116-1) En la [Figura 61](#page-117-0) se muestran de manera ilustrativa algunas de estas simulaciones desarrolladas, en las que el color de partículas coincide con los estipulados en las leyendas anteriores.

# <span id="page-115-0"></span>**Figura 57.** *Velocidad x vs. Tiempo - variaciones coeficiente de fricción (Modelo de flujo sobre canal)*

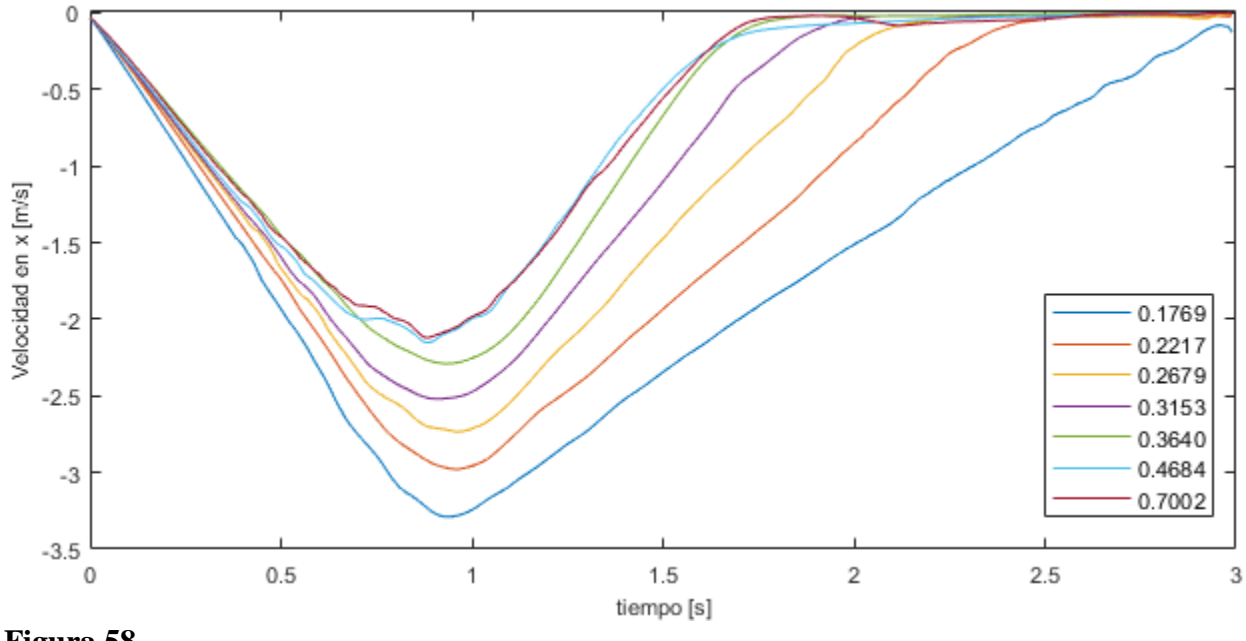

*Velocidad x vs. Tiempo - variaciones coeficiente de fricción (Modelo de flujo sobre canal)*

# <span id="page-115-1"></span>**Figura 58**

*Velocidad z vs. Tiempo - variaciones coeficiente de fricción (Modelo de flujo sobre canal)*

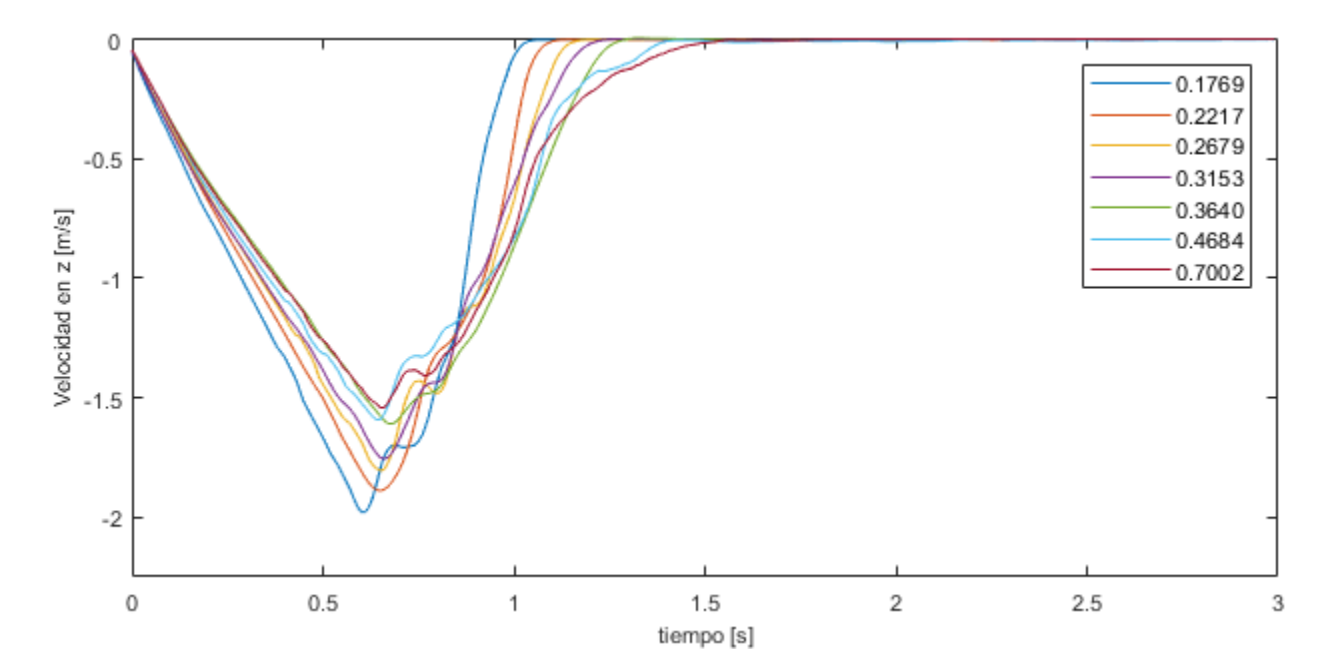

# <span id="page-116-0"></span>**Figura 59.** *Magnitud velocidad vs. Tiempo - variaciones coeficiente de fricción (Modelo de flujo sobre canal)*

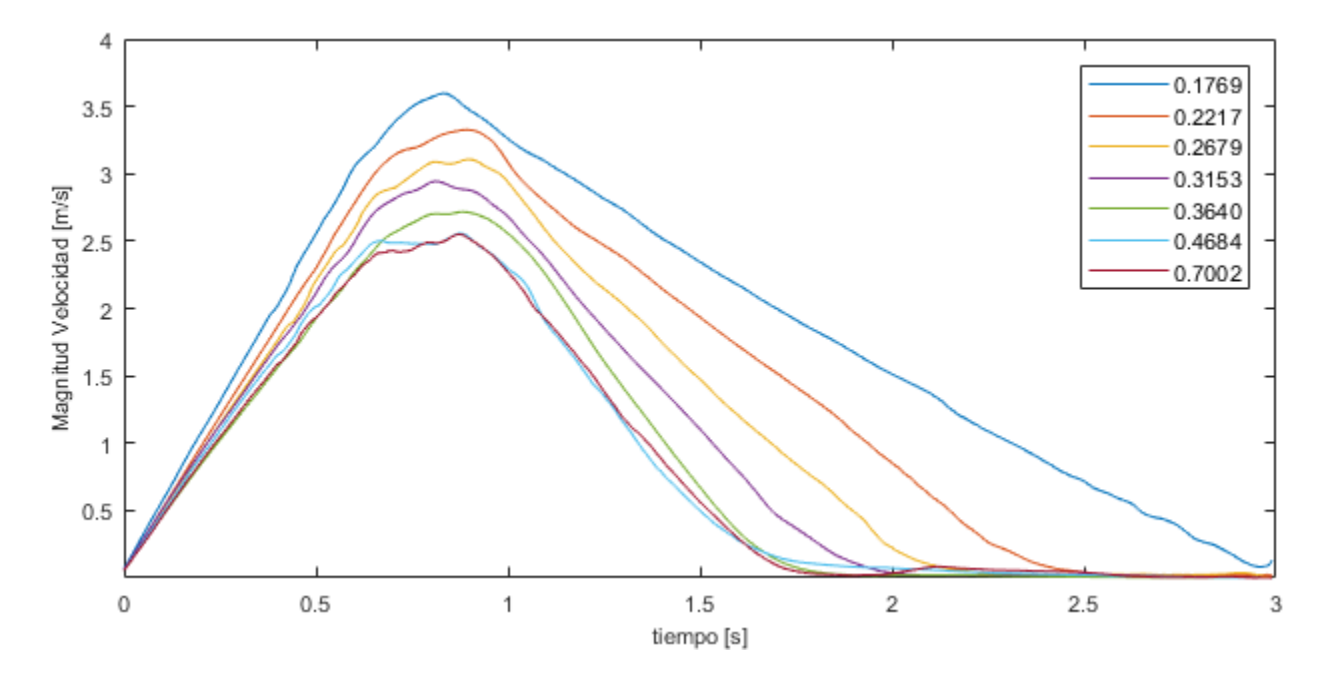

*Magnitud velocidad vs. Tiempo - variaciones coeficiente de fricción (Modelo de flujo sobre canal)*

# <span id="page-116-1"></span>**Figura 60**

*Posición vs. Coeficiente de fricción - (Modelo de flujo sobre canal)*

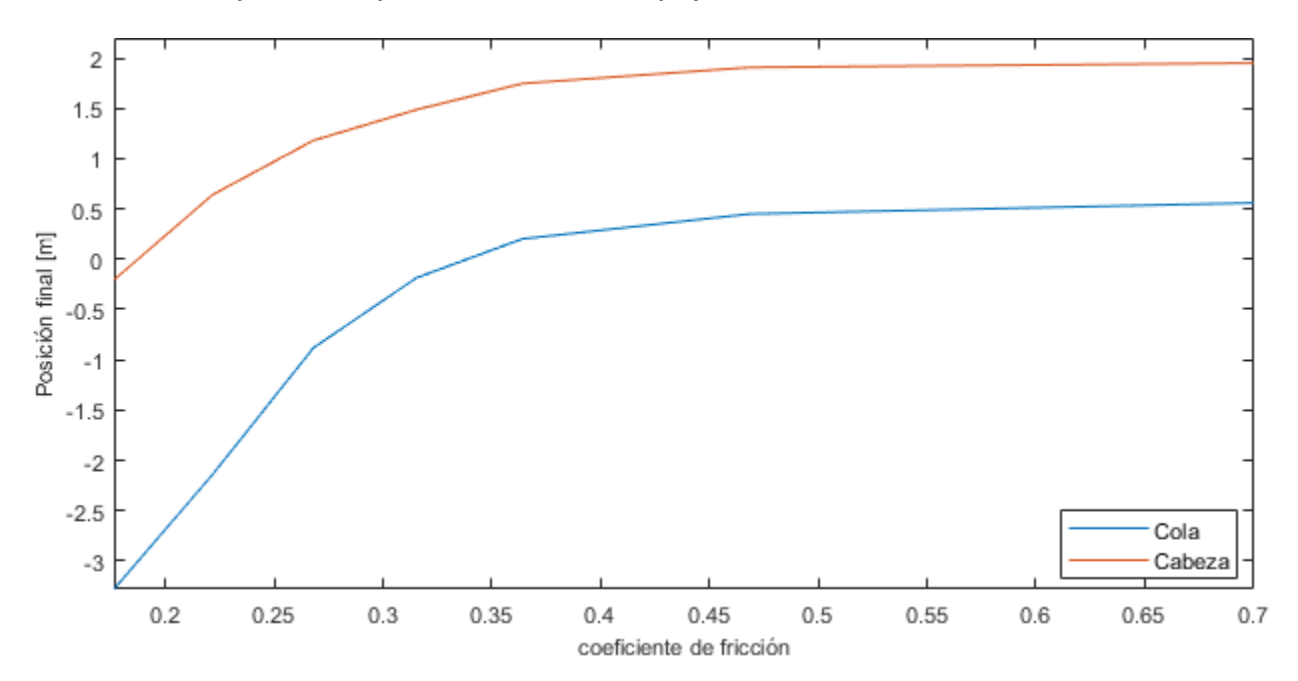

# SIMULACIÓN DE FLUJO DE MATERIAL GRANULAR SECO 118

**Figura 61.** Simulaciones *análisis de sensibilidad - (Modelo de flujo sobre canal)*

*Simulaciones análisis de sensibilidad - (Modelo de flujo sobre canal)*

<span id="page-117-0"></span>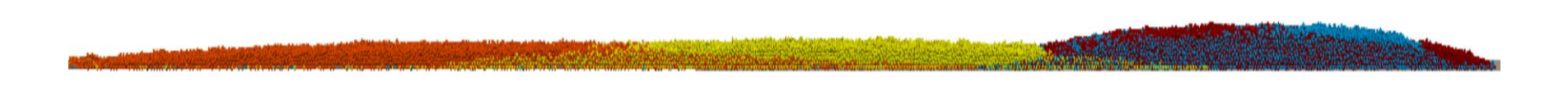

#### **3.3.7.** *Proceso de calibración*

En esta etapa de la investigación se procedió a calibrar el coeficiente de fricción, por medio de la comparación entre los datos obtenidos de la práctica experimental (ver sección [3.3.5\)](#page-105-0), con los resultados de las simulaciones numéricas (ver sección [3.3.6\)](#page-112-0). Finalmente se seleccionó un coeficiente de fricción de 0.4684. El resultado de la comparación final en términos de la distancia de viaje se muestra en la [Tabla 35,](#page-118-0) y en relación con la forma se muestra en la [Tabla 36,](#page-119-0) [Tabla 37](#page-120-0) y [Tabla 38.](#page-121-0) Las velocidades promedio de la simulación calibrada del evento de flujo sobre canal se muestran en la [Figura 63.](#page-122-0)

#### <span id="page-118-0"></span>**Tabla 35**

*Distancia de viaje*

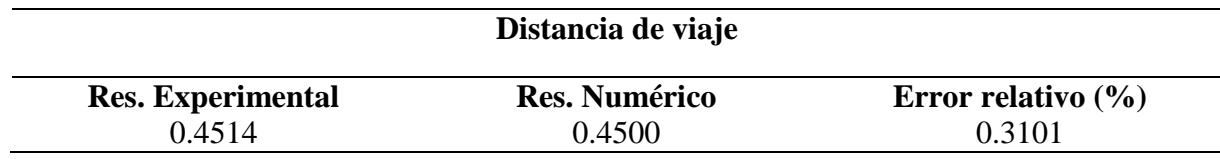

#### **Figura 62.**

*Simulaciones final canal Collaptes V1.0 - (Modelo de flujo sobre canal)*

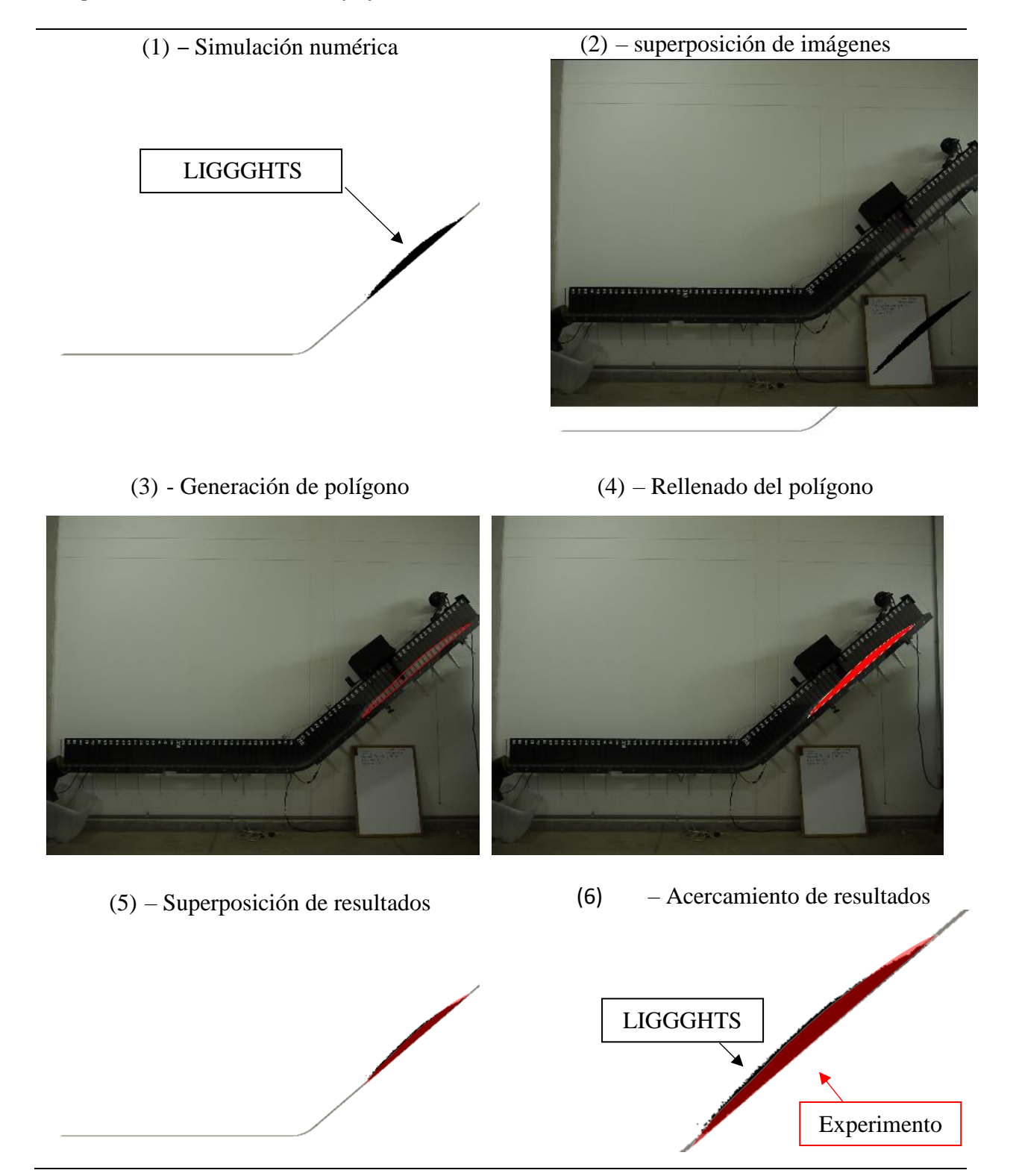

<span id="page-119-0"></span>*Tiempo= 0.444 [s] – modelo de flujo sobre canal calibrado*

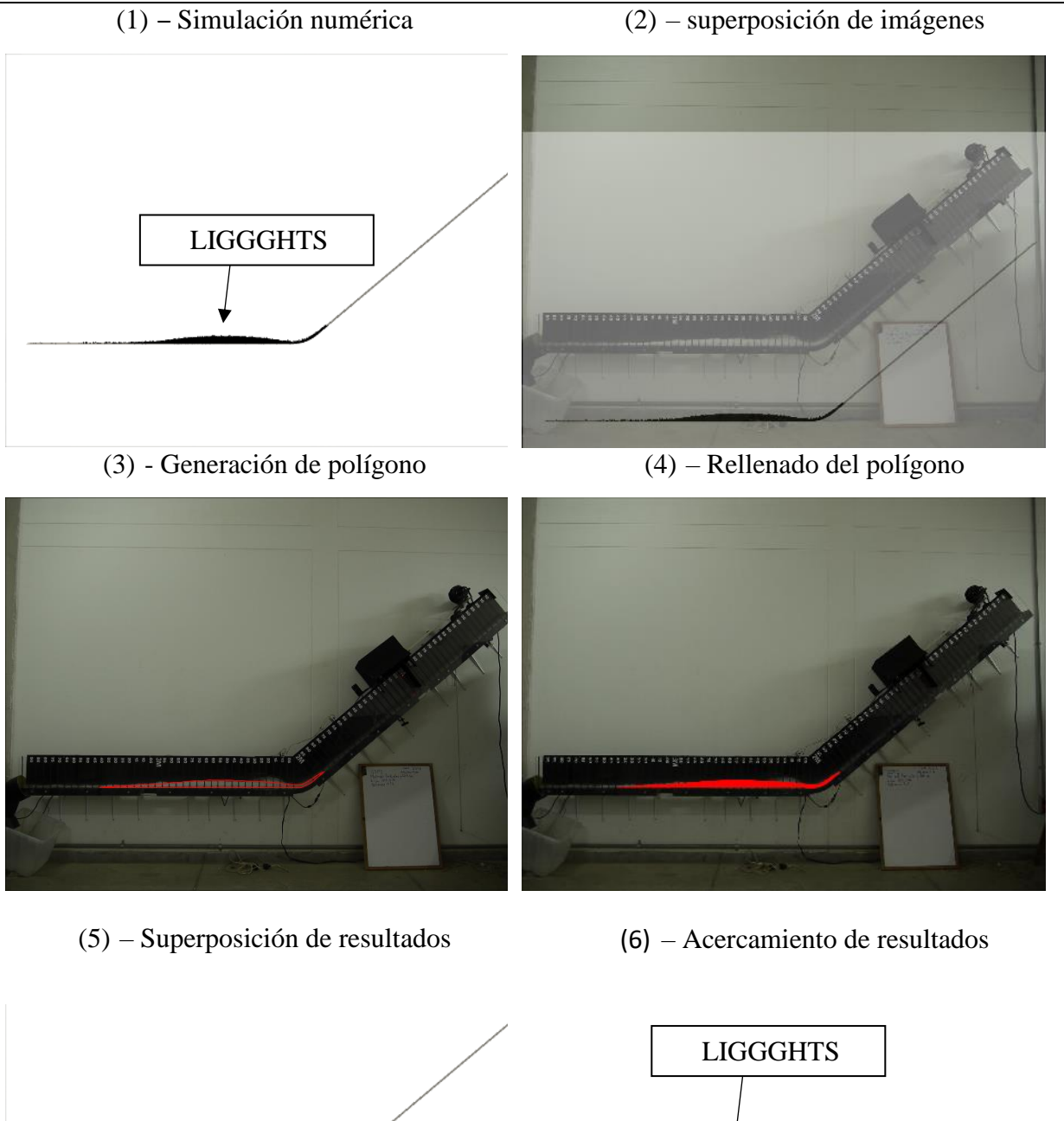

<span id="page-120-0"></span>*Tiempo= 1.333 [s] - modelo de flujo sobre canal calibrado*

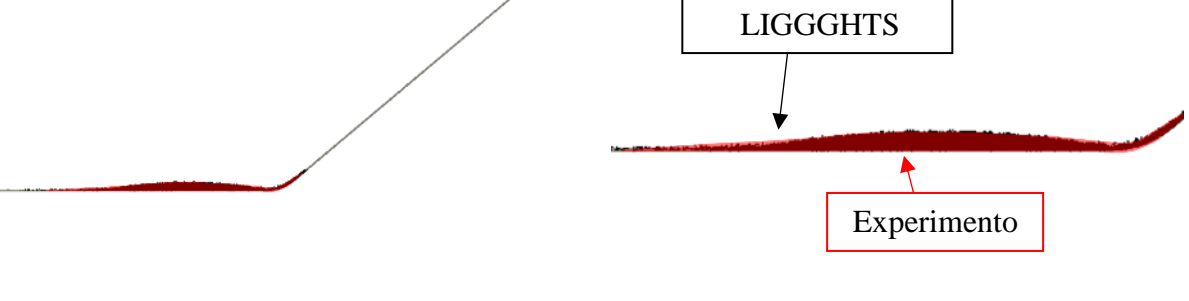

### <span id="page-121-0"></span>**Tabla 38***.*

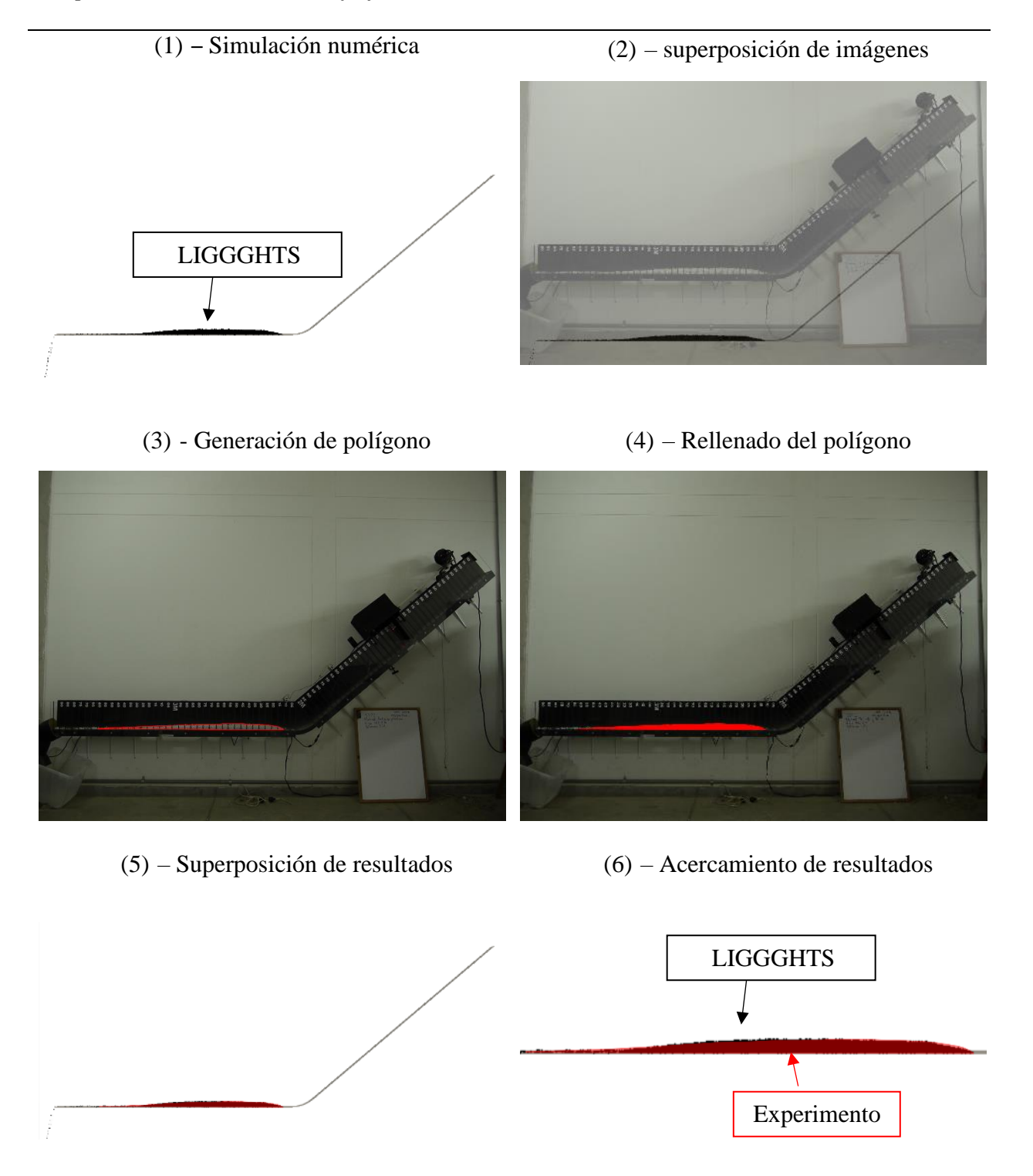

*Tiempo= 3.000 [s] - modelo de flujo sobre canal calibrado*

#### <span id="page-122-0"></span>**Figura 63**

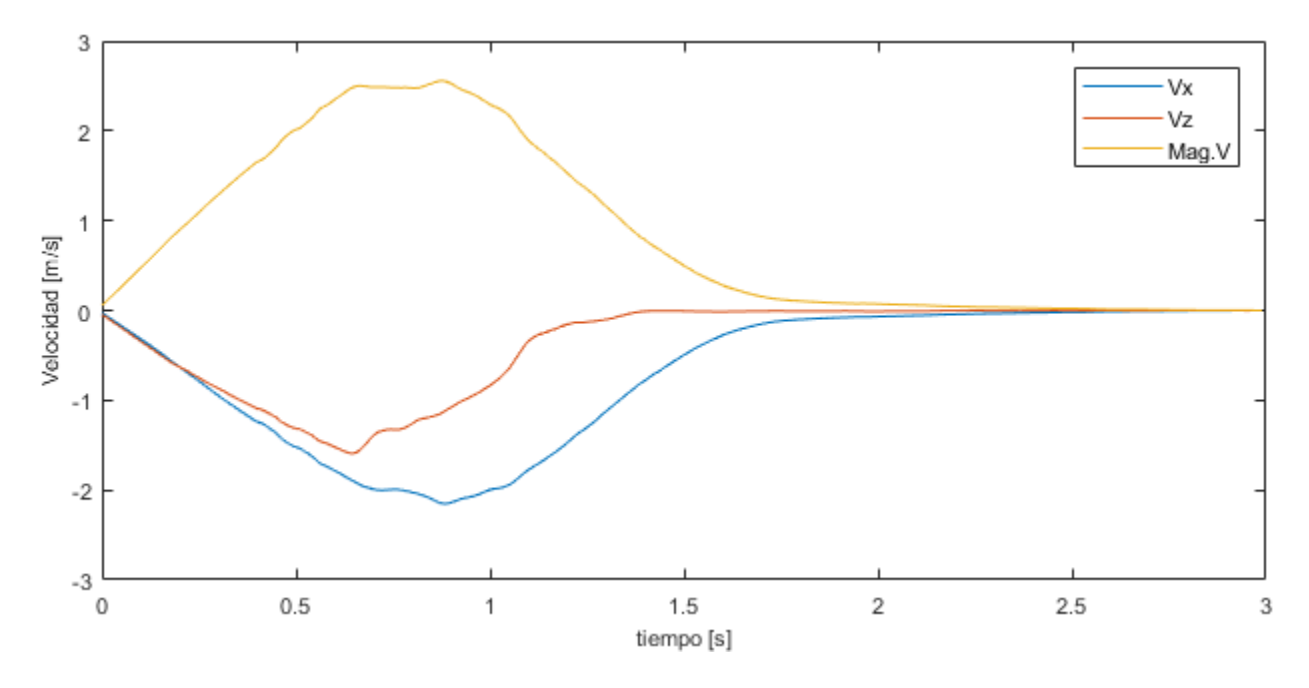

*Velocidad vs. Tiempo - (Modelo de flujo sobre canal - Calibrado)*

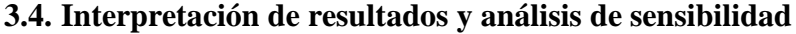

#### **3.4.1.** *Modificaciones geométricas*

En esta parte de la investigación se realizaron modificaciones de la geometría de la simulación numérica del evento seleccionado en el canal Collaptes V1.0, más específicamente en la pendiente de su superficie inclinada. Se utilizaron ángulos de 30°, 35° y 45° grados, manteniendo los valores entrada de propiedades geométricas y mecánicas estipulados en la [Tabla](#page-100-1)  [27](#page-100-1) y [Tabla 28,](#page-100-0) todo esto para analizar variaciones en los resultados de las simulaciones numéricas, en términos de velocidad y posición.

Para realizar estas modificaciones fue necesario generar cada una de estas geometrías en el software Gmsh, tal como se muestra en la [Figura 64,](#page-123-0) para repetir el procedimiento mencionado en la sección [3.3.1.2.](#page-97-0) A continuación se muestra de manera gráfica la diferencia entre las velocidades promedio en el eje x (ver [Figura](#page-123-1) 65), z (ver [Figura 66\)](#page-124-0) y la magnitud total (ve[r Figura](#page-124-1) 

[67\)](#page-124-1) de las simulaciones, en relación con el modelo del evento calibrado.

#### <span id="page-123-0"></span>**Figura 64.** *Variaciones de la geometría del canal - (Modelo de flujo sobre canal - Calibrado)*

*Variaciones de la geometría del canal - (Modelo de flujo sobre canal - Calibrado)*

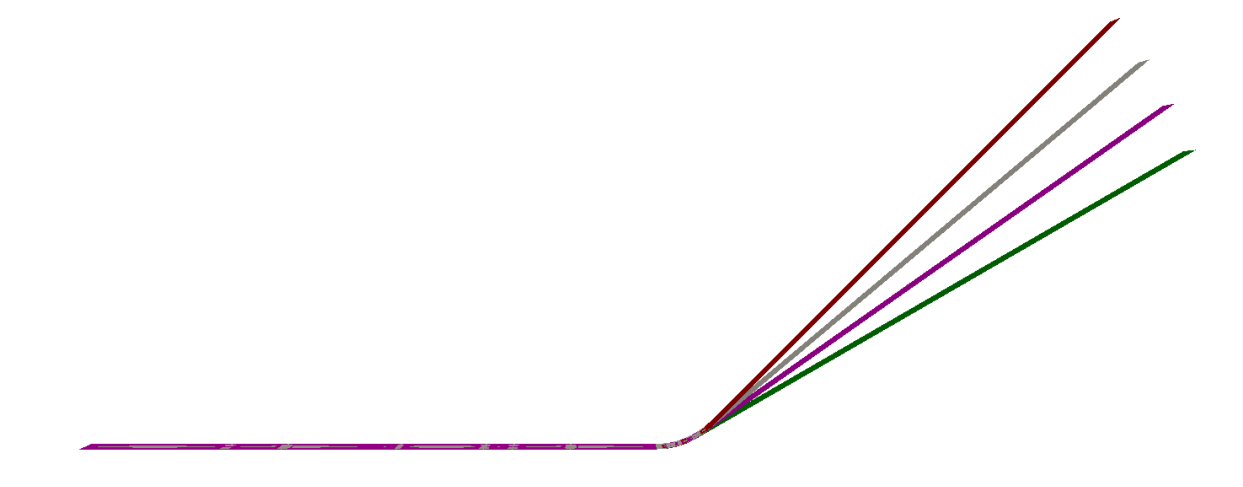

### <span id="page-123-1"></span>Figura 65

*Velocidad x vs. Tiempo - variaciones geometría canal (Modelo de flujo sobre canal)*

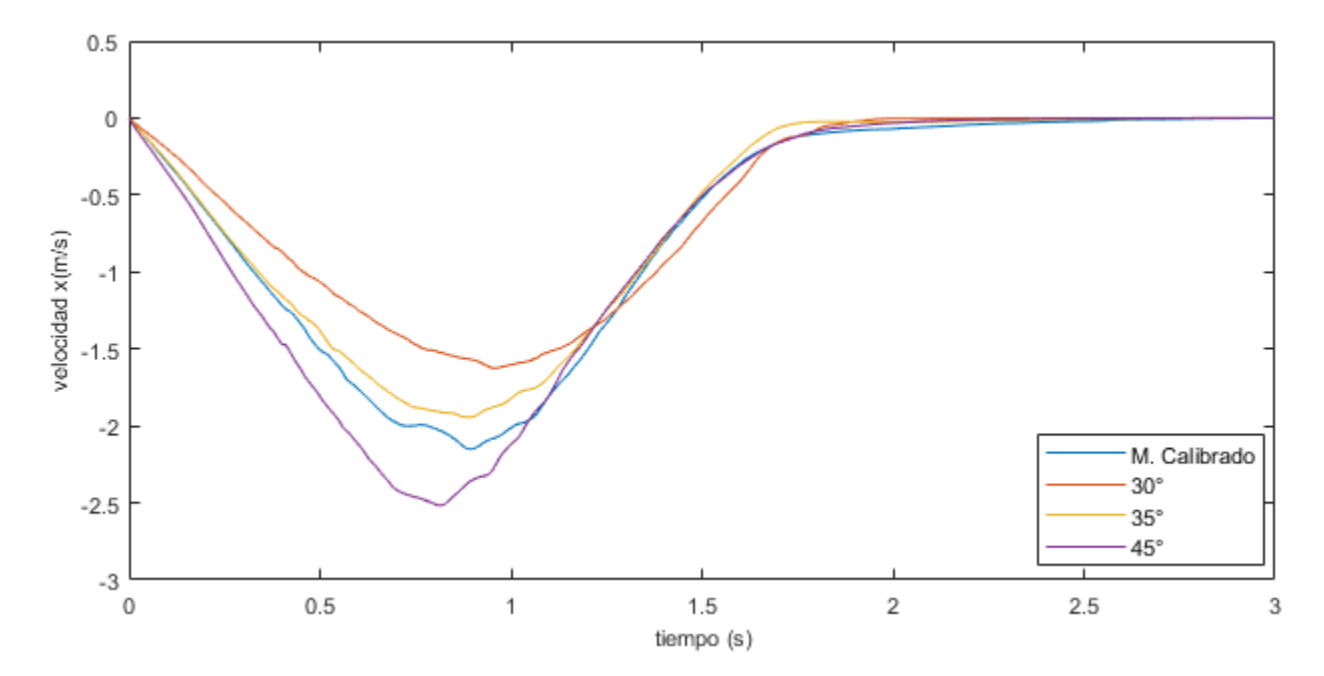

# <span id="page-124-0"></span>**Figura 66**

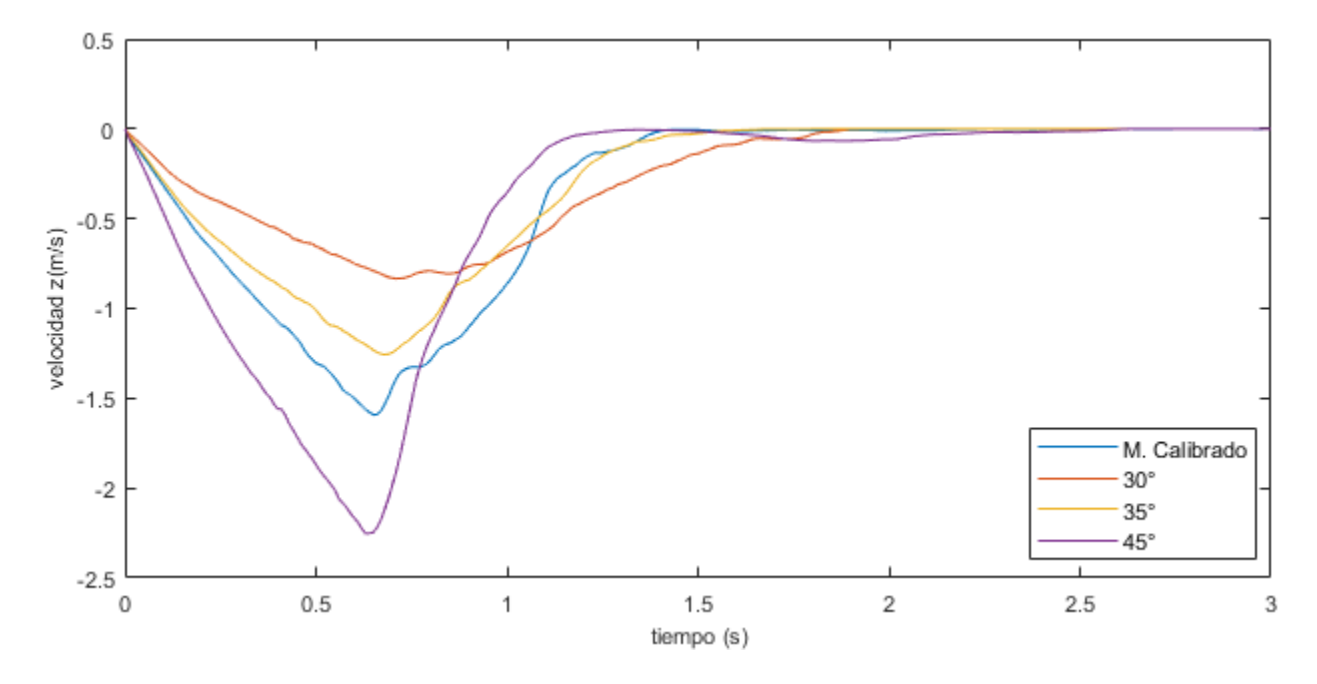

*Velocidad z vs. Tiempo - variaciones geometría canal (Modelo de flujo sobre canal)*

### <span id="page-124-1"></span>**Figura 67.** *Magnitud velocidad vs. Tiempo - variaciones geometría canal (Modelo de flujo sobre canal)*

*Magnitud velocidad vs. Tiempo - variaciones geometría canal (Modelo de flujo sobre canal)*

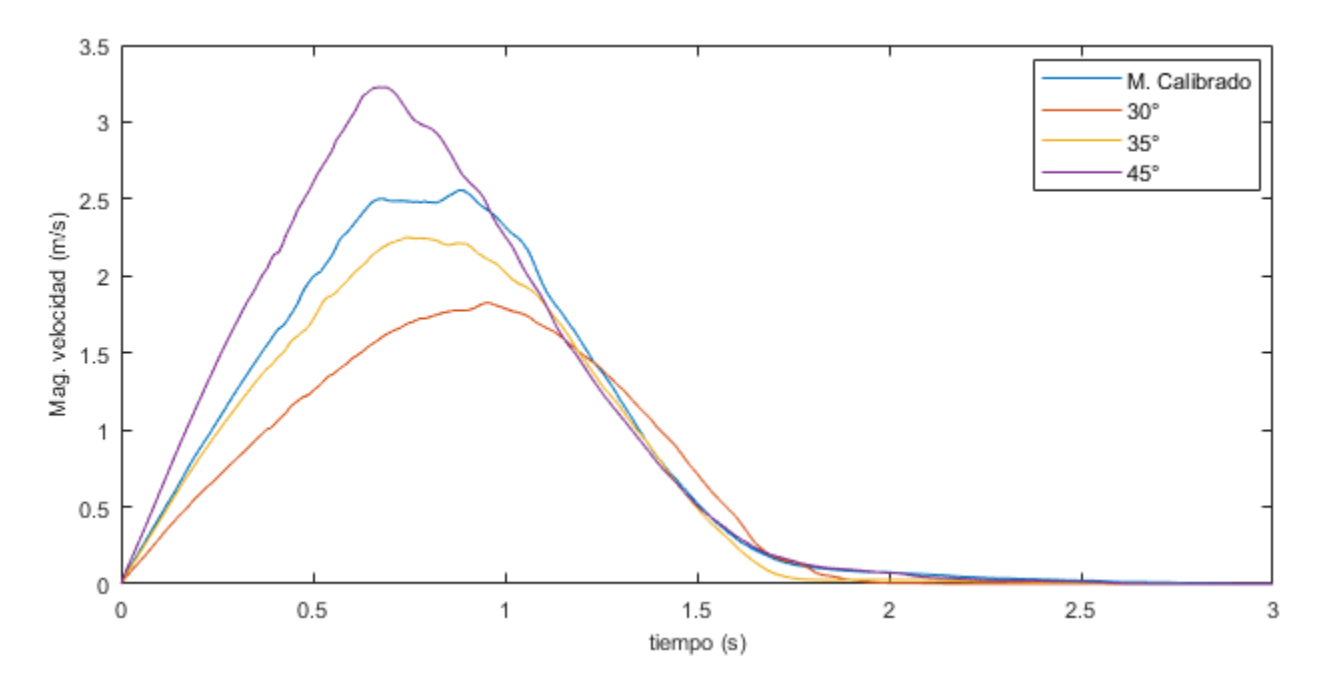

Las variaciones en términos de posición se representan de manera gráfica en la [Figura 68,](#page-125-0) y en la [Tabla 39,](#page-125-1) se muestran los valores correspondientes a la cabeza y la cola del flujo sobre el eje x.

### <span id="page-125-0"></span>**Figura 68.** *Simulaciones cambio de geometría*

*Simulaciones cambio de geometría*

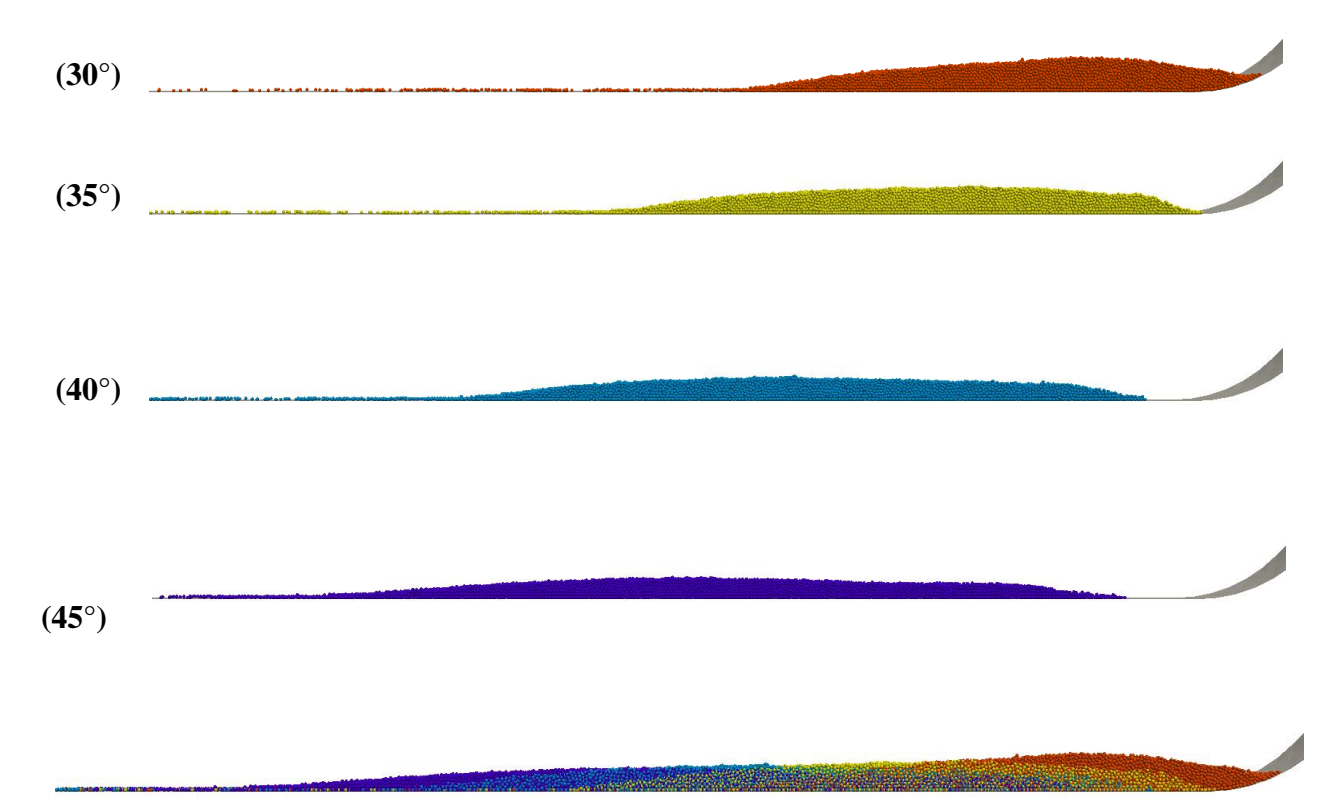

### <span id="page-125-1"></span>**Tabla 39**

*Posiciones – variaciones geometría canal*

| Geometría    | Cabeza [m] | Cola[m] |
|--------------|------------|---------|
| $30^\circ$   | 2.0951     | 1.1887  |
| $35^{\circ}$ | 2.0048     | 0.9102  |
| $40^{\circ}$ | 1.9074     | 0.4502  |

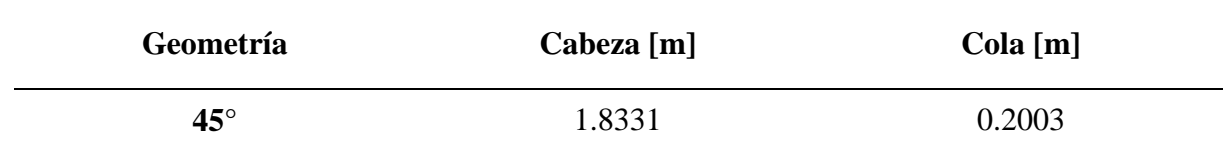

#### **3.4.2.** *Modificaciones del modelo de contacto*

Se realizaron simulaciones utilizando dos modelos constitutivos de contacto diferentes, los cuales fueron mencionados previamente en la sección [2.6.2,](#page-36-0) estos son el de Hooke y Hertz-Stiffness.

Para comprender el planteamiento estipulado de estos modelos de contacto, a partir de las relaciones numéricas mostradas en la [Tabla 2](#page-40-0) y [Tabla 3,](#page-41-0) se utilizaron los resultados obtenidos de la simulación numérica calibrada (ver sección [3.3\)](#page-93-0), con el propósito de comparar los resultados y abordar las variables mecánicas de entrada que utilizan.

**3.4.2.1. Modelo de Hooke.** Para el desarrollo de las simulaciones aplicando el modelo de contacto de Hooke, se mantuvieron las magnitudes de las variables de entrada utilizadas en la simulación calibrada (Hertz-Mindlin), debido a que todos los valores que se requieren son los mismos, con la excepción de que además necesita la definición de la velocidad característica  $(V^*)$ . El cálculo de la rigidez para contacto normal es dependiente de esta variable, tal como se muestra en la ecuación [\(2.28\),](#page-40-1) por lo que afecta directamente a la componente normal de la fuerza resultante, para esto ver la ecuación [\(2.16\).](#page-39-1)

La velocidad característica actúa como un punto de linealización, es decir, define el rango de validez, por lo tanto, partiendo de los resultados obtenidos en la sección [3.3,](#page-93-0) más específicamente en la [Figura 63,](#page-122-0) se conoce el rango de la magnitud de velocidad esperado para este evento. A partir de esto, se seleccionaron dos valores distintos para la velocidad característica (V ∗ ): 1 y 2 m/s. No se generaron variaciones representativas, a continuación se muestran la comparación con el modelo calibrado respecto a la velocidad en x (ver [Figura 69\)](#page-127-0), velocidad en z (ver [Figura 70\)](#page-127-1) y magnitud de la velocidad (ver [Figura 71\)](#page-128-0).

### <span id="page-127-0"></span>**Figura 69.** *Velocidad x vs. Tiempo – Modelo de contacto Hooke (Modelo de flujo sobre canal)*

*Velocidad x vs. Tiempo – Modelo de contacto Hooke (Modelo de flujo sobre canal)*

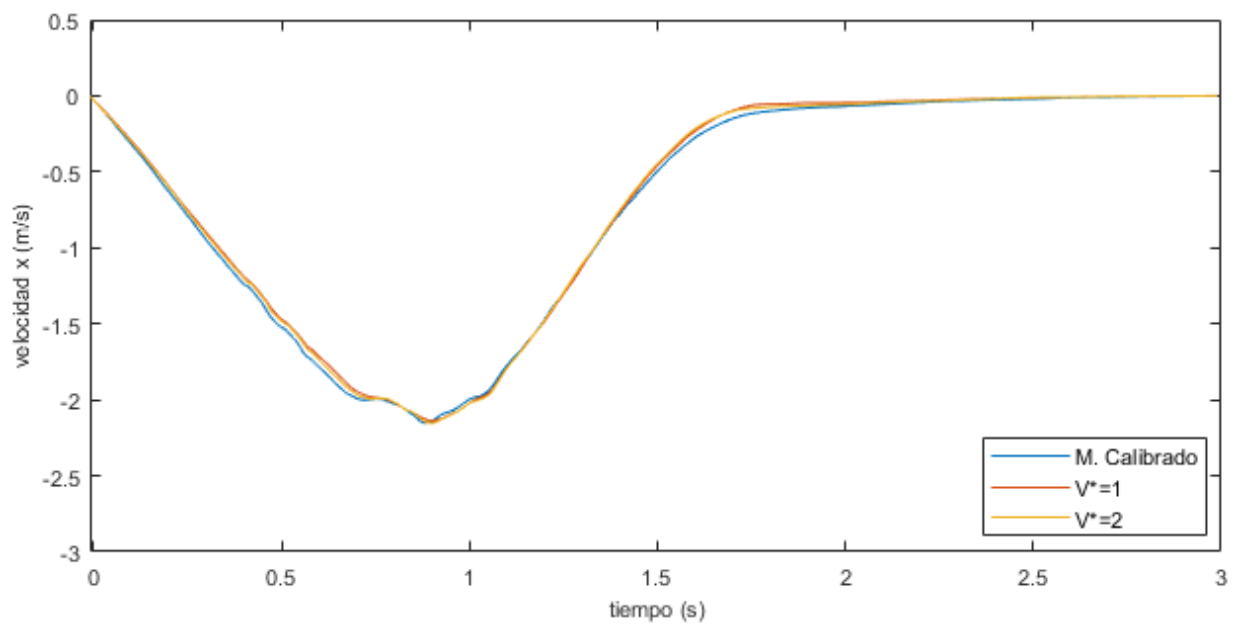

<span id="page-127-1"></span>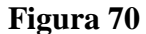

*Velocidad z vs. Tiempo – Modelo de contacto Hooke (Modelo de flujo sobre canal)*

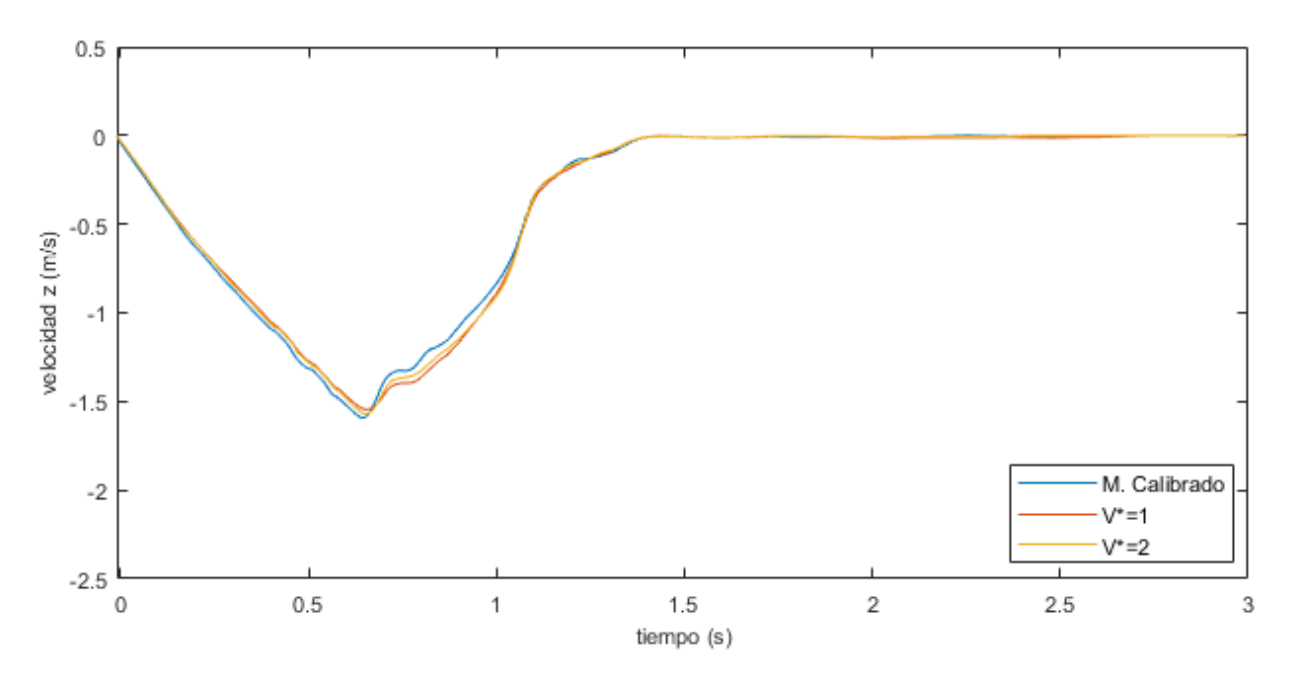

#### <span id="page-128-0"></span>**Figura 71.**

*Magnitud de velocidad vs. Tiempo – Modelo de contacto Hooke (Modelo de flujo sobre canal)*

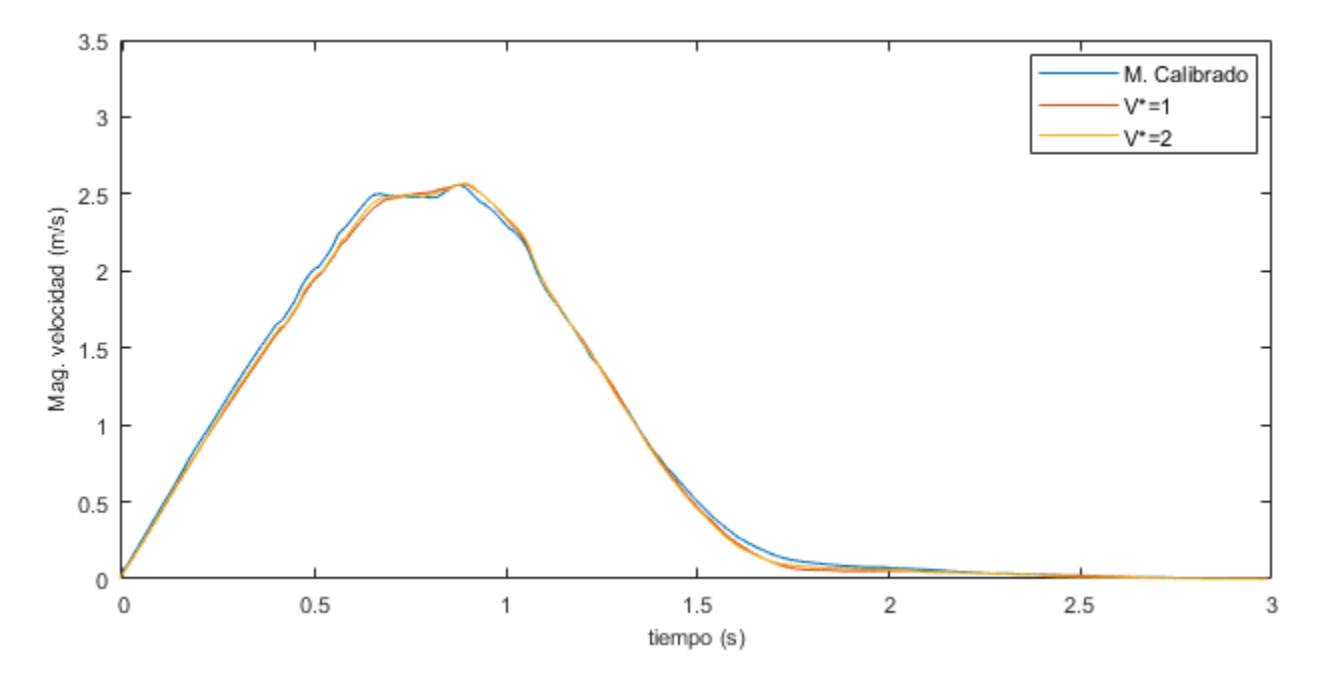

Finalmente, se hacen comparaciones de las posiciones finales de las simulaciones respecto al modelo calibrado, estos resultados se muestran en la [Figura 72.](#page-128-1)

#### <span id="page-128-1"></span>**Figura 72**

*Simulaciones modelo de Hooke*

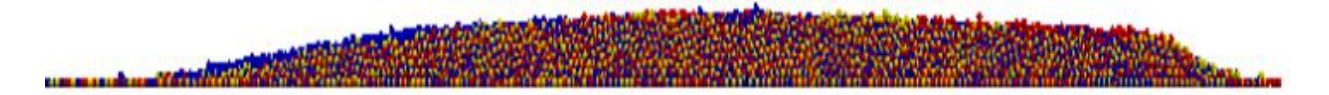

**3.4.2.2. Modelo de Hertz-Stiffness.** En esta etapa, se realizaron simulaciones utilizando el modelo de contacto de Hertz-Stiffness, el cual requiere variables mecánicas de entrada distintas a las del modelo de Hertz-Mindlin, entre ellas, valores de rigidez y de amortiguamiento viscoelástico iniciales, normales y tangenciales, respectivamente. Sin embargo, es importante resaltar que se conservaron las propiedades de la [Tabla 27.](#page-100-1) Para escoger los valores de entrada, en primer lugar, se compararon las expresiones que representan las rigideces, tal como se muestra en la [Tabla 40](#page-129-0) (tomadas de la sección [2.6.2\)](#page-36-0). Es posible apreciar que las rigideces iniciales entre los dos modelos son comparables directamente, como se aprecia en las ecuaciones [\(3.29\)](#page-129-1) y [\(3.30\).](#page-129-2)

### <span id="page-129-0"></span>**Tabla 40**

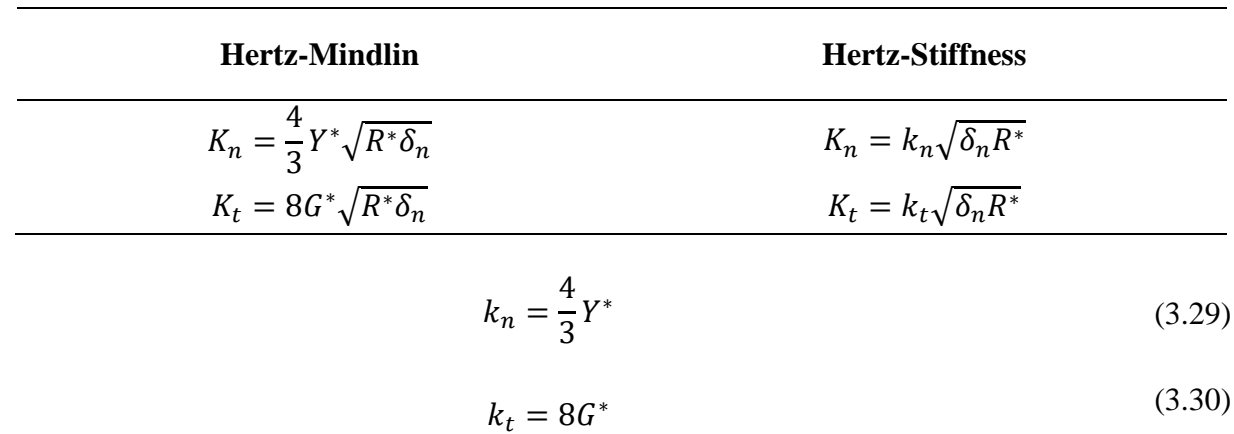

*Comparación rigideces Hertz vs. Hertz-Stiffness*

### <span id="page-129-3"></span><span id="page-129-2"></span><span id="page-129-1"></span>**Figura 73.** *Velocidad z vs. Tiempo – Modelos de contacto (Rebote)*

*Velocidad z vs. Tiempo – Modelos de contacto (Rebote)*

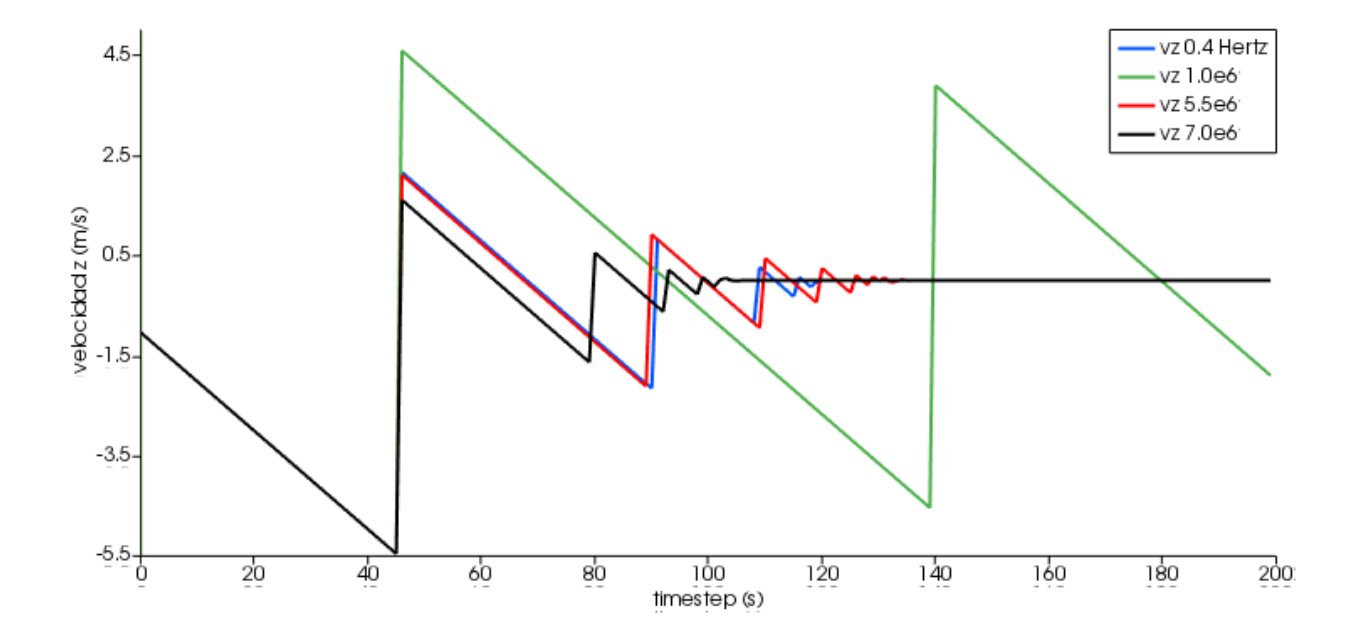

En segundo lugar, para seleccionar el valor de la componente normal del amortiguamiento viscoelástico (γn), se generó una simulación numérica del modelo de rebote (ver sección [3.2.2\)](#page-65-0), utilizando el modelo de contacto de Hertz y Hertz-Stiffness, para comparar la disipación de energía que se evidencia en los cambios de velocidad generados por el contacto producto del rebote de la partícula contra la superficie horizontal. A continuación, en la [Figura 73,](#page-129-3) se muestra la comparación de las velocidades z de los modelos mencionados anterior mente. Aunque no hay una coincidencia exacta entre el comportamiento de la velocidad de los modelos, se seleccionó el amortiguamiento asociado al más cercano del esperado (presentado en azul).

Por último, se realizaron modificaciones de las variables que inciden sobre la componente tangencial de la fuerza; más específicamente sobre la constante de amortiguamiento viscoelástico γt , sin embargo, no fue evidente sensibilidad ante las variaciones de este parámetro. A continuación, se muestran las variables de entrada utilizadas para la generación de la simulación del evento del flujo granular sobre el canal Collaptes V1.0, utilizando el modelo de contacto de Hertz-Stiffness en la [Tabla 41](#page-130-0) y [Tabla 42.](#page-131-0)

La comparación de las velocidad en x (ver [Figura 74\)](#page-132-0), velocidad en y (ver [Figura 75\)](#page-132-1), magnitud de la velocidad (ver [Figura 76\)](#page-133-0) y la posición de las dos simulaciones numéricas se muestran a continuación en la [Figura 77.](#page-133-1).

#### <span id="page-130-0"></span>**Tabla 41**

*Propiedades de entrada simulación de modelo de flujo – Hertz-Stiffness*

| <b>Variable</b>                       | <b>Magnitud</b> |
|---------------------------------------|-----------------|
| Radio - $R$ [m]                       | 0.003           |
| Densidad- $\rho$ [kg/m <sup>3</sup> ] | 505.8           |

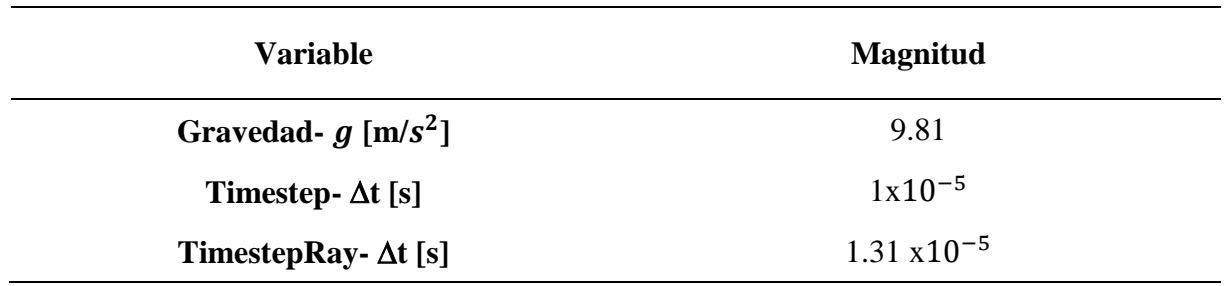

<span id="page-131-0"></span>*Características mecánicas de entrada simulación de modelo de flujo – Hertz-Stiffness*

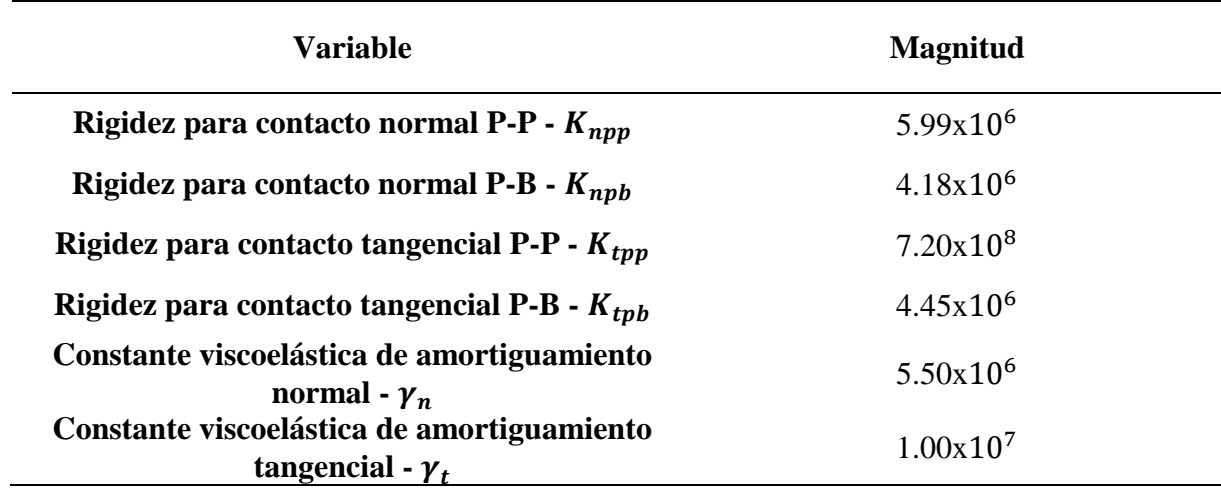

# <span id="page-132-0"></span>**Figura 74.** *Velocidad x vs. Tiempo – Modelos de contacto (Modelo de flujo sobre canal)*

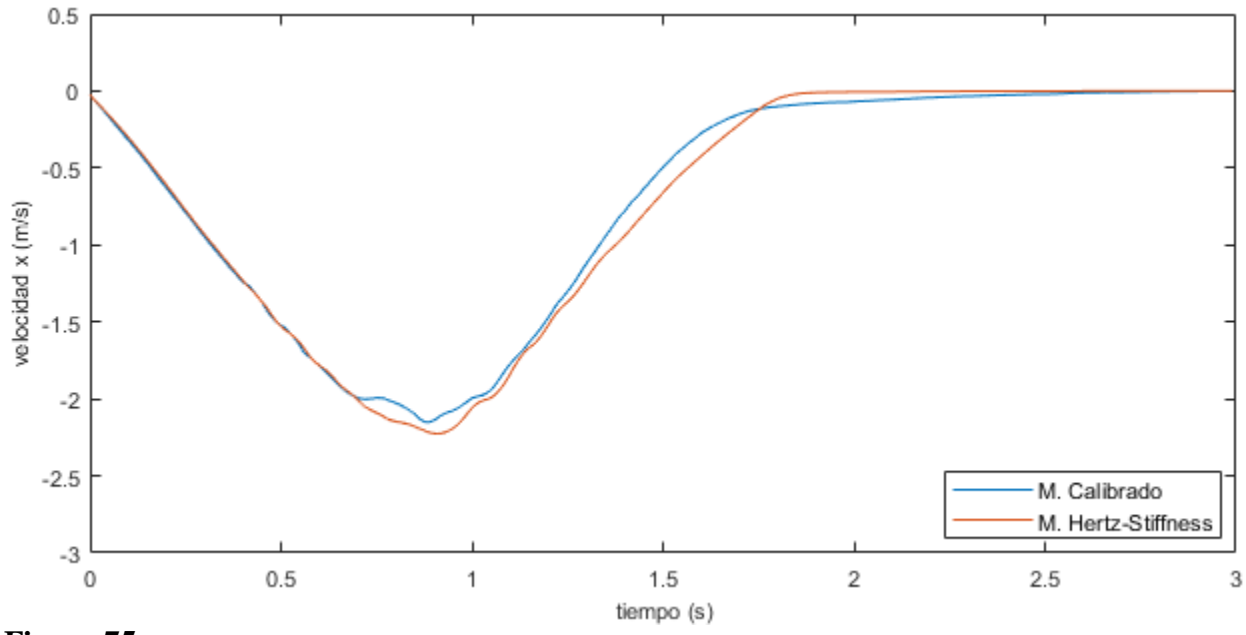

*Velocidad x vs. Tiempo – Modelos de contacto (Modelo de flujo sobre canal)*

# <span id="page-132-1"></span>**Figura 75.** *Velocidad z vs. Tiempo – Modelos de contacto (Modelo de flujo sobre canal)*

*Velocidad z vs. Tiempo – Modelos de contacto (Modelo de flujo sobre canal)*

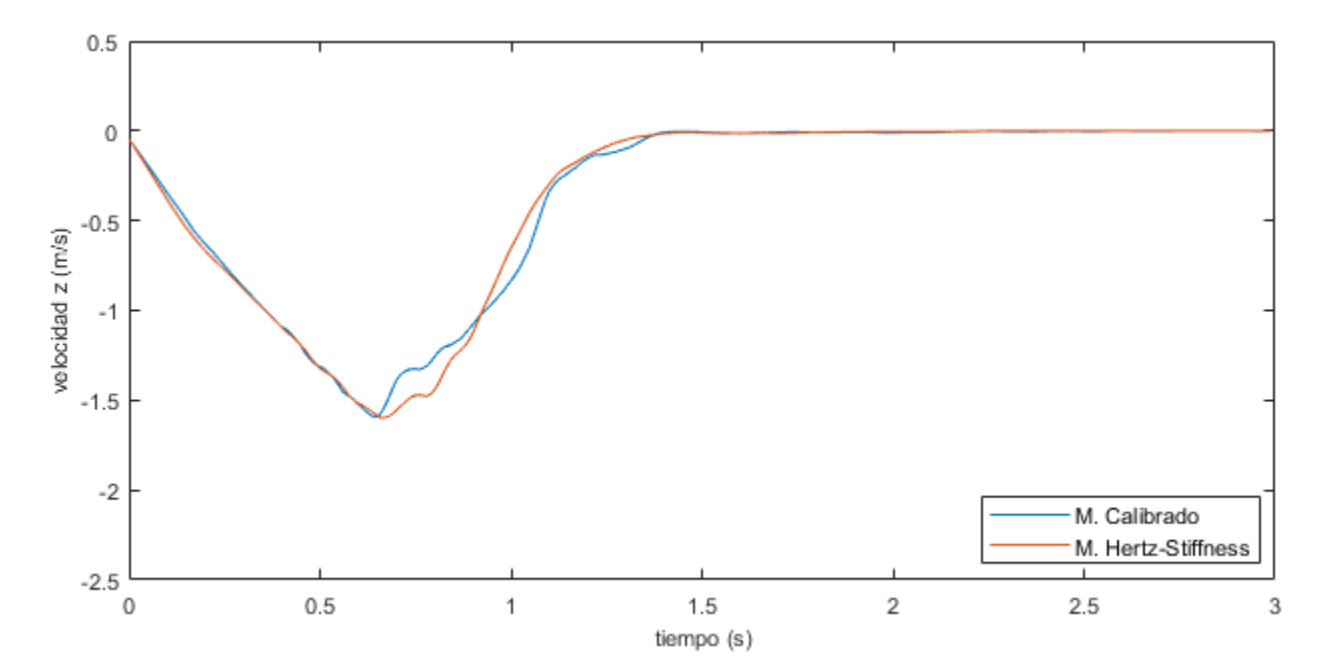

### <span id="page-133-0"></span>**Figura 76.** *Magnitud de velocidad vs. Tiempo – Modelos de contacto (Modelo de flujo sobre canal)*

*Magnitud de velocidad vs. Tiempo – Modelos de contacto (Modelo de flujo sobre canal)*

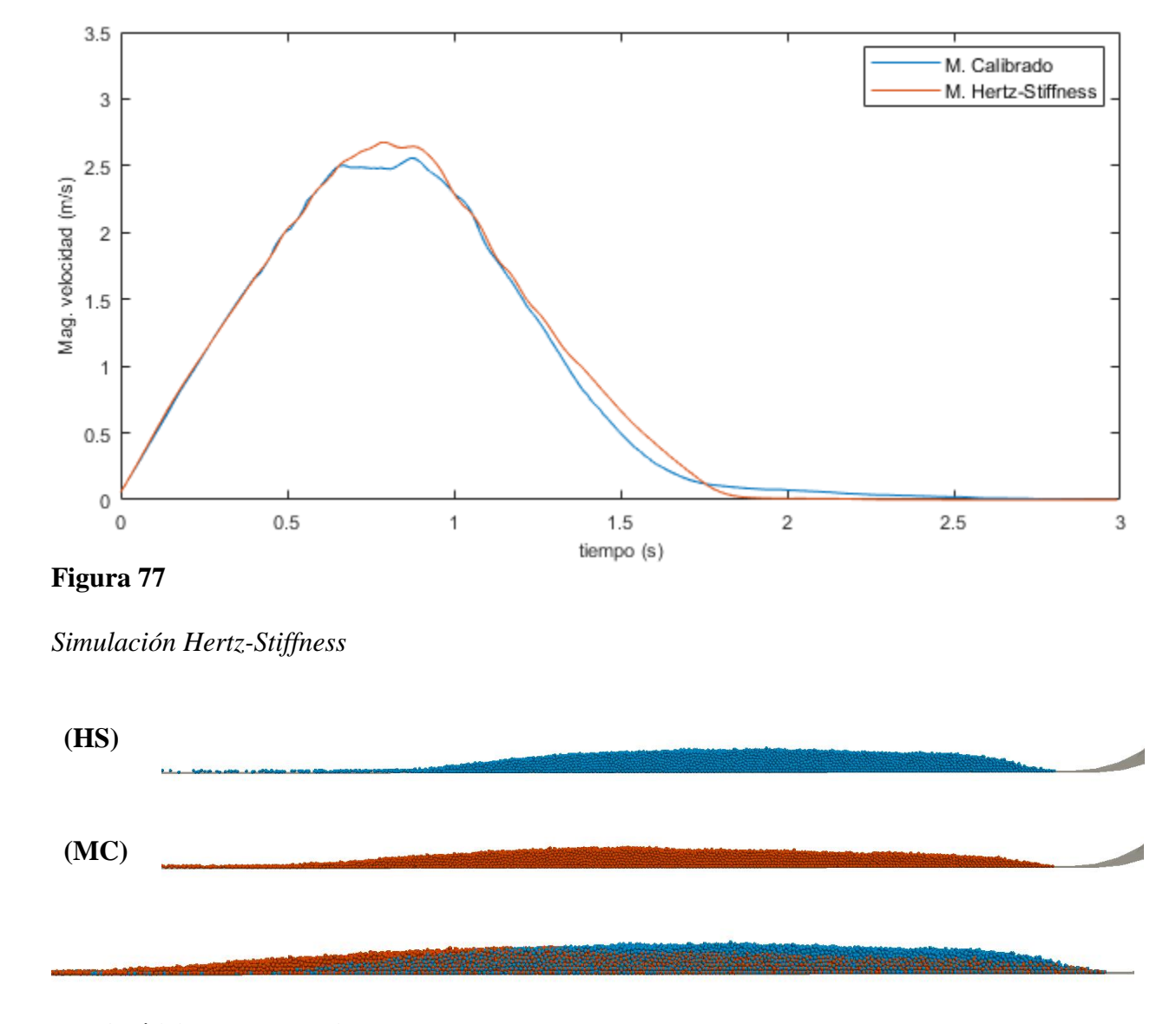

#### <span id="page-133-1"></span>**3.5. Análisis y comentarios**

### **3.5.1.** *Micromecánica*

Para comprender el funcionamiento de los modelos de contacto, se abordó la micromecánica de las interacciones singulares a nivel de partículas de los modelos de Hertz y Hooke, todo esto fundamentado en las expresiones de la sección [2.6.2,](#page-36-0) del presente documento. Para esto, se plantearon simulaciones numéricas en LIGGGHTS de eventos en los que las componentes de fuerza normal y tangencial pudieran ser apreciadas y comparadas directamente contra resultados teóricos.

### <span id="page-134-0"></span>**Tabla 43**

*Propiedades de entrada simulación de modelo de flujo sobre el canal Collaptes V1.0*

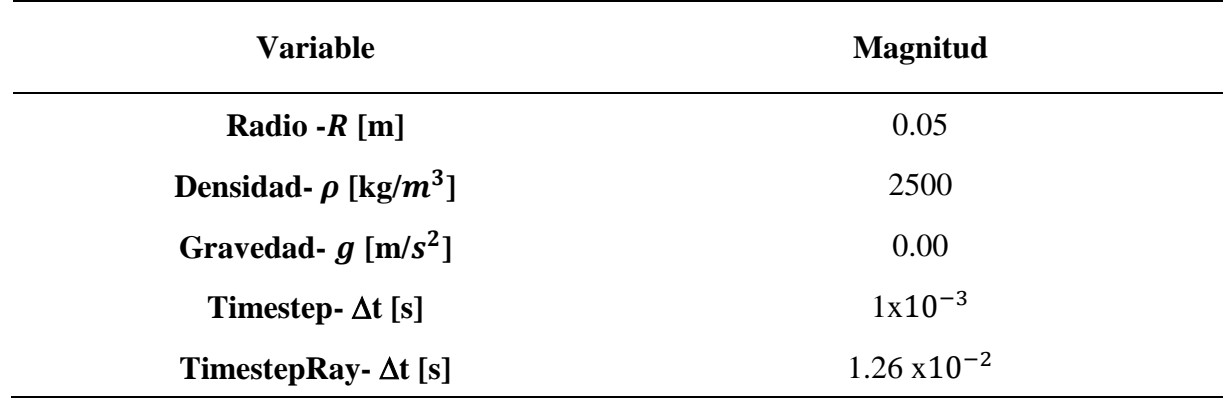

#### <span id="page-134-1"></span>**Tabla 44**

*Características mecánicas de entrada simulación de modelo de flujo sobre el canal Collaptes* 

*V1.0*

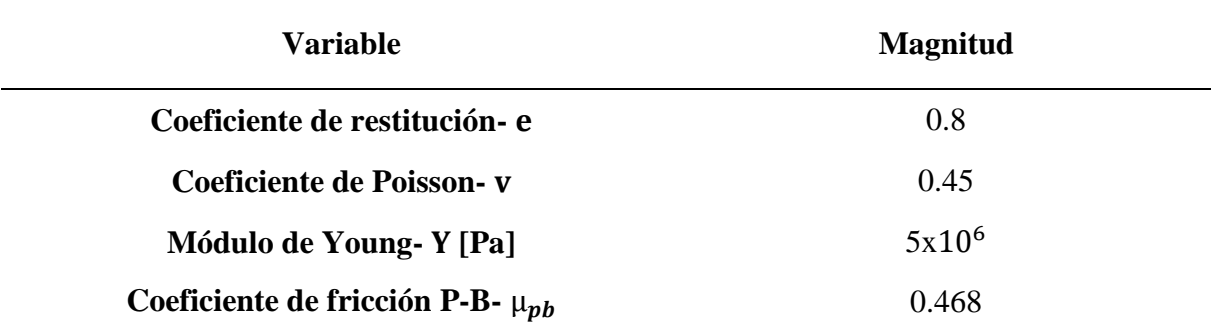

En primer lugar, para el análisis de la fuerza normal, se generó la simulación de un evento en el que a una partícula con ciertas propiedades geométricas y mecánicas (ver [Tabla 43](#page-134-0) y [Tabla](#page-134-1)  [44\)](#page-134-1), se le aplica cierta presión sobre su parte superior. Desarrollar esto en el software implica la generación de una malla con ciertas dimensiones (0.15x0.15 m), tal como se muestra en la [Figura](#page-135-0)  [78,](#page-135-0) ubicada de manera tangencial en la superficie de la partícula sobre la que es aplicada una presión que representa la fuerza de interés. Sin embargo, en este estado de carga la aplicación de la fuerza ocurre de manera instantánea, por lo que el traslapo generado entre partícula y muro, también lo es, lo cual no permitió comparar la variación de la fuerza normal en función de su traslapo  $(\delta_n)$ . Por este motivo, se planteó un evento diferente aprovechando la propiedad del software LIGGGHTS, en la que es posible realizar movimientos controlados de mallas independientes de la presencia o contactos generados con partículas u otros muros.

El evento planteado consiste en el movimiento a velocidad constante del muro tipo malla/mesh generado anteriormente (ver [Figura 78\)](#page-135-0) en dirección descendente sobre la partícula, lo que ocasiona el solapamiento o traslapo progresivo entre partícula y muro, permitiendo el cálculo y análisis de la fuerza normal en función de este traslapo. Es importante aclarar que para que esto ocurra la partícula debía tener una condición de frontera que impidiera su movimiento vertical libremente, en este caso se utilizó un muro horizontal estático tipo wall en su parte inferior.

### <span id="page-135-0"></span>**Figura 78.** *Mallado muro*

*Mallado muro*

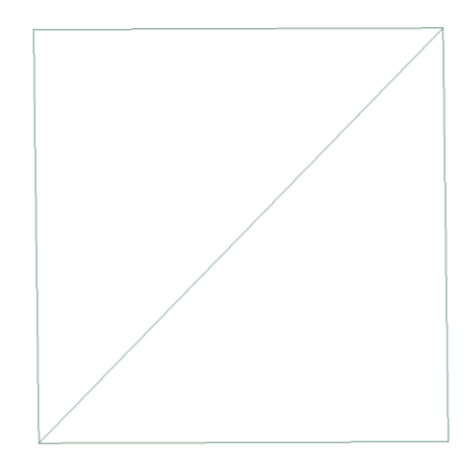

En segundo lugar, para abordar la componente tangencial, igualmente se utilizó el movimiento de la malla, en este caso en sentido lateral, para generar una fuerza cortante entre el muro y la partícula. Para que esto ocurra satisfactoriamente debían cumplirse ciertos requisitos:

1) La interfaz entre el muro horizontal utilizado y la particular debe tener fricción, debido a que la partícula simplemente se deslizaría sobre la superficie horizontal y los traslapos tangenciales serian demasiado bajos y constantes.

2) Debe generarse una condición de frontera que impida el movimiento de la partícula en sentido lateral, debido a que se generaría rotación de la misma y los valores de traslapo tangencial serían demasiado bajos. Para esto, se utilizó un muro vertical estático tipo wall.

3) La interfaz entre el muro vertical utilizado y la partícula no debe tener fricción. En caso de que este tope tuviera fricción, se generaría un cortante entre él y la partícula, lo que induciría aumentos en la componente de fuerza normal en el muro horizontal.

A partir de esto, se plantearon dos simulaciones de eventos que incluyeran ambas condiciones de carga (ver [Figura 79\)](#page-137-0). El primero consiste en desarrollarlos por separado, donde inicialmente se hace el movimiento descendente y posteriormente, se produce el lateral (1.a, 1.b y 1.c). La segunda simulación junta ambos movimientos, pues la malla se mueve diagonalmente, pero manteniendo siempre su posición horizontal (2.a y2.b).

Para la comparación de las fuerzas normales y tangenciales, fue necesario extraer esta información de las simulaciones numéricas de los dos eventos. En el análisis de las fuerzas que actúan sobre la partícula es posible observar la componente de la fuerza resultante de las interacciones que tiene con los tres muros, pero no es fácil discretizar estos contactos para cada uno de ellos. Por el contrario, si se hace el análisis en cada muro por aparte, es posible ver la fuerza que actúa sobre cada uno de ellos, por efecto del contacto partícula-muro, pues se hipotetizó que la fuerza que actúa sobre él posee la misma magnitud pero en sentido contrario, y podría calcularse utilizando la ecuación [\(3.31\),](#page-137-1) donde σ representa el esfuerzo y A el área. Para realizar esto el software permite calcular los esfuerzos que se generan sobre cada elemento que compone el mallado del muro (muros tipo mesh). Por este motivo se utilizó un mallado compuesto únicamente por dos elementos y con dimensiones conocidas (ver [Figura 78\)](#page-135-0).

### <span id="page-137-0"></span>**Figura 79.** *Representación gráfica del modelo micromecánica*

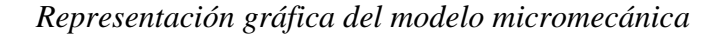

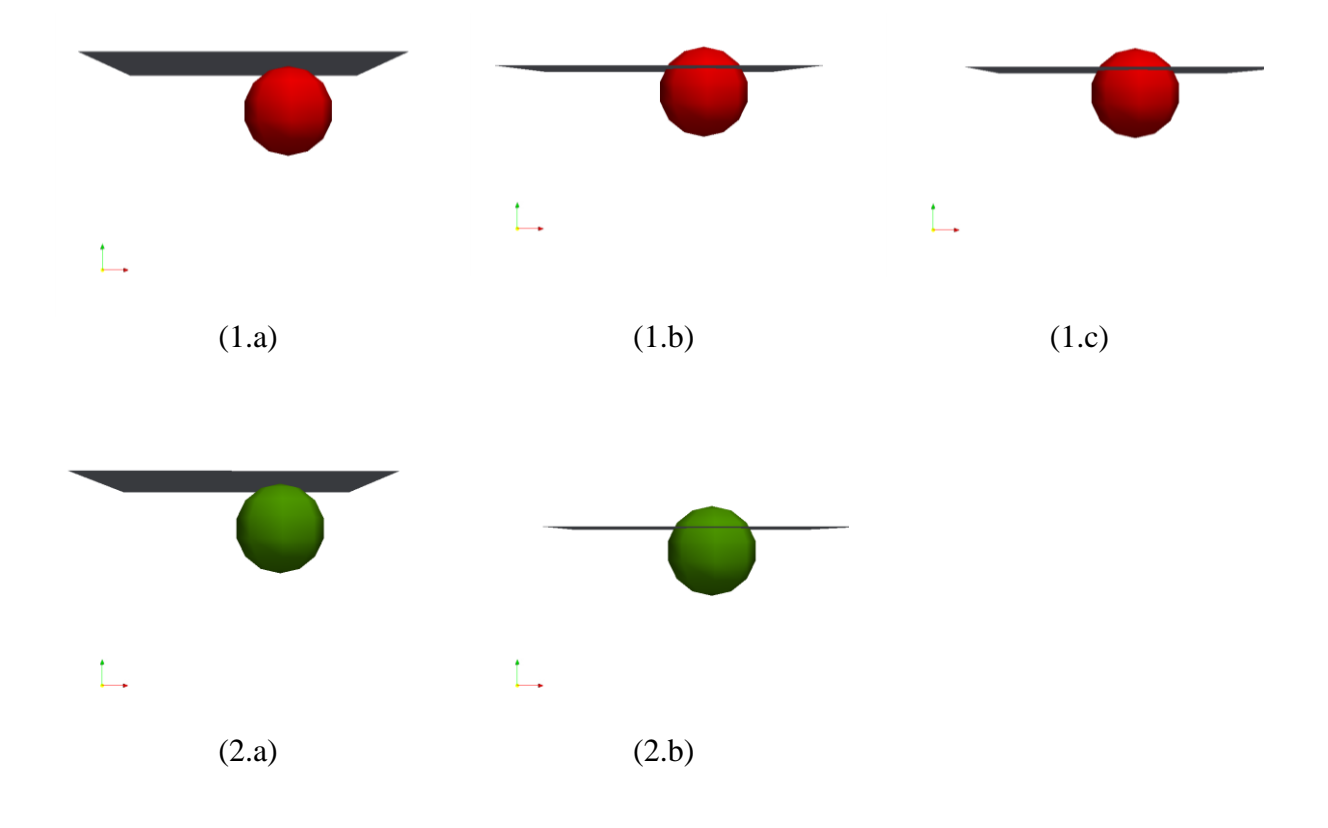

<span id="page-137-1"></span>
$$
f = \sigma A \tag{3.31}
$$

Para realizar el cálculo teórico de las fuerzas resultantes [\(2.8\)](#page-38-2) y [\(2.12\)](#page-38-3) se utilizaron las ecuaciones expresadas en la [Tabla 1](#page-39-0) y [Tabla 2,](#page-40-0) correspondientes a los modelos de contacto de Hertz y Hooke, respectivamente; en específico para el cálculo de las rigideces, tanto normal como tangencial. De la misma manera, fue necesario establecer los traslapos, para ello se analizaron los resultados de las simulaciones y sus definiciones. El traslapo normal, corresponde al desplazamiento relativo vertical que existe entre el muro y la partícula; y el tangencial, corresponde a la integral de la velocidad horizontal relativa entre ambos dividido en el tiempo. A continuación, se muestran los resultados de las comparaciones para los dos eventos, entre las fuerzas calculadas teóricamente y numéricamente utilizando LIGGGHTS, en la [Figura 80](#page-139-0) y [Figura 81.](#page-139-1) (modelo de contacto de Hertz).

Es apreciable que los valores de fuerza teóricos se ajustan bastante bien a los obtenidos numéricamente; en el caso normal, incluso coinciden los valores de los dos eventos descritos en la [Figura 79,](#page-137-0) debido a que los traslapos normales y sus propiedades mecánicas son las mismas. La expresión que representa la fuerza normal descrita previamente en la ecuación [\(2.8\),](#page-38-2) puede ser reescrita como se muestra en la expresión [\(3.32\).](#page-140-0) Realizando un análisis cualitativo de la función que representa esta expresión es posible concluir que la forma esperada de la misma, debe ser exponencial, lo cual se ajusta a lo obtenido. Sin embargo, en la comparación de la fuerza tangencial existen algunas diferencias (ver [Figura 81\)](#page-139-1). En el evento 1, teóricamente la fuerza tangencial debería comportarse de manera lineal, debido a que tras el movimiento de la malla en dirección descendente, esta únicamente se mueve en sentido lateral, por lo que el valor de traslapo normal es constante, al igual que lo son el radio de la partícula y el modulo cortante. La multiplicación de todas estas contantes representaría la pendiente de una recta, tal como se muestra en la ecuación [\(3.35\).](#page-140-1)

# <span id="page-139-0"></span>**Figura 80.** *Fuerza normal vs. traslapo normal - Hertz*

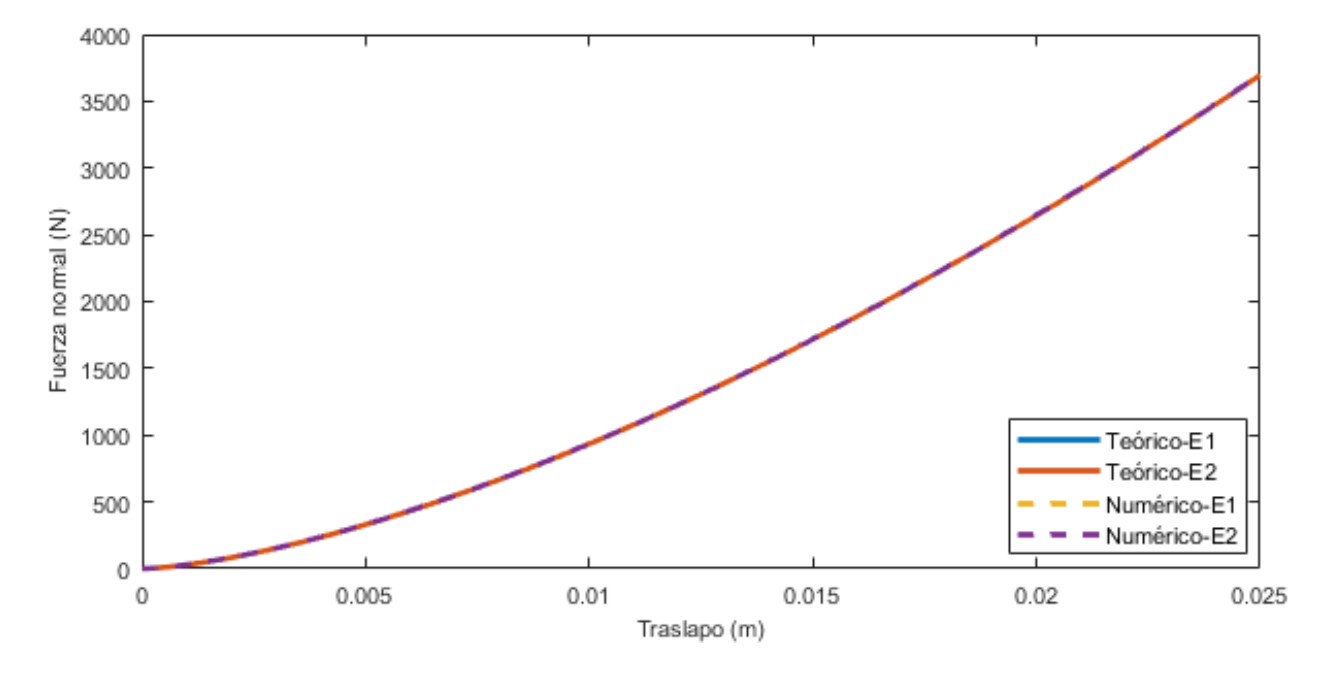

*Fuerza normal vs. traslapo normal - Hertz*

# <span id="page-139-1"></span>**Figura 81.** *Fuerza tangencial vs. traslapo tangencial - Hertz*

*Fuerza tangencial vs. traslapo tangencial - Hertz*

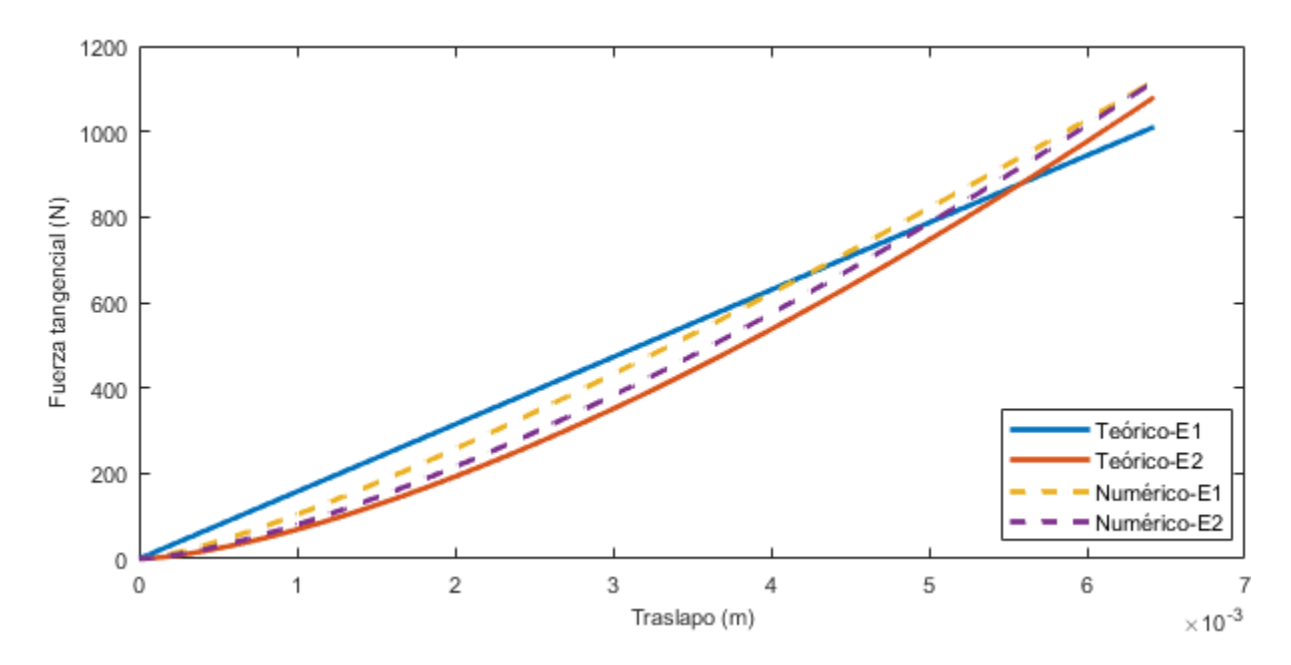

### <span id="page-140-2"></span>**Figura 82**

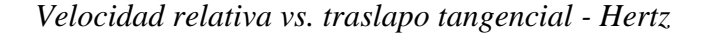

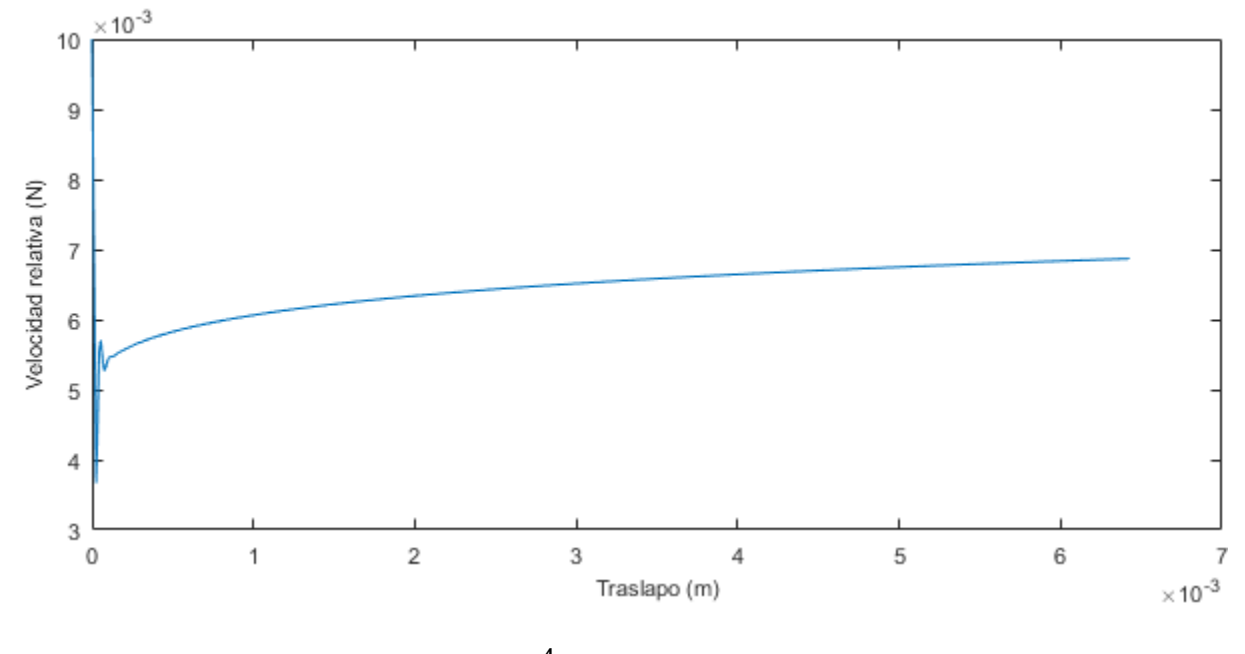

<span id="page-140-0"></span>
$$
F_r = \frac{4}{3} Y^* \sqrt{R^*} \delta_n^{3/2}
$$
 (3.32)

$$
F_c = 8G^* \sqrt{R^* \delta_n} \delta_t \tag{3.33}
$$

$$
C_1 = 8G^* \sqrt{R^* \delta_n} \tag{3.34}
$$

<span id="page-140-1"></span>
$$
F_c = C_1 \delta_t \tag{3.35}
$$

Esta diferencia radica precisamente en la definición y cálculo del traslapo tangencial, debido a que está representado por la integral de la velocidad relativa entre ambos, la cual se esperaría constante, pero esto está supeditado a la convergencia del método y al procedimiento de integración. Esta velocidad relativa se muestra en l[a Figura 82,](#page-140-2) lo cual explica la forma exponencial de la solución numérica de la fuerza cortante para este evento.

Por el contrario, para el evento 2, tanto el traslapo normal como tangencial son variables, por lo que se espera que la forma en que varíe sea exponencial, tal como sucedió, aunque existen diferencias mínimas, por el cálculo de los respectivos traslapos tangenciales, pero mantiene la misma tendencia.

Posteriormente, se realizó el mismo procedimiento para el modelo de contacto de Hooke, obteniéndose resultados bastante similares entre los cálculos teóricos y numéricos de la fuerza normal y tangencial, tal como se muestra en la [Figura 83.](#page-141-0)

### <span id="page-141-0"></span>**Figura 83.** *Fuerza normal vs. traslapo normal - Hooke*

*Fuerza normal vs. traslapo normal - Hooke*

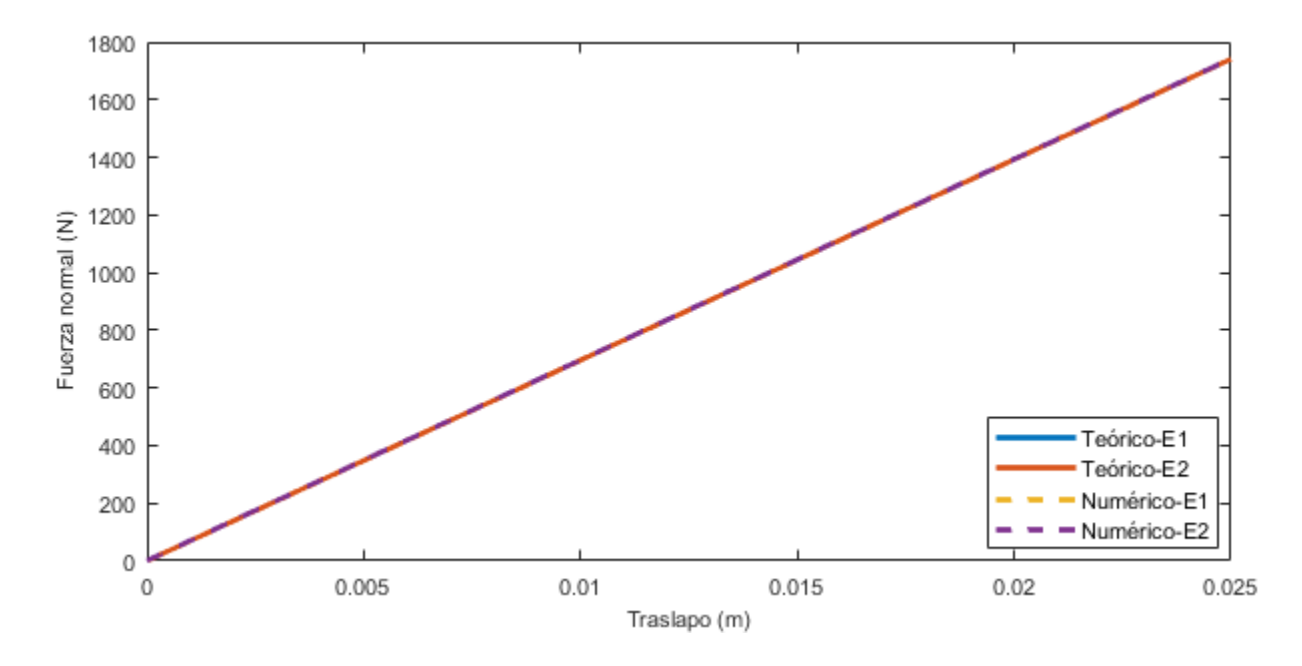

#### **Figura 84.** *Fuerza tangencial vs. traslapo tangencial - Hooke*

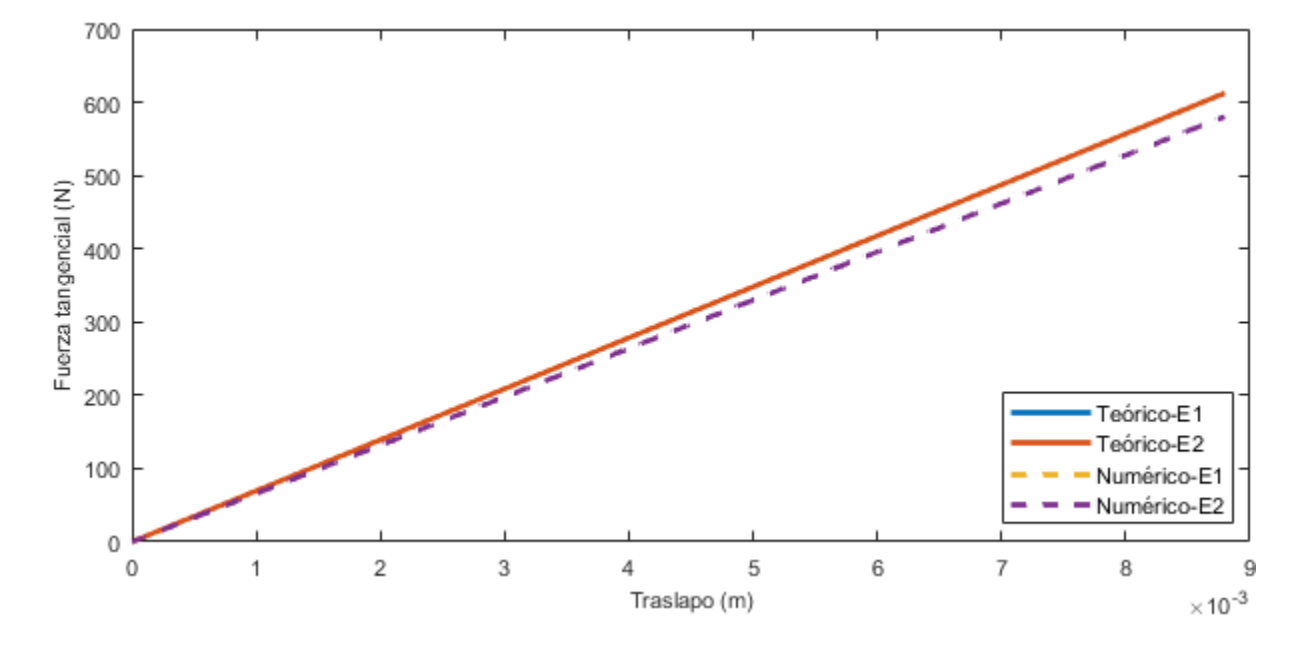

*Fuerza tangencial vs. traslapo tangencial - Hooke*

#### **3.5.2.** *Modelamiento de barreras*

En esta etapa de la investigación, se propuso la generación de diversas barreras con forma de paralelepípedo, con la finalidad de verificar y analizar la incidencia que tiene el impacto de las partículas contra ellas, sobre la distancia de recorrido y el espectro de velocidades de la simulación calibrada del evento de flujo granular en el canal Collaptes V1.0.

#### <span id="page-142-0"></span>**Tabla 45**

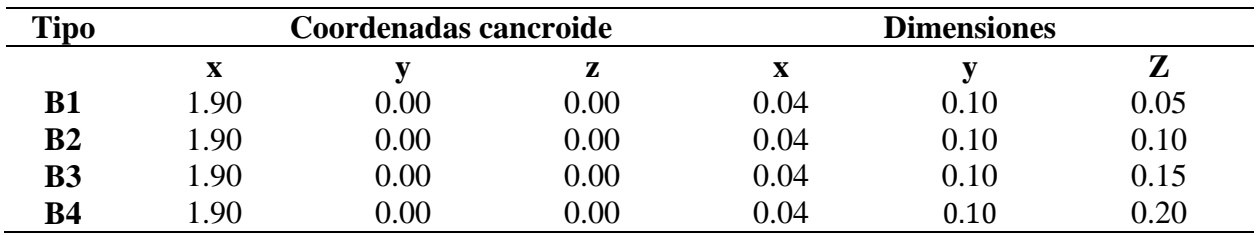

*Geometrías barreras*

Para esto, se definieron simulaciones donde se implementaron cuatro barreras ubicadas sobre la misma abscisa de la superficie horizontal del canal, en las que se varío su altura. Las

características geométricas de las mismas se muestran en la [Tabla 45.](#page-142-0) A continuación, en l[a Figura](#page-143-0)  [85,](#page-143-0) se muestra de manera gráfica las posiciones del flujo granular tras impactar contra las barreras generadas, en el mismo instante de tiempo, en las cuales es apreciable una disminución bastante representativa en la distancia de recorrido del evento simulado. En la [Figura 86,](#page-144-0) [Figura 87](#page-144-1) [yFigura](#page-145-0)  [88,](#page-145-0) se muestra la variación de los espectros de velocidad en x, z y su magnitud.

### <span id="page-143-0"></span>**Figura 85.** *Posición flujo tras impacto con barrera*

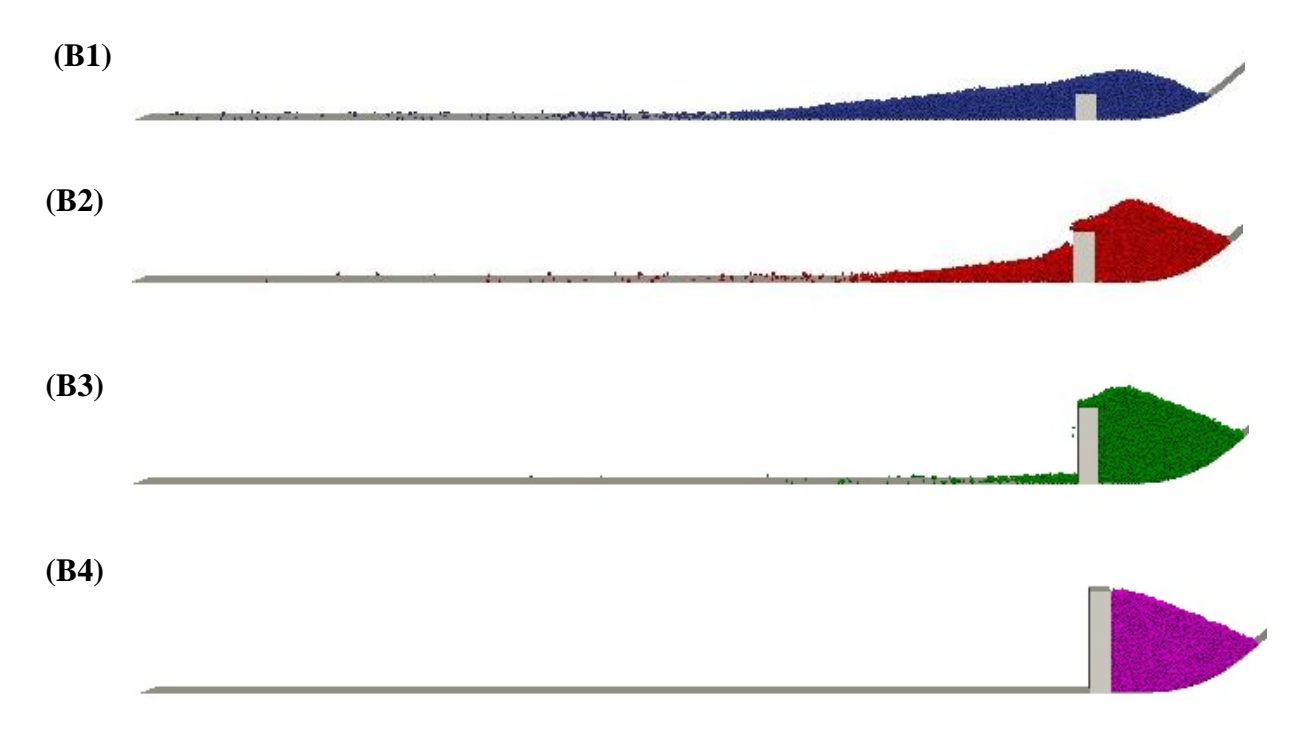

*Posición flujo tras impacto con barrera*
## **Figura 86.** *Velocidad x vs. Tiempo – Modelos con barrera (Modelo de flujo sobre canal)*

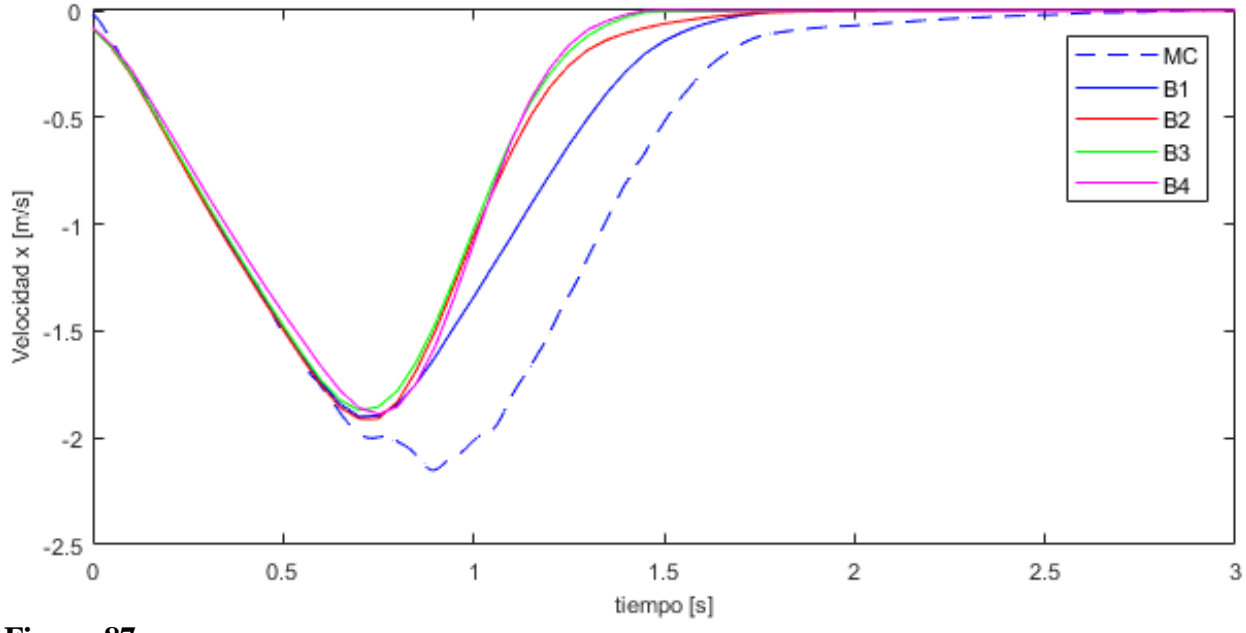

*Velocidad x vs. Tiempo – Modelos con barrera (Modelo de flujo sobre canal)*

## **Figura 87.** *Velocidad z vs. Tiempo – Modelos con barrera (Modelo de flujo sobre canal)*

*Velocidad z vs. Tiempo – Modelos con barrera (Modelo de flujo sobre canal)* 

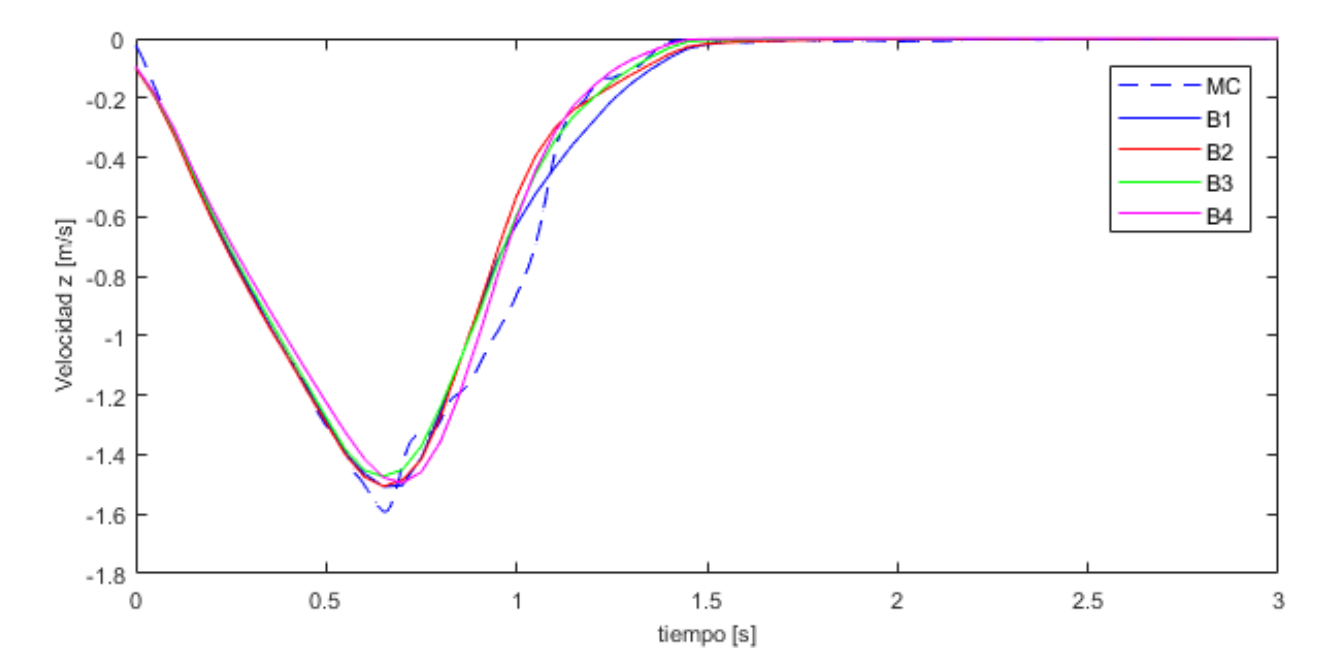

#### **Figura 88**

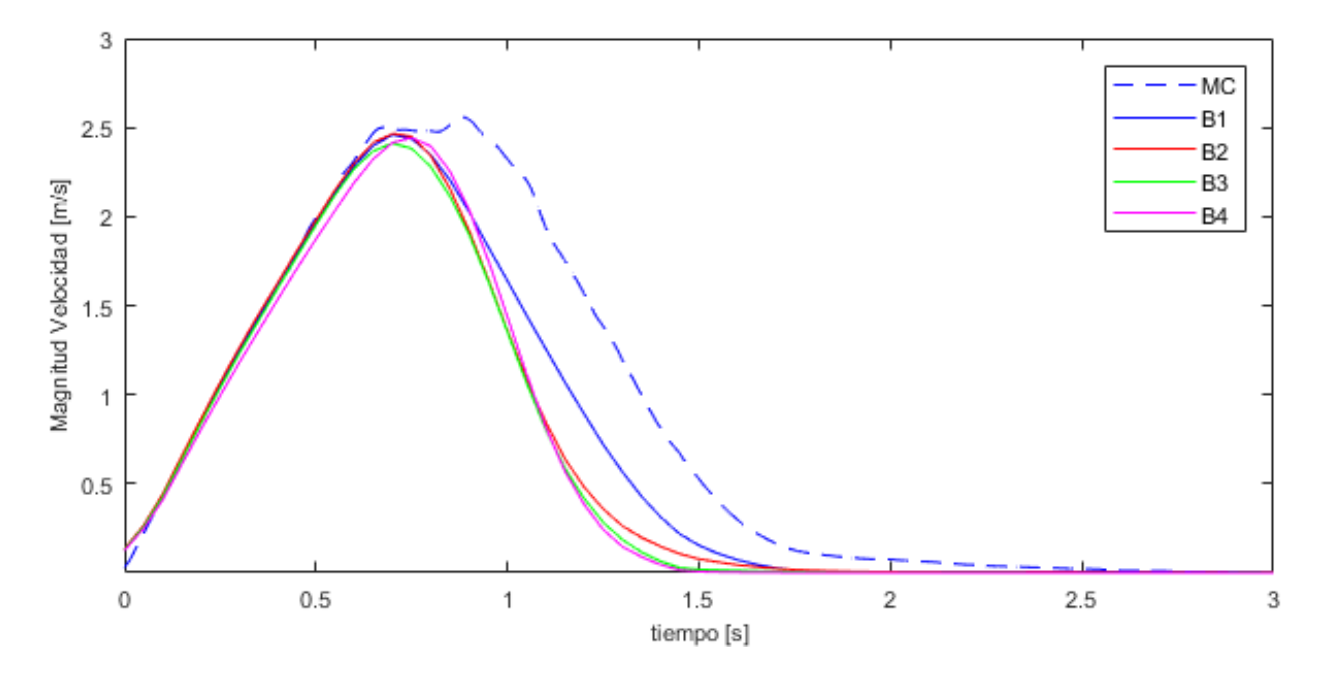

*Magnitud de velocidad vs. Tiempo – Modelos con barrera (Modelo de flujo sobre canal)* 

Aunque es apreciable que las magnitudes de las velocidades máximas entre los modelos propuestos y el modelo calibrado no presentan diferencias representativas, si es evidente que la disipación de energía cinética o la pendiente de caída de los espectros de velocidades disminuye (aceleración) de forma significativa, esto se traduce en que se alcanza el reposo de una manera mucho más rápida.

#### **3.5.3.** *Esfuerzos contra barreras*

En esta parte final de la investigación, se utilizó la propiedad mencionada y aplicada en repetidas ocasiones anteriormente, que consiste en importar geometrías generadas utilizando el software Gmsh, por medio del mallado de elementos finitos; de la misma manera, tal como se explicó en la sección [3.5.1,](#page-133-0) en LIGGGHTS, es posible calcular los esfuerzos que actúan sobre las mallas, los cuales están representados por la sumatoria de fuerzas de la interacción con las partículas, independientemente del número que sean. Este procedimiento numérico de cálculo de

esfuerzos sobre las superficies permite plantear una metodología alternativa a las aproximaciones utilizadas, dependientes de variables como la velocidad, con lo que sería posible realizar un análisis directo de los esfuerzos generados.

Para esto se utilizaron los cuatro modelos planteados en la sección [3.4.1,](#page-122-0) en los cuales se variaba la pendiente del canal (30°, 35°, 40° y 45°), para la generación de simulaciones del impacto de un flujo granular contra una platina, manteniéndose las propiedades geométricas y mecánicas estipuladas en la [Tabla 27](#page-100-0) y [Tabla 28.](#page-100-1) Esta platina (0.1x0.1m) está compuesta por dos elementos triangulares (ver [Figura 78\)](#page-135-0) y está ubicada a un metro desde la parte final del canal, tal como se muestra en la [Figura 89.](#page-146-0) Hay que mencionar que se utilizó un número de partículas superior al de las simulaciones previas de 26.000.

## <span id="page-146-0"></span>**Figura 89.** *Simulaciones de impactos contra platina*

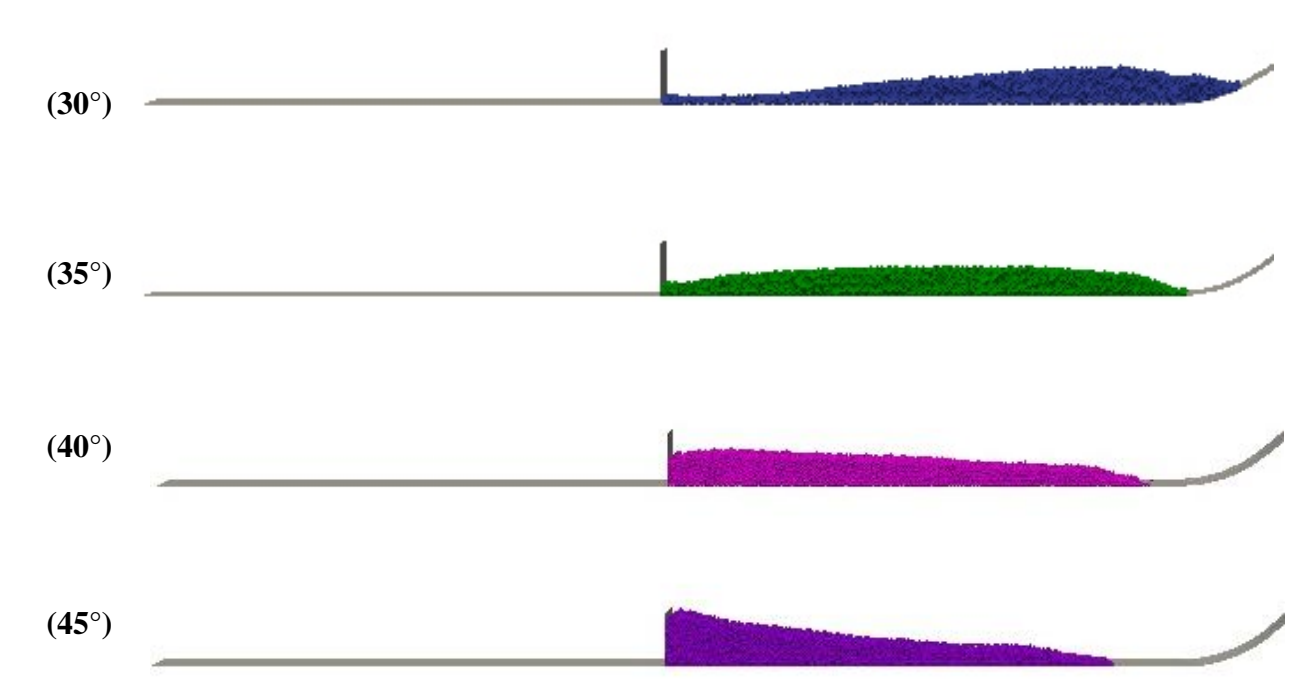

*Simulaciones de impactos contra platina*

A continuación, en la [Figura 90,](#page-147-0) [Figura 91](#page-148-0) y [Figura 92,](#page-148-1) se muestran los valores de esfuerzo sobre la platina: normal, cortante y el esfuerzo equivalente de Von Mises, respectivamente. De estos resultados, se realizó un análisis de sensibilidad para verificar las variaciones de esfuerzo máximo y en reposo, en función de modificaciones de la geometría del canal, generados para el esfuerzo equivalente de Von Mises, esto se muestra en la [Figura 93.](#page-149-0)

## <span id="page-147-0"></span>**Figura 90**

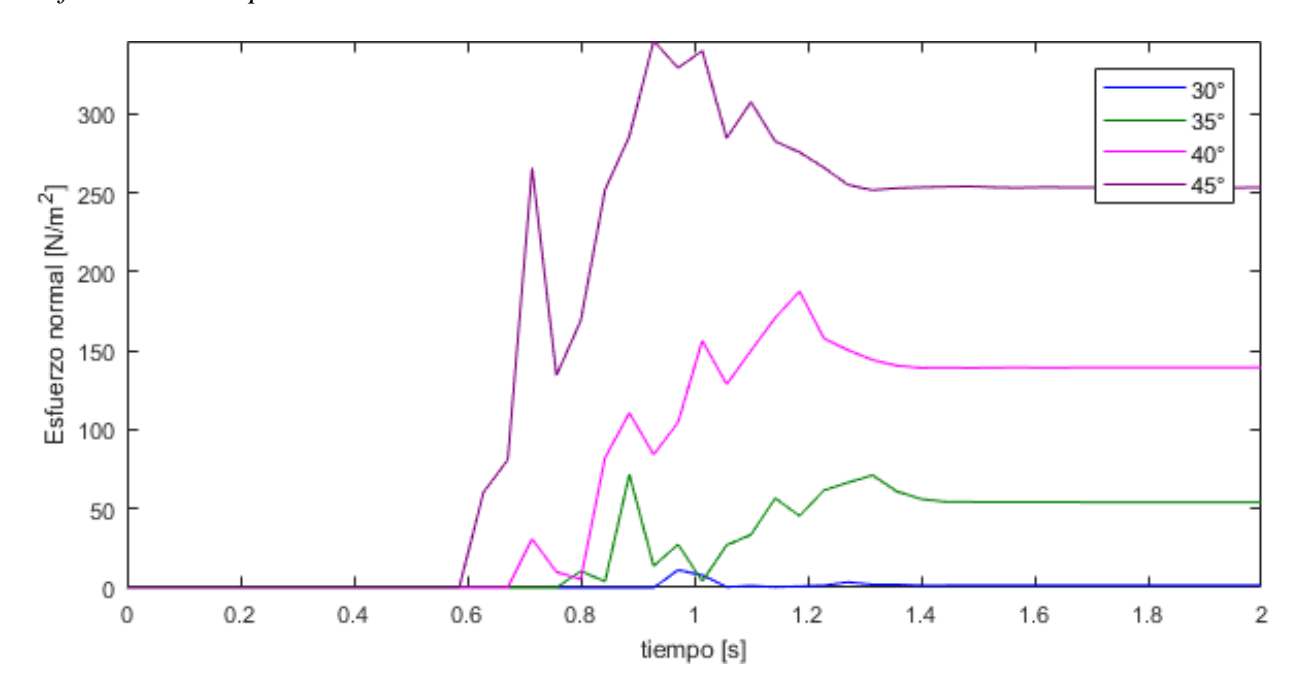

*Esfuerzo normal platina*

# <span id="page-148-0"></span>**Figura 91.**

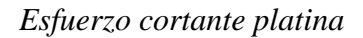

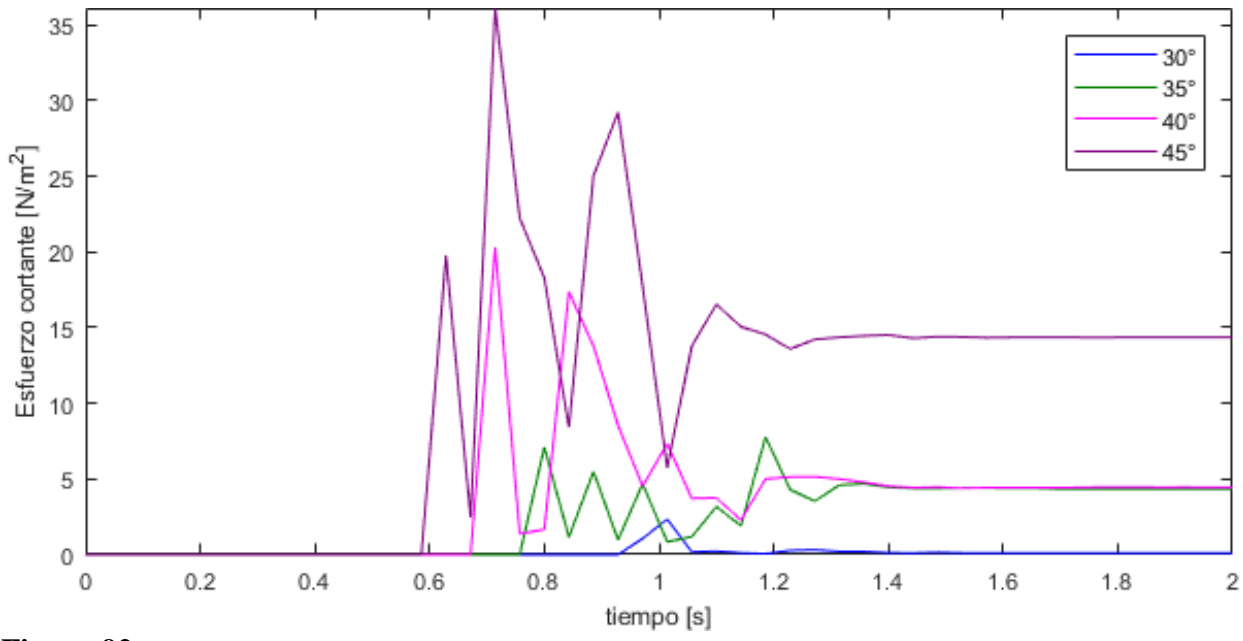

<span id="page-148-1"></span>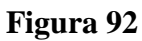

*Esfuerzo equivalente de Von Mises*

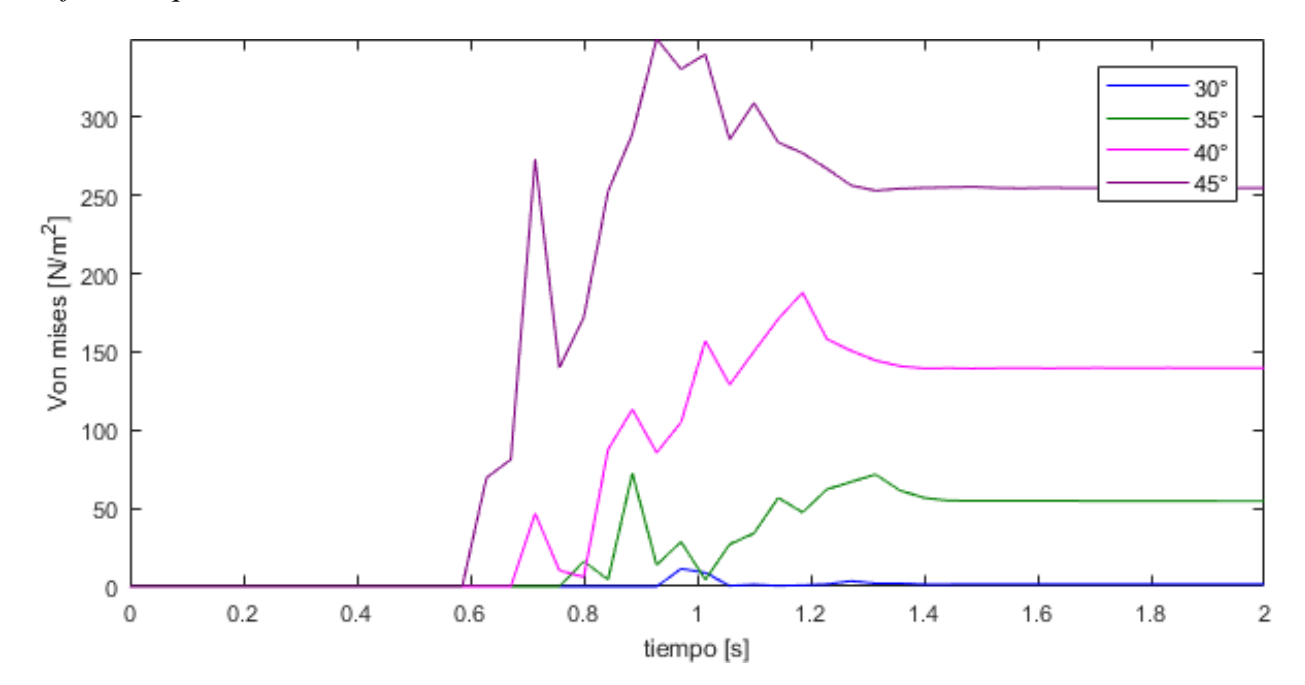

#### <span id="page-149-0"></span>**Figura 93.** *Análisis de sensibilidad de esfuerzo*

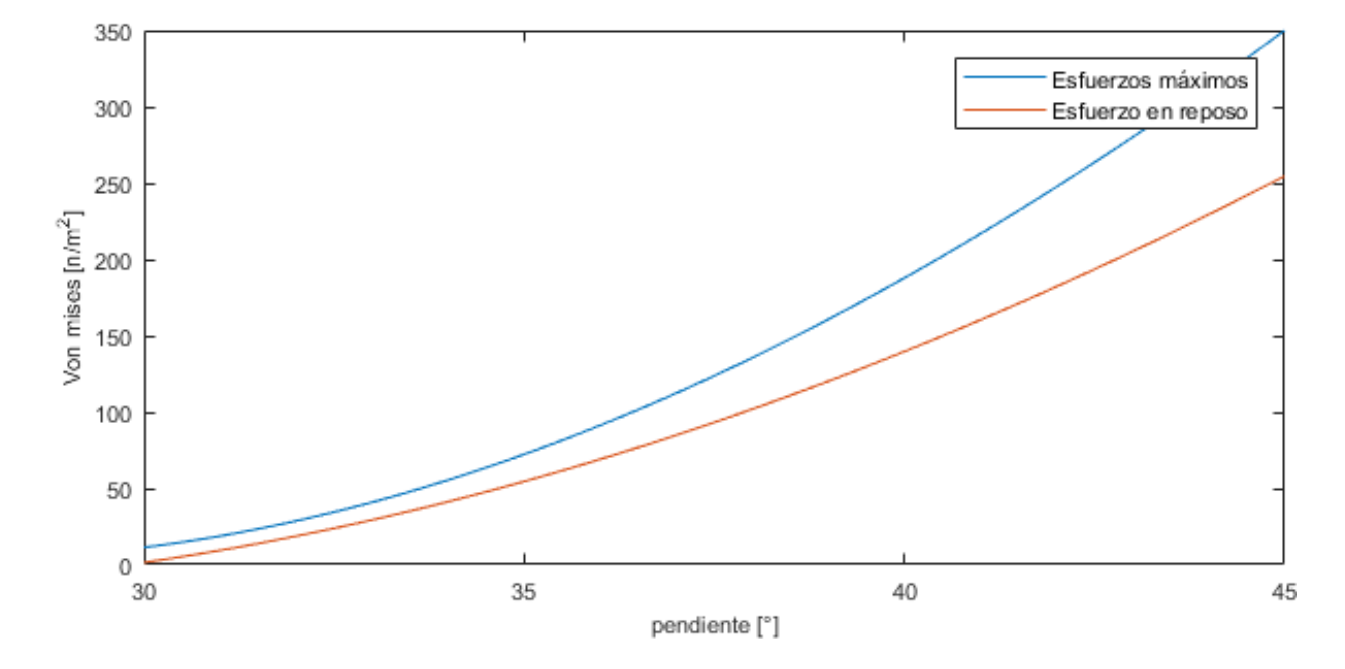

*Análisis de sensibilidad de esfuerzo*

Adicionalmente, se repitió este procedimiento manteniendo las combinaciones de pendientes de las simulaciones planteadas, número de partículas y las propiedades mecánicas, pero en este caso, se utilizó un coeficiente de fricción para la interfaz entre partículas y superficie de 0.2680. Para efectos de contener en su totalidad los impactos de los flujos granulares simulados, fue necesario utilizar una platina más alta (0.1x0.4), la cual conserva un mallado conformado únicamente por dos elementos triangulares, tal como se muestra en la [Figura 78.](#page-135-0)

A continuación, en la [Figura 94,](#page-150-0) [Figura 95](#page-150-1) y [Figura 96,](#page-151-0) se muestran los valores de esfuerzo sobre la platina: normal, cortante y el esfuerzo equivalente de Von Mises, respectivamente. De estos resultados, se realizó un análisis de sensibilidad para verificar las variaciones de esfuerzo máximo y en reposo, en función de modificaciones de la geometría del canal, generados para el esfuerzo equivalente de Von Mises, esto se muestra en la [Figura 97.](#page-151-1)

# <span id="page-150-0"></span>**Figura 94.** *Esfuerzo normal platina -* µ

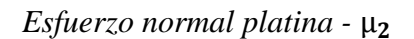

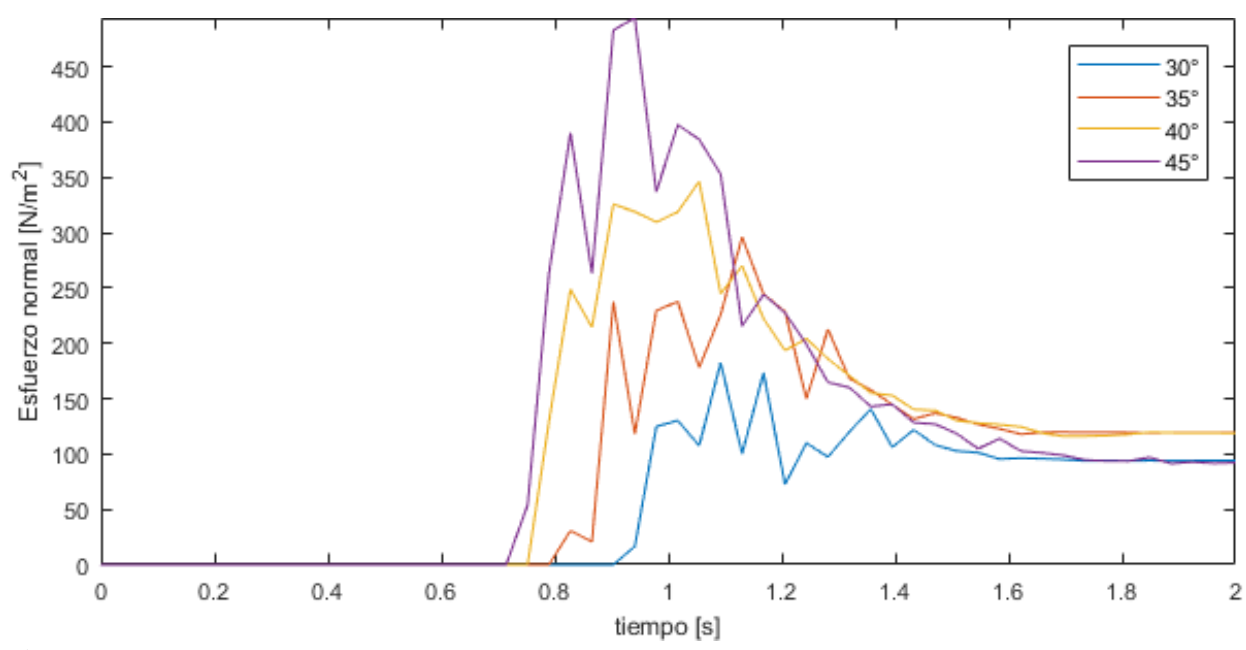

<span id="page-150-1"></span>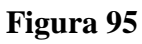

*Esfuerzo cortante platina -* µ

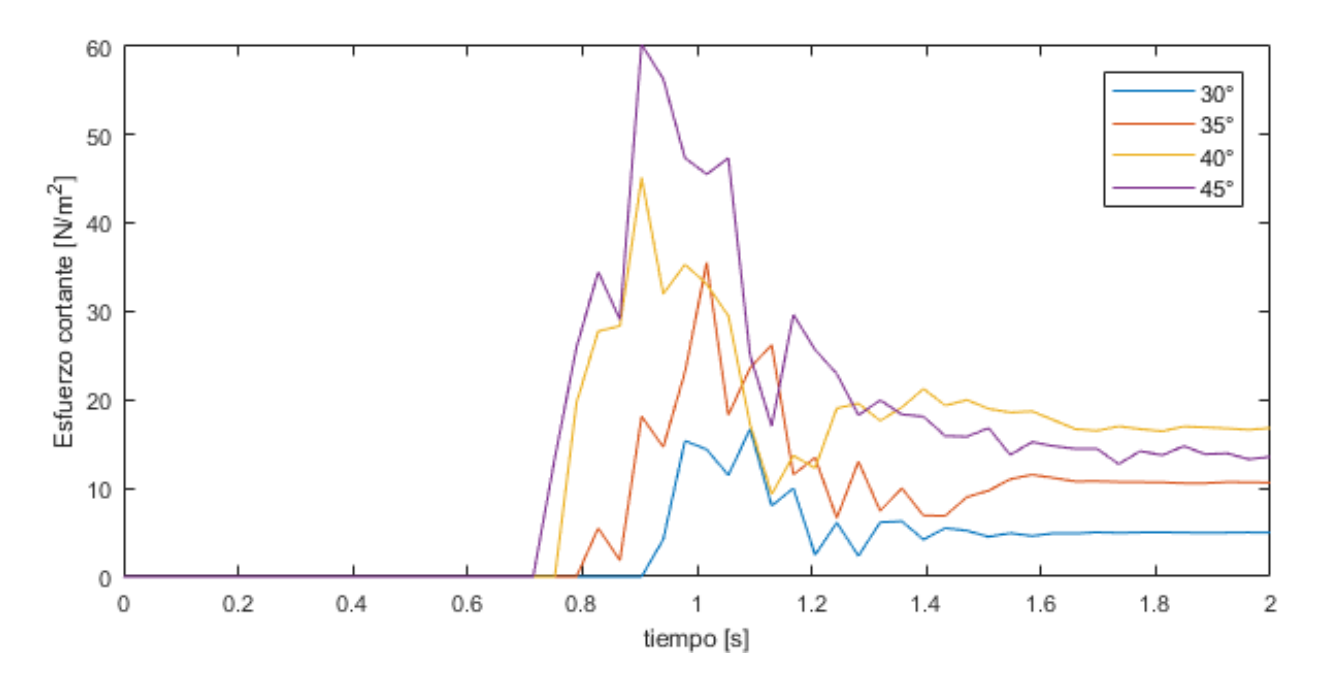

## <span id="page-151-0"></span>**Figura 96.** *Esfuerzo equivalente de Von Mises -* µ

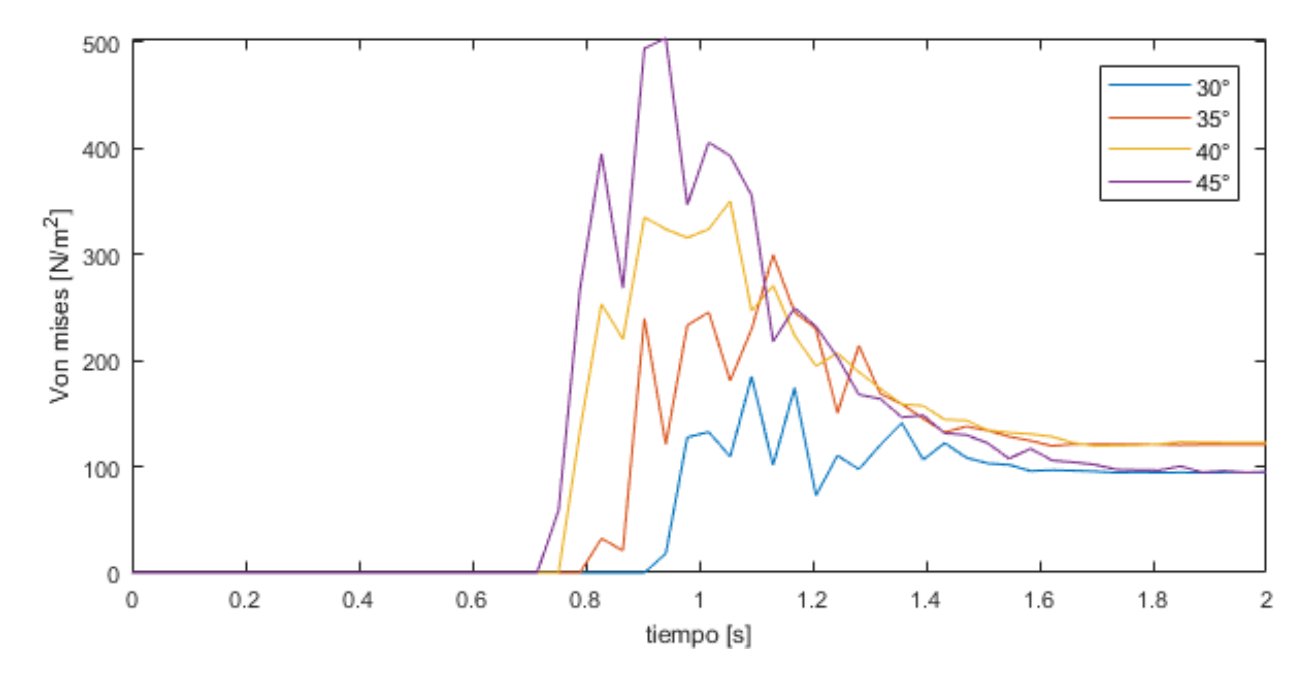

*Esfuerzo equivalente de Von Mises -* µ

# <span id="page-151-1"></span>**Figura 97**

*Análisis de sensibilidad de esfuerzo -* µ

<span id="page-151-2"></span>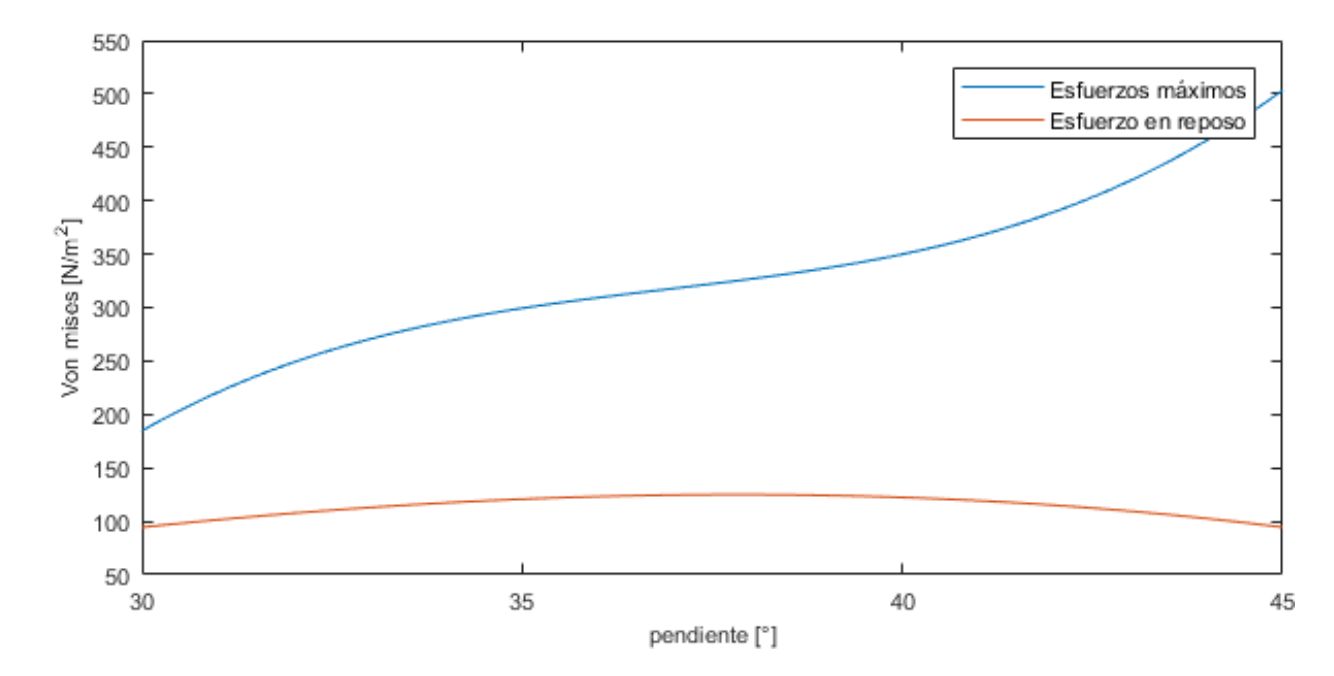

## **Figura 98.** *Simulaciones de impactos contra platina -* µ

## *Simulaciones de impactos contra platina -* µ

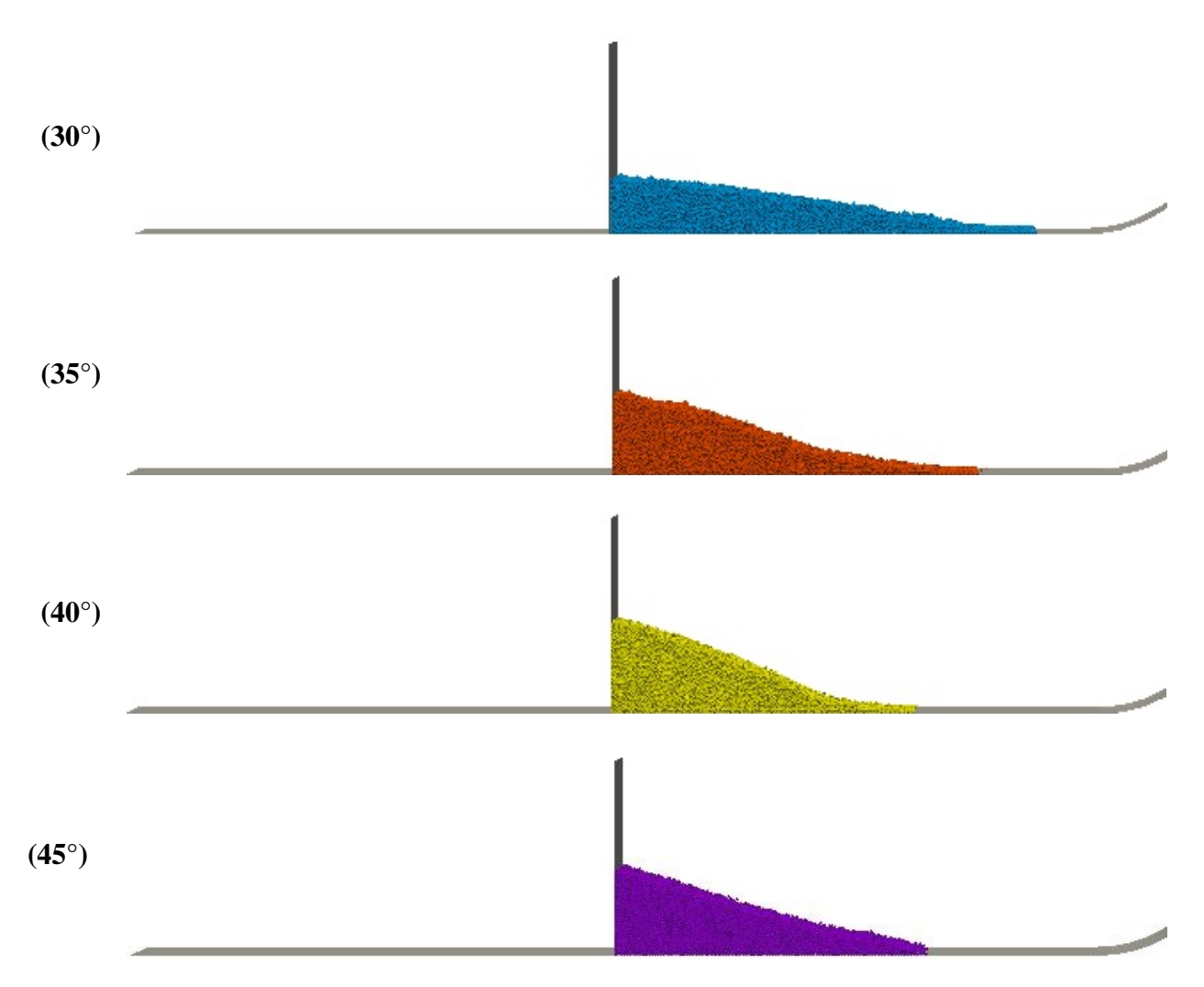

Es importante decir que en estas simulaciones varió la tendencia creciente que tenían los esfuerzos en el análisis de sensibilidad (ver [Figura 97\)](#page-151-1), específicamente cuando se alcanza el reposo. Debido a que, aunque la fuerza de impacto máximo de los eventos se mantiene en aumento, el esfuerzo generado sobre la platina cuando se alcanza el reposo disminuyó para la simulación en la que se utiliza el canal con pendiente de 45°, la cual se comportó de manera muy similar con la de 35°, y el esfuerzo máximo en reposo se produjo para la pendiente de 40°. Esto puede ser generado por la conservación de energía del impacto normal (coeficiente de restitución), lo que

significa velocidades mayores en sentido contrario al desplazamiento del flujo, y por lo tanto, disminución en la pendiente de la pila de material en reposo y altura de la misma (ver

[Figura 98](#page-151-2) y **[Tabla](#page-153-0)** *46*). De la misma manera, esto significa que existe una pendiente máxima que genera un esfuerzo máximo en reposo, para esta combinación de propiedades mecánicas.

## <span id="page-153-0"></span>**Tabla 46**

*Altura en las platinas y posición final - Impacto contra barreras*

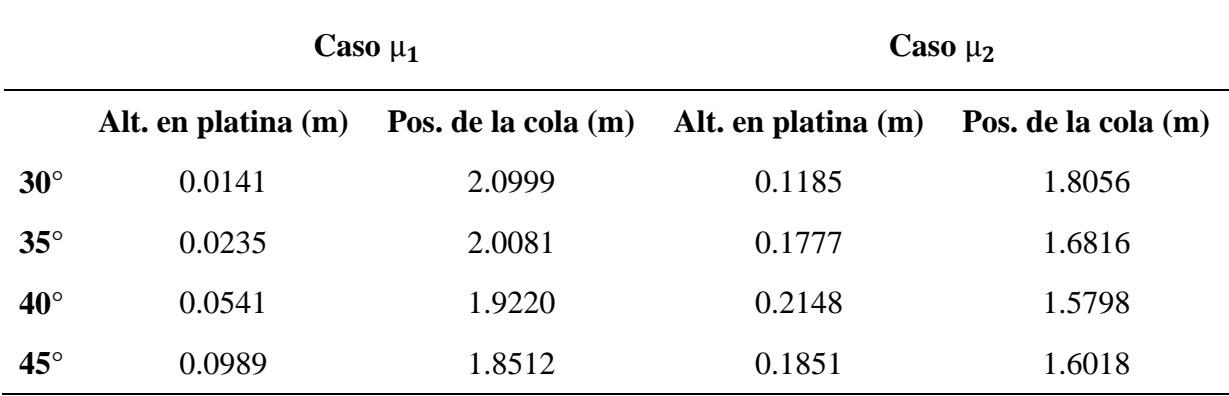

*Nota*:  $\mu_1$  y  $\mu_2$  se refiere a las dos combinaciones planteadas

#### **4. Conclusiones y discusión**

La simulación numérica utilizando DEM-LIGGGHTS es adecuada para el estudio del *flujo granular seco* obtenidos de las campañas experimentales en el canal Collaptes V1.0 (ver sección [3.3\)](#page-93-0), debido a que permite precisar las variables cinemáticas de partículas (posición, velocidad y aceleración), dentro de una discretización del dominio de tiempo, a partir de la definición de propiedades mecánicas de los materiales. Todo esto, debido a que está fundamentalmente basado en la aplicación de la segunda ley de Newton, el método numérico de integración de Verlet y un modelo de contacto. En la presente investigación todos los análisis de resultados se realizaron dentro del marco de velocidad y posición (distancia de viaje). Se obtuvieron buenos resultados tanto en las comparaciones cualitativas, como en las cuantitativas, las cuales tuvieron un error relativo de 0.3101%. Sin embargo, es necesario decir que estos resultados se obtuvieron dentro de un marco de características acotado por los materiales de las prácticas experimentales mencionadas anteriormente, por lo que para continuar el estudio, en futuras investigaciones, de los flujos granulares de una manera más general y profunda, será necesario abordar diversas combinaciones de eventos, en donde se varíe: el tipo de material (propiedades mecánicas y geométricas), cantidad del mismo (lo cual delimita los rangos del cálculo numérico la fuerza tangencial resultante de la interface de contacto entre la superficie y partículas), pendientes, se incluyan otros efectos de rugosidad, efectos de vegetación o consecuencias del fracturamiento del material durante el flujo.

Para asignar las propiedades mecánicas de los materiales de una manera adecuada, es necesario comprender la incidencia que tienen sobre la respuesta cinemática de los eventos de estudio, en este caso, el fenómeno de flujo granular seco generado sobre el canal Collaptes V1.0. Para esta investigación, se desarrollaron simulaciones numéricas de diversos eventos que implicaban distintos tipos de interacciones de partícula-partícula y de partícula-superficie, lo que permitió abordar las variables que influyen directamente en el comportamiento de un determinado evento. Partiendo del hecho de que el planteamiento fundamental de los modelos de contacto abordados en esta investigación (Hertz, Hooke y Hertz-Stiffness), conciben las interacciones a partir de un modelo compuesto por dos resortes con amortiguamiento, que actúan en sentido normal y tangencial del contacto, se desarrollaron modelos que impliquen interacciones donde su naturaleza sea de manera predominantemente normal o tangencial.

Las primeras simulaciones que se desarrollaron fueron *caída libre* y *lanzamiento vertical*, las cuales aunque no contemplan contactos, permitieron abordar el sentido lógico del funcionamiento del entorno LIGGGHTS, asignación de propiedades, modelo de contacto, interfazs de contacto, dominio y la definición del valor de timestep adecuado para que el método de integración de Verlet funcione de manera estable.

Posteriormente con el modelo de *Rebote*, fue posible abordar el comportamiento de la disipación de energía por efecto de interacciones normales, en el caso del modelo de contacto de **Hertz-Mindlin**, a partir de la interpretación del coeficiente de restitución como una constante de conservación de la magnitud de la velocidad en el instante de contacto de cada rebote de la partícula. De la misma manera, para las simulaciones realizadas utilizando el modelo de **Hertz-Stiffness** (ver sección [3.4.2.2\)](#page-128-0), fue posible seleccionar la componente normal de la constante de amortiguamiento viscoelástico  $(\gamma_n)$ , por medio de la comparación de los resultados de velocidades ante variaciones controladas de  $\gamma_n$  en el modelo de **Rebote**, con respecto a los resultados obtenidos utilizando el modelo de contacto de Hertz-Mindlin (ver sección [3.2.2\)](#page-65-0), para el que se utilizó el coeficiente de restitución de la simulación numérica de flujo en el canal calibrada (ver [Tabla 28\)](#page-100-1).

La simulación numérica de la *esfera rodando sobre una superficie inclinada*, funciona adecuadamente para el caso en que rueda sin deslizarse sobre la superficie, esto es debido al momento resultante generado por efecto de la componente tangencial de la fuerza. Pero en el caso en que la esfera gira y se desliza, inicialmente no funciona bien, debido a que el planteamiento del método numérico en el software establece que la fuerza tangencial debe encontrarse dentro del límite de fricción de Columomb, que a su vez, es el mismo límite establecido para que la esfera empiece a deslizarse, tal como se muestra en la ecuación (*3*.*[13](#page-76-0)*). Por este motivo, se incluyó dentro del modelo de contacto el coeficiente de fricción de rodadura (RollingFriction), el cual, por medio de la aplicación de un par de fuerzas sobre las partículas, se utiliza como un artificio computacional para la disipación de energía.

Las simulaciones descritas para abordar el ángulo de reposo (*Caja, Sifón y Embudo*), presentan errores relativos muy bajos, en relación con los resultados esperados a partir de principios teóricos. Se recomienda para futuras investigaciones, desarrollar eventos experimentales las simulaciones generadas en la presente investigación (ver sección [3.2.4\)](#page-87-0), ya que para la concepción de la componente tangencial de la fuerza de eventos de flujo granular (ver sección [3.3.6\)](#page-112-0), utilizar valores altos de coeficiente de fricción de rodadura, generan resultados incoherentes, tal como se evidencio en el proceso de calibración del modelo de flujo en el canal Collaptes V1.0.

A partir del *modelo numérico calibrado*, fue posible realizar predicciones teóricas, en términos de velocidad y posición (distancia de viaje), por medio de la generación de simulaciones en las que se contemplaron variaciones en la **geometría de canal** o la aplicación de otros **modelos de contacto**. Fue posible apreciar que los espectros de velocidad y las distancias de viajes fueron altamente sensibles frente a variaciones del coeficiente de fricción y las modificaciones

geométricas del canal de flujo, sin embargo, se comportaron de la manera esperada ante cada una de los cambios controlados realizados. Los aumentos en coeficientes de fricción disminuyeron las magnitudes de velocidad y las distancias de recorrido del evento; así como las variaciones en la pendiente generaron aumentos en velocidades y posiciones. Cabe destacar que aunque se mantengan coeficientes de fricción entre partículas altos, la forma de la pendiente generada por la pila de los granos cuando el flujo alcanza el reposo, es predominantemente dependiente del coeficiente de fricción de la interfaz entre partículas y la superficie.

El costo computacional que implicaron las simulaciones numéricas fue una de las grandes problemáticas que se afrontaron en el desarrollo de la investigación, debido al gran número de interacciones y simulaciones que se ejecutaron, por este motivo, para futuras investigaciones, en aras disminuir estas ventanas de tiempo de cálculo, se recomienda definir de manera preliminar el rango de masa máximo que puede ser simulado por procesador, timestep y rango de almacenaje de datos lo más grandes posibles, pero manteniendo estable el teorema de integración de Verlet (ver 2.6.4) y por lo tanto, la validez y coherencia de los resultados.

Finalmente, la posibilidad de análisis numérico que brinda el método de elementos discretos y LIGGGHTS, respecto a velocidades y esfuerzos generados sobre superficies, permite establecer una posible discusión, en cuanto a la aplicación de estas técnicas en la metodología actual del análisis de riegos y amenaza ante eventos de flujos granulares (movimientos en masa).

#### **Referencias bibliográficas**

- Atkinson, J. (1993). *An introduction to the mechanics of soils and foundations: Through critical state soil mechanics*. McGraw-Hill Book Co.
- Ayachit, U. (2015). *The ParaView guide: Updated for ParaView version 4.3* (L. Avila, Ed.; Full color version). Kitware.
- Banton, J., Villard, P., Jongmans, D., & Scavia, C. (2009). Two-dimensional discrete element models of debris avalanches: Parameterization and the reproducibility of experimental results. *Journal of Geophysical Research*, *114*(F4), F04013. https://doi.org/10.1029/2008JF001161
- Bartali, R., Sarocchi, D., Nahmad Molinari, Y., & Rodríguez Sedano, L. A. (2012). Estudio de flujos granulares de tipo geológico por medio del simulador multisensor GRANFLOW-SIM. *Boletín de La Sociedad Geológica Mexicana*, *64*(3), 265–275. https://doi.org/10.18268/BSGM2012v64n3a1
- Beakawi Al-Hashemi, H. M., & Baghabra Al-Amoudi, O. S. (2018). A review on the angle of repose of granular materials. *Powder Technology*, *330*, 397–417. https://doi.org/10.1016/j.powtec.2018.02.003
- Bertone, S., Puccini, G., Monier, E., & Jappert, S. (2018). SIMULACIÓN DE FLUJOS DE SÓLIDOS A GRANEL EN TOLVAS UTILIZANDO MODELOS DE ELEMENTOS DISCRETOS. *Mecánica Computacional*, *Vol XXXVI*, págs. 473-482.
- Bosch, C. (2014). *Discrete element simulations with LIGGGHTS* [MSc. Thesis, College of Engineering]. Swansea University.
- Brea, J. D., Spalletti, L., Hopwood, H. J., & Spalletti, P. (2005). Conceptos y aplicaciones sobre flujos densos en la hidráulica de ríos. *Ingeniería Del Agua*, *12*(3), 1. https://doi.org/10.4995/ia.2005.2560
- Cagnoli, B., & Piersanti, A. (2015). Grain size and flow volume effects on granular flow mobility in numerical simulations: 3-D discrete element modeling of flows of angular rock fragments: GRANULAR FLOW MOBILITY. *Journal of Geophysical Research: Solid Earth*, *120*(4), 2350–2366. https://doi.org/10.1002/2014JB011729
- Cagnoli, B., & Romano, G. P. (2010). Effect of grain size on mobility of dry granular flows of angular rock fragments: An experimental determination. *Journal of Volcanology and Geothermal Research*, *193*(1–2), 18–24. https://doi.org/10.1016/j.jvolgeores.2010.03.003
- Cagnoli, B., & Romano, G. P. (2012). Effects of flow volume and grain size on mobility of dry granular flows of angular rock fragments: A functional relationship of scaling parameters: MOBILITY OF DRY GRANULAR FLOWS. *Journal of Geophysical Research: Solid Earth*, *117*(B2), n/a-n/a. https://doi.org/10.1029/2011JB008926
- Calvetti, F., Crosta, G., & Tatarella, M. (2000). Numerical simulation of dry granular flows: From the reproduction of small-scale experiments to the prediction of rock avalanches. *Rivista Italiana Di Geotecnica*, *2*, 21–38.
- Campos, A., Holm, N., Díaz, C., & M. Rubiano, D. (2012). *Análisis de la gestión del riesgo de desastres en Colombia* (1st ed). Banco Mundial Colombia.
- Cardona, D., & Lizcano, A. (2004). *Investigación teorico experimental de flujos granulares* [Tesis de maestría]. Universidad de los Andes.
- Crosta, G. B., Frattini, P., & Fusi, N. (2007). Fragmentation in the Val Pola rock avalanche, Italian Alps. *Journal of Geophysical Research*, *112*(F1), F01006. https://doi.org/10.1029/2005JF000455
- Cruden, D. M. (1991). A simple definition of a landslide. *Bulletin of the International Association of Engineering Geology*, *43*(1), 27–29. https://doi.org/10.1007/BF02590167
- Cruden, D. M., & Varnes, D. J. (1996). Landslide types and processes. *In: Turner A.K.; Shuster R.L. (Eds) Landslides: Investigation and Mitigation. Transp Res Board, Spec Rep 247, Pp 36–75*.
- Cundall, P. A., & Strack, O. D. L. (1979). A discrete numerical model for granular assemblies. *Géotechnique*, *29*(1), 47–65. https://doi.org/10.1680/geot.1979.29.1.47
- Da Silva, M., & Nesmachnow, S. (2018). *Simulación numérica de flujo para medios granulares aplicando el método de los elementos discretos y computación de alto desempeño* [Tesis de pregrado]. Universidad de la República.
- Davies, T. R., & McSaveney, M. J. (1999). Runout of dry granular avalanches. *Canadian Geotechnical Journal*, *36*(2), 313–320. https://doi.org/10.1139/t98-108
- Davies, T. R., McSaveney, M. J., & Hodgson, K. A. (1999). A fragmentation-spreading model for long-runout rock avalanches. *Canadian Geotechnical Journal*, *36*(6), 1096–1110. https://doi.org/10.1139/t99-067
- Del Cid, L. I. (2015). *A DISCRETE ELEMENT METHODOLOGY FOR THE ANALYSIS OF COHESIVE GRANULAR BULK SOLID MATERIALS* [Tesis de doctorado]. Colorado State University.
- Denlinger, R. P., & Iverson, R. M. (2001). Flow of variably fluidized granular masses across threedimensional terrain: 2. Numerical predictions and experimental tests. *Journal of*

*Geophysical Research: Solid Earth*, *106*(B1), 553–566. https://doi.org/10.1029/2000JB900330

- Dodds, J. (2003). *Particle shape and stiffness—Effects on soil behavior-* [MSc. Thesis]. Georgia Institute of Tecnology.
- Drake, T. G. (1990). Structural features in granular flows. *Journal of Geophysical Research*, *95*(B6), 8681. https://doi.org/10.1029/JB095iB06p08681
- Duran, J. (2012). *Sands, powders, and grains: An introduction to the physics of granular materials.* Springer.
- Ley 1523 de 2012. Por la cual se adopta la política nacional de gestión del riesgo de desastres y se establece el Sistema Nacional de Gestión del Riesgo de Desastres y se dictan otras disposiciones. Abril 24 de 2012. DO. N° 48411.
- Friedmann, S. J., Taberlet, N., & Losert, W. (2006). Rock-avalanche dynamics: Insights from granular physics experiments. *International Journal of Earth Sciences*, *95*(5), 911–919. https://doi.org/10.1007/s00531-006-0067-9
- Geuzaine, C., & Remacle, J.-F. (2009). Gmsh: A 3-D finite element mesh generator with built-in pre- and post-processing facilities. *International Journal for Numerical Methods in Engineering*, *79*(11), 1309–1331. https://doi.org/10.1002/nme.2579
- Goujon, C., Dalloz-Dubrujeaud, B., & Thomas, N. (2007). Bidisperse granular avalanches on inclined planes:A rich variety of behaviors. *The European Physical Journal E*, *23*(2), 199. https://doi.org/10.1140/epje/i2006-10175-0
- Goujon, C., Thomas, N., & Dalloz-Dubrujeaud, B. (2003). Monodisperse dry granular flows oninclined planes: Role of roughness. *The European Physical Journal E*, *11*(2), 147–157. https://doi.org/10.1140/epje/i2003-10012-0
- Gove, P. B., & Merriam-Webster, Inc (Eds.). (1993). *Webster's third new international dictionary of the English language, unabridged*. Merriam-Webster.
- Guamushig, C., & Ávila, C. (2016). *Modelamiento y simulación multifísica de materiales granulares* [Tesis pregado]. Escuela politécnica Nacional.
- Hales, T., Adams, M., Bauer, G., Dang, T. D., Harrison, J., Hoang, L. T., Kaliszyk, C., Magron, V., Mclaughlin, S., Nguyen, T. T., Nguyen, Q. T., Nipkow, T., Obua, S., Pleso, J., Rute, J., Solovyev, A., Ta, T. H. A., Tran, N. T., Trieu, T. D., … Zumkeller, R. (2017). A FORMAL PROOF OF THE KEPLER CONJECTURE. *Forum of Mathematics, Pi*, *5*, e2. https://doi.org/10.1017/fmp.2017.1
- Hales, T. C. (2006). Historical Overview of the Kepler Conjecture. *Discrete & Computational Geometry*, *36*(1), 5–20. https://doi.org/10.1007/s00454-005-1210-2
- Hart, R., Cundall, P. A., & Lemos, J. (1988). Formulation of a three-dimensional distinct element model—Part II. Mechanical calculations for motion and interaction of a system composed of many polyhedral blocks. *International Journal of Rock Mechanics and Mining Sciences & Geomechanics Abstracts*, *25*(3), 117–125. https://doi.org/10.1016/0148- 9062(88)92294-2
- Herle, I., & Gudehus, G. (1999). Determination of parameters of a hypoplastic constitutive model from properties of grain assemblies. *Mechanics of Cohessive Frictional Matter*, *4*, 461– 486.
- Hungr, O., Morgan, G. C., & Kellerhals, R. (1984). Quantitative analysis of debris torrent hazards for design of remedial measures. *Canadian Geotechnical Journal*, *21*(4), 663–677. https://doi.org/10.1139/t84-073
- Hutchinson, J. N. (1988). General Report: Morphological and Geotechnical Parameters of Landslides in Relation to Geology and Hydrogeology. *In Proc., Fifth International Symposium on Landslides (C. Bonnard, Ed.), A.A. Balkema, Rotterdam, Netherlands, Vol. 1, Pp. 3-35.*
- Hutter, K., Koch, T., Pluüss, C., & Savage, S. B. (1995). The dynamics of avalanches of granular materials from initiation to runout. Part II. Experiments. *Acta Mechanica*, *109*(1–4), 127– 165. https://doi.org/10.1007/BF01176820

Inkscape Project. (2020). *Inkscape*. https://inkscape.org

- Ippolito, I., Annic, C., Lemaître, J., Oger, L., & Bideau, D. (1995). Granular temperature: Experimental analysis. *Physical Review E*, *52*(2), 2072–2075. https://doi.org/10.1103/PhysRevE.52.2072
- Jackson, J. A., Bates, R. L., & American Geological Institute (Eds.). (1997). *Glossary of geology* (4th ed). American Geological Institute.
- Jaeger, H. M., Nagel, S. R., & Behringer, R. P. (1996). Granular solids, liquids, and gases. *Reviews of Modern Physics*, *68*(4), 1259–1273. https://doi.org/10.1103/RevModPhys.68.1259
- Jensen, A., Fraser, K., & Laird, G. (2014). *Improving the Precision of Discrete Element Simulations through Calibration Models*. 13th International LS-DYNA Users Conference, Michigan.
- Kloss, C., Goniva, C., Hager, A., Amberger, S., & Pirker, S. (2012). Models, algorithms and validation for opensource DEM and CFD-DEM. *Progress in Computational Fluid Dynamics, An International Journal*, *12*(2/3), 140–152. https://doi.org/10.1504/PCFD.2012.047457
- Li, X., He, S., Luo, Y., & Wu, Y. (2010). Discrete element modeling of debris avalanche impact on retaining walls. *Journal of Mountain Science*, *7*(3), 276–281. https://doi.org/10.1007/s11629-010-2019-x
- Li, Y., Xu, Y., & Thornton, C. (2005). A comparison of discrete element simulations and experiments for 'sandpiles' composed of spherical particles. *Powder Technology*, *160*(3), 219–228. https://doi.org/10.1016/j.powtec.2005.09.002
- Lu, N., & Mitchell, J. K. (Eds.). (2019). *Geotechnical Fundamentals for Addressing New World Challenges*. Springer International Publishing. https://doi.org/10.1007/978-3-030-06249-1
- Manzella, I., & Labiouse, V. (2008). Qualitative Analysis of Rock Avalanches Propagation by Means of Physical Modelling of Non-Constrained Gravel Flows. *Rock Mechanics and Rock Engineering*, *41*(1), 133–151. https://doi.org/10.1007/s00603-007-0134-y
- Martínez Carreaux, F. (2008). *Estudio Experimental de Flujos Granulares Densos* [Tesis de pregrado]. Disponible en http://repositorio.uchile.cl/handle/2250/103197
- Martínez, L., González, A., & Alba, F. (2017). *Estudio de la segregación de una mezcla granular en una máquina compresora mediante el metodo de elementos discretos (DEM)* [Tesis de doctorado]. Universidad de la roja.
- Oda, M., & Iwashita, K. (1999). *Mechanics of granular materials: An introduction*. Rotterdam, Netherlands: A.A. Balkema.
- Otsubo, M., O'Sullivan, C., & Shire, T. (2017). Empirical assessment of the critical time increment in explicit particulate discrete element method simulations. *Computers and Geotechnics*, *86*, 67–79. https://doi.org/10.1016/j.compgeo.2016.12.022
- Pouliquen, O., & Chevoir, F. (2002). Dense flows of dry granular material. *Comptes Rendus Physique*, *3*(2), 163–175. https://doi.org/10.1016/S1631-0705(02)01309-9
- Román, D., & Chio, G. (2019). *MODELADO DEL FLUJO DEL FENÓMENO DE REMOCIÓN DE MASAS MEDIANTE UN MODELO ANALÍTICO BIDIMENSIONAL* [Tesis de maestría]. Universidad Industrial de Santander.
- Salciarini, D., Tamagnini, C., & Conversini, P. (2010). Discrete element modeling of debrisavalanche impact on earthfill barriers. *Physics and Chemistry of the Earth, Parts A/B/C*, *35*(3–5), 172–181. https://doi.org/10.1016/j.pce.2009.05.002
- Savage, S. B., & Hutter, K. (1991). The dynamics of avalanches of granular materials from initiation to runout. Part I: Analysis. *Acta Mechanica*, *86*(1–4), 201–223. https://doi.org/10.1007/BF01175958
- Sharpe, C. F. S. (1960). Landslides and related phenomena. *Columbia University Press, 138 Pp. New York*.
- Suárez, J. (2009). *Deslizamientos. Tomo 1: Análisis geotécnico* (Vol. 1). División de Publicaciones UIS.
- The International Geotechnical Societies' UNESCO Working Party on World Landslide Inventory. (1990). A suggested method for reporting a landslide. *Bulletin of the International Association of Engineering Geology*, *41*(1), 5–12. https://doi.org/10.1007/BF02590201
- Train, D. (1958). SOME ASPECTS OF THE PROPERTY OF ANGLE OF REPOSE OF POWDERS. *Journal of Pharmacy and Pharmacology*, *10*(S1), 127T-135T. https://doi.org/10.1111/j.2042-7158.1958.tb10391.x
- Tsuji, Y., Kawaguchi, T., & Tanaka, T. (1993). Discrete particle simulation of two-dimensional fluidized bed. *Powder Technology*, *77*(1), 79–87. https://doi.org/10.1016/0032- 5910(93)85010-7
- Tu, X., & Andrade, J. E. (2008). Criteria for static equilibrium in particulate mechanics computations. *International Journal for Numerical Methods in Engineering*, *75*(13), 1581– 1606. https://doi.org/10.1002/nme.2322
- Varnes, D. J. (1978). Slope movement types and processes. *In: Special Report 176: Landslides: Analysis and Control (Eds: Schuster, R. L. & Krizek, R. J.). Transportation and Road Research Board, National Academy of Science, Washington D. C., 11-33.*
- Zhou, J., Huang, K., Shi, C., Hao, M., & Guo, C. (2015). Discrete element modeling of the mass movement and loose material supplying the gully process of a debris avalanche in the Bayi Gully, Southwest China. *Journal of Asian Earth Sciences*, *99*, 95–111. https://doi.org/10.1016/j.jseaes.2014.12.008
- Zhou, J., Xu, F., & Guo, C. (2016). Effects of model parameters, topography, and scale on the mass movement processes of debris avalanches using the discrete element method. *Arabian Journal of Geosciences*, *9*(5), 418. https://doi.org/10.1007/s12517-016-2441-7

## **Apéndices**

# **Apéndice A. Código simulación numérica calibrada modelo de flujo sobre canal Collaptes V1.0**

Dentro del presente apendice, se realiza una breve descripción de ciertos aspectos fundamentales del código, por medio de comentarios hechos utilizando el símbolo "%"; además en color azul se resaltan los comandos base que utiliza el software (ver sección 3.1.1.1.).

## *%Definición del tipo de simulación*

atom\_style sphere

atom\_modify map array

boundary f f f

newton off

communicate single vel yes

units si

## *%Dominio de la simulación y cantidad de materiales*

region domain block -0.5 3.8 -0.2 0.2 -0.4 1.7 units box

create\_box 3 domain

## *%Construcción de listas de vecinos*

neighbor 0.006 bin

neigh\_modify delay 0

### *%Definición de propiedades de los materiales*

fix m1 all property/global youngsModulus peratomtype 5.e6 8.e8 5.e6

fix m2 all property/global poissonsRatio peratomtype 0.45 0.33 0.45

fix m3 all property/global coefficientRestitution peratomtypepair 3 0.4 0.4 0.4 0.4 0.4 0.4 0.4 0.4 0.4

fix m4 all property/global coefficientFriction peratomtypepair 3 1 0.4684 1 0.4684 0.5272 0 1 0 1

fix m5 all property/global k\_finnie peratomtypepair 3 1.0 1.1 0.9 1.1 1.0 0.8 0.9 0.8 1.0

fix m6 all property/global coefficientRollingFriction peratomtypepair 3 0 0.05 0 0.05 0.05 0 0 0

0

fix m7 all property/global coefficientRollingViscousDamping peratomtypepair 3 0.0 0.0 0.0 0.0 0.0 0.0 0.0 0.0 0.0

## *% Definición del modelo de contacto*

pair\_style gran model hertz tangential history rolling\_friction epsd

## *% Definición del intervalo de cálculo*

timestep 0.00001

## *% Efectos de gravedad*

fix gravi all gravity 9.81 vector 0.0 0.0 -1.0

## *% Importar y generar muros*

fix cad all mesh/surface/stress file meshes/geometry6.stl type 1 wear finnie fix xwalls1 all wall/gran model hertz tangential history primitive type 1 xplane 3.36414 fix xwalls2 all wall/gran model hertz tangential history primitive type 1 xplane 3.70886 fix ywalls1 all wall/gran model hertz tangential history primitive type 3 yplane -0.05 fix ywalls2 all wall/gran model hertz tangential history primitive type 3 yplane 0.05 fix zwalls1 all wall/gran model hertz tangential history primitive type 3 zplane 1.5

fix inface all mesh/surface file meshes/IF\_geometry3.stl type 1

### *% Definición del modelo de contacto - Muros*

fix granwalls all wall/gran model hertz tangential history rolling\_friction epsd mesh n\_meshes 1 meshes cad

## *% Inserción de partículas*

fix pts1 all particletemplate/sphere 15485863 atom\_type 2 density constant 505.8 radius constant

0.003

fix pdd1 all particledistribution/discrete 32452843 1 pts1 1

group nve\_group region domain

region bc cylinder z 0 0.0 50 0.5 0.9 units box

fix ins nve\_group insert/stream seed 32452867 distributiontemplate pdd1 & nparticles 19641 massrate 1 insert\_every 10000 overlapcheck yes all\_in no vel constant 0.0 0.0 -3 & insertion\_face inface

fix integr nve\_group nve/sphere

## *% Datos de salida y ejecución*

compute 1 all erotate/sphere

thermo\_style custom step atoms ke c\_1 vol

thermo 1000

thermo\_modify lost ignore norm no

run 1

dump dmp all custom/vtk 1000 post/chute\_\*.vtk id type type x y z ix iy iz vx vy vz fx fy fz omegax omegay omegaz radius

dump dumpstress all mesh/gran/VTK 1000 post/mesh\_\*.vtk stress wear cad

## *% Periodo de inserción de partículas*

run 110000 upto

unfix ins

*% Periodo en el que se alcanza el reposo*

run 60000

*% Retiada del muro*

unfix xwalls1

*% Periodo de simulación*

run 300000